SFB 559 — Teilprojekt M1 LS Informatik IV Universität Dortmund 4. August 2003

Sonderforschungsbereich 559

Modellierung großer Netze in der Logistik

Technical Report 03008 ISSN 1612-1376

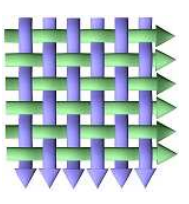

## Verteilte Simulation

Output Analyse paralleler Replikationen

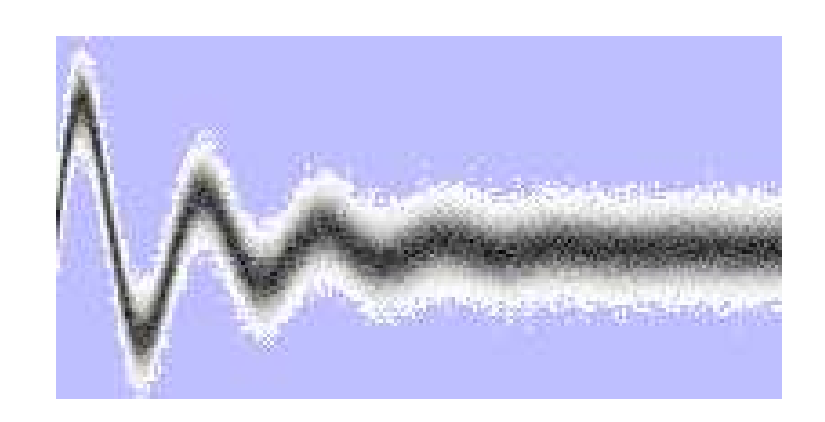

SFB 559 — Teilprojekt M1

Mirko Eickhoff

## **Zusammenfassung**

Die Simulation ist eine Analysetechnik, die auf dem "Nachspielen" realer Abläufe basiert. Die Simulation realitätsnaher Systeme benötigt oft hohe CPU-Zeiten, um statistisch relevante Ergebnisse ermitteln zu können. Eine Möglichkeit zur Effizienzsteigerung ist die Parallelisierung. Eine besonders robuste Methode ist die Verwendung vieler paralleler Replikationen, welches taktische Vorteile in Bezug auf die statistische Auswertung zur Folge hat.

In diesem Bericht werden zwei neue Verfahren zur Bestimmung der stationären Phase vorgestellt, die mit zwei klassischen, häufig angewendeten Methoden verglichen werden. Die Vergleiche beruhen sowohl auf theoretischen Aussagen über das Laufzeitverhalten, als auch auf empirischen Versuchen.

Simulation is an analysis technique, that is based on mimicking the original system dynamics. Simulation of realistic systems often requires much CPU time, in order to get statistical relevant results. One possibility for speed-up is to execute specific calculations in parallel. A very robust method is the use of many replications in parallel, which gives tactical advantages in relation to the statistical evaluation.

This report describes two new procedures to determine the steady-state phase. Both procedures are compared with two other well-known methods, which are often used in practice. The comparisons are based on theoretical statements concerning the runtime, as well as on empirical experiments.

# **Inhaltsverzeichnis**

## **Zusammenfassung 2**

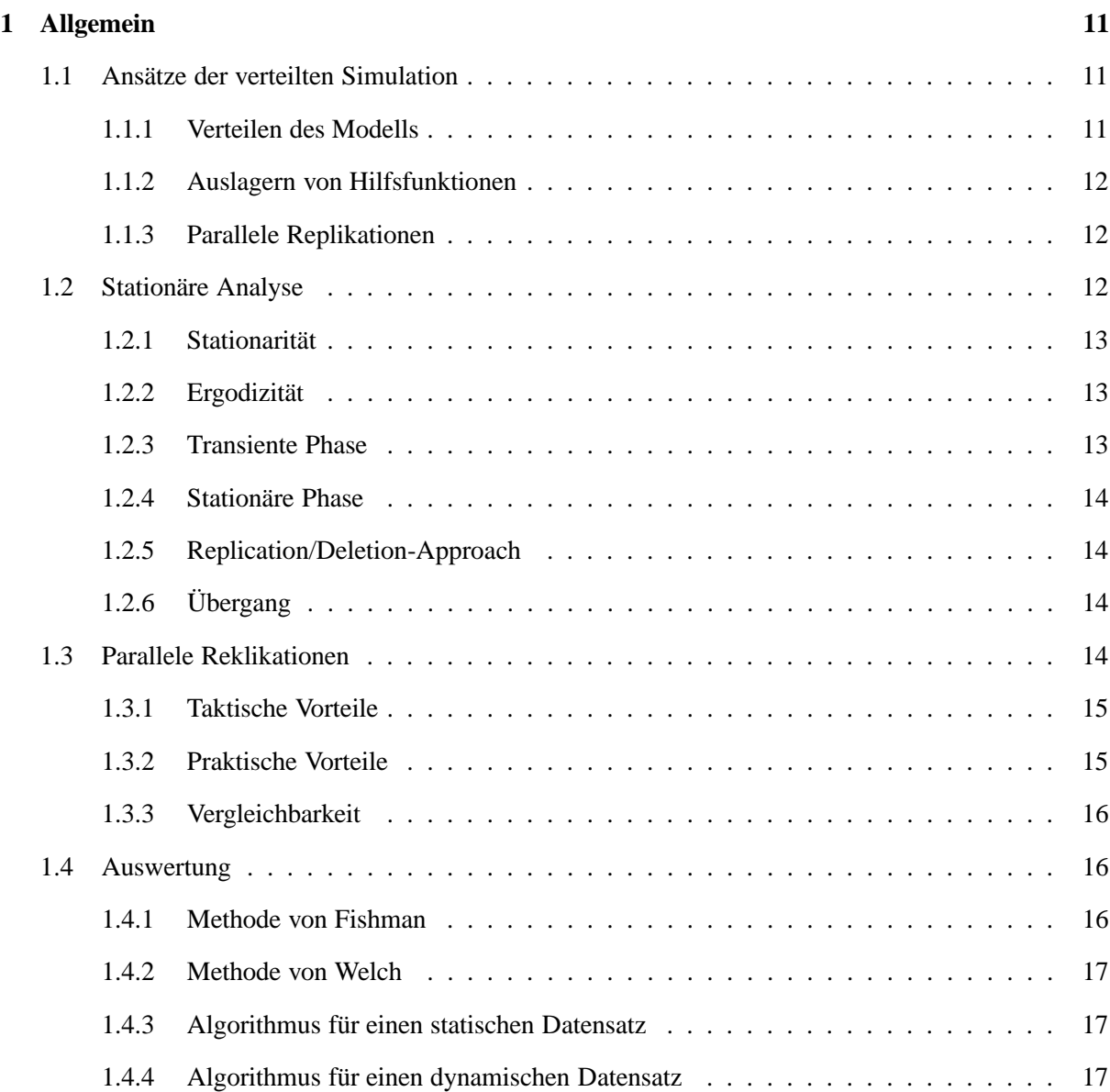

## INHALTSVERZEICHNIS 4

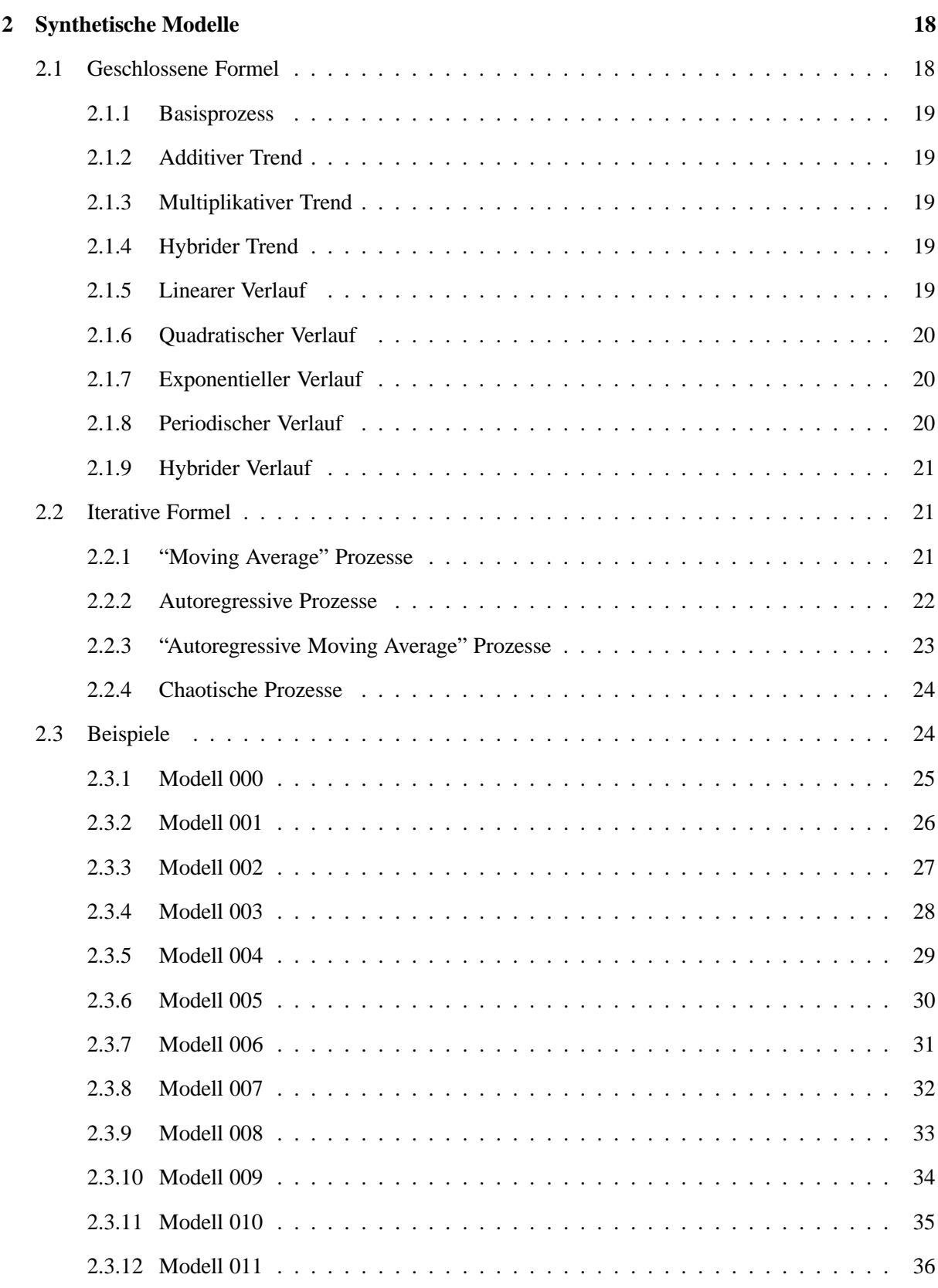

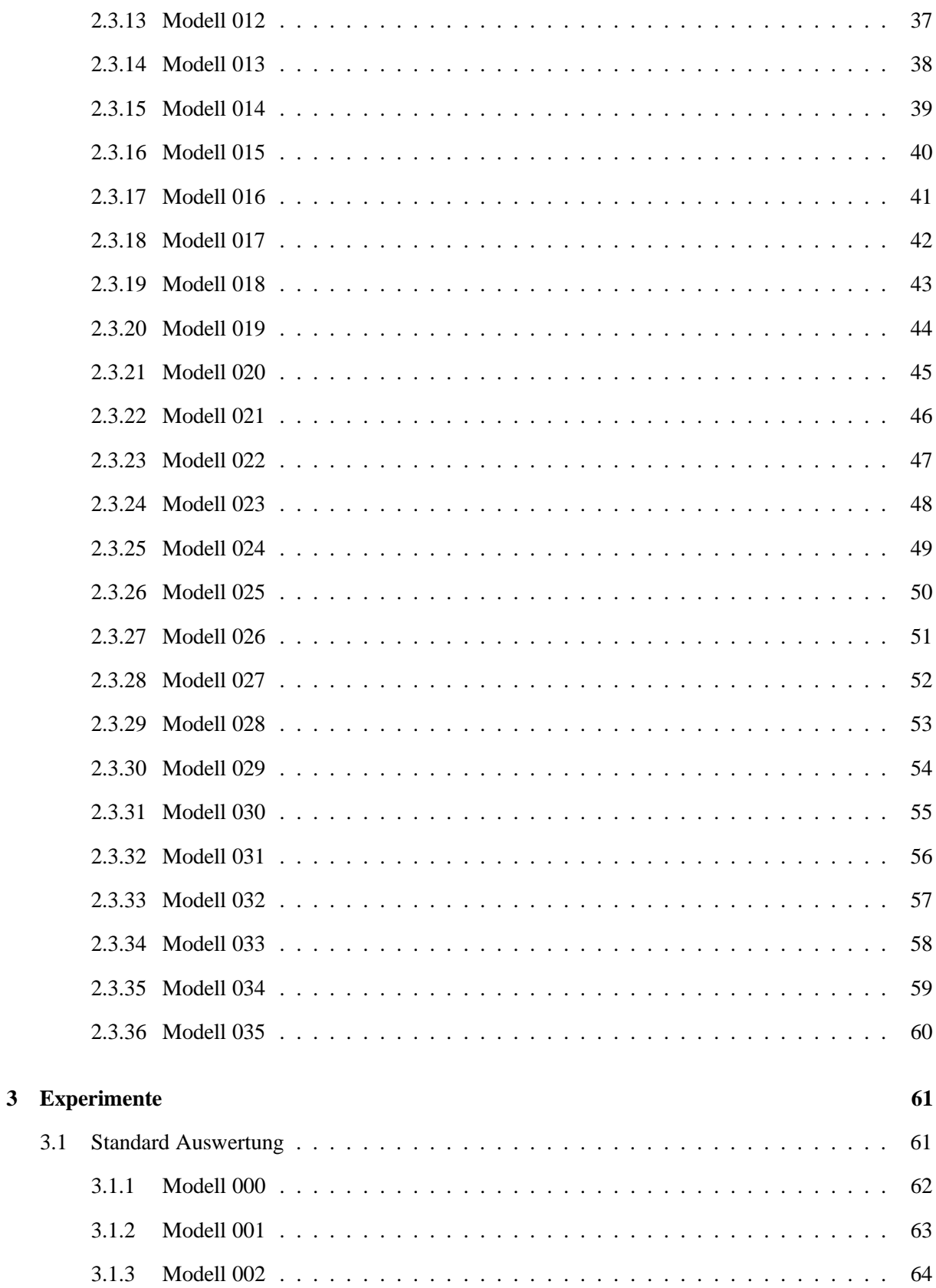

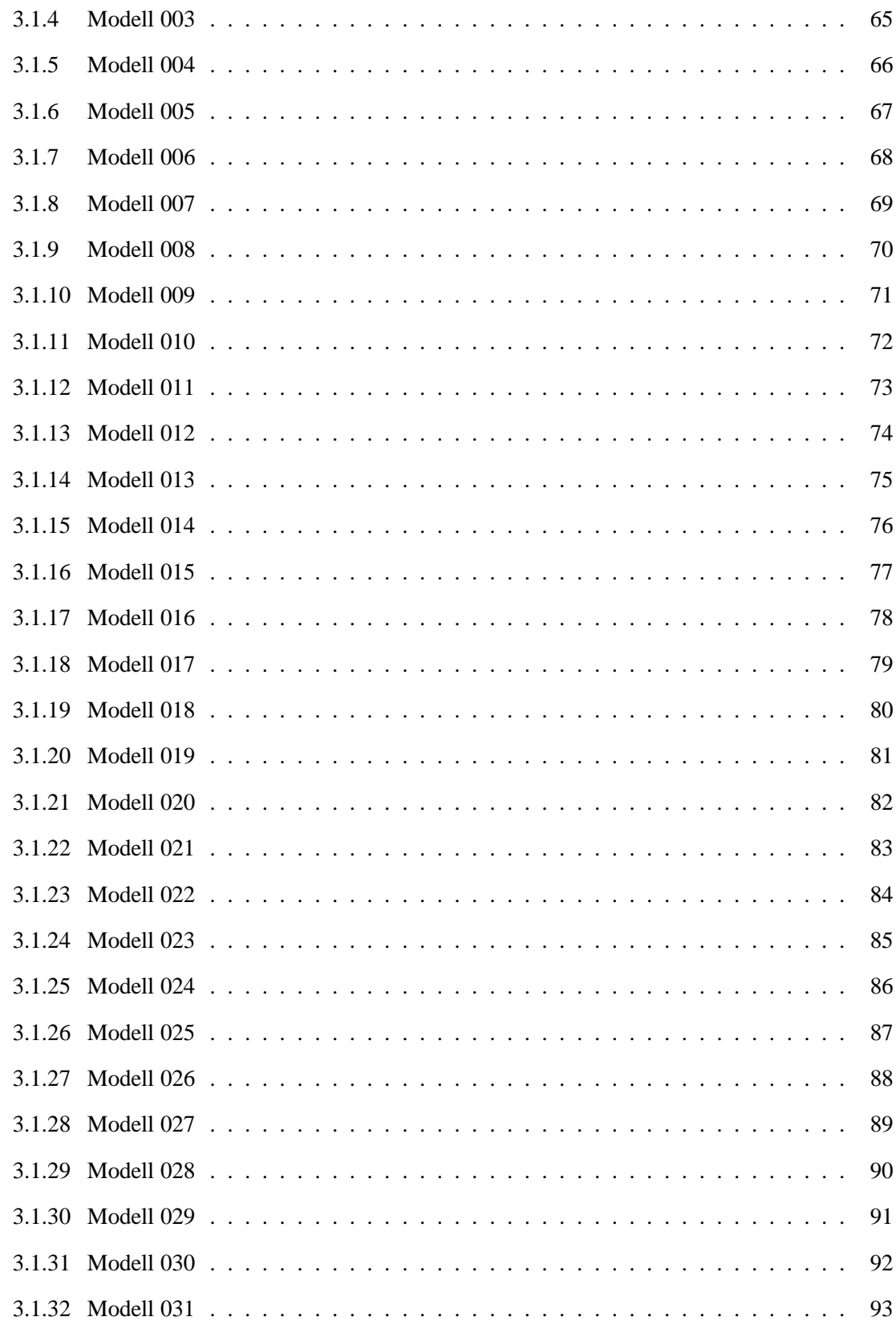

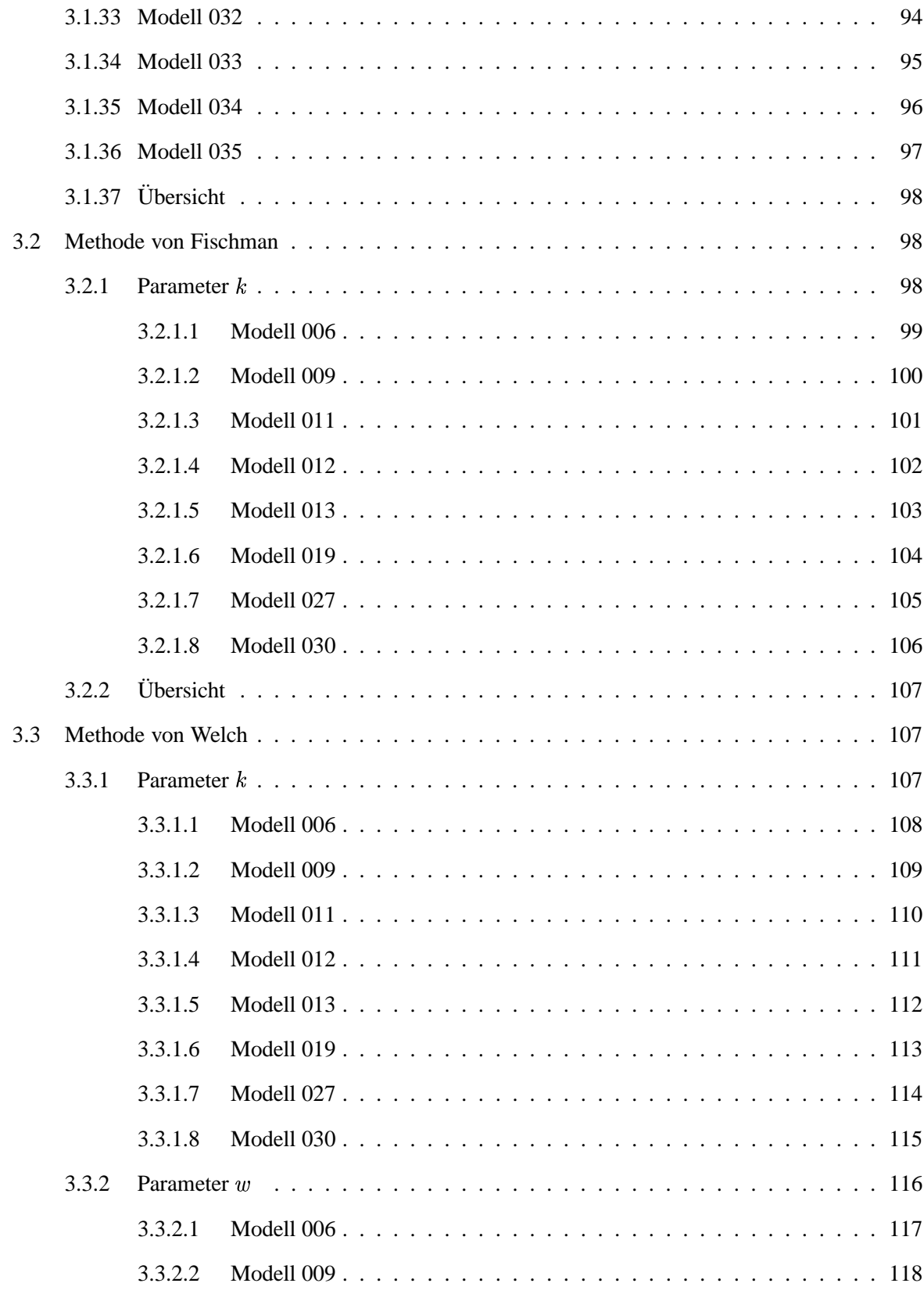

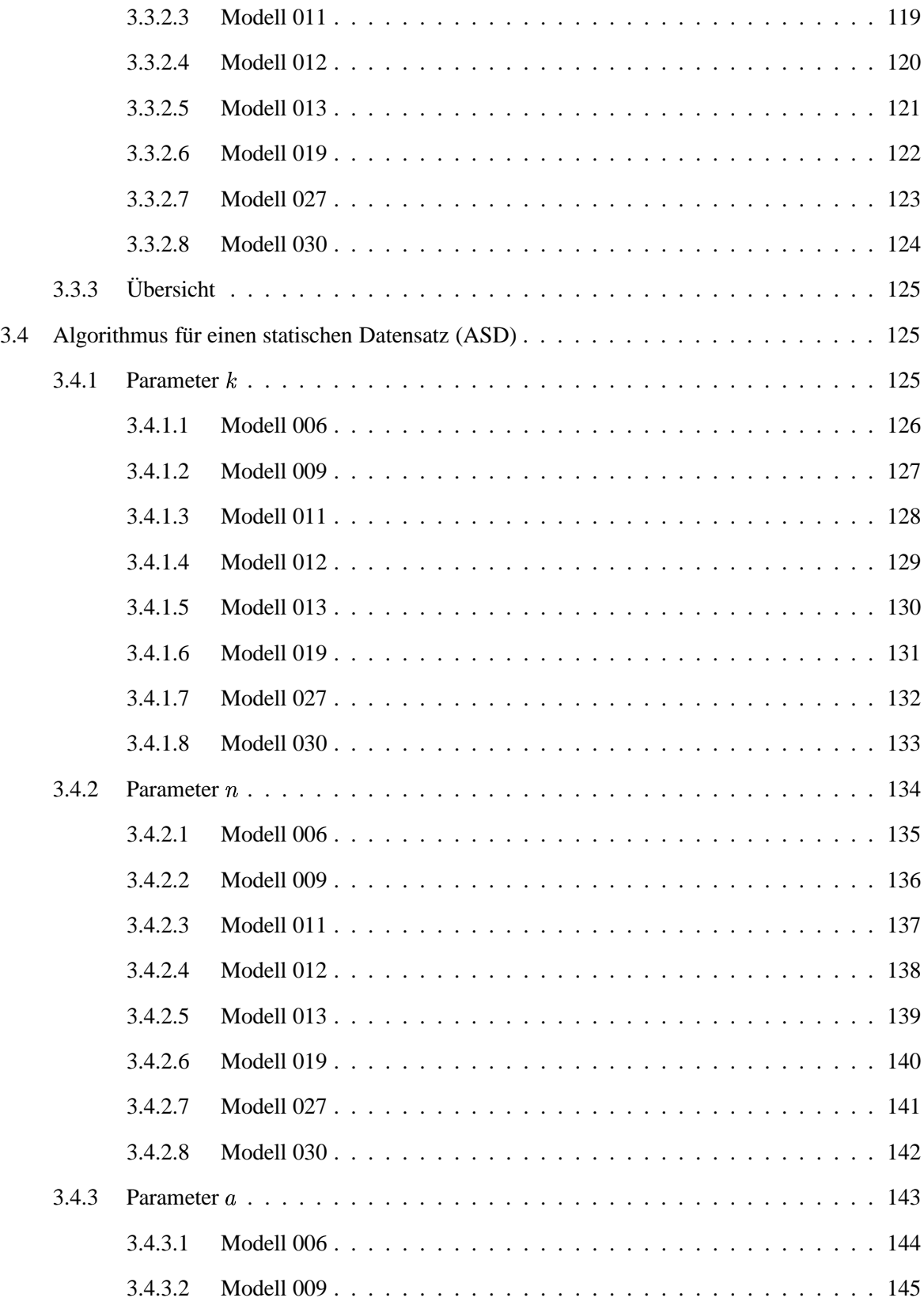

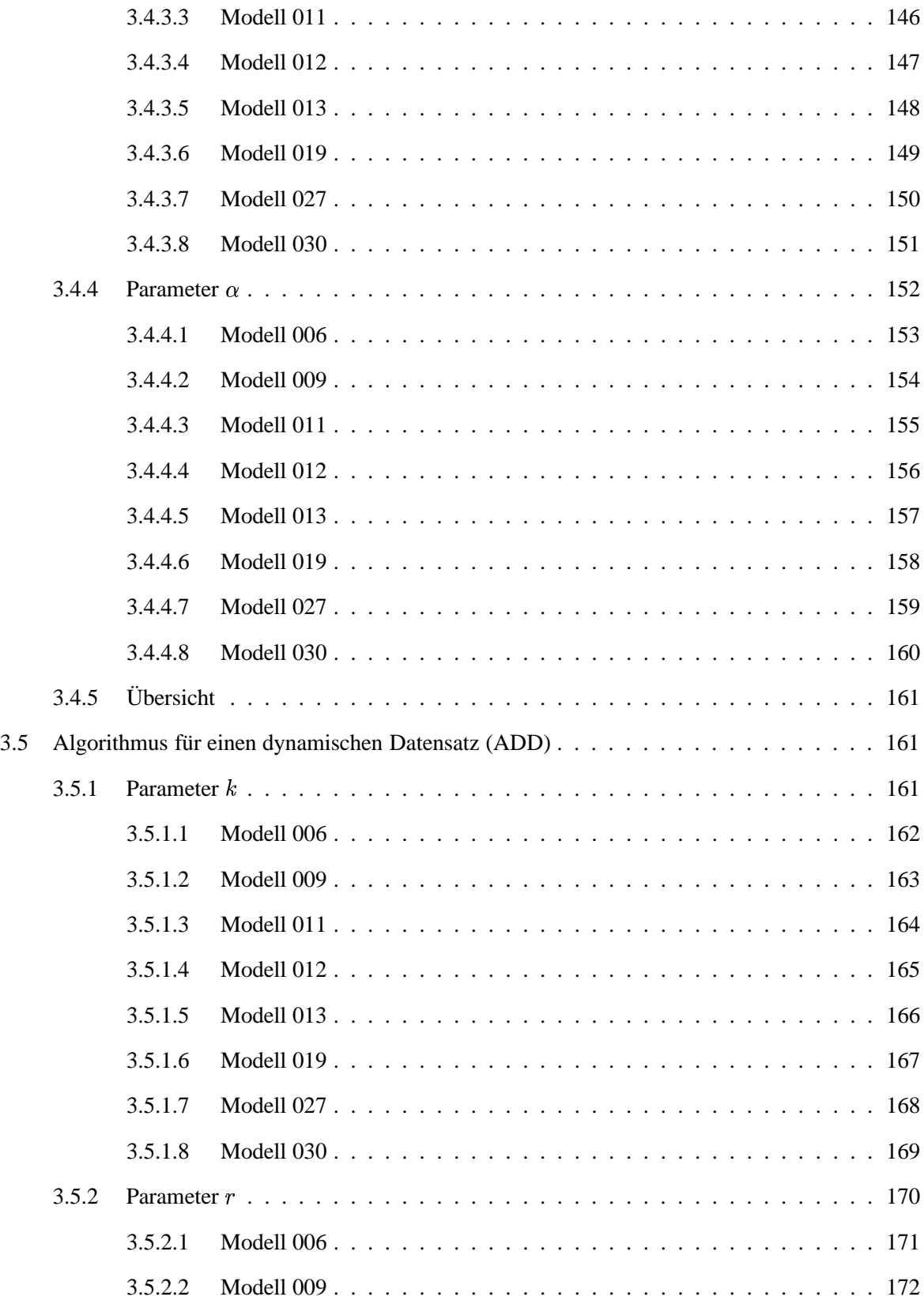

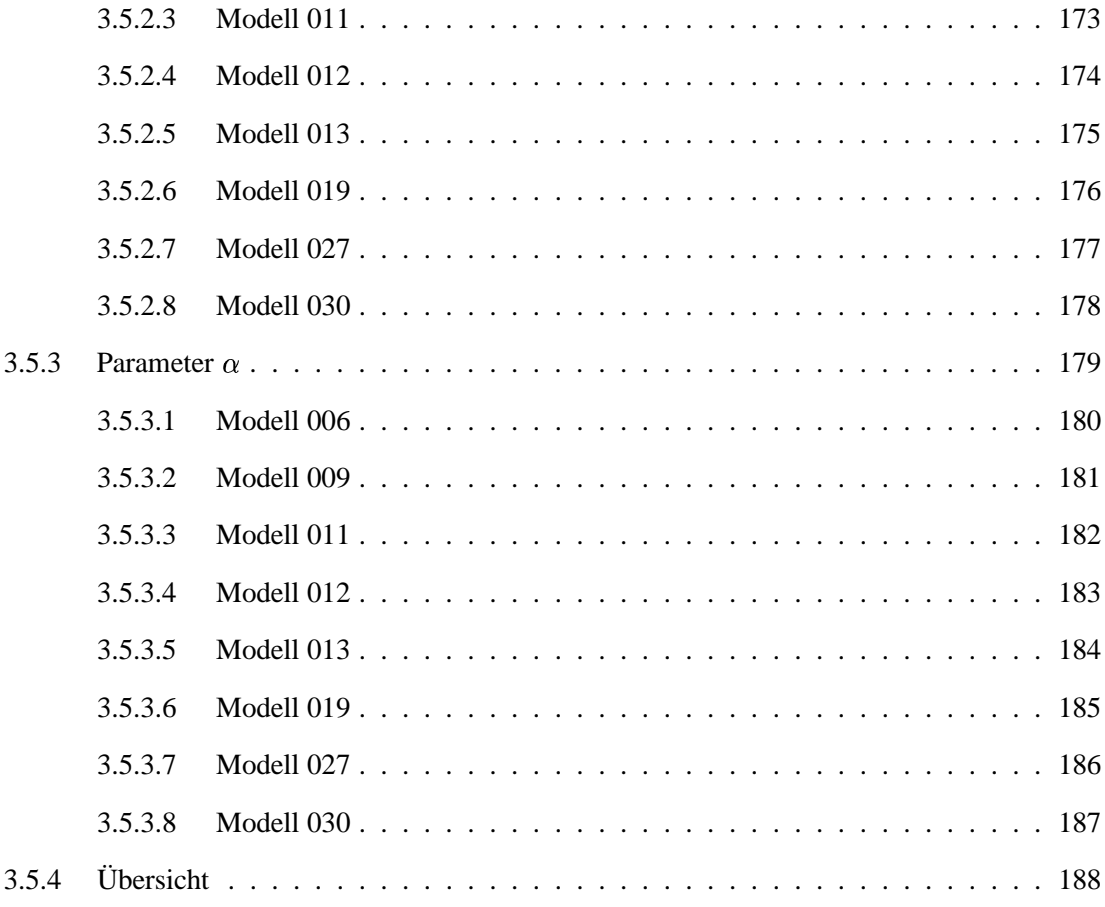

**4 Fazit 189**

## **Kapitel 1**

# **Allgemein**

Die Simulation ist eine Analysemethode, die auf dem "nachspielen" von realen Abläufen basiert. In der ereignisorientierten Simulation (engl.: discret-event simulation) ist jeder Zustandswechsel mit einem Ereignis verknüpft. Ein Ereignis findet an einem diskreten Modellzeitpunkte statt. Nur bei einem Ereignis kann sich der Modellzustand ändern, der ansonsten konstant ist.

Ein Modell ist eine Kapselung von Abläufen, die (meist) von einem realen System abgeleitet wurden. Die statische Struktur des Modells (Variablen, etc.) spiegelt den Modellzustand wieder. Zu Beginn einer Simulation wird dem Modell ein beliebig wählbarer Zustand gegeben (z. B. "empty & idle").

Komplexe Modelle können einen sehr großen Zustandsraum besitzen. Um statistisch aussagekräftige Ergebnisse zu erhalten, müssen viele Situationen "nachgespielt" werden. Auch bei heutigen Rechnern kann dies sehr viel Zeit in Anspruch nehmen. Daher wird die Simulation zumeist als letzter Ausweg betrachtet, wenn kein anderer zeitsparenderer Analyseansatz angewendet werden kann.

Zielgrößen der Simulation können sowohl Mittelwerte, Varianzen als auch verschiedene andere statistische Größen, wie zum Beispiel Grenzverteilungen, sein. Analysiert werden im Allgemeinen Durchsätze, Populationen, Variablenzustände, Durchlaufzeiten, Wartezeiten, Auslastungen und viele weitere Eigenschaften und Maße.

## **1.1 Ansatze ¨ der verteilten Simulation**

Die Parallelisierung ist ein bekanntes Verfahren der Informatik, um Algorithmen bzw. Programmabläufe zeiteffizienter zu gestalten. Einige Algorithmen sind besser, einige sind weniger gut für eine Parallelisierung geeignet. Auch für die Simulation gibt es diverse Ansätze der Parallelisierung, die in den folgenden Kapiteln angesprochen werden. Eine detaillierte Einführung wird in [14] gegeben.

## **1.1.1 Verteilen des Modells**

Viele Modelle lassen sich in logische Untereinheiten zerlegen. Eine Zustandsveränderung innerhalb dieser Teilmodelle hat nur lokale Auswirkungen. Je weniger ein Teilmodell mit der Umwelt kommunizieren

### KAPITEL 1. ALLGEMEIN 12

muss, um so besser eignet es sich für eine Auslagerung auf einen externen Prozessor. Mit diesem Ansatz kann versucht werden möglichst viele Teilmodelle zu bestimmen, die dann auf verschiedene Prozessoren verteilt werden.

Der mögliche Parallelisierungsgrad ist daher stark modellabhängig. Werden Teilmodelle ausgelagert, die sich eigentlich nicht für eine Kapselung eignen, steigt der Synchronisierungsaufwand unverhältnismäßig an.

Ist es jedoch möglich ein Modell in viele Teilmodelle zu zerlegen, dann ist noch immer keine gleichmäßige Auslastung der Prozessoren gewährleistet, da die Auslastung der einzelnen Teilmodelle sehr unterschiedlich sein kann und vor der Simulation nicht bekannt ist.

Da die Partitionierung in Teilmodelle "eher eine Kunst als eine Wissenschaft" (siehe [14]) ist und die bisher betrachten Modelle unseres Sonderforschungsbereich durch die starke Vernetzung der Teilmodelle sehr schwierig zu zerlegen sind, ist dieser Parallelisierungsansatz in diesem Rahmen wenig geeignet.

## **1.1.2 Auslagern von Hilfsfunktionen**

Unter Hilfsfunktionen versteht man die Funktionen eines Simulators, die zur Organisation der Simulation dienen, wie zum Beispiel der Zufallszahlengenerator, die Ereignisverwaltung, Ein-/Ausgabefunktionen, und einige mehr.

Das Auslagern dieser häufig genutzten Funktionen auf externe Prozessoren bringt einen gewissen Zeitvorteil, jedoch ist die Anzahl dieser Hilfsfunktionen begrenzt und der Parallelisierungsgrad ist daher eingeschränkt. Aus diesem Grund ist auch dieser Parallelisierungsansatz in diesem Rahmen ungeeignet.

## **1.1.3 Parallele Replikationen**

In den bisher analysierten Modellen unseres Sonderforschungsbereichs war die Analyse vieler kurzer Simulationsläufe äquivalent zu der Ausführung eines langen Simulationslaufs. Daher eignet sich in diesem Rahmen besonders die Parallelisierung durch viele verteilte Replikationen.

Dieser Ansatz ist technisch sehr einfach und dadurch sehr robust. Es gibt des Weiteren auch keine modellbedingten Einschränkungen. Der Grad der Parallelisierung ist nur beschränkt durch die Anzahl der vorhandenen Prozessoren und daher prinzipiell beliebig.

Im Folgenden wird daher ausschließlich dieser Parallelisierungsansatz betrachtet. In späteren Kapiteln erfolgt eine detaillierter Einführung.

## **1.2 Stationäre Analyse**

Bei einer stationären Analyse ("steady-state simulation", [15]; "nonterminating simulation", [12]) ist man an dem Langzeitverhalten eines Systems interessiert. Alle kurzzeitigen Einflüsse spielen keine Rolle, es soll eine Aussage darüber getroffen werden, wie sich das System bei einem "normalen" Betrieb verhält.

Die stationäre Analyse macht jedoch nur einen Sinn, wenn das zu analysierende System eine Art "durchschnittlichen" Zustand besitzt. Zum Beispiel hätte der Mittelwert einer Population keine Aussagekraft, wenn die Population mit andauerndem Betrieb immer weiter steigen würde. Er hat jedoch eine Aussagekraft, wenn sich das System mit andauerndem Betrieb auf eine konkrete Population einpendeln würde.

Die nachfolgenden Kapitel beschreiben einige Modelleigenschaften, die im Weiteren hilfreich sein werden, um Modelle in verschiedene Klassen einzuteilen. Hierbei wird auf bereits bekannte Methoden der Statistik zurück gegriffen. Der Begriff des "stochastischen Prozesses" ist hierbei hilfreich, da die Beobachtungen eines Simulationslaufs als stochastischer Prozess aufgefasst werden können. Weiterführende Literatur ist [10, 5].

## **1.2.1 Stationaritat¨**

Schwache Stationarität liegt vor, wenn der Mittelwert und die Autokovarianzen nicht zeitabhängig sind:

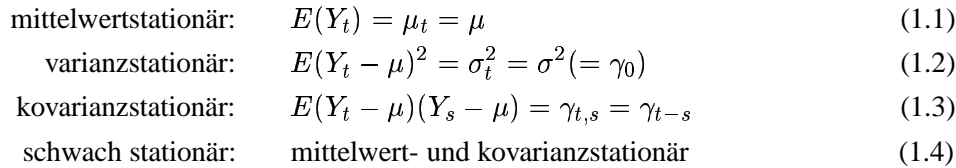

Kovarianzstationarität impliziert Varianzstationarität. (In einigen Lehrbüchern wird die schwache Stationarität auch Kovarianzstationarität genannt.)

Ein Prozess ist streng stationär, wenn für alle  $j$  gilt:

$$
(Y_{t_1}, Y_{t_2}, \dots, Y_{t_n}) = (Y_{t_1+j}, Y_{t_2+j}, \dots, Y_{t_n+j}).
$$
\n(1.5)

Die gemeinsame Verteilungsfunktion  $(Y_{t_1}, Y_{t_2}, \ldots, Y_{t_n})$  kann also beliebig in der Modellzeit verschoben werden, ohne dass sie sich ändert. Ein Prozess, der streng stationär ist, ist auch schwach stationär.

## **1.2.2 Ergodizitat¨**

Ein schwach stationärer Prozess ist mittelwertergodisch, wenn  $\bar{y} = \frac{1}{T} \sum_{t=1}^{T} y_t$  für  $T \to \infty$  gegen  $E(Y_t)$ konvergiert. Das ist der Fall, wenn  $\sum_{i=0}^{\infty} |\gamma_j| < \infty$  gilt.

Ein schwach stationärer Prozess ist kovarianzergodisch, wenn  $\frac{1}{T-z}\sum_{t=i+1}^{T}(Y_t - \mu)(Y_{t-i} - \mu) \to \gamma_i$ gilt.

#### **1.2.3 Transiente Phase**

Beim Start einer Simulation muss das Modell einen gewissen Startzustand besitzen. Dieser Startzustand wird vorgegeben und kann daher beliebig "untypisch" sein. Ist das Modell ergodisch, wird sich das Modell während der Simulation von diesem Startzustand erholen und in einer Aufwärm- bzw. Einschwingphase auf ein typisches Verhalten einpendeln. Diese wir auch transiente Phase genannt.

In der transienten Phase verändert sich die Verteilungsfunktion des Modellzustandes mit der Modellzeit. Diese Veränderung ist systematisch. Da im Allgemeinen zusätzlich noch eine zufällige Änderung des Modellzustandes auftritt, lässt sich das systematische Verhalten nur schwer an einem einzelnen Simulationslauf ablesen. Eine genauere Diskussion ist in [12] zu finden.

### **1.2.4 Stationar¨ e Phase**

Ist das Modell eingeschwungen, so spricht man von der stationären Phase. Während der stationären Phase sollte die Zustandsverteilung konstant bleiben. Diese Definition ist jedoch sehr strikt. Bei einem exponentiell sinkenden Einflusses des Startzustandes könnte daher nie von einer stationären Phase gesprochen werden. Aus diesem Grund wird bei den folgenden Experimenten auch der Begriff "annähernd eingeschwungene Phase" verwendet.

In der Literatur wird ebenfalls nicht mit einer so strikten Definition der stationären Phase gearbeitet. Meist wird die stationäre Phase über "annährend gleiche" Zustandsverteilungen definiert: [12, 9].

## **1.2.5 Replication/Deletion-Approach**

In [12] wird für mehrere Replikationen die Auswertungsmethode "Replication/Deletion-Approach" vorgeschlagen. Diese Methode basiert darauf, die Daten der transienten Phase abzutrennen und die weitere Auswertung (Bestimmung des Mittelwerts, Konfidenzintervall, etc.) nur auf den restlichen Daten durchzuführen. Für die Bestimmung des Übergangs von der transienten zur stationären Phase wird die visuelle Methode von Welch vorgeschlagen. In [7] werden jedoch weitere nützliche Verfahren vorgestellt. In [1, 2] werden zwei neue Verfahren näher diskutiert, die in folgenden Abschnitten noch näher dargestellt werden.

## **1.2.6** *<u>Ubergang</u>*

In der englischen Literatur wird der Übergang von der transienten Phase zur stationären Phase als "truncation point" bezeichnet. In vielen Modellen gibt es einen konkreten Übergang, an dem der Einfluss des Startzustandes endet. Eine breite Klasse an Modellen besitzt jedoch einen Einfluss des Startzustandes, der mit fortlaufender Simulation immer kleiner wird, prinzipiell aber bis ins Unendliche reicht (vgl. auch ergodisch versus stationär). Beispielsweise wenn der Einfluss exponentiell sinkt.

## **1.3 Parallele Reklikationen**

Werden mehrere Simulationsläufe mit der selben Ausgangssituation (Startzustand, Auslastung, etc.) gestartet, so wird von "Replikationen" gesprochen. Da alle Replikationen von einander unabhängig ausgeführt werden können, lassen sie sich sehr gut parallelisieren.

Die einzelnen Replikationen unterscheiden sich, da sie mit unterschiedlichen Seedwerten des Zufallszahlengenerators gestartet werden. Findet die Ausführung der Replikationen nacheinander statt, kann die nachfolgende Replikation mit der nächstfolgenden Zufallszahl aus der vorhergehenden Replikation initialisiert werden. Auf diese Weise werden die Zufallszahlen optimal genutzt, da eine Zufallszahl erst

#### KAPITEL 1. ALLGEMEIN 15

zum wiederholten mal benutzt wird, wenn die gesamte Periode des Zufallszahlengenerators durchlaufen wurde.

Da zu Beginn einer Replikationsausführung nicht bekannt ist, wieviele Zufallszahlen eine Replikation benötigt, und dies ebenfalls vom Verlauf der Replikation abhängt, kann das oben genannte Verfahren der Initialisierung des Zufallszahlengenerators nicht bei der parallelen Ausführung der Replikationen verwendet werden. Hier bietet es sich an, die Periode des Zufallszahlengenerators in gleich große Teilintervalle zu zerlegen und jeder Replikation ein Intervall zu zuweisen. Dieses Verfahren ist jedoch leider nur für spezielle Zufallszahlengeneratoren möglich. Eine detailliertere Diskussion ist in [7] zu finden.

Ebenfalls in [7] ist die Implementierung einiger Softwaretools beschrieben, welche die Verwendung paralleler Replikationen in einem UNIX-Netzwerk unterstützen. Weiterführende Literatur zu diesem Thema ist [15, 8, 1].

## **1.3.1 Taktische Vorteile**

Jede Beobachtung eines einzelnen Simulationslaufs ist Repräsentant einer Zufallsverteilung. Diese Zufallsverteilungen sind im allgemeinen unterschiedlich, so dass nicht davon ausgegangen werden kann, dass zwei benachbarte Beobachtungen aus der selben Verteilung stammen. Im günstigen Fall konvergieren diese Verteilungen gegen eine Grenzverteilung (siehe Ergodizität). Dieser theoretische Hintergrund wird in [9, 12] genauer betrachtet.

Die Ausführung vieler Replikationen gibt einen taktischen Vorteil, denn man erhält aus jeder Zufallsverteilung nicht nur eine Beobachtung, sondern aus jeder Replikation eine Beobachtung. Daher ist es nun möglich die Zufallsverteilungen zu schätzen und z. B. die Konvergenz besser zu erkennen.

Sollte ein Modell ein stationäres Verhalten (Grenzverteilung) besitzen, dann gibt es zwei Gründe, warum eine Beobachtung (vom Mittelwert der Grenzverteilung) abweicht. Zunächst kann es sich bei der Abweichung um die natürlichen zufälligen Schwankungen handeln, bedingt durch den Zufallscharakter der Simulation. Zum anderen kann aber auch eine systematische Abweichung vorliegen, z. B. bedingt durch einen schlecht gewählten Startzustand. Je mehr Replikationen verwendet werden, um so genauer lässt sich zwischen der zufälligen und systematischen Abweichung unterscheiden.

## **1.3.2 Praktische Vorteile**

Die praktischen Vorteile der Verwendung paralleler Replikationen sind offensichtlich. Die Replikationen lassen sich sehr einfach parallelisieren. Dadurch erhält man sehr viele Beobachtungsdaten in vergleichbarer Zeit, wenn genügend viele Prozessoren zur Verfügung stehen. Da Rechner immer günstiger und schneller werden, ist die Verfügbarkeit von Hardware wohl eher ein kleineres Problem.

Der Wirkungsgrad der Parallelisierung steigt proportional, es entsteht lediglich ein kleiner zusatzlicher ¨ Verwaltungsaufwand. Neuere Zufallszahlengeneratoren, wie in [13] beschrieben, ermöglichen die Verwendung einer nahezu beliebigen Anzahl an Replikationen.

#### **1.3.3 Vergleichbarkeit**

Ein wichtiger Punkt ist die Vergleichbarkeit der Beobachtungen der Replikationen. Um sicher zu stellen, dass die Beobachtungen wirklich aus der selben Zufallsverteilung gezogen wurden, müssen diverse Dinge beachtet werden.

Selbstverständlich ist, dass die Beobachtungen die selbe Zielgröße (z. B. Population, Durchsatz, Auslastung) beschreiben müssen. Darüber hinaus muss es eine Art zeitliche Synchronisierung (nicht im technischen Sinne) geben. Diese kann dadurch sicher gestellt werden, dass nur Beobachtungen der selben Modellzeit oder des selben Ereignisses (z. B. der dritte Abgang) mit einander in Beziehung gesetzt werden.

Sollten die Beobachtungen vor der eigentlichen Auswertung noch statistisch behandelt werden, z. B. zur Verdichtung oder zur Glättung, dann muss die Vergleichbarkeit weiterhin bewahrt werden.

## **1.4 Auswertung**

In [7] wird detailliert auf die Auswertungsmöglichkeiten bei der Verwendung vieler Replikationen eingegangen. Wie bereits erwähnt ist die Bestimmung des Überganges von der transienten zur stationären Phase von zentraler Bedeutung. Je genauer dieser Übergang bestimmt wird, um so weniger brauchbare Daten gehen verloren bzw. um so weniger unbrauchbare Daten verfälschen das Ergebnis.

Die vier im folgenden beschriebenen Methoden verfolgen alle das Ziel, der Bestimmung des Überganges. Die Methoden von Fishman und Welch werden derzeit am häufigsten verwendet, da sie effizient in der Anwendung sind, und darüber hinaus relativ einfach zu implementieren sind. Ihr entscheidender Nachteil ist jedoch, dass der Benutzer Anhand von visuellen Kriterien Einfluss auf die Ergebnisse nehmen muss. Die neuen Algorithmen für einen statischen bzw. dynamischen Datensatz umgehen diese Problematik durch zusätzliche statistische Verfahren.

Die Anzahl der Replikationen sei k und n sei die Anzahl der Beobachtungen pro Replikation. Daraus folgt, dass insgesamt  $kn$  Daten vorliegen, welche das Modellverhalten beschreiben. Die Modellzeit des Überganges sei mit  $l$  ( $1 \leq l \leq n$ ) beschrieben. Es sei  $x_{i,j}$  die jte Beobachtung der *i*ten Replikation mit  $1 \leq i \leq k$  und  $1 \leq j \leq n$ .

#### **1.4.1 Methode von Fishman**

- 1. Berechne die Mittelwerte der Spalten:  $\{\bar{x}_j\}_{i=1}^n$  mit  $\bar{x}_j = \frac{1}{k} \sum_{i=1}^k x_{i,j}$ .  $x_{i=1}^k x_{i,j}.$
- 2. Zeichne den Graph von  $\{\bar{x}_j\}_{i=1}^n$ .
- 3. Wenn keine vernünftige Einschwingphase erkennbar ist, dann erhöhe  $n$  und gehe zu Schritt 1.

Die Laufzeit dieser Methode beträgt  $O(nk)$ , was in [2] bewiesen wird.

#### **1.4.2 Methode von Welch**

- 1. Berechne  $\{\bar{x}_j\}_{j=1}^n$ .
- 2. Verschiebe ein Fenster der Größe  $w = 2K + 1$  über  $\{\bar{x}_j\}_{i=1}^n$ . Berechne und zeichne den Durchschnitt dieses Intervalls bei jeder einzelnen Verschiebung. Um Konflikte zu Beginn zu vermeiden, wird mit einer Fenstergröße von  $1$  ( $K = 0$ ) gestartet. Sie wird bis zu der gewünschten Fenstergröße w vergrößert. Danach bleibt die Fenstergröße konstant.
- 3. So lange der Graph nicht glatt wirkt, wird das Fenster um einem Wert  $v > 0$  vergrößert und Schritt 2 wird mit  $w := 2(K + v) + 1$  wiederholt.

Diese Methode benötigt ebenfalls eine Laufzeit von  $O(nk)$  (siehe [2]).

#### **1.4.3 Algorithmus f¨ur einen statischen Datensatz**

- 1. Berechne  $\tilde{F}_j(x|S(0))$  für  $1 \leq j \leq n$  durch sortieren von  $\{x_{i,j}\}_{i=1}^k$ .
- 2. Berechne die maximale Differenz  $\{d_j\}_{j=1}^{n-1}$  von  $\tilde{F}_j(x|S(0))$  und  $\tilde{F}_n(x|S(0))$ .
- 3. Berechne für alle j mit  $1 \leq j \leq n-1$  die Anzahl der Differenzen, die den Schwellwert im Intervall  $[j, n-1]$  nicht erreichen.
- 4. *l* sei das minimale alle *j*, nachdem nur  $(a * 100)$ % der  $d_j, d_{j+1}, \ldots, d_{n-1}$  den Schwellwert  $z_{2, k; 1-\alpha}$ überschreiten.

Der Schwellwert  $z_{2,k;1-\alpha}$  ist der selbe Schwellwert, der im Kolmogoroff-Smirnoff two-sample Test benutzt wird. Werte dieses Schwellwerts sind tabelliert. Details sind in [11] zu finden. Erste Experimente zeigen, dass ein  $\alpha$ -Level von 0.05 und  $a = 0.02$  eine gute Belegung sind.

Dieser Algorithmus benötigt eine Laufzeit von  $O(nk \log(k))$  (siehe [2]).

#### **1.4.4 Algorithmus f¨ur einen dynamischen Datensatz**

- 1. Wähle ein Verhältnis 1: r, und ein Level  $p, 0 \le p \le 1$ . Initialisiere  $n := 0$ .
- 2. Beobachte  $r + 1$  neue X-Intervalle von allen Replikationen und berechne die  $r + 1$  neuen Stichproben:  ${x_{i,n+1}}_{i=1}^k, \ldots, {x_{i,n+r+1}}_{i=1}^k$
- 3. Setze  $n := n + (r + 1)$
- 4. Setze  $TS := \{x_{i, \frac{n}{r+1}}\}_{i=1}^{k}$
- 5. Vergleiche TS mit  ${x_{i,j}}_{i=1}^k$  für  $j = \frac{n}{r+1} + 1, \ldots, n$ . Wenn mehr als  $(p * 100)$ % der verglichenen Stichproben  $\{x_{i,j}\}_{i=1}^k$  eine unterschiedliche Zufallsverteilung als TS haben: gehe zu Schritt 2. Ansonsten beende mit  $l := \frac{n}{r+1}$ .

Dieser Algorithmus benötigt eine Laufzeit von  $O(n^2k \log(k))$  (siehe [2]).

## **Kapitel 2**

## **Synthetische Modelle**

Im vorherigen Kapitel wurden diverse Methoden und Algorithmen zur Analyse von parallelen Replikationen vorgestellt. Ihre Ergebnisqualität ist von diversen Modelleigenschaften abhängig. Daher ist es notwendig die Modelleigenschaften des analysierten Modells genauestens zu kennen, um eine geeignete Bewertung der Ergebnisqualität durchführen zu können.

Mit "synthetischen" Modellen sind hier Daten gemeint, die durch einen Zufallszahlengenerator und eine zusätzliche mathematische Behandlung erzeugt wurden. Aus Sicht der Auswertungsmethoden erfüllen diese Daten alle Voraussetzung der Daten aus parallelen Replikationen. Der Vorteil ist jedoch, dass durch die mathematische Behandlung alle weiteren Eigenschaften modellierbar sind. Die wichtigsten Eigenschaften sind hier Stationarität, Ergodizität und die Form des Einflusses des Startzustandes.

Die Verfügbarkeit dieser synthetischen Daten ist ebenfalls ein wichtiger Vorteil. Selbst große Datensätze lassen sich in kurzer Zeit erzeugen. Sind die Daten einmal erzeugt, können sie mehrfach als Referenzdaten dienen.

Die Übertragung dieser Daten an andere interessiert Personen ist ebenfalls sehr effizient möglich. Anstatt den kompletten Datensatz zu übermitteln, genügt es, den Parametersatz für die Erzeugung zu übermitteln. Ein größerer "Kompressionsgrad" ist kaum möglich.

## **2.1 Geschlossene Formel**

Die Verwendung einer geschlossenen Formel zur Modellierung der Daten hat den Vorteil, dass die Daten sehr effizient erzeugt werden können. Wird ein einfacher stochastischer Prozess (z. B. gaussian white noise, [10]) mit einer Funktion überlagert, so lassen sich die meisten Eigenschaften entweder direkt an der Funktion, oder direkt an dem einfachen Prozess ablesen.

Sind die Daten des zugrunde liegende Prozesses statistisch gesehen unabhängig, so lässt sich eine Korrelation nur durch die überlagerte Funktion herstellen. Für die Modellierung von Abhängigkeiten ist daher wohl eher eine iterative Formel geeignet, die im nächsten Abschnitt betrachtet wird.

#### **2.1.1 Basisprozess**

Als Basis für weitere Transformationen kann ein Prozess der Form  $\{\epsilon_t\}_{t=1}^n$  dienen, wobei  $\{\epsilon_t\}_{t=1}^n$  ein sogenannter "independent Gaussian white noise process" ist. Dieser Prozess lässt sich aus einem Zufallszahlengenerator (siehe [13]) für gleichverteilte und unabhängige Daten erzeugen. Soll die Verteilung von  $\{\epsilon_t\}_{t=1}^n$  jedoch keine Gleichverteilung sein, so können andere Verteilungstypen durch entsprechende Methoden (siehe [3]) implementiert werden.

Von besonderer Bedeutung ist hier wohl der "independent Gaussian white noise process", der in [10] definiert wird und als Verteilungstyp eine Normalverteilung hat.

Im Allgemeinen ist  $\{\epsilon_t\}_{t=1}^n$  daher von Beginn an stationär, eine transiente Anfangsphase muss daher durch zusätzliche Datenmodellierung erreicht werden.

## **2.1.2 Additiver Trend**

Ein additiver Trend sei eine horizontale Verschiebung der Verteilung:

$$
Y_t = f_t + \epsilon_t \tag{2.1}
$$

Diese Datenmodellierung hat hauptsächlich Einfluss auf den Mittelwert der Verteilung.

#### **2.1.3 Multiplikativer Trend**

Ein multiplikativer Trend sei eine Dehnung bzw. Stauchung der Verteilung:

$$
Y_t = g_t * \epsilon_t \,. \tag{2.2}
$$

Diese Datenmodellierung hat hauptsächlich Einfluss auf die Varianz der Verteilung.

#### **2.1.4 Hybrider Trend**

Eine Mischform ergibt sich, wenn sowohl ein additiver als auch ein multiplikativer Trend vorliegt:

$$
Y_t = f_t + g_t * \epsilon_t \,. \tag{2.3}
$$

Mit diesem Ansatz lassen sich schon recht viele und teilweise auch realitätsnahe Datensätze erzeugen. Entscheidend ist aber ebenfalls, die genaue Form von  $g_t$  und  $f_t$ .

#### **2.1.5 Linearer Verlauf**

In vielen Fällen sinkt der Einfluss des Startzustandes linear mit wachsender Modellzeit. Dann gibt es einen konkreten Modellzeitpunkt *l*, an dem der Startzustand verschwunden ist. Der Startzustand (Offset)  $sei x$ :

$$
f_t^{(1)} = \begin{cases} x - t\frac{x}{l} & \text{if } t < l, \\ 0 & \text{sonst.} \end{cases} \tag{2.4}
$$

Es gilt  $f_0 = x$  und  $f_l = 0$ .

$$
g_t^{(1)} = \begin{cases} x - t \frac{x-1}{l} & \text{if } t < l, \\ 1 & \text{sonst.} \end{cases}
$$
 (2.5)

Es gilt  $g_0 = x$  und  $g_l = 1$ .

#### **2.1.6 Quadratischer Verlauf**

In vielen Fällen sinkt der Einfluss des Startzustandes quadratisch mit wachsender Modellzeit. Dann gibt es einen konkreten Modellzeitpunkt *l*, an dem der Startzustand verschwunden ist. Der Startzustand (Offset) sei  $x$ :

$$
f_t^{(1)} = \begin{cases} \frac{x}{l^2}(t-l)^2 & \text{if } t < l, \\ 0 & \text{sonst.} \end{cases}
$$
 (2.6)

Es gilt  $f_0 = x$  und  $f_l = 0$ .

$$
g_t^{(1)} = \begin{cases} \frac{x-1}{l^2}(t-l)^2 + 1 & \text{if } t < l, \\ 1 & \text{sonst.} \end{cases}
$$
 (2.7)

Es gilt  $g_0 = x$  und  $g_l = 1$ .

## **2.1.7 Exponentieller Verlauf**

In vielen Fällen sinkt der Einfluss des Startzustandes exponentiell mit wachsender Modellzeit. Dann gibt es keinen konkreten Modellzeitpunkt, an dem der Startzustand verschwunden ist. Der Modellzeitpunkt l sei der Punkt, an dem der Einfluss des Startzustandes nur noch 5% seiner ursprünglichen Größe hat. Der Startzustand (Offset) sei  $x$ :

$$
f_t^{(1)} = x e^{(t \frac{\ln(0.05)}{l})}
$$
\n(2.8)

Es gilt  $f_0 = x$  und  $f_l = 0.05x$ .

$$
g_t^{(1)} = (x - 1)\epsilon^{(t\frac{\ln(0.05)}{l})} + 1\tag{2.9}
$$

Es gilt  $g_0 = x$  und  $g_l = 1 + 0.05(x - 1)$ .

#### **2.1.8 Periodischer Verlauf**

In vielen Fällen sinkt der Einfluss des Startzustandes jedoch nicht und unterliegt zwar Schwankungen, aber die Amplitude a der Schwankungen wir auch mit wachsender Modellzeit nicht geringer. Hier betrachten wir den Sonderfall einer Schwingung mit konstanter Periodenlänge  $T = \frac{2\phi}{\omega}$ .

$$
f_t^{(1)} = a\sin(\omega t) \tag{2.10}
$$

$$
g_t^{(1)} = a\sin(\omega t) + a \tag{2.11}
$$

#### **2.1.9 Hybrider Verlauf**

Um wirklich realitätsnahe Datensätze zu erzeugen, sind wohl Mischformen der in den vorherigen Kapiteln aufgeführten Verläufe sinnvoll. Zum Beispiel lässt sich eine aus der Physik bekannte "gedämpfte Schwingung" durch eine Mischung aus periodischem und exponentiellen Verhalten erzeugen.

## **2.2 Iterative Formel**

Iterative Formeln (der aktuelle Wert berechnet sich aus seinem/seinen Vorgänger(n)) eignen sich besonders gut, um Datensätze mit korrelierten Daten zu erzeugen. In der Literatur werden die sich hierdurch ergebenden Prozesse vielfach diskutiert (siehe [10, 4, 5, 6]). Besonders zu erwähnen sind wohl die  $MA$ ,  $AR$  und  $ARMA$  Prozesse.

## **2.2.1 "Moving Average" Prozesse**

Moving Average Prozesse basieren auf den White Noise Prozessen. Sie haben ein Gedächtnis in Bezug auf vorherige Werte des White Noise Prozesses.

**"First-Order Moving Average" Prozesse:** Für einen Moving Average Prozess erster Ordnung  $MA(1)$ gilt die Gleichung

$$
Y_t = \mu + \varepsilon_t + \theta \varepsilon_{t-1}.
$$
\n(2.12)

 $\mu$  und  $\theta$  sind Konstanten.  $MA(1)$  hat folgende Eigenschaften

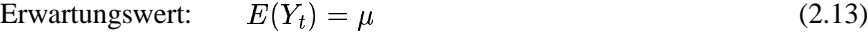

Varianz: 
$$
E(Y_t - \mu)^2 = \gamma_0 = (1 + \theta^2)\sigma^2
$$
 (2.14)

1te Autokovarianz:  $E(Y_t - \mu)(Y_{t-1} - \mu) = \gamma_1 = \theta \sigma^2$ (2.15) *j*te Autokovarianz  $(j > 1)$ :  $E(Y_t - \mu)(Y_{t-i} - \mu) = \gamma_i = 0$  (2.16)

und ist immer schwach stationär. Ist  $\{\varepsilon_t\}$  der Gaussian White Noise Prozess, dann ist  $MA(1)$  ergodisch für alle Momente.

"q**th-Order Moving Average" Prozesse:** Der Moving Average Prozess qter Ordnung  $MA(q)$  ist definiert durch

$$
Y_t = \mu + \varepsilon_t + \theta_1 \varepsilon_{t-1} + \theta_2 \varepsilon_{t-2} + \ldots + \theta_q \varepsilon_{t-q}.
$$
\n
$$
(2.17)
$$

#### KAPITEL 2. SYNTHETISCHE MODELLE 22

 $\theta_1, \ldots, \theta_q$  und  $\mu$  sind Konstanten.  $MA(q)$  hat folgende Eigenschaften

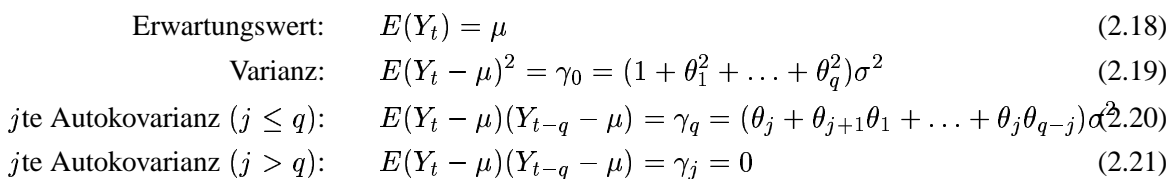

und ist immer schwach stationär. Ist  $\{\varepsilon_t\}$  der Gaussian White Noise Prozess, dann ist  $MA(q)$  ergodisch für alle Momente.

**"Infinite-Order Moving Average" Prozesse:** Der Moving Average Prozess mit unendlicher Ordnung  $MA(\infty)$  ist definiert durch

$$
Y_t = \mu + \varepsilon_t + \theta_1 \varepsilon_{t-1} + \theta_2 \varepsilon_{t-2} + \dots \tag{2.22}
$$

Er ist schwach stationär, wenn die Sequenz  $\{\theta_i\}_{i=0}^{\infty}$  quadratisch summierbar ist  $(\sum_{i=0}^{\infty} \theta_i^2 < \infty)$ . Eine stärkere Bedingung ist die absolute Summierbarkeit ( $\sum_{i=0}^{\infty} |\theta_i| < \infty$ ).

Ist  $MA(q)$  schwach stationär, so hat er folgende Eigenschaften

$$
E{\text{rwartungswert:}} \qquad E(Y_t) = \mu \tag{2.23}
$$

Varianz: 
$$
E(Y_t - \mu)^2 = \gamma_0 = (\theta_0^2 + \theta_1^2 + \theta_2^2 + \ldots)\sigma^2
$$
 (2.24)

$$
j \text{te Autokovarianz:} \qquad E(Y_t - \mu)(Y_{t-q} - \mu) = \gamma_q = (\theta_j \theta_0 + \theta_{j+1} \theta_1 + \theta_{j+2} \theta_2 \ldots) \sigma^2 \tag{2.25}
$$

#### **2.2.2 Autoregressive Prozesse**

Autoregressive Prozesse basieren ebenfalls auf den White Noise Prozessen. Allerdings haben sie ein Gedächtnis in Bezug auf eigene vorherige Werte.

**"First-Order Autoregressive" Prozesse:** Ein autoregressiver Prozess ter Ordnung ist definiert durch

$$
Y_t = c + \phi Y_{t-1} + \varepsilon_t. \tag{2.26}
$$

Wenn  $|\phi|$  < 1 gilt, dann ist  $AR(1)$  schwach stationär und mittelwertergodisch.

$$
E\text{rwartingswert:}\qquad E(Y_t) = \frac{c}{1 - \phi} = \mu\tag{2.27}
$$

Varianz: 
$$
E(Y_t - \mu)^2 = \gamma_0 = \frac{\sigma^2}{1 - \phi^2}
$$
 (2.28)

$$
j \text{te Autokovarianz:} \qquad E(Y_t - \mu)(Y_{t-j} - \mu) = \gamma_j = \frac{\phi^j \sigma^2}{1 - \phi^2} \tag{2.29}
$$

"Second-Order Autoregressive" Prozesse: Ein autoregressiver Prozess 2ter Ordnung ist definiert durch

$$
Y_t = c + \phi_1 Y_{t-1} + \phi_2 Y_{t-2} + \varepsilon_t. \tag{2.30}
$$

Eine notwendige Eigenschaft für Stationarität ist, dass  $|\phi_i| < 1$  gilt. Die Definitionsgleichung kann wie folgt umgestellt werden:

$$
Y_t = \frac{c + \varepsilon_t}{(1 - \phi_1 L - \phi_2 L^2)}.
$$
\n(2.31)

Der Betrag der Nullstellen von  $(1 - \phi_1 L - \phi_2 L^2) = 0$  muss also größer als eins sein (außerhalb des Einheitskreises der Komplexen-Ebene liegen), damit für  $AR(2)$  schwache Stationarität gilt.

$$
E\text{trwartungswert:}\qquad E(Y_t) = \mu = \frac{c}{1 - \phi_1 - \phi_2} \tag{2.32}
$$

Varianz: 
$$
E(Y_t - \mu)^2 = \gamma_0 = \frac{(1 - \phi_2)\sigma^2}{(1 + \phi_2)[(1 - \phi_2)^2 - \phi^2]}
$$
 (2.33)

$$
j \text{te Autokovarianz:} \qquad E(Y_t - \mu)(Y_{t-j} - \mu) = \gamma_j = \phi_1 \gamma_{j-1} + \phi_2 \gamma_{j-2} \tag{2.34}
$$

Die Bedingung für Mittelwertstationarität ergibt sich aus der Gleichung für den Erwartungswert:  $\phi_i < 1$ und  $\phi_1 + \phi_2 \neq 1$ .

\***th-Order Autoregressive Prozesse:** Ein autoregressiver Prozess \*ter Ordnung ist definiert durch

$$
Y_t = c + \phi_1 Y_{t-1} + \phi_2 Y_{t-2} + \ldots + \phi_p Y_{t-p} + \varepsilon_t.
$$
 (2.35)

Schwache Stationarität liegt vor, wenn  $\phi_i < 1$  und der Betrag der Nullstellen von  $(1 - \phi_1 L - \phi_2 L^2 \ldots - \phi_p$ ) = 0 größer als eines ist (außerhalb des Einheitskreises der Komplexen-Ebene liegen).

Erwartungswert:

\n
$$
E(Y_t) = \mu = \frac{c}{1 - \phi_1 - \phi_2 - \ldots - \phi_p}
$$
\nVarianz:

\n
$$
E(Y_t - \mu)^2 = \gamma_0 = \phi_1 \gamma_1 + \phi_2 \gamma_2 + \ldots + \phi_p \gamma_p + \sigma^2
$$
\n(2.36)

\n(2.37)

*j*te Autokovarianz: 
$$
E(Y_t - \mu)(Y_{t-j} - \mu) = \gamma_j = \phi_1 \gamma_{j-1} + \phi_2 \gamma_{j-2} + ... + \phi_p \gamma_{j-p}
$$
 (2.38)

Die Bedingung für Mittelwertstationarität ergibt sich aus der Gleichung für den Erwartungswert:  $\phi_i < 1$ und  $\phi_1 + \phi_2 + \ldots + \phi_p \neq 1$ .

## **2.2.3 "Autoregressive Moving Average" Prozesse**

Die autoregressiven Moving Average Prozesse  $ARMA(p, q)$  basieren auf einer Kombination der autoregressiven und der moving average Eigenschaften.

$$
Y_t = c + \phi_1 Y_{t-1} + \phi_2 Y_{t-2} + \ldots + \phi_p Y_{t-p} + \varepsilon_t + \theta_1 \varepsilon_{t-1} + \theta_2 \varepsilon_{t-2} + \ldots + \theta_q \varepsilon_{t-q}.
$$
 (2.39)

Mit dem Lag Operator ergibt sich folgende Form:

$$
(1 - \phi_1 L - \phi_2 L^2 - \ldots - \phi_p L^p) Y_t = c + (1 + \theta_1 L + \theta_2 L^2 + \ldots + \theta_q L^q) \varepsilon_t.
$$
 (2.40)

Stationarität hängt damit völlig von dem Term (1 –  $\phi_1 L - \phi_2 L^2 - \ldots - \phi_p L^p$ ) ab. Damit entscheiden nur die autoregressiven Parameter  $\phi_i$  über Stationarität.

$$
\text{Erwartungswert:} \qquad E(Y_t) = \mu = \frac{c}{1 - \phi_1 - \phi_2 - \ldots - \phi_p} \tag{2.41}
$$

$$
j \text{te Autokovarianz } (j > q): \qquad E(Y_t - \mu)(Y_{t-j} - \mu) = \gamma_j = \phi_1 \gamma_{j-1} + \phi_2 \gamma_{j-2} + \ldots + \phi_p \gamma_j (2 \phi_1 42)
$$

## **2.2.4 Chaotische Prozesse**

Da chaotische Modelle ganz besondere Eigenschaften besitzen, sollte immer Berücksichtigt werden, dass chaotisches Verhalten schon bei kleinen Modellen (z. B.  $x_{k+1} = wx_k(1-x_k)$ , siehe [16]) auftreten kann. Eine kurze Einführung und einleitende Gedanken sind in [7] zu finden.

## **2.3 Beispiele**

Nachdem in vorherigen Kapiteln die Erzeugung von synthetischen Daten beschrieben wurde, werden in diesem Kapitel konkrete Beispiele gezeigt. Die Modelle werden in der Programmiersprache C++ realisiert und die Modelleigenschaften werden im groben angesprochen.

## **2.3.1 Modell 000**

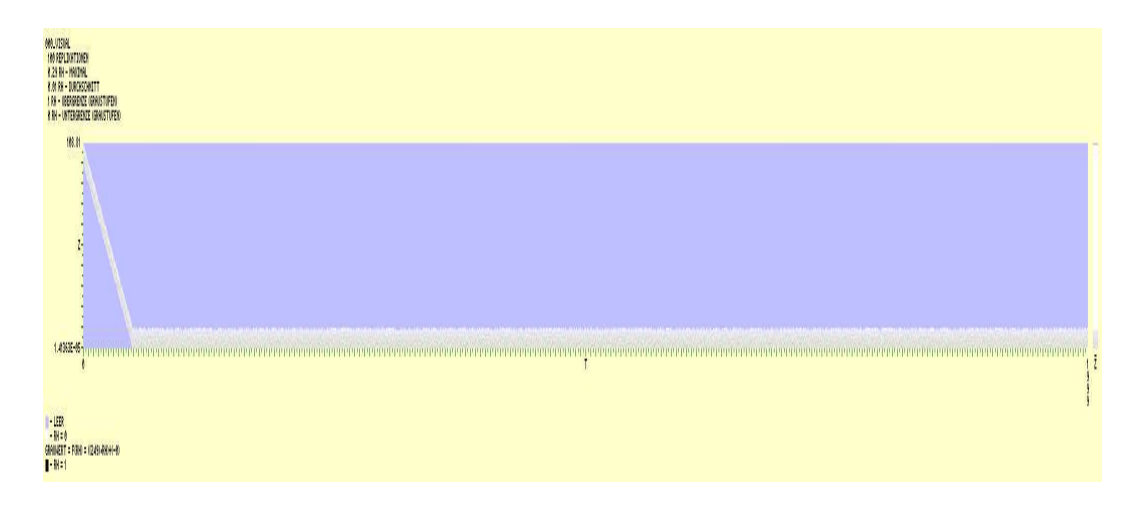

Abbildung 2.1: Modell 000

#### **Informelle Beschreibung:**

- $\bullet$  Horizontaler Trend ist linear, daher ein Knick bei  $l$ .
- Vertikaler Verteilungstyp ist begrenzte Normalverteilung.
- ergodisch; stationär ab  $l$

```
case 0:
 initState=100;
 staerke = 10;
 if (realIndexTime<=l) {
  parameter = double(1.0/double(1));
   gewichtInit = 1.0 - (double(realIndexTime) / double(l));
   randomNumber = gewichtInit*initState;
   randomNumber += staerke*zg.stdnormalbordered(0,1);
 } else {
   randomNumber = staerke*zg.stdnormalbordered(0,1);
 };
break;
```
## **2.3.2 Modell 001**

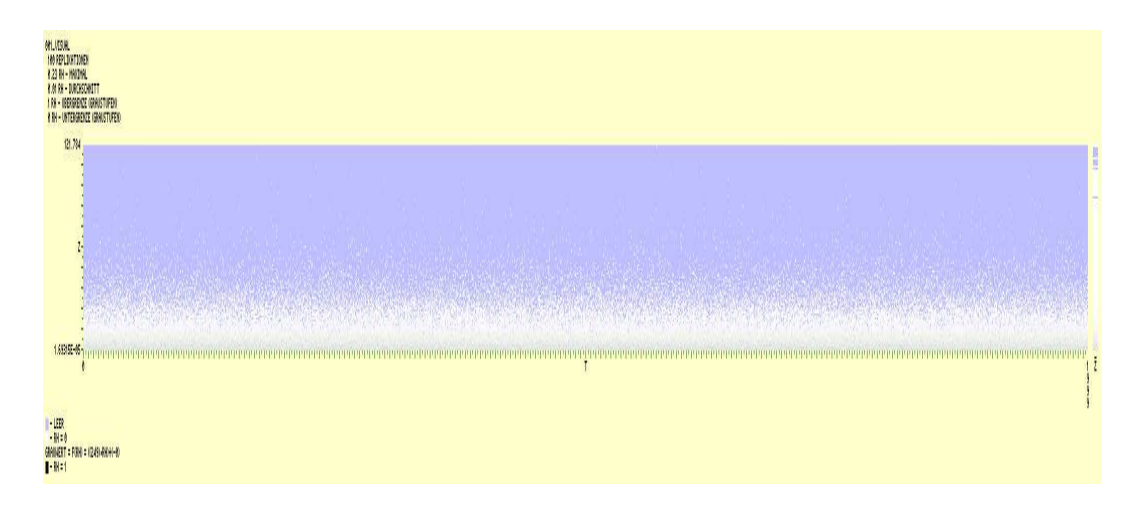

Abbildung 2.2: Modell 001

## **Informelle Beschreibung:**

- Kein horizontaler Trend.
- Vertikaler Verteilungstyp ist negativ exponential.
- ergodisch; stationär von Beginn

```
case 1:
staerke = 10;
randomNumber = staerke*zg.negexp();
break;
```
## **2.3.3 Modell 002**

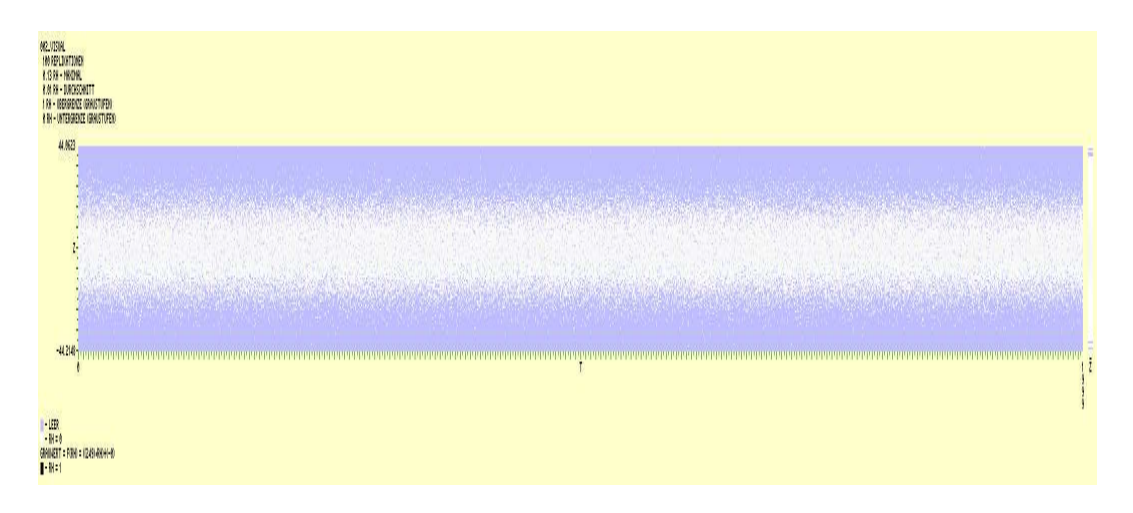

Abbildung 2.3: Modell 002

## **Informelle Beschreibung:**

- Kein horizontaler Trend.
- Vertikaler Verteilungstyp ist standard Normalverteilung.
- ergodisch; stationär von Beginn

```
case 2:
staerke = 10;
randomNumber = staerke*zg.stdnormal();
break;
```
## **2.3.4 Modell 003**

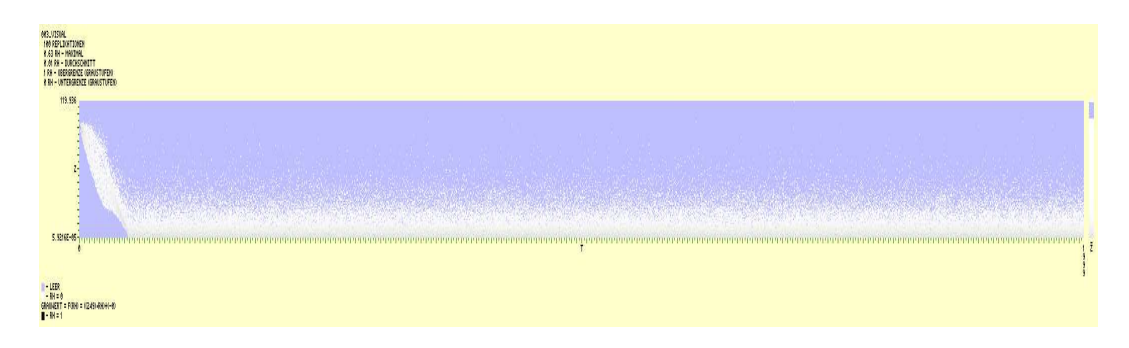

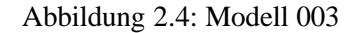

#### **Informelle Beschreibung:**

- $\bullet$  Horizontaler Trend ist linear, daher ein Knick bei  $l$ .
- Vertikaler Verteilungstyp ist nicht konstant (negativ exponential und begrenzte normal)
- ergodisch; stationär ab  $l$

```
case 3:
 initState=100;
 staerke = 10;
 if (realIndexTime<=l) {
   gewichtInit = 1.0 - (double(realIndexTime) / double(l));
   gewichtNorm;
   if (realIndexTime < (1+2)/2) gewichtNorm =
     double(realIndexTime)/double(double(l+1)/2.0);
   else gewichtNorm =
    -1.0 * double(realIndexTime)/double(double(l+1)/2.0)+2.0;
   gewichtNegexp = (double(realIndexTime) / double(l+1));
   randomNumber = gewichtInit*initState;
   randomNumber += gewichtNorm*((zg.stdnormalbordered()
     * randomNumber)
     - double(double(randomNumber)/2.0));
   randomNumber += gewichtNegexp*staerke*zg.negexp();
 } else {
   randomNumber = staerke*zg.negexp();
 };
break;
```
## **2.3.5 Modell 004**

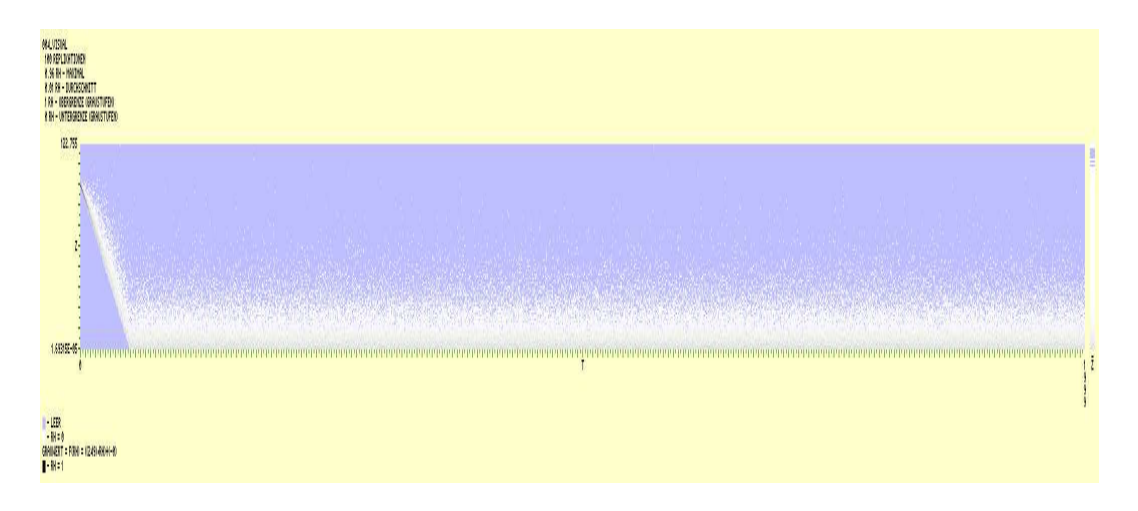

Abbildung 2.5: Modell 004

#### **Informelle Beschreibung:**

- $\bullet$  Horizontaler Trend ist linear, daher ein Knick bei  $l$ .
- Vertikaler Verteilungstyp ist negativ exponential mit wachsender Varianz bis  $l$ .
- ergodisch; stationär ab  $l$

```
case 4:
 initState=100;
 staerke = 10;
 if (realIndexTime<=l) {
   parameter = double(1.0/double(1));
   gewichtNegexp = 1-((realIndexTime*parameter-1)*
     (realIndexTime*parameter-1));
   gewichtInit = 1.0 - (double(realIndexTime) / double(l));
   randomNumber = gewichtInit*initState;
   randomNumber += gewichtNegexp*staerke*zg.negexp();
 } else {
   randomNumber = staerke*zg.negexp();
 };
break;
```
## **2.3.6 Modell 005**

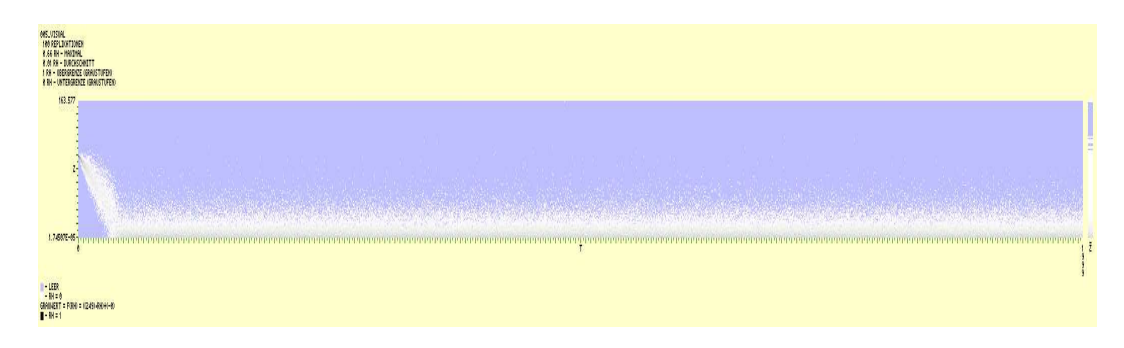

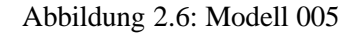

#### **Informelle Beschreibung:**

- $\bullet$  Horizontaler Trend ist linear, daher ein Knick bei  $l$ .
- Vertikaler Verteilungstyp wechselt von standard normal auf negativ exponential, sobald Wert einmal negativ war (Nachbilden hoch initialisierter M/M/1-Server).
- ergodisch; stationär ab  $l$

```
case 5:
 initState=100;
 staerke = 10;
 if (gesamtBlockierte < realIndexRepl) {
   staerkeNorm = 20;
   parameter = 1.0/double(1);gewichtNorm = 1-(realIndexTime*parameter-1)
     *(realIndexTime*parameter-1);
   gewichtInit = 1.0 - (double(realIndexTime) / double(l));
   randomNumber = gewichtInit*initState;
   randomNumber += zg.stdnormal()*gewichtNorm*staerkeNorm;
   if (randomNumber<0) {
     neuBlockierte++;
     randomNumber = staerke*zg.negexp();
   };
 } else {
   randomNumber = staerke*zg.negexp();
 };
break;
```
## **2.3.7 Modell 006**

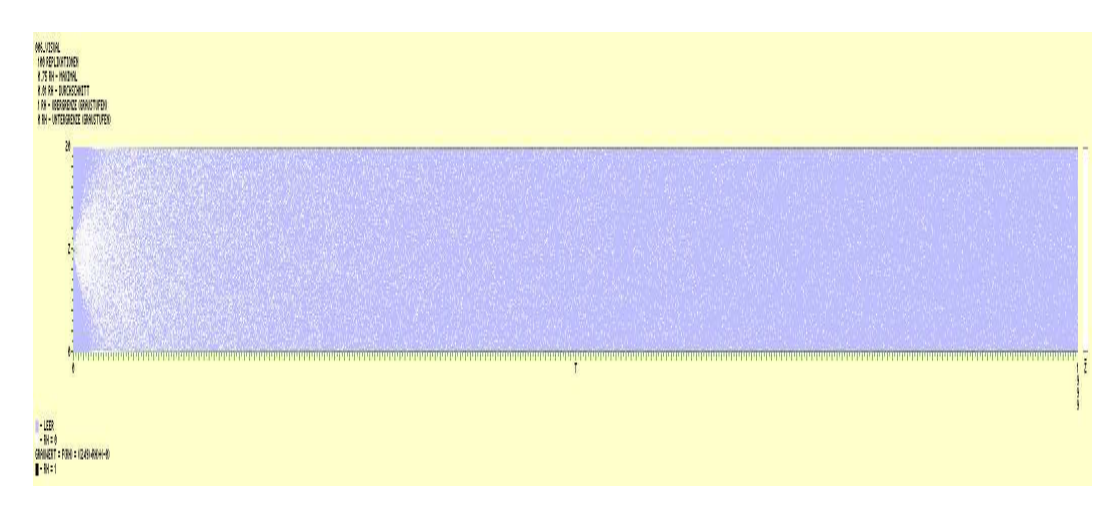

Abbildung 2.7: Modell 006

#### **Informelle Beschreibung:**

- Kein horizontaler Trend.
- Vertikaler Verteilungstyp ist begrenzte Normalverteilung mit wachsender Varianz. Werte ausserhalb der grenzen werden auf Grenze transferiert (Nachbilden GVZ-Modell).
- ergodisch, nicht stationär

```
case 6:
 initState=10;
MaxGrenze=20;
MinGrenze=0;
Verzoegerung=10;
randomNumber=initState;
randomNumber+=zg.stdnormal()*
   double(double(realIndexTime)/double(Verzoegerung));
 if (randomNumber > MaxGrenze) randomNumber=MaxGrenze;
 if (randomNumber < MinGrenze) randomNumber=MinGrenze;
break;
```
## **2.3.8 Modell 007**

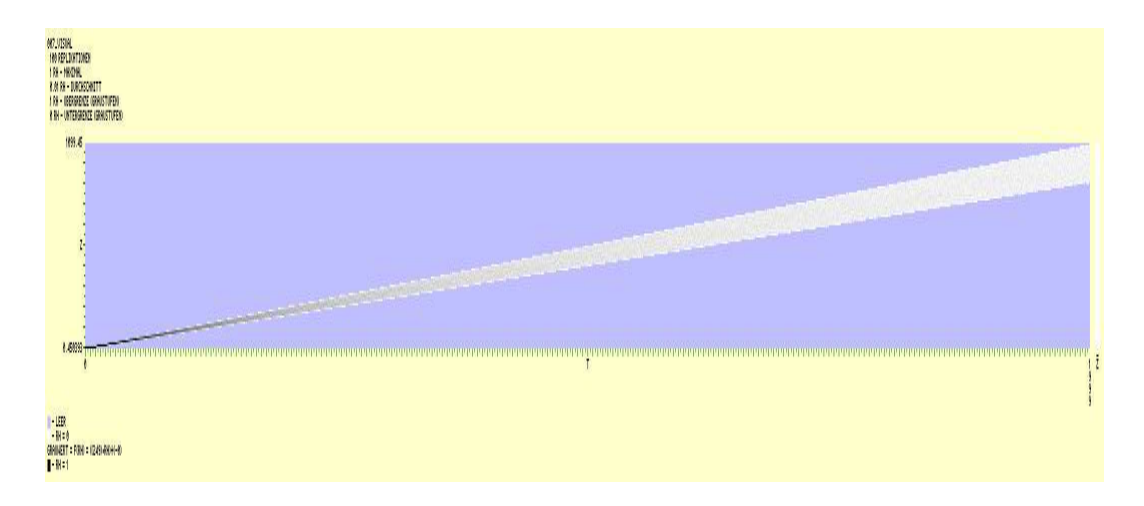

Abbildung 2.8: Modell 007

#### **Informelle Beschreibung:**

- Horizontaler Trend ist linear wachsend ohne Grenze.
- Vertikaler Verteilungstyp ist standard Normalverteilung mit wachsender Varianz.
- nicht ergodisch, nicht stationär

```
case 7:
 initState=0;
 Steigung=0.5;
Verwischen=0.2;
randomNumber=(Steigung*realIndexTime)+initState;
randomNumber=randomNumber*(0.5+zg.stdnormalbordered(
   0.5-(0.5*Verwischen),0.5+(0.5*Verwischen)));
 if (randomNumber<0) randomNumber=0;
break;
```
## **2.3.9 Modell 008**

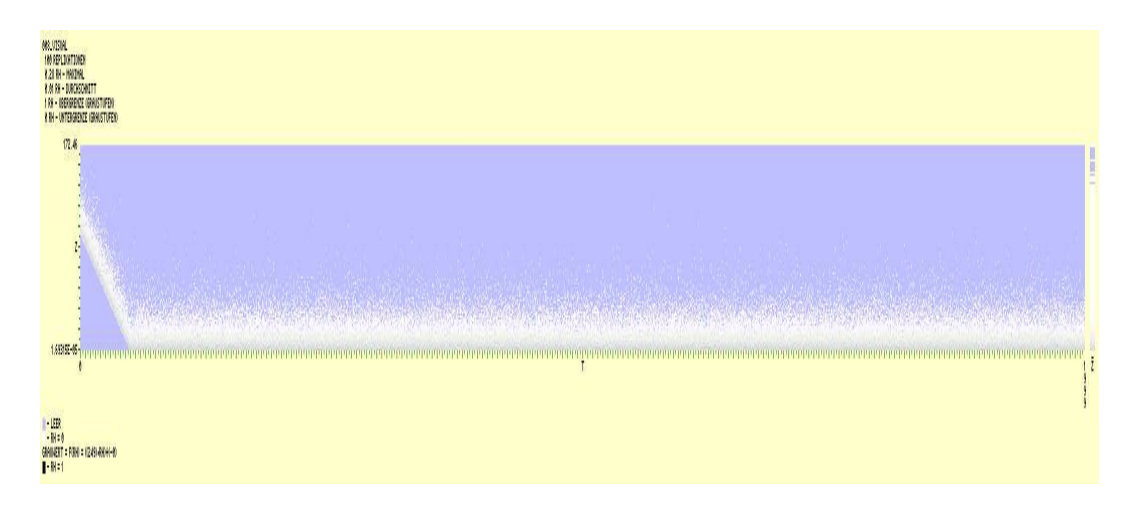

Abbildung 2.9: Modell 008

#### **Informelle Beschreibung:**

- $\bullet$  Horizontaler Trend ist linear, daher ein Knick bei  $l$ .
- Vertikaler Verteilungstyp ist negativ exponential.
- ergodisch; stationär ab  $l$

```
case 8:
 initState=100;
 staerke=10;
 if (realIndexTime<l) {
   gewichtInit = 1.0 - (double(realIndexTime) / double(l));
   randomNumber = gewichtInit*initState;
   randomNumber += staerke*zg.negexp();
 } else {
   randomNumber = staerke*zg.negexp();
 };
break;
```
## **2.3.10 Modell 009**

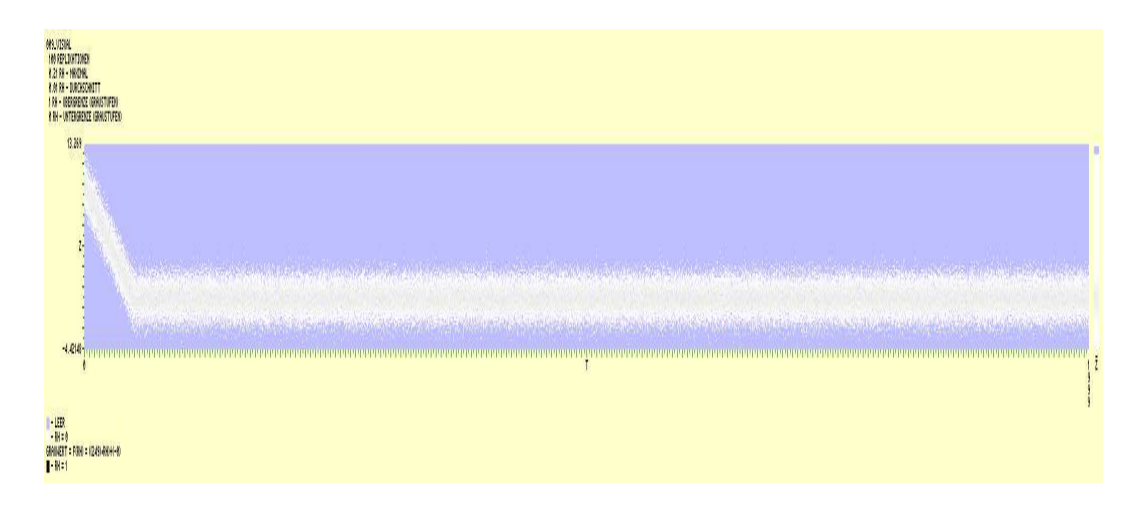

Abbildung 2.10: Modell 009

#### **Informelle Beschreibung:**

- $\bullet$  Horizontaler Trend ist linear, daher ein Knick bei  $l$ .
- Vertikaler Verteilungstyp ist standard Normalverteilung.
- ergodisch; stationär ab  $l$

```
case 9:
 initState=10;
 staerke=1;
 if (realIndexTime<l) {
   gewichtInit = 1.0 - (double(realIndexTime) / double(l));
   randomNumber = gewichtInit*initState;
   randomNumber += staerke*zg.stdnormal();
 } else {
   randomNumber = staerke*zg.stdnormal();
 };
break;
```
## **2.3.11 Modell 010**

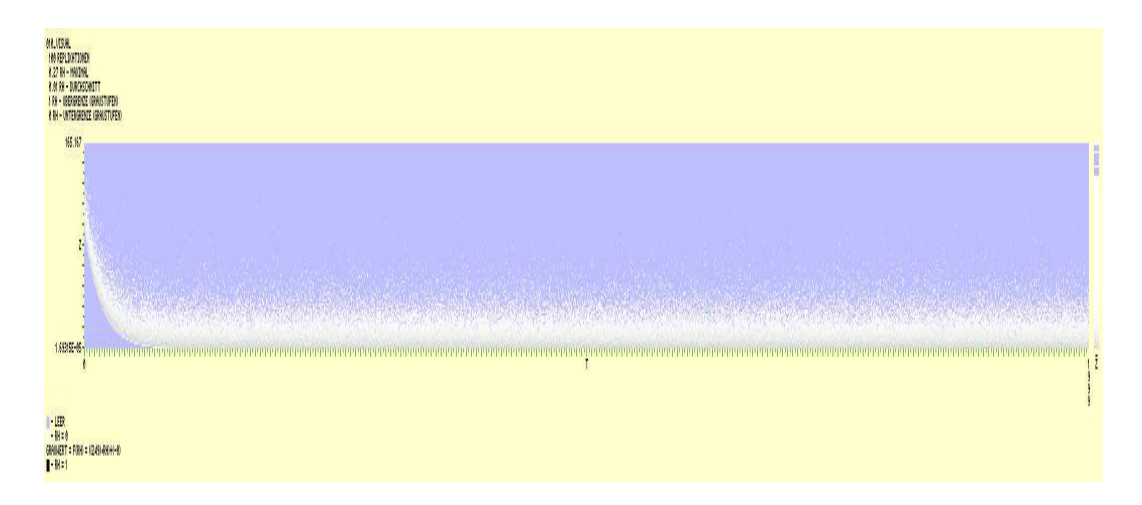

Abbildung 2.11: Modell 010

#### **Informelle Beschreibung:**

- Horizontaler Trend ist negativ exponential.
- Vertikaler Verteilungstyp ist negativ exponential.
- ergodisch; nicht stationär.

```
case 10:
 initState=100;
staerke=10;
parameter=(log(0.05)) / (-1);
gewichtInit = exp(-realIndexTime*parameter);
randomNumber = gewichtInit*initState;
randomNumber += staerke*zg.negexp();
break;
```
## **2.3.12 Modell 011**

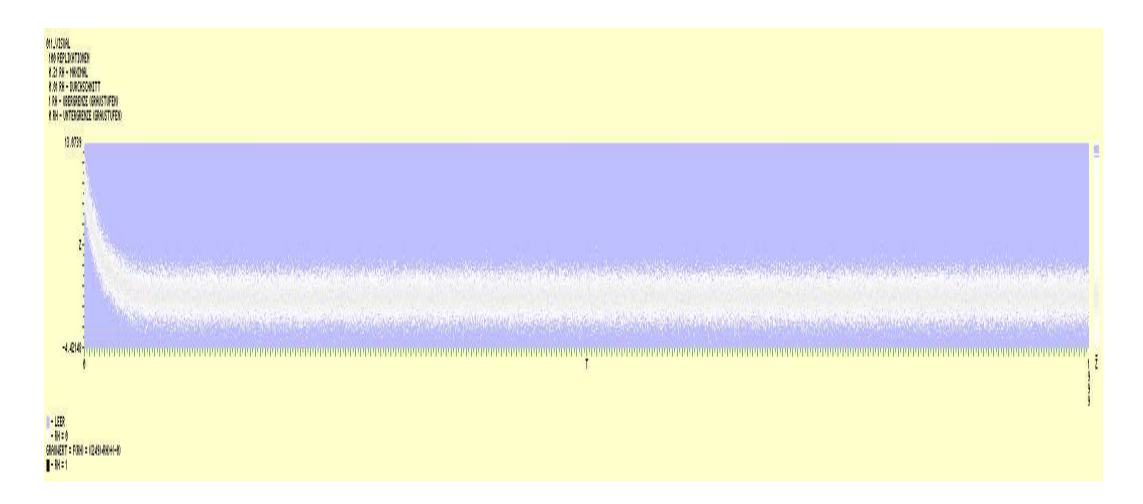

Abbildung 2.12: Modell 011

#### **Informelle Beschreibung:**

- Horizontaler Trend ist negativ exponential.
- Vertikaler Verteilungstyp ist standard Normalverteilung.
- ergodisch; nicht stationär

```
case 11:
 initState=10;
 staerke = 1;
parameter=(log(0.05)) / (-1);
gewichtInit = exp(-realIndexTime*parameter);
randomNumber = gewichtInit*initState;
randomNumber += staerke*zg.stdnormal();
break;
```
# **2.3.13 Modell 012**

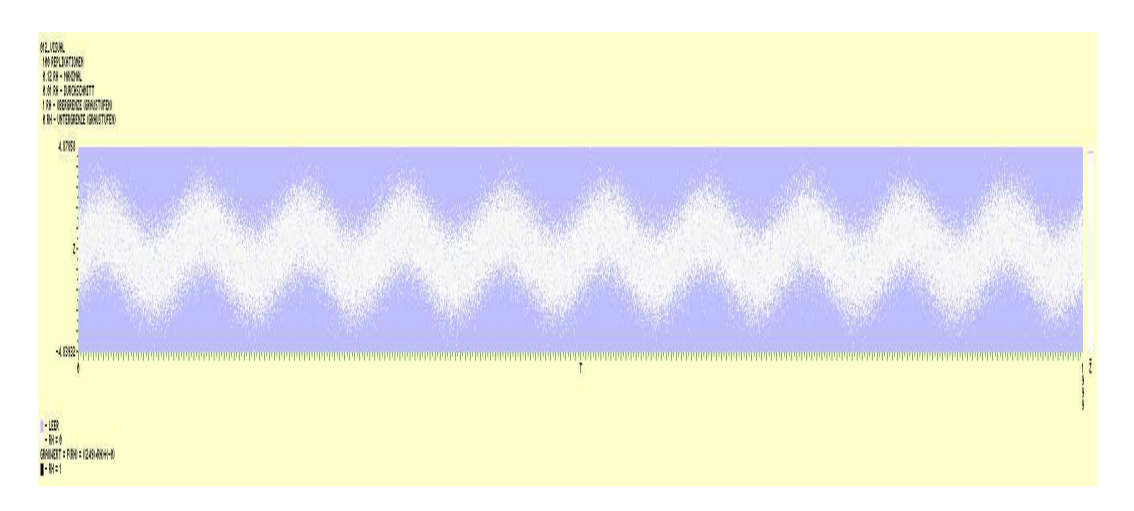

Abbildung 2.13: Modell 012

# **Informelle Beschreibung:**

- Horizontaler Trend ist periodisch.
- Vertikaler Verteilungstyp ist standard Normalverteilung.
- nicht ergodisch; nicht stationär

```
case 12:
  staerke1=1;
 staerke2=1;
 parameter=3.1415926535/double(l);
  schwingung = sin(realIndexTime*parameter);
 randomNumber = schwingung*staerke2;
 randomNumber += staerke1*zg.stdnormal();
 break;
```
# **2.3.14 Modell 013**

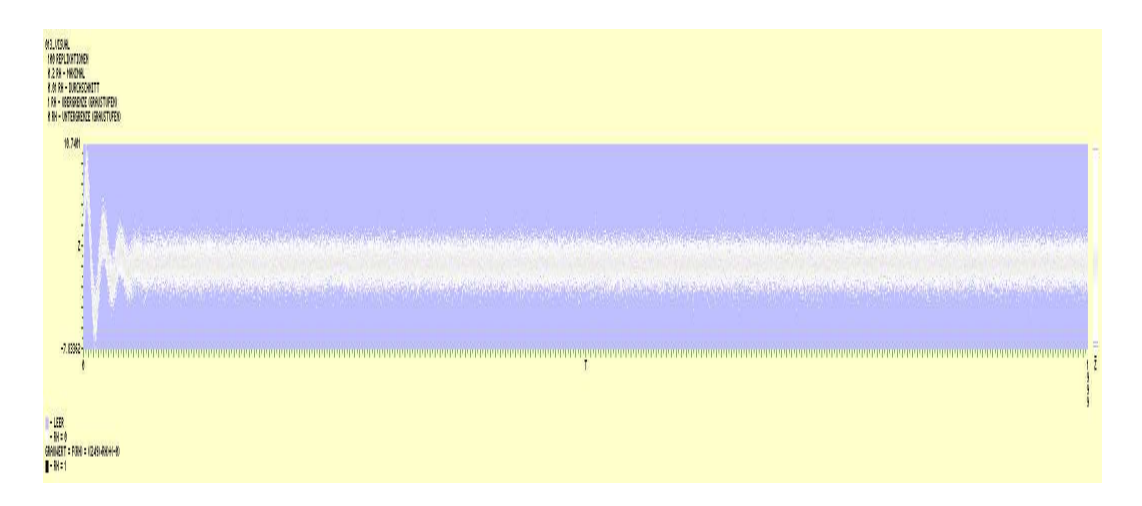

Abbildung 2.14: Modell 013

#### **Informelle Beschreibung:**

- Horizontaler Trend ist periodisch mit exponentiell sinkender Amplitude.
- Vertikaler Verteilungstyp ist standard Normalverteilung.
- ergodisch; nicht stationär

```
case 13:
 anzahlSchwingungen = 3;
 parameterExp=(log(0.05))/(-l);
 parameterSinus=(anzahlSchwingungen*2.0*3.1415926535)/l;
  staerke = exp(-realIndexTime*parameterExp);
  schwingung = sin(realIndexTime*parameterSinus);
 verzerren = 10;
 randomNumber = schwingung*staerke*verzerren;
 randomNumber += zg.stdnormal();
 break;
```
# **2.3.15 Modell 014**

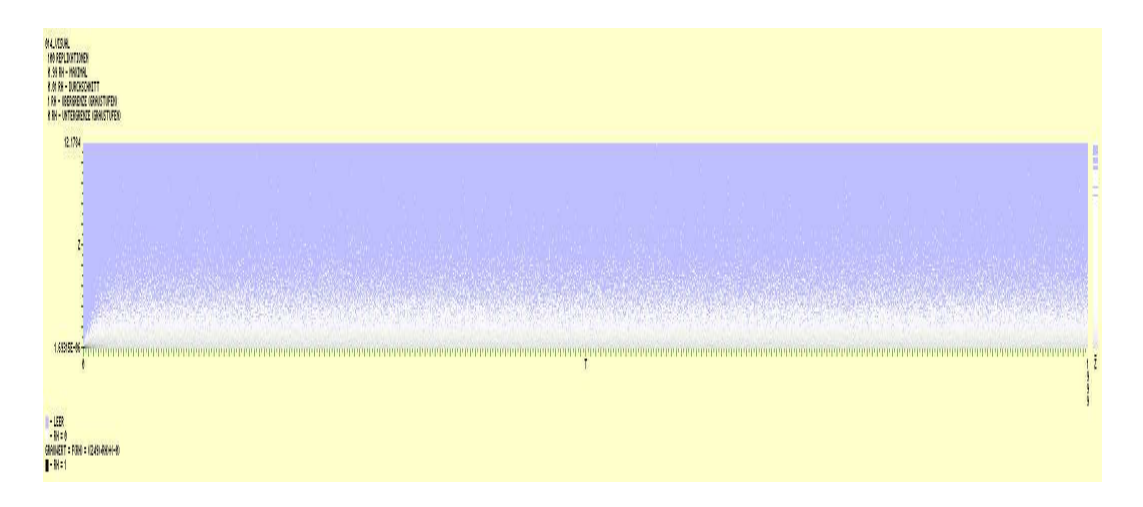

Abbildung 2.15: Modell 014

#### **Informelle Beschreibung:**

- Kein horizontaler Trend.
- Vertikaler Verteilungstyp ist negativ exponential. Varianz geht negativ exponentiell von 0 gegen 1.
- ergodisch; nicht stationär

```
case 14:
 parameterExp=log(0.05)/(-l);
 factor = 1-exp(-realIndexTime*parameterExp);
 randomNumber = factor*zg.negexp();
 break;
```
# **2.3.16 Modell 015**

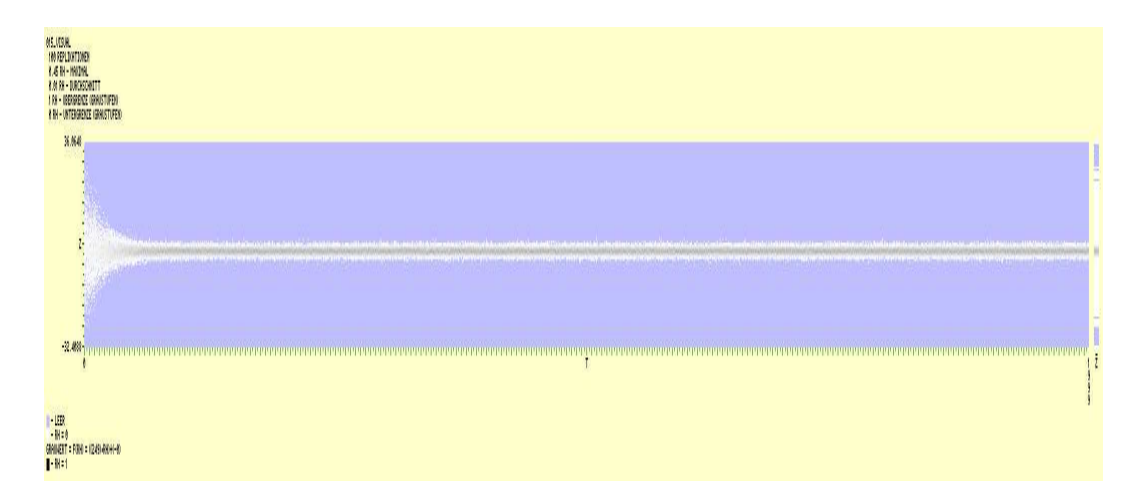

Abbildung 2.16: Modell 015

#### **Informelle Beschreibung:**

- Kein horizontaler Trend.
- Vertikaler Verteilungstyp ist Normalverteilung. Varianz konvergiert negativ exponentiell.
- ergodisch; nicht stationär

```
case 15:
  staerke=10;
 parameterExp=log(0.05)/(-l);
 factor = exp(-realIndexTime*parameterExp)*staerke+1;
 randomNumber = factor*zg.stdnormal();
 break;
```
# **2.3.17 Modell 016**

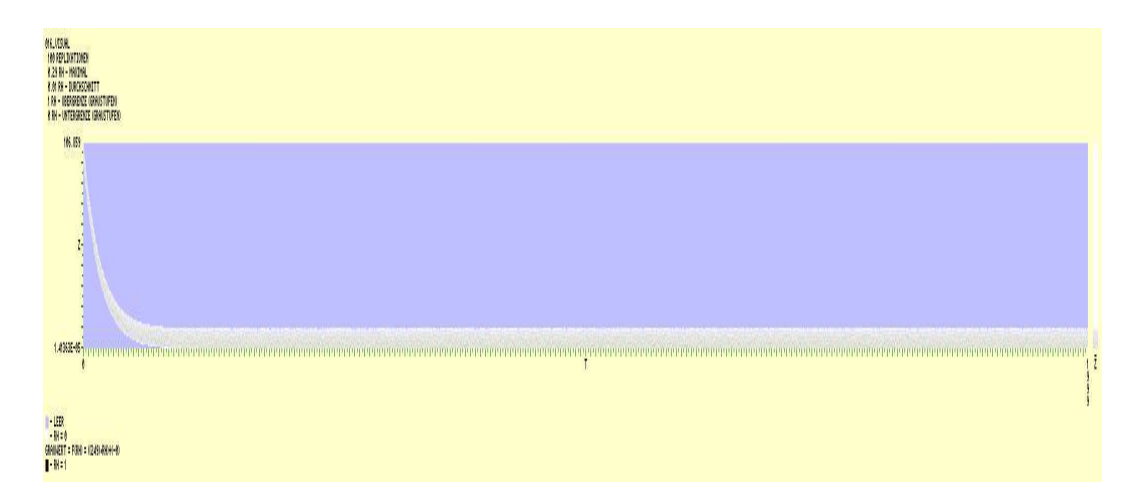

Abbildung 2.17: Modell 016

#### **Informelle Beschreibung:**

- Horizontaler Trend ist negativ exponential.
- Vertikaler Verteilungstyp ist begrenzte Normalverteilung.
- ergodisch; nicht stationär

```
case 16:
  initState=100;
 staerke=10;
 parameter=(log(0.05)) / (-1);
 gewichtInit = exp(-realIndexTime*parameter);
 randomNumber = gewichtInit*initState;
 randomNumber += staerke*zg.stdnormalbordered(0,1);
 break;
```
# **2.3.18 Modell 017**

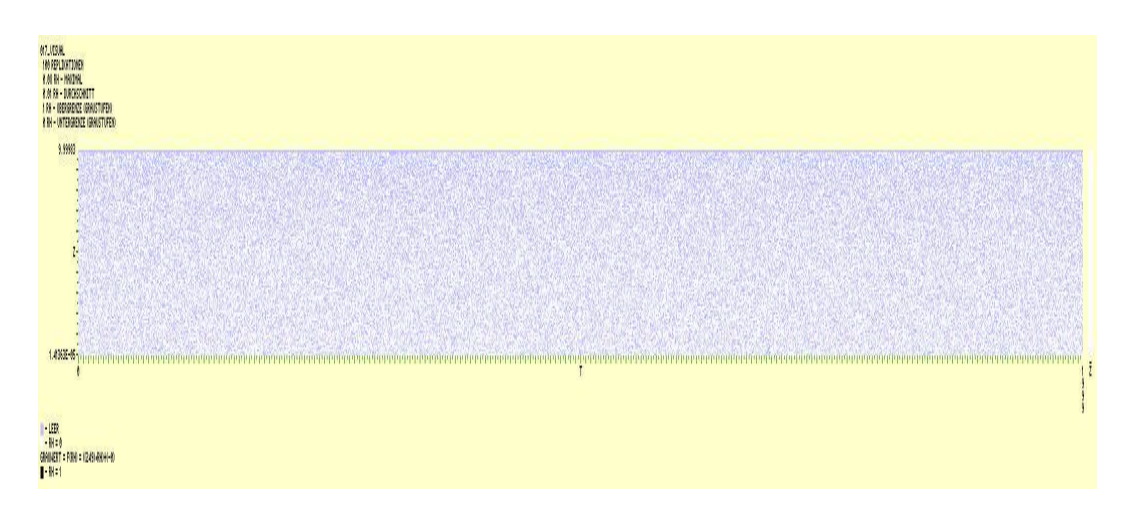

Abbildung 2.18: Modell 017

## **Informelle Beschreibung:**

- Kein horizontaler Trend.
- Vertikaler Verteilungstyp ist begrenzte Normalverteilung (Untergrenze ist 0, Obergrenze ist 1).
- ergodisch; stationär von Beginn

```
case 17:
 staerke=10;
 randomNumber = staerke*zg.stdnormalbordered(0,1);
 break;
```
# **2.3.19 Modell 018**

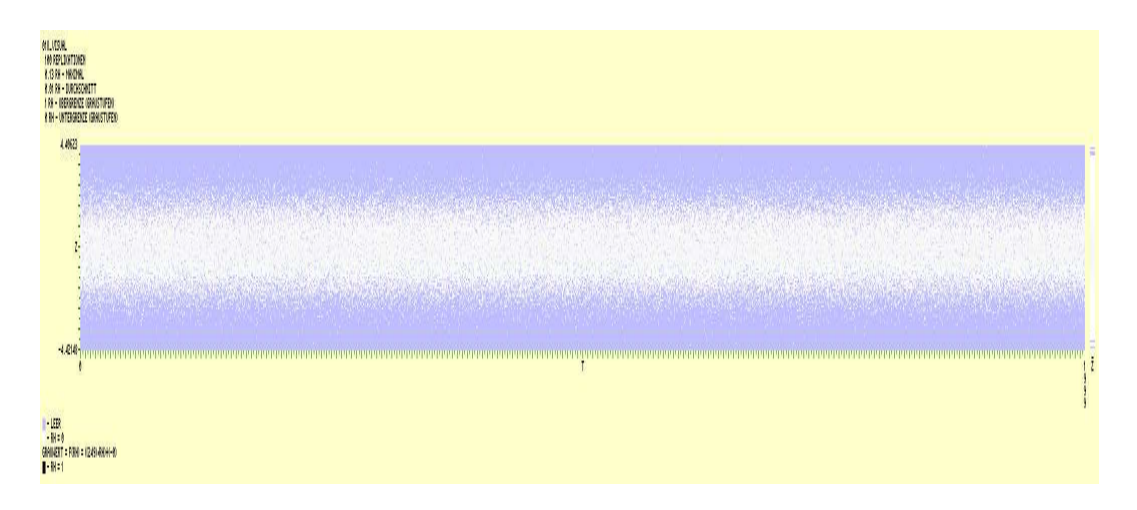

Abbildung 2.19: Modell 018

## **Informelle Beschreibung:**

- Kein horizontaler Trend.
- Vertikaler Verteilungstyp ist standard Normalverteilung.
- ergodisch; stationär von Beginn

```
case 18:
 randomNumber = zg.stdnormal();
 break;
```
## **2.3.20 Modell 019**

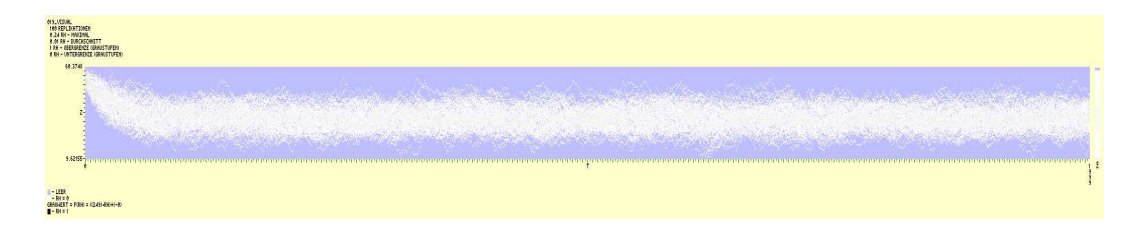

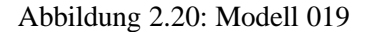

#### **Informelle Beschreibung:**

- ARMA(5,5) Prozess mit  $Y_0 = 100$  und  $\phi$  bzw.  $\theta$  geometrisch.
- ergodisch; nicht stationär

#### **C++ Code der Initialisierung:**

```
if (model==19){
 p=5; q=5; c=1.0;
 for (int i=0; i<p; i++) phi.push_back(1.0/pow(2.0,i+1));
 for (int i=0; i < q; i++) theta.push_back(1.0/pow(2.0,i+1));
 vorDef.push_back(100.0);for (int i=0; i<p-1; i++) vorDef.push_back(0.0);
 WNP.resize(k); for (int j=0; j<k; j++) for (int i=0; i<q+1; i++) WNP[j].push_back(0.0);
};
```

```
case 19:
 WNP[j].push_front(zg.stdnormal());WNP[j].pop_back();
 aktPhi=phi.begin();
 aktTheta=theta.begin();
 aktVorDef=vorDef.begin();
 aktWNP=WNP[j].begin();
 rueck = (p>=q)?p:q;
 randomNumber = c+(*aktWNP);aktWNP++;for (int x=1; x < = rueck; x + + (if (p>=x){
      if (i-x>=0){
       randomNumber += (*aktPhi)*(daten[j][i-x]);
        aktPhi++;
      }else{
       randomNumber += (*aktPhi)*(*aktVorDef);
        aktPhi++;aktVorDef++;
      };
    };
    if (q>=x){
      randomNumber += (*aktTheta)*(*aktWNP);
      aktTheta++;aktWNP++;
   };
  };
 break;
```
# **2.3.21 Modell 020**

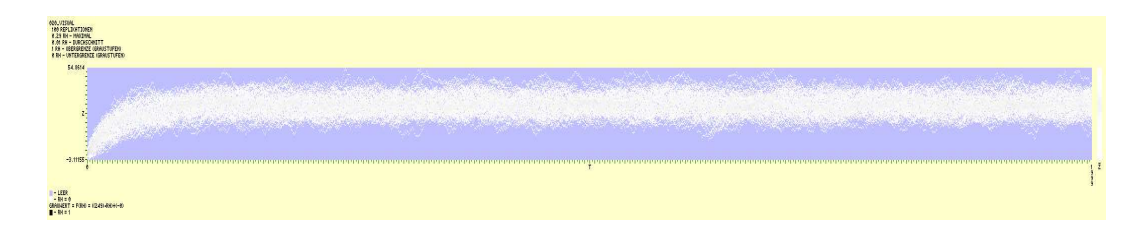

Abbildung 2.21: Modell 020

#### **Informelle Beschreibung:**

- ARMA(5,5) Prozess mit  $Y_0 = 0$  und  $\phi$  bzw.  $\theta$  geometrisch.
- ergodisch; nicht stationär

#### **C++ Code der Initialisierung:**

```
if (model==20) {
 p=5; q=5; c=1.0;
 for (int i=0; i<p; i++) phi.push_back(1.0/pow(2.0,i+1));
 for (int i=0; i<\alpha; i++) theta.push_back(1.0/pow(2.0,i+1));
 for (int i=0; i < p; i++) vorDef.push_back(0.0);
 WNP.resize(k); for (int j=0; j<k; j++) for (int i=0; i<q+1; i++) WNP[j].push_back(0.0);
};
```

```
case 20:
 WNP[j].push_front(zg.stdnormal());WNP[j].pop_back();
 aktPhi=phi.begin();
 aktTheta=theta.begin();
 aktVorDef=vorDef.begin();
 aktWNP=WNP[j].begin();
 rueck = (p>=q)?p:q;
 randomNumber = c+(*aktWNP);aktWNP++;for (int x=1; x < = rueck; x + + (if (p>=x){
      if (i-x>=0){
        randomNumber += (*aktPhi)*(daten[j][i-x]);
        aktPhi++;
      }else{
        randomNumber += (*aktPhi)*(*aktVorDef);
        aktPhi++;aktVorDef++;
      };
    };
    if (q>=x){
      randomNumber += (*aktTheta)*(*aktWNP);
      aktTheta++;aktWNP++;
    };
  };
 break;
```
## **2.3.22 Modell 021**

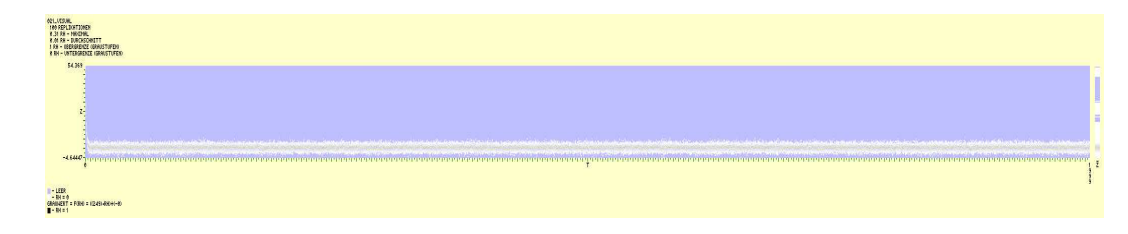

Abbildung 2.22: Modell 021

#### **Informelle Beschreibung:**

- ARMA(1, 1) Prozess mit  $Y_0 = 100$  und  $\phi$  bzw.  $\theta$  geometrisch.
- ergodisch; nicht stationär

#### **C++ Code der Initialisierung:**

```
if (model==21) {
 p=1; q=1; c=1.0;
 for (int i=0; i<p; i++) phi.push_back(1.0/pow(2.0,i+1));
 for (int i=0; i < q; i++) theta.push_back(1.0/pow(2.0,i+1));
 vorDef.push_back(100.0);for (int i=0; i<p-1; i++) vorDef.push_back(0.0);
 WNP.resize(k); for (int j=0; j<k; j++) for (int i=0; i<q+1; i++) WNP[j].push_back(0.0);
};
```

```
case 21:
 WNP[j].push_front(zg.stdnormal());WNP[j].pop_back();
 aktPhi=phi.begin();
 aktTheta=theta.begin();
 aktVorDef=vorDef.begin();
 aktWNP=WNP[j].begin();
 rueck = (p>=q)?p:q;
 randomNumber = c+(*aktWNP);aktWNP++;for (int x=1; x < = rueck; x + + (if (p>=x){
      if (i-x>=0){
        randomNumber += (*aktPhi)*(daten[j][i-x]);
        aktPhi++;
      }else{
        randomNumber += (*aktPhi)*(*aktVorDef);
        aktPhi++;aktVorDef++;
      };
    };
    if (q>=x){
      randomNumber += (*aktTheta)*(*aktWNP);
      aktTheta++;aktWNP++;
    };
  };
 break;
```
## **2.3.23 Modell 022**

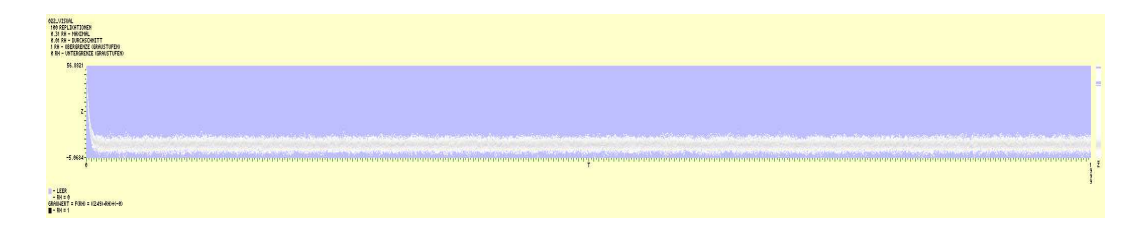

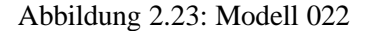

#### **Informelle Beschreibung:**

- ARMA(2, 2) Prozess mit  $Y_0 = 100$  und  $\phi$  bzw.  $\theta$  geometrisch.
- ergodisch; nicht stationär

#### **C++ Code der Initialisierung:**

```
if (model==22)p=2; q=2; c=1.0;
 for (int i=0; i<p; i++) phi.push_back(1.0/pow(2.0,i+1));
 for (int i=0; i < q; i++) theta.push_back(1.0/pow(2.0,i+1));
 vorDef.push_back(100.0);for (int i=0; i<p-1; i++) vorDef.push_back(0.0);
 WNP.resize(k); for (int j=0; j<k; j++) for (int i=0; i<q+1; i++) WNP[j].push_back(0.0);
};
```

```
case 22:
 WNP[j].push_front(zg.stdnormal());WNP[j].pop_back();
 aktPhi=phi.begin();
 aktTheta=theta.begin();
 aktVorDef=vorDef.begin();
 aktWNP=WNP[j].begin();
 rueck = (p>=q)?p:q;
 randomNumber = c+(*aktWNP);aktWNP++;for (int x=1; x < = rueck; x + + (if (p>=x){
      if (i-x>=0){
        randomNumber += (*aktPhi)*(daten[j][i-x]);
        aktPhi++;
      }else{
        randomNumber += (*aktPhi)*(*aktVorDef);
        aktPhi++;aktVorDef++;
      };
    };
    if (q>=x){
      randomNumber += (*aktTheta)*(*aktWNP);
      aktTheta++;aktWNP++;
    };
  };
 break;
```
## **2.3.24 Modell 023**

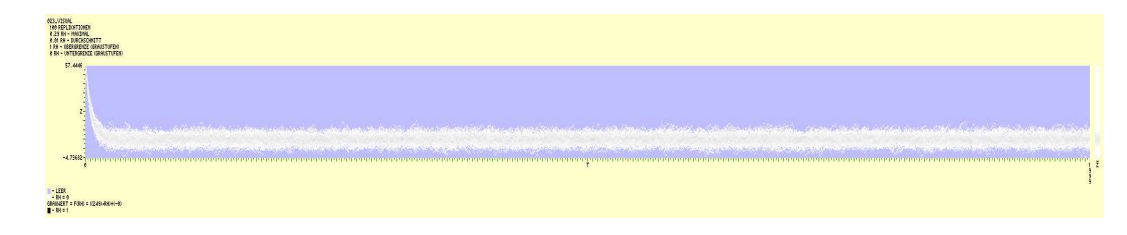

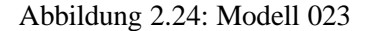

#### **Informelle Beschreibung:**

- ARMA(3,3) Prozess mit  $Y_0 = 100$  und  $\phi$  bzw.  $\theta$  geometrisch.
- ergodisch; nicht stationär

#### **C++ Code der Initialisierung:**

```
if (model==23){
 p=3; q=3; c=1.0;
 for (int i=0; i<p; i++) phi.push_back(1.0/pow(2.0,i+1));
 for (int i=0; i < q; i++) theta.push_back(1.0/pow(2.0,i+1));
 vorDef.push_back(100.0);for (int i=0; i<p-1; i++) vorDef.push_back(0.0);
 WNP.resize(k); for (int j=0; j<k; j++) for (int i=0; i<q+1; i++) WNP[j].push_back(0.0);
};
```

```
case 23:
 WNP[j].push_front(zg.stdnormal());WNP[j].pop_back();
 aktPhi=phi.begin();
 aktTheta=theta.begin();
 aktVorDef=vorDef.begin();
 aktWNP=WNP[j].begin();
 rueck = (p>=q)?p:q;
 randomNumber = c+(*aktWNP);aktWNP++;for (int x=1; x < = rueck; x + + (if (p>=x){
      if (i-x>=0){
        randomNumber += (*aktPhi)*(daten[j][i-x]);
        aktPhi++;
      }else{
        randomNumber += (*aktPhi)*(*aktVorDef);
        aktPhi++;aktVorDef++;
      };
    };
    if (q>=x){
      randomNumber += (*aktTheta)*(*aktWNP);
      aktTheta++;aktWNP++;
    };
  };
 break;
```
## **2.3.25 Modell 024**

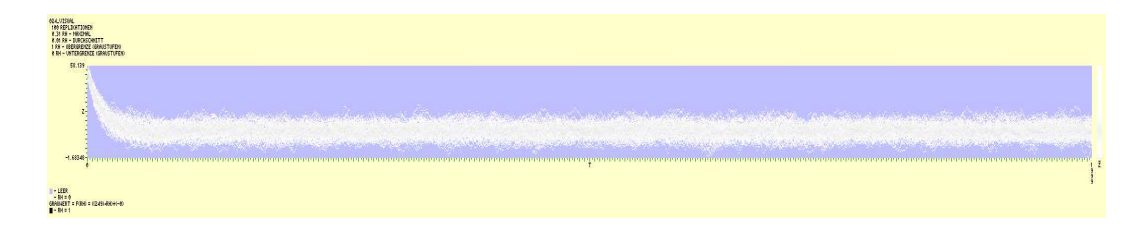

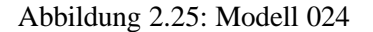

#### **Informelle Beschreibung:**

- ARMA(4, 4) Prozess mit  $Y_0 = 100$  und  $\phi$  bzw.  $\theta$  geometrisch.
- ergodisch; nicht stationär

#### **C++ Code der Initialisierung:**

```
if (model==24) {
 p=4; q=4; c=1.0;
 for (int i=0; i<p; i++) phi.push_back(1.0/pow(2.0,i+1));
 for (int i=0; i < q; i++) theta.push_back(1.0/pow(2.0,i+1));
 vorDef.push_back(100.0);for (int i=0; i<p-1; i++) vorDef.push_back(0.0);
 WNP.resize(k); for (int j=0; j<k; j++) for (int i=0; i<q+1; i++) WNP[j].push_back(0.0);
};
```

```
case 24:
 WNP[j].push_front(zg.stdnormal());WNP[j].pop_back();
 aktPhi=phi.begin();
 aktTheta=theta.begin();
 aktVorDef=vorDef.begin();
 aktWNP=WNP[j].begin();
 rueck = (p>=q)?p:q;
 randomNumber = c+(*aktWNP);aktWNP++;for (int x=1; x < = rueck; x + + (if (p>=x){
      if (i-x>=0){
        randomNumber += (*aktPhi)*(daten[j][i-x]);
        aktPhi++;
      }else{
        randomNumber += (*aktPhi)*(*aktVorDef);
        aktPhi++;aktVorDef++;
      };
    };
    if (q>=x){
      randomNumber += (*aktTheta)*(*aktWNP);
      aktTheta++;aktWNP++;
    };
  };
 break;
```
## **2.3.26 Modell 025**

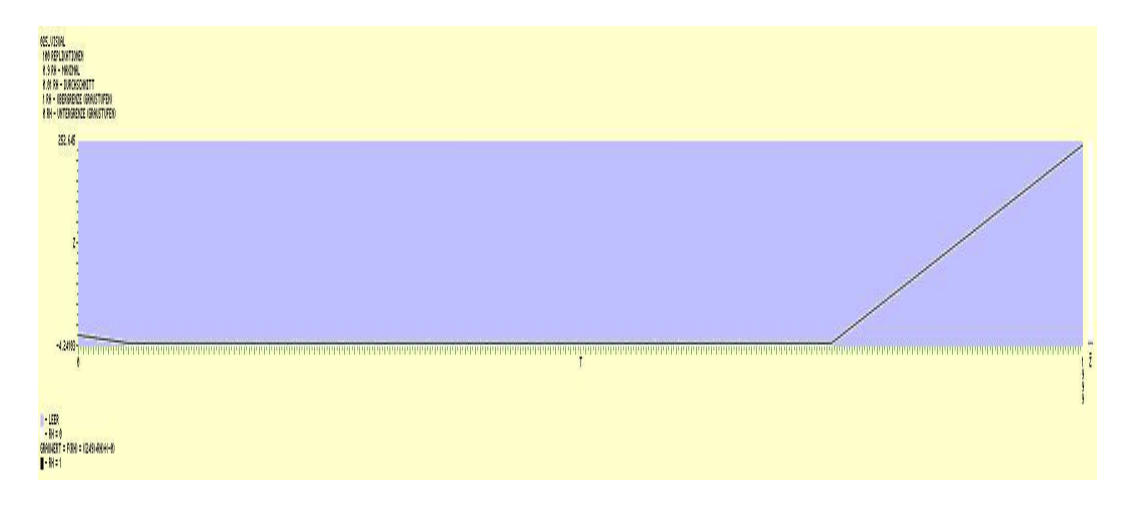

Abbildung 2.26: Modell 025

#### **Informelle Beschreibung:**

- 2 horizontale Trends. Erster ist linear fallend bis  $l$ . Konstante Phase von  $l$  bis 15 $l$ . Ab 15 $l$  linear steigend.
- Vertikaler Verteilungstyp ist standard Normalverteilung.
- nicht ergodisch; nicht stationär

```
case 25:
  initState=10;
  staerke=1;
  if (realIndexTime<l) {
    gewichtInit = 1.0 - (double(realIndexTime) / double(l));
    randomNumber = gewichtInit*initState;
    randomNumber += staerke*zg.stdnormal();
  } else if (realIndexTime>l*15) {
    Steigung=0.5;
    randomNumber = Steigung * (realIndexTime-(1*15));randomNumber += staerke*zg.stdnormal();
  } else {
    randomNumber = staerke*zg.stdnormal();
  };
 break;
```
## **2.3.27 Modell 026**

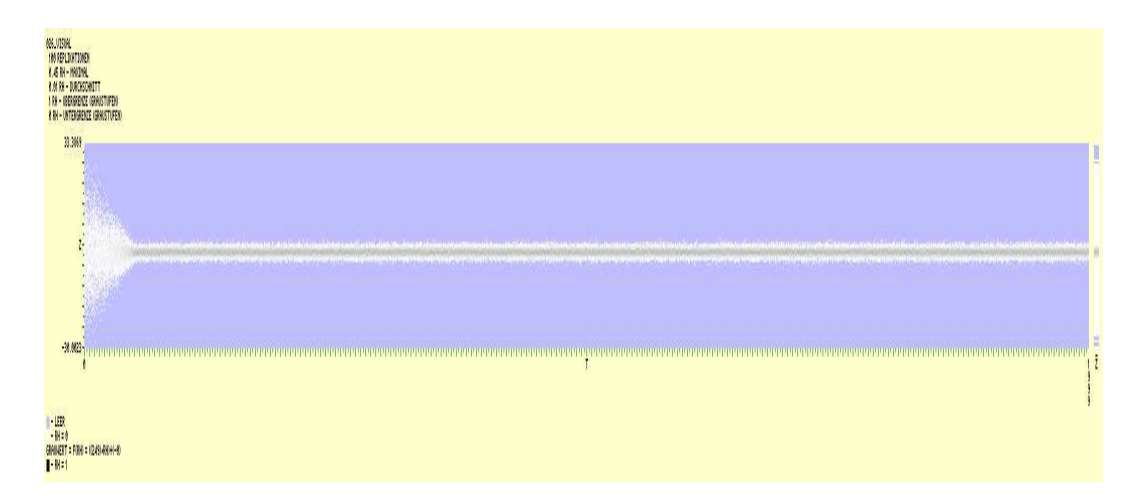

Abbildung 2.27: Modell 026

#### **Informelle Beschreibung:**

- Kein horizontaler Trend.
- Vertikaler Verteilungstyp ist Normalverteilung. Varianz sinkt linear auf den Wert 1.
- ergodisch; stationär ab  $l$

```
case 26:
  if (realIndexTime<l) {
    factor = ((-9.0/double(1)) * double(realIndexTime)) + 10.0;randomNumber = factor*zg.stdnormal();
  } else {
    randomNumber = zg.stdnormal();
  };
 break;
```
## **2.3.28 Modell 027**

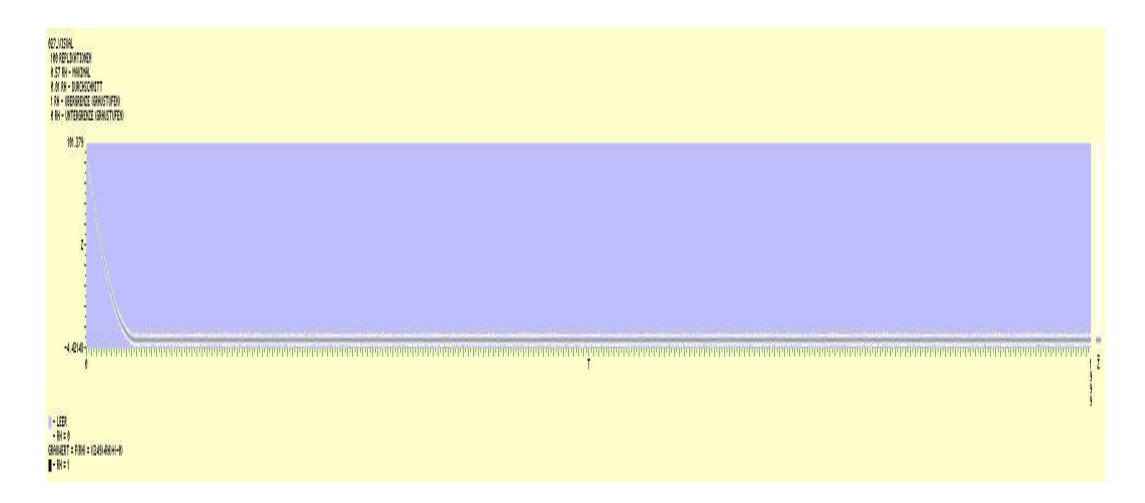

Abbildung 2.28: Modell 027

#### **Informelle Beschreibung:**

- Horizontaler Trend ist quadratisch fallend.
- Vertikaler Verteilungstyp ist standard Normalverteilung.
- ergodisch; stationär ab  $l$

```
case 27:
  if (realIndexTime<l) {
    factor = (100.0/double(1*1)) * ((realIndexTime-1)*(realIndexTime-l));
    randomNumber = factor+zg.stdnormal();
  } else {
    randomNumber = zg.stdnormal();
  };
  break;
```
## **2.3.29 Modell 028**

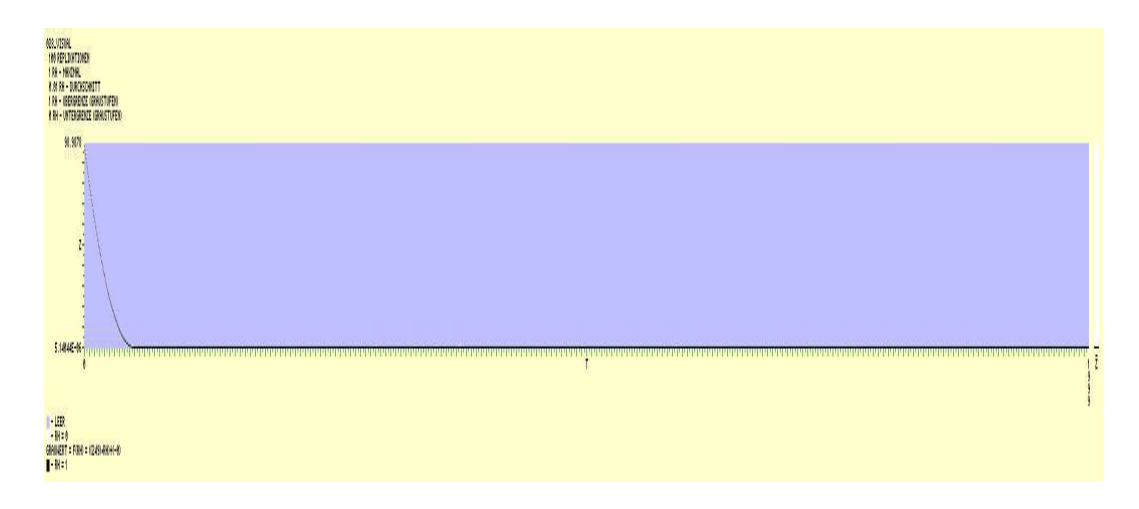

Abbildung 2.29: Modell 028

#### **Informelle Beschreibung:**

- Horizontaler Trend ist quadratisch fallend.
- Vertikaler Verteilungstyp ist Gleichverteilung.
- ergodisch; stationär ab  $l$

```
case 28:
  if (realIndexTime<l) {
    factor = (100.0/double(1*1)) * ((realIndexTime-1)*(realIndexTime-l));
   randomNumber = factor+zg.uniform();
  } else {
    randomNumber = zg.uniform();
  };
 break;
```
## **2.3.30 Modell 029**

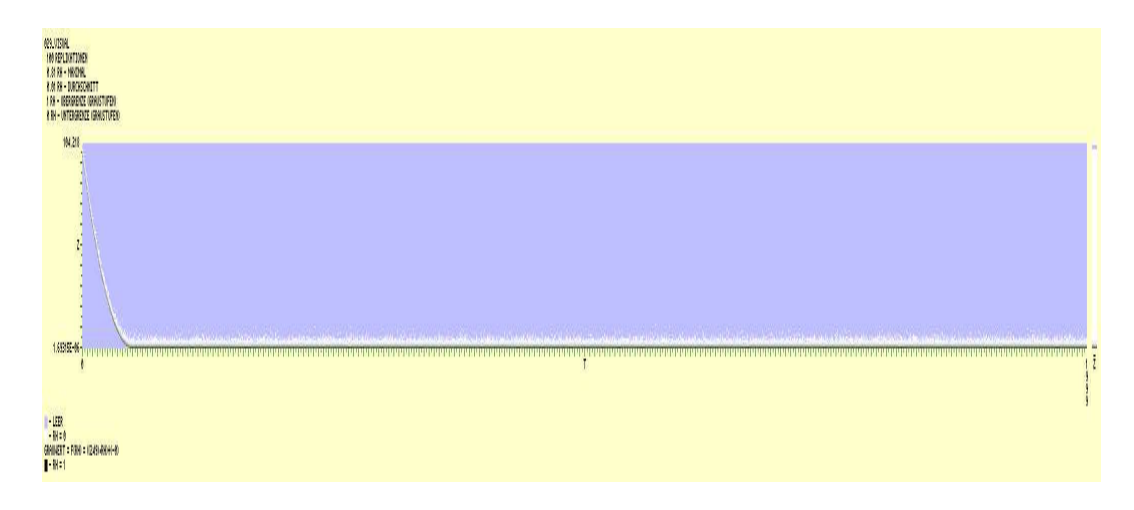

Abbildung 2.30: Modell 029

#### **Informelle Beschreibung:**

- Horizontaler Trend ist quadratisch fallend.
- Vertikaler Verteilungstyp ist negativ exponential.
- ergodisch; stationär ab  $l$

```
case 29:
  if (realIndexTime<l) {
    factor = (100.0/double(1*1)) * ((realIndexTime-1)*(realIndexTime-l));
    randomNumber = factor+zg.negexp();
  } else {
    randomNumber = zg.negexp();
  };
  break;
```
# **2.3.31 Modell 030**

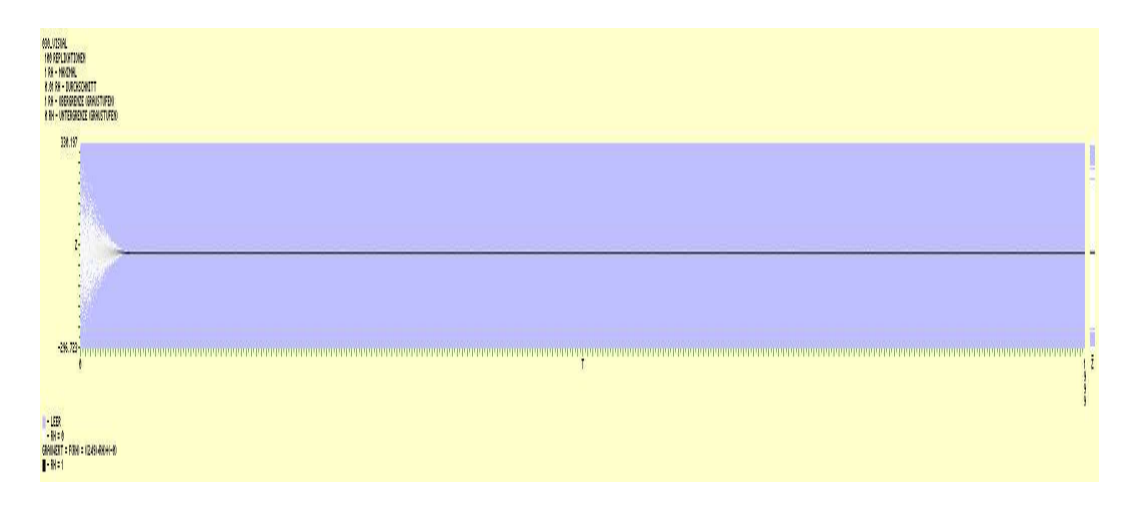

Abbildung 2.31: Modell 030

#### **Informelle Beschreibung:**

- Kein horizontaler Trend.
- Vertikaler Verteilungstyp ist standard Normalverteilung mit quadratisch fallender Varianz.
- ergodisch; stationär ab  $l$

```
case 30:
  if (realIndexTime<l) {
    factor = (100.0/double(1*1)) * ((realIndexTime-1))*(realIndexTime-l));
    randomNumber = factor*zg.stdnormal();
  } else {
    randomNumber = zg.stdnormal();
  };
  break;
```
# **2.3.32 Modell 031**

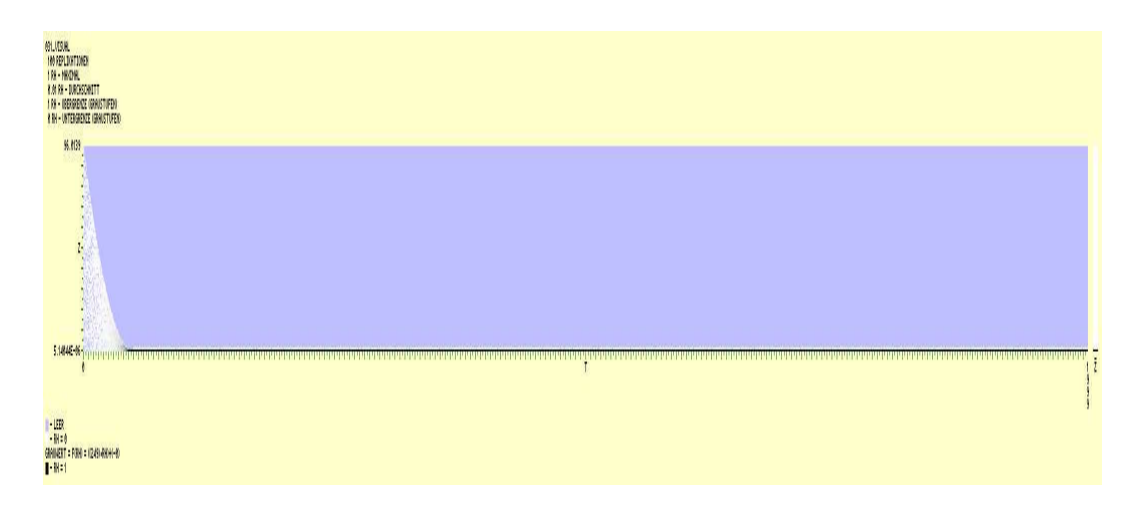

#### Abbildung 2.32: Modell 031

#### **Informelle Beschreibung:**

- Kein horizontaler Trend.
- Vertikaler Verteilungstyp ist Gleichverteilung mit quadratisch fallender Varianz.
- ergodisch; stationär ab  $l$

```
case 31:
  if (realIndexTime<l) {
    factor = (100.0/double(1*1)) * ((realIndexTime-1)*(realIndexTime-l));
    randomNumber = factor*zg.uniform();
  } else {
    randomNumber = zg.uniform();
  };
  break;
```
## **2.3.33 Modell 032**

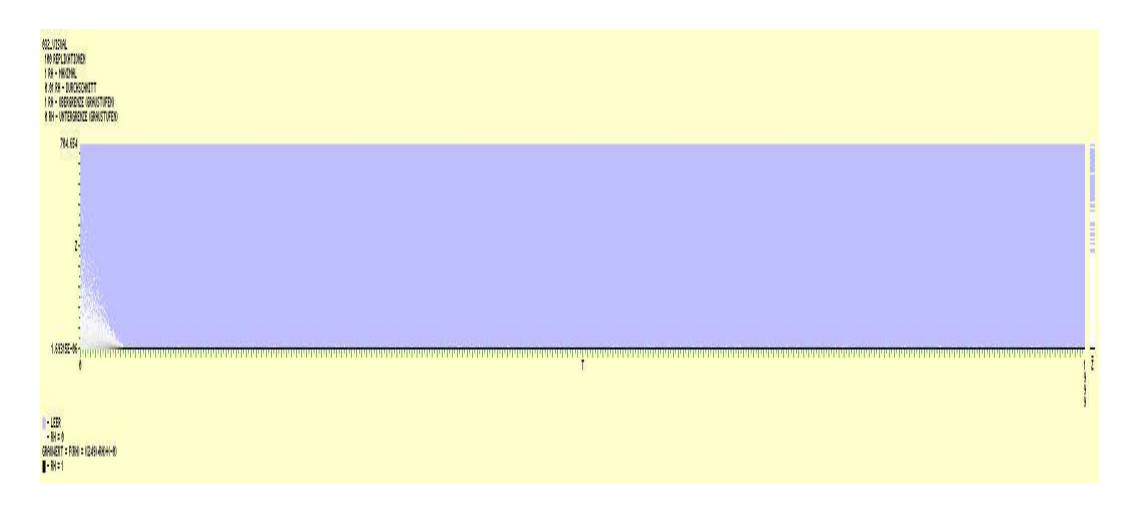

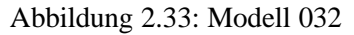

#### **Informelle Beschreibung:**

- Kein horizontaler Trend.
- Vertikaler Verteilungstyp ist negativ exponential mit quadratisch fallender Varianz.
- ergodisch; stationär ab  $l$

```
case 32:
  if (realIndexTime<l) {
    factor = (100.0/double(1*1)) * ((realIndexTime-1)*(realIndexTime-l));
    randomNumber = factor*zg.negexp();
  } else {
    randomNumber = zg.negexp();
  };
  break;
```
## **2.3.34 Modell 033**

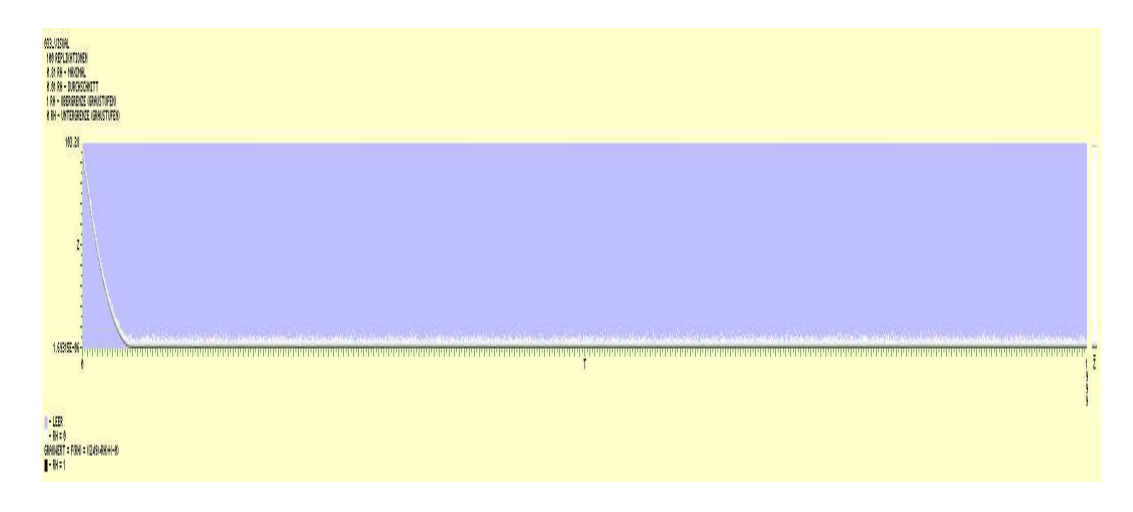

#### Abbildung 2.34: Modell 033

#### **Informelle Beschreibung:**

- siehe Modell 029
- War zunaechst geplant als Modell mit ueberlagerten Trends.

```
case 33:
  if (realIndexTime<l) {
   factor = (100.0/double(1*1)) * ((realIndexTime-1)*(realIndexTime-l));
    randomNumber = factor*zg.negexp();
    factor = (100.0/double(1*1)) * ((realIndexTime-1)*(realIndexTime-l));
    randomNumber = factor+zg.negexp();
  } else {
    randomNumber = zg.negexp();
  };
  break;
```
# **2.3.35 Modell 034**

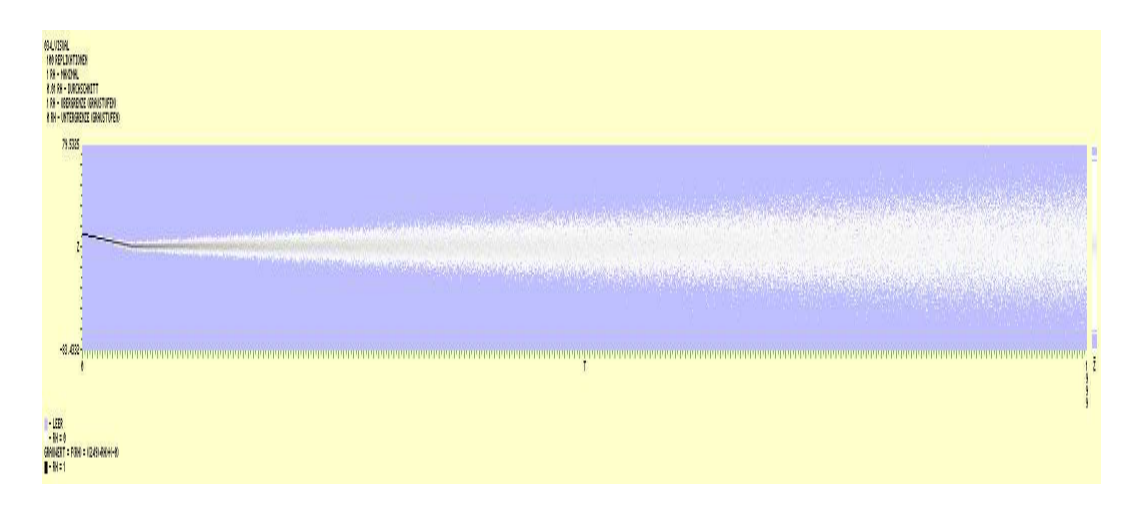

Abbildung 2.35: Modell 034

#### **Informelle Beschreibung:**

- $\bullet$  Horizontaler Trend ist linear, daher ein Knick bei  $l$ .
- Vertikaler Verteilungstyp ist standard Normalverteilung mit linear wachsender Varianz.
- nicht ergodisch; nicht stationär

```
case 34:
 randomNumber = zg.stdnormal();
 randomNumber *= 0.01 * realIndexTime;
  if (realIndexTime<l) {
    gewichtInit = 1.0 - (double(realIndexTime) / double(l));
    randomNumber += gewichtInit*10.0;
  };
 break;
```
## **2.3.36 Modell 035**

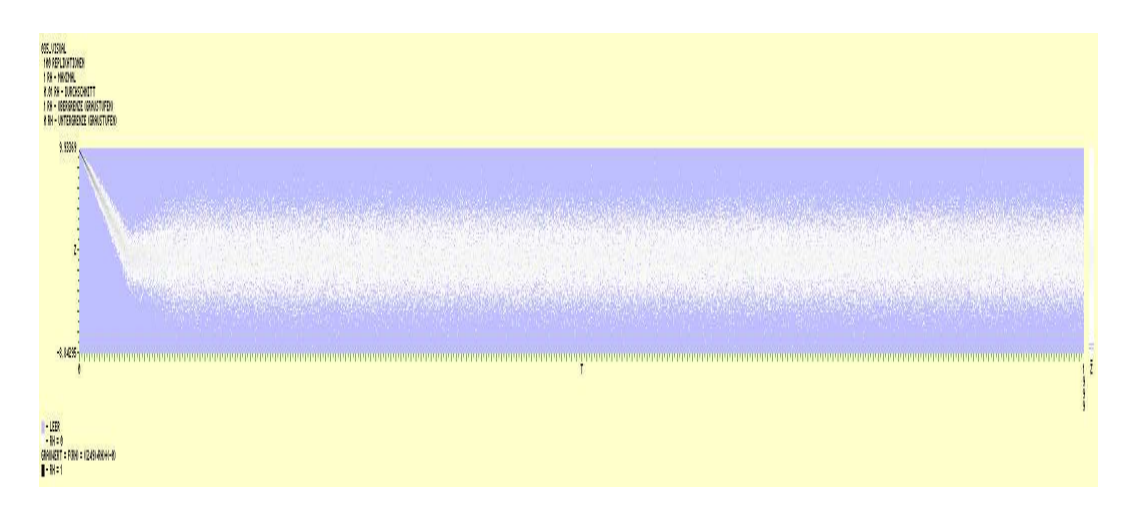

Abbildung 2.36: Modell 035

#### **Informelle Beschreibung:**

- $\bullet$  Horizontaler Trend ist linear, daher ein Knick bei  $l$ .
- Vertikaler Verteilungstyp ist standard Normalverteilung mit linear wachsender Varianz bis 2l.
- ergodisch; stationär ab  $2l$

```
case 35:
  if (realIndexTime < 1) {
    randomNumber = zg.stdnormal();
    randomNumber *= (2.0 / double(2*1)) * realIndexTime;
    randomNumber += 10.0 - (double(realIndexTime) / double(l))
      *10.0;
  \} else if (realIndexTime < 2*l) {
    randomNumber = zg.stdnormal();
    randomNumber *= (2.0 / double(2*1)) * realIndexTime;
  } else {
    randomNumber = zg.stdnormal()*2;
  };
 break;
```
# **Kapitel 3**

# **Experimente**

Die zuvor beschriebenen Beispiele dienen nun als Referenzmodelle, um die Auswertungsmethoden von Welch, Fishman und die ASD- bzw. ADD-Methode näher zu testen.

Die Ergebnisdarstellung der einzelnen Experimentserien ist zum großen Teil automatisiert. Daher kann es an einigen Stellen zu Formatierungsproblemen oder sonstigen kleineren Schwierigkeiten kommen.

# **3.1 Standard Auswertung**

Um die Qualität der Auswertungsmethoden zu überprüfen, ist es wichtig, ein möglichst großes Repertoire an Referenzmodellen zu betrachten. In diesem Kapitel wenden wir die Auswertungsmethoden auf die zuvor beschriebenen Modelle an. Ein Satz an Standardparametern sorgt für die Vergleichbarkeit der Ergebnisse.

Die Standardparameter sind im einzelnen:

**Fishman:**  $k = 100, n = 2000$ **Welch:**  $k = 100, n = 2000, \omega = 2 \cdot 25 + 1 = 51$ **ASD:**  $k = 100, n = 2000, a = 0.02, \alpha = 0.05$ **ADD:**  $k = 100, n = 2000, r = 10, p = 0.05, \alpha = 0.05$ 

Die Wahl dieser Werte basiert auf den Erfahrungen aus früheren Experimenten (siehe [1, 7]).

## **3.1.1 Modell 000**

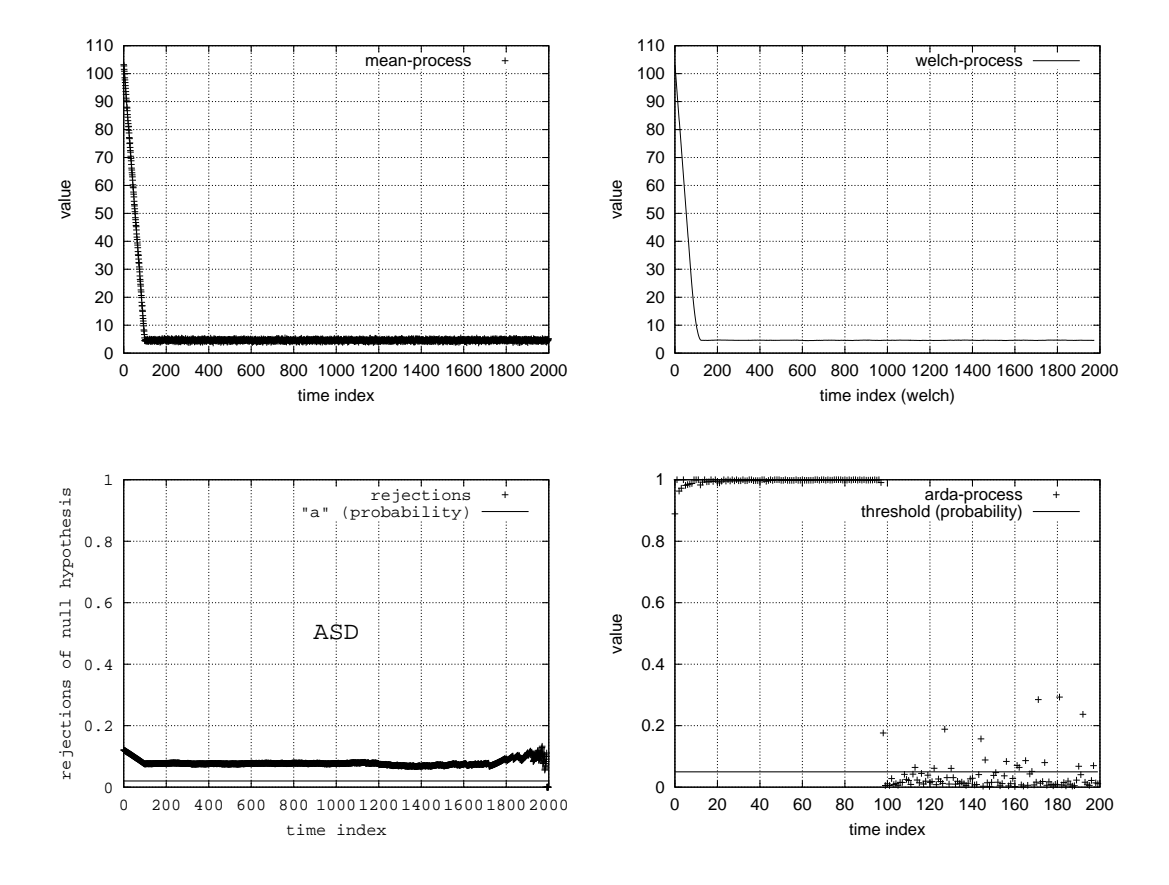

Abbildung 3.1: Modell 000

Fishman: Erfolgreich. Übergang von transienter in stationäre Phase gut am Kurvenverlauf ablesbar.

Welch: Erfolgreich. Übergang von transienter in stationäre Phase gut am Kurvenverlauf ablesbar.

- ASD: Probleme. Kurve zeigt einen Knick beim Übergang von transienter in stationäre Phase, jedoch ist das allgemeine Level der Kurve zu hoch für den Parameter  $a$ .
- ADD: Erfolgreich. Übergang von transienter in stationäre Phase gut am Kurvenverlauf ablesbar.

**Zusammenfassung:** Das recht einfache Modell bereitet nur der ASD-Methode Probleme. Diese Probleme könnten wahrscheinlich durch eine geeignetere Wahl des Parameters a glöst werden.

## **3.1.2 Modell 001**

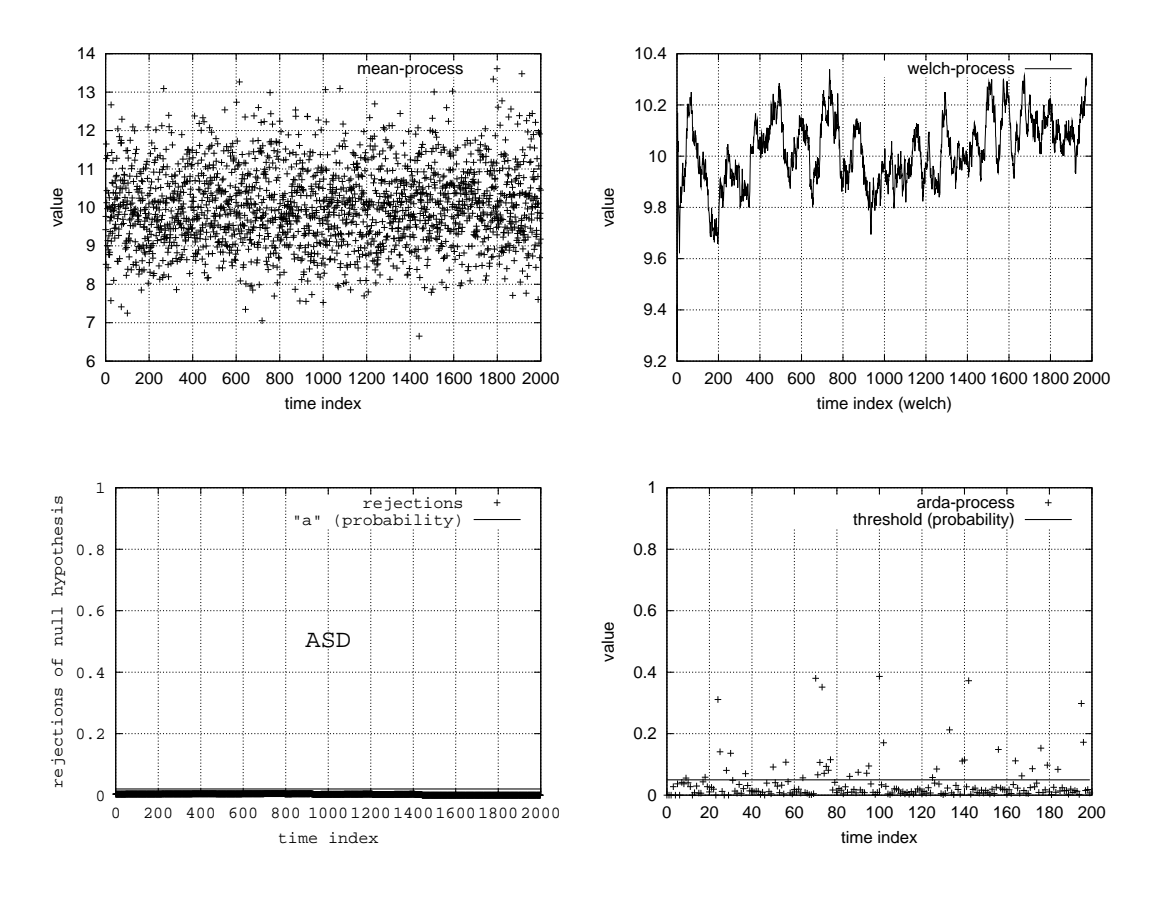

Abbildung 3.2: Modell 001

- **Fishman:** Probleme. Es ist nicht klar, ob die Schwankungen des Mittelwerte durch die hohe vertikale Auflösung der Darstellung entstehen, oder ob sie ein Zeichen für Instabilität sind.
- Welch: Probleme. Es ist nicht klar, ob die Schwankungen der Kurve durch die hohe vertikale Auflösung der Darstellung entstehen, oder ob sie ein Zeichen für Instabilität sind. Die Kurve könnte durch ein größeres Fenster weiter geglättet werden. Doch eine höhere Auflösung würde in diesem Fall das Problem erneut zur Folge haben.
- ASD: Erfolgreich. Stationarität von Beginn an erkannt.
- ADD: Erfolgreich. Stationarität von Beginn an erkannt.
- **Zusammenfassung:** Die Auflösung der graphischen Darstellung ist bei den visuellen Methoden (Fishman, Welch) entscheident.

## **3.1.3 Modell 002**

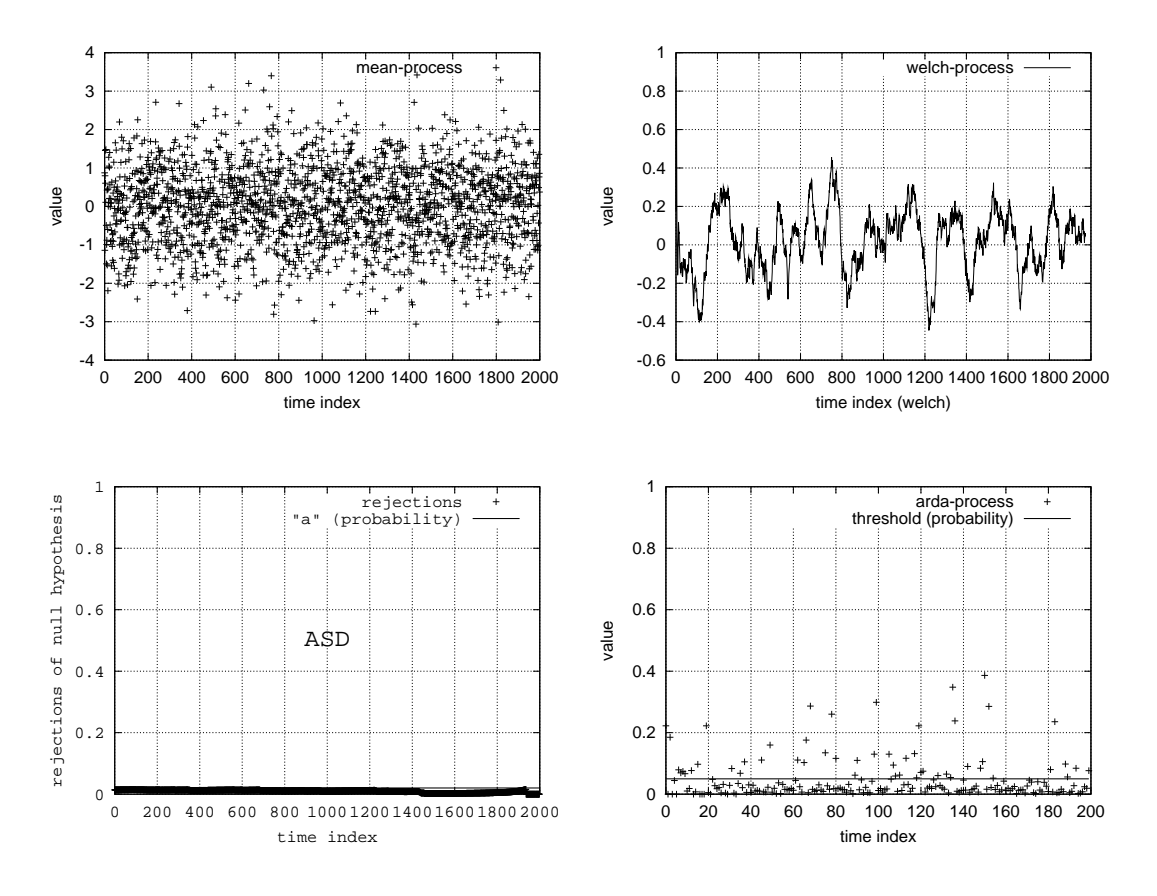

Abbildung 3.3: Modell 002

- **Fishman:** Probleme. Es ist nicht klar, ob die Schwankungen des Mittelwerte durch die hohe vertikale Auflösung der Darstellung entstehen, oder ob sie ein Zeichen für Instabilität sind.
- Welch: Probleme. Es ist nicht klar, ob die Schwankungen der Kurve durch die hohe vertikale Auflösung der Darstellung entstehen, oder ob sie ein Zeichen für Instabilität sind. Die Kurve könnte durch ein größeres Fenster weiter geglättet werden. Doch eine höhere Auflösung würde in diesem Fall das Problem erneut zur Folge haben.
- ASD: Erfolgreich. Stationarität von Beginn an erkannt.
- ADD: Erfolgreich. Stationarität von Beginn an erkannt.
- **Zusammenfassung:** Die Auflösung der graphischen Darstellung ist bei den visuellen Methoden (Fishman, Welch) entscheident.

# **3.1.4 Modell 003**

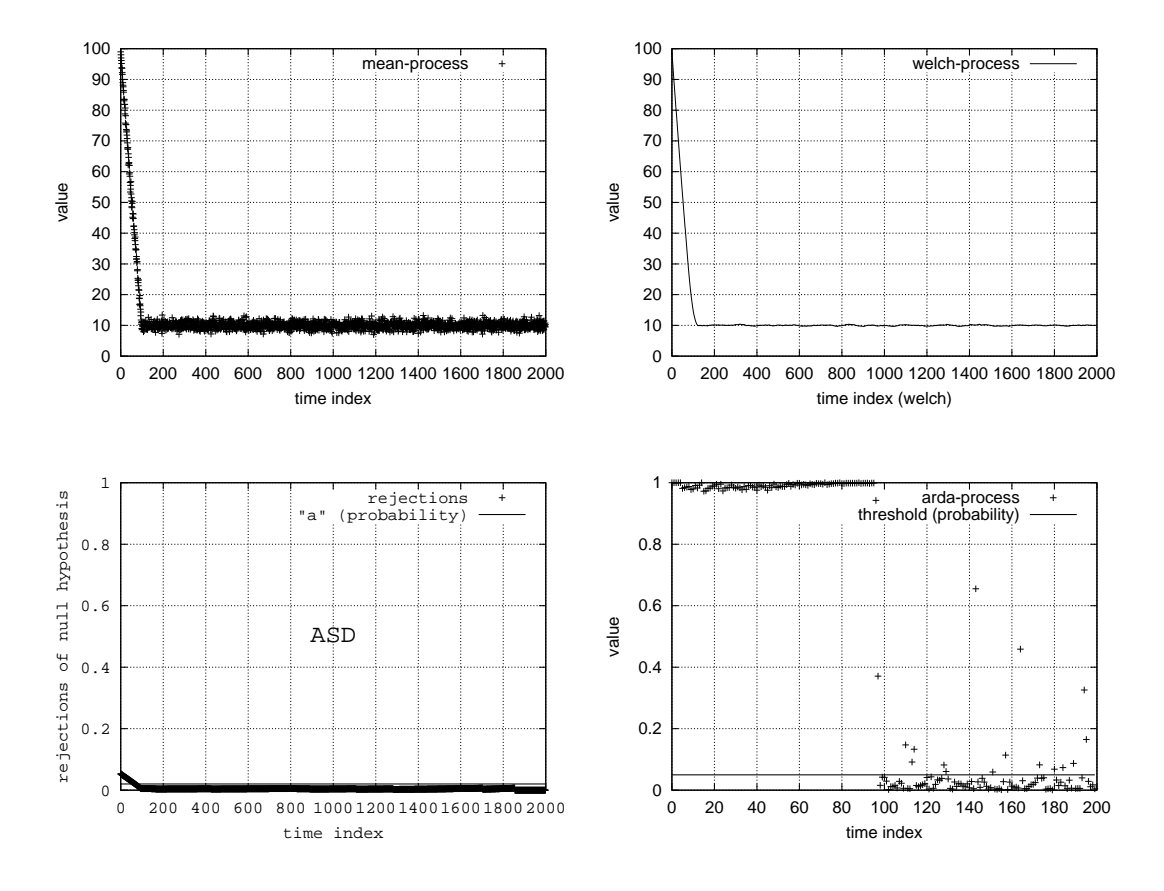

Abbildung 3.4: Modell 003

Fishman: Erfolgreich. Übergang von transienter in stationäre Phase gut am Kurvenverlauf ablesbar. Welch: Erfolgreich. Übergang von transienter in stationäre Phase gut am Kurvenverlauf ablesbar. ASD: Erfolgreich. Übergang von transienter in stationäre Phase gut am Kurvenverlauf ablesbar. ADD: Erfolgreich. Übergang von transienter in stationäre Phase gut am Kurvenverlauf ablesbar.

**Zusammenfassung:** Die deutliche transiente Phase wird von allen Methoden erkannt.

# **3.1.5 Modell 004**

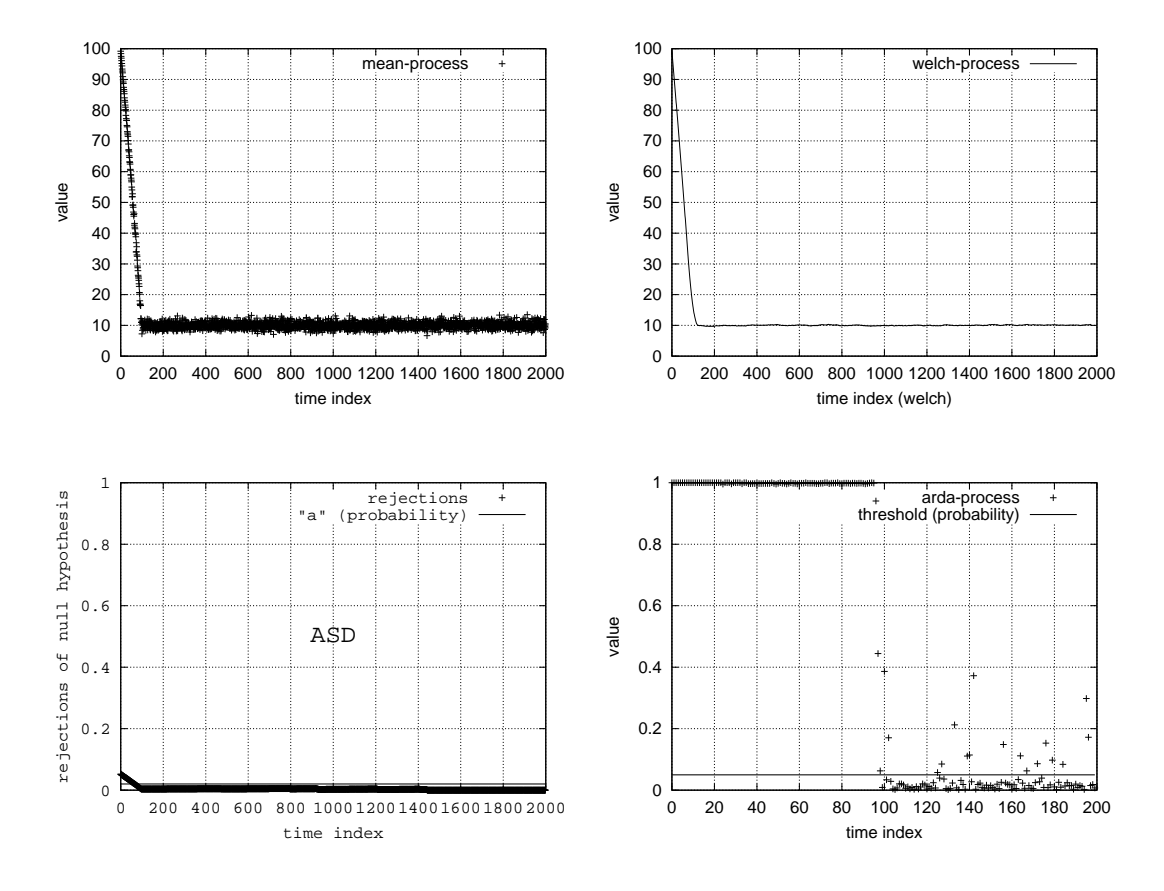

Abbildung 3.5: Modell 004

Fishman: Erfolgreich. Übergang von transienter in stationäre Phase gut am Kurvenverlauf ablesbar. Welch: Erfolgreich. Übergang von transienter in stationäre Phase gut am Kurvenverlauf ablesbar. ASD: Erfolgreich. Übergang von transienter in stationäre Phase gut am Kurvenverlauf ablesbar. ADD: Erfolgreich. Übergang von transienter in stationäre Phase gut am Kurvenverlauf ablesbar.

**Zusammenfassung:** Die deutliche transiente Phase wird von allen Methoden erkannt.

## **3.1.6 Modell 005**

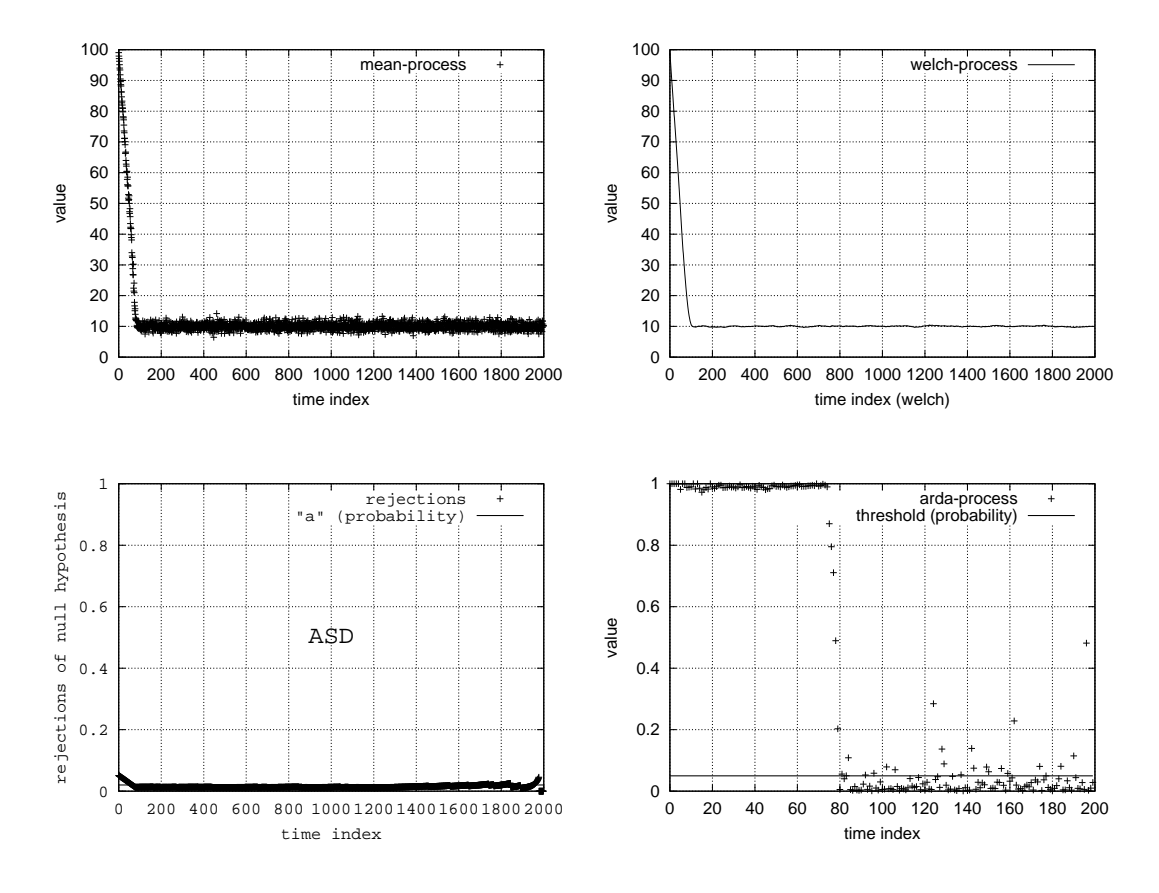

Abbildung 3.6: Modell 005

Fishman: Erfolgreich. Übergang von transienter in stationäre Phase gut am Kurvenverlauf ablesbar. Welch: Erfolgreich. Übergang von transienter in stationäre Phase gut am Kurvenverlauf ablesbar. ASD: Erfolgreich. Übergang von transienter in stationäre Phase gut am Kurvenverlauf ablesbar. ADD: Erfolgreich. Übergang von transienter in stationäre Phase gut am Kurvenverlauf ablesbar.

**Zusammenfassung:** Die deutliche transiente Phase wird von allen Methoden erkannt.

## **3.1.7 Modell 006**

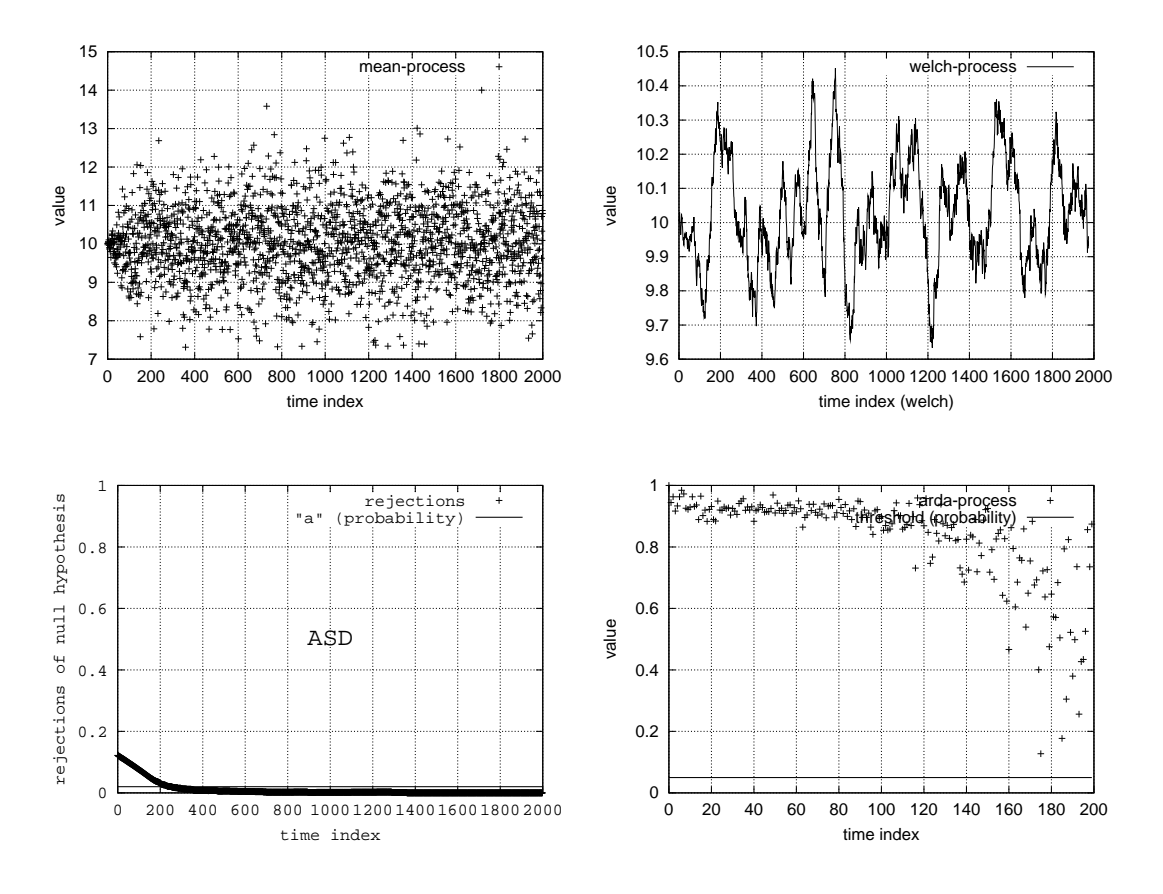

Abbildung 3.7: Modell 006

- Fishman: Probleme. Obwohl das Modell keine stationäre Phase besitzt, ähnelt diese Abbildung der Abbildung eines stationären Modells (z.B. Modell  $002$ ). Der Benutzer kann nicht erkennen, ab wann die Verteilungen ausreichend konvergiert (ergodisch!) sind.
- Welch: Probleme. Obwohl das Modell keine stationäre Phase besitzt, ähnelt diese Abbildung der Abbildung eines stationären Modells (z.B. Modell 002). Der Benutzer kann nicht erkennen, ab wann die Verteilungen ausreichend konvergiert (ergodisch!) sind.
- **ASD:** Erfolgreich. Die Methode findet einen Punkt, ab dem alle Verteilungen (im Sinne des KS-Test) gleich sind. Obwohl das Modell keine stationäre Phase besitzt, ist eine Auswertung ab diesem Punkt sinnvoll.
- **ADD:** Erflogreich. Das langsame konvergieren gegen die grenzverteilung läßt sich an dem langsamen Abfall der Kurve (Punkte) erkennen.
- Zusammenfassung: Ein ergodisches Modell, dass keine stationäre Phase besitzt, bereitet der Methode von Fishman und Welch größte Probleme. Nicht einmal ein ungefährer Anhaltspunkt, ab wann das Modell annähernd eingeschmungen ist, ist zu erkennen.

## **3.1.8 Modell 007**

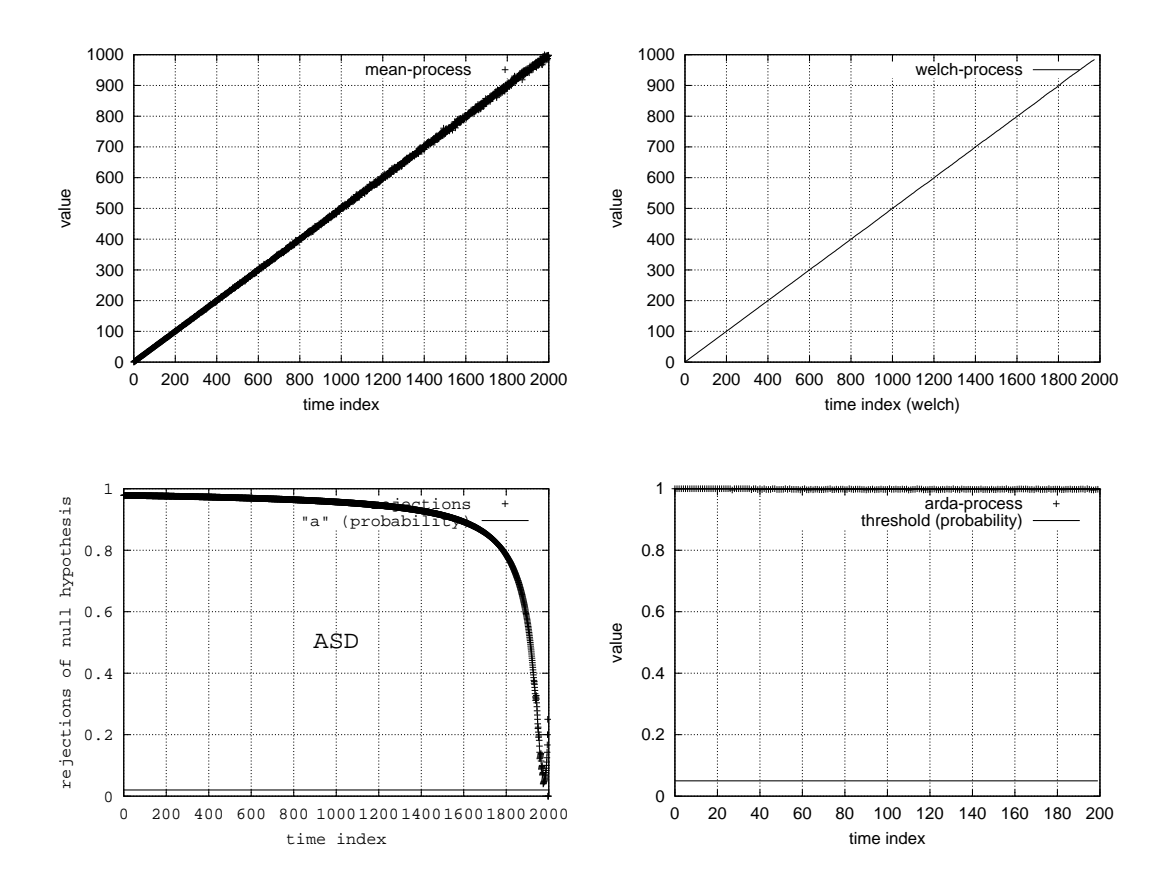

Abbildung 3.8: Modell 007

Fishman: Erflogreich. Instabilität erkannt.

Welch: Erflogreich. Instabilität erkannt.

- ASD: Erflogreich. Instabilität erkannt. Der Abfall der Kurve läßt sich dadurch begründen, dass enger (Modellzeit) zusammen liegende Verteilungen sich auch ähnlicher sind.
- **ADD:** Erflogreich. Instabilität erkannt.

Zusammenfassung: Typische Instabilität (z.B. stetig wachsende Population) wird durch alle Methoden aufgedeckt.

## **3.1.9 Modell 008**

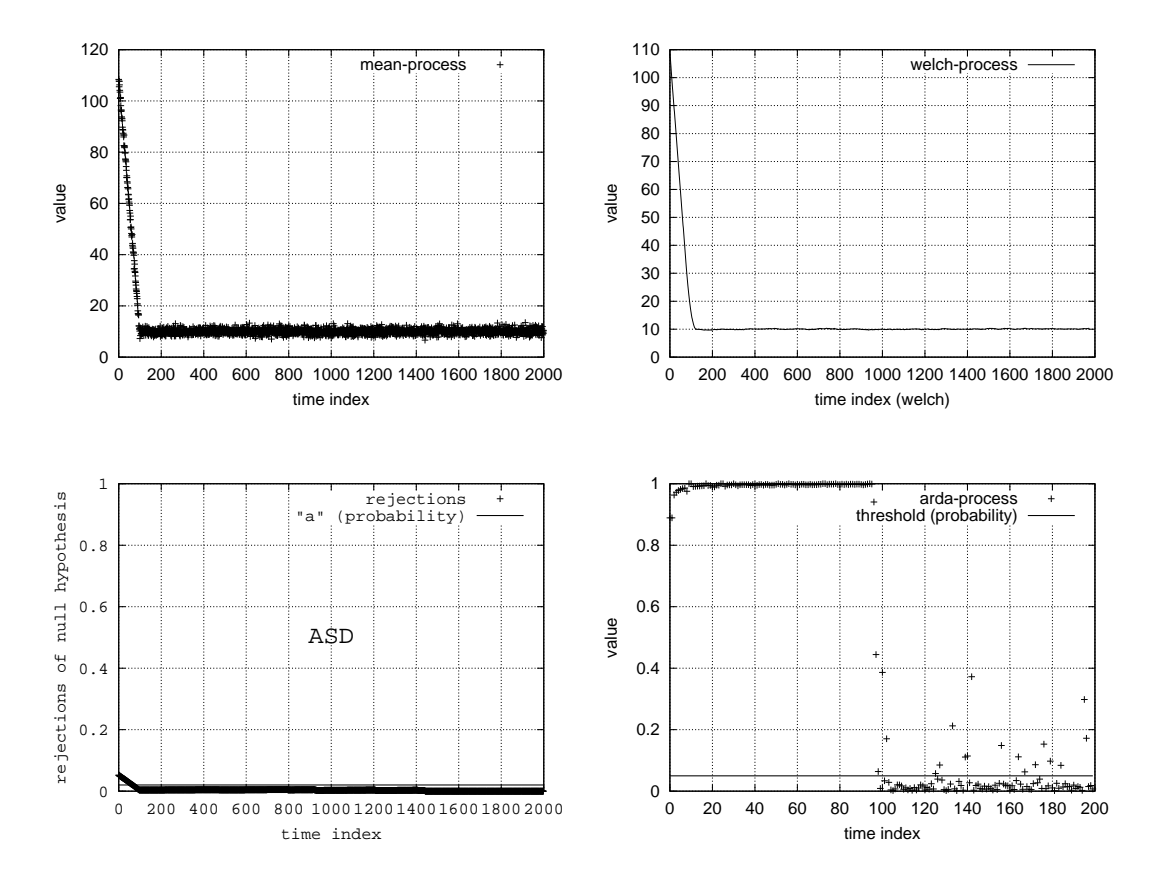

Abbildung 3.9: Modell 008

Fishman: Erfolgreich. Übergang von transienter in stationäre Phase gut am Kurvenverlauf ablesbar. Welch: Erfolgreich. Übergang von transienter in stationäre Phase gut am Kurvenverlauf ablesbar. ASD: Erfolgreich. Übergang von transienter in stationäre Phase gut am Kurvenverlauf ablesbar. ADD: Erfolgreich. Übergang von transienter in stationäre Phase gut am Kurvenverlauf ablesbar.

**Zusammenfassung:** Dieses Modell bereitet keiner Methode Probleme.

# **3.1.10 Modell 009**

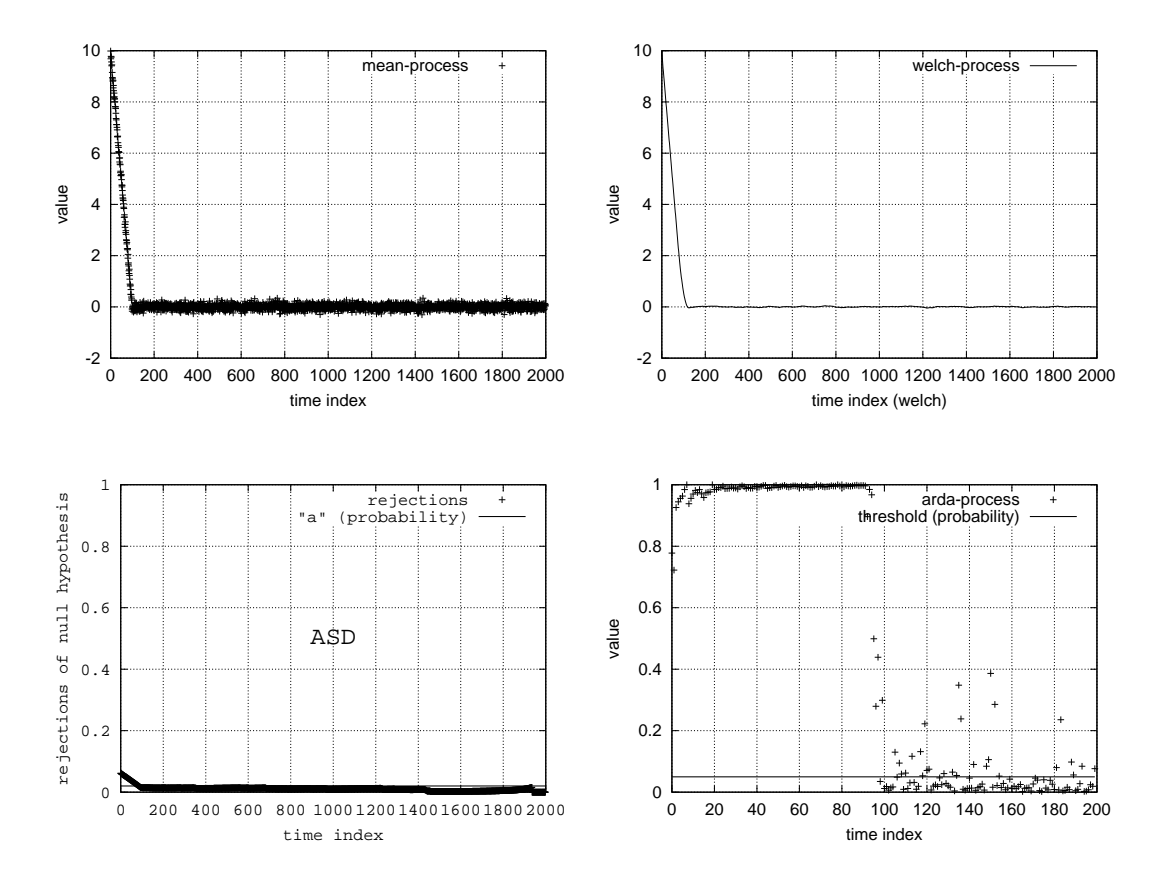

Abbildung 3.10: Modell 009

Fishman: Erfolgreich. Übergang von transienter in stationäre Phase gut am Kurvenverlauf ablesbar. Welch: Erfolgreich. Übergang von transienter in stationäre Phase gut am Kurvenverlauf ablesbar. ASD: Erfolgreich. Übergang von transienter in stationäre Phase gut am Kurvenverlauf ablesbar. ADD: Erfolgreich. Übergang von transienter in stationäre Phase gut am Kurvenverlauf ablesbar.

**Zusammenfassung:** Dieses Modell bereitet keiner Methode Probleme.

# **3.1.11 Modell 010**

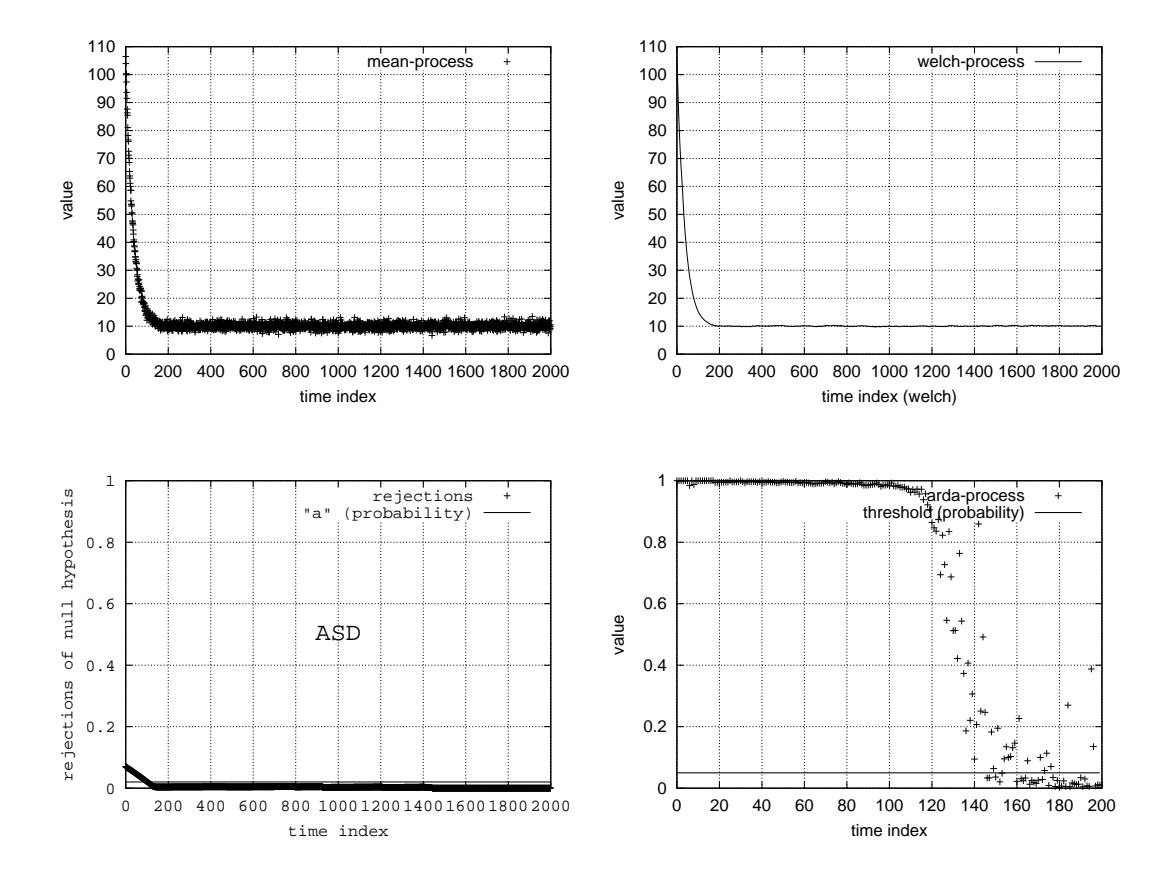

Abbildung 3.11: Modell 010

- Fishman: Erfolgreich. Übergang von transienter in annähernd eingeschwungene Phase gut am Kurvenverlauf ablesbar.
- Welch: Erfolgreich. Übergang von transienter in annähernd eingeschwungene Phase gut am Kurvenverlauf ablesbar.
- ASD: Erfolgreich. Übergang von transienter in annähernd eingeschwungene Phase gut am Kurvenverlauf ablesbar.
- ADD: Erfolgreich. Übergang von transienter in annähernd eingeschwungene Phase gut am Kurvenverlauf ablesbar.

**Zusammenfassung:** Dieses Modell bereitet keiner Methode Probleme.
# **3.1.12 Modell 011**

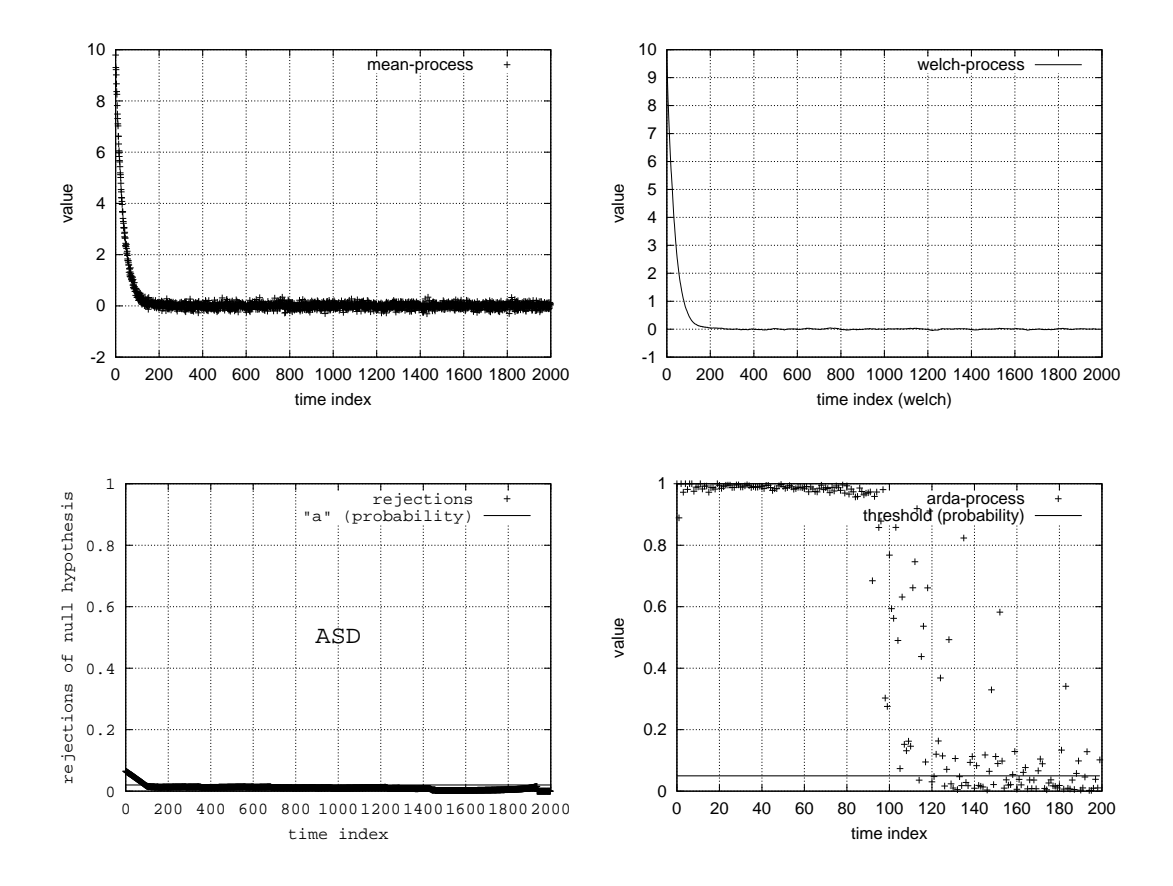

Abbildung 3.12: Modell 011

- Fishman: Erfolgreich. Übergang von transienter in annähernd eingeschwungene Phase gut am Kurvenverlauf ablesbar.
- Welch: Erfolgreich. Übergang von transienter in annähernd eingeschwungene Phase gut am Kurvenverlauf ablesbar.
- ASD: Erfolgreich. Übergang von transienter in annähernd eingeschwungene Phase gut am Kurvenverlauf ablesbar.
- ADD: Erfolgreich. Übergang von transienter in annähernd eingeschwungene Phase gut am Kurvenverlauf ablesbar.

**Zusammenfassung:** Dieses Modell bereitet keiner Methode Probleme.

### **3.1.13 Modell 012**

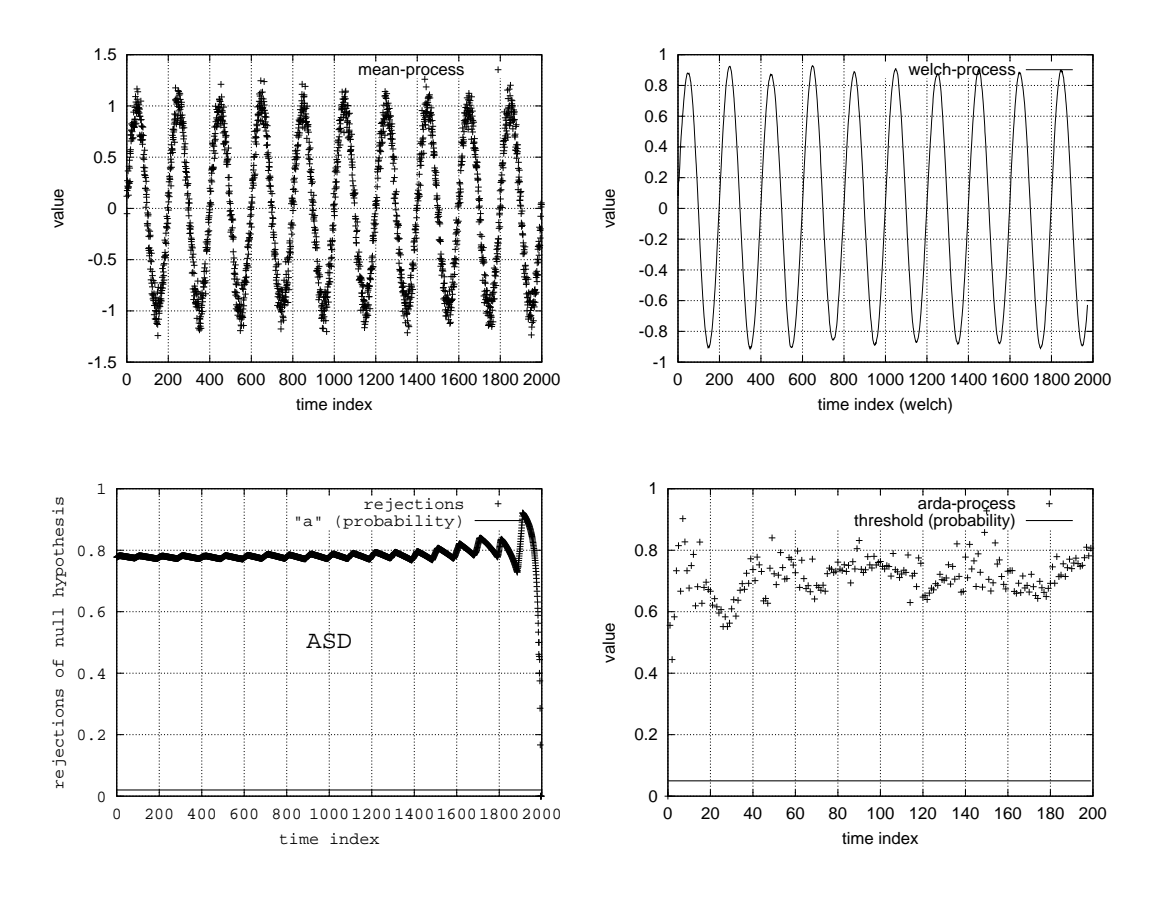

Abbildung 3.13: Modell 012

Fishman: Erflogreich. Instabilität bzw. Periodizität erkannt.

Welch: Erflogreich. Instabilität bzw. Periodizität erkannt.

ASD: Erflogreich. Instabilität bzw. Periodizität erkannt.

ADD: Erflogreich. Instabilität bzw. Periodizität erkannt.

Zusammenfassung: In diesem Beispiel hat die Methode von Welch die Periodizität erkannt. Wenn sich die Fenstergröße jedoch der Periode annähert, dann erhält man nahezu eine Gerade, was zu falschen Annahmen führt (siehe [2]).

# **3.1.14 Modell 013**

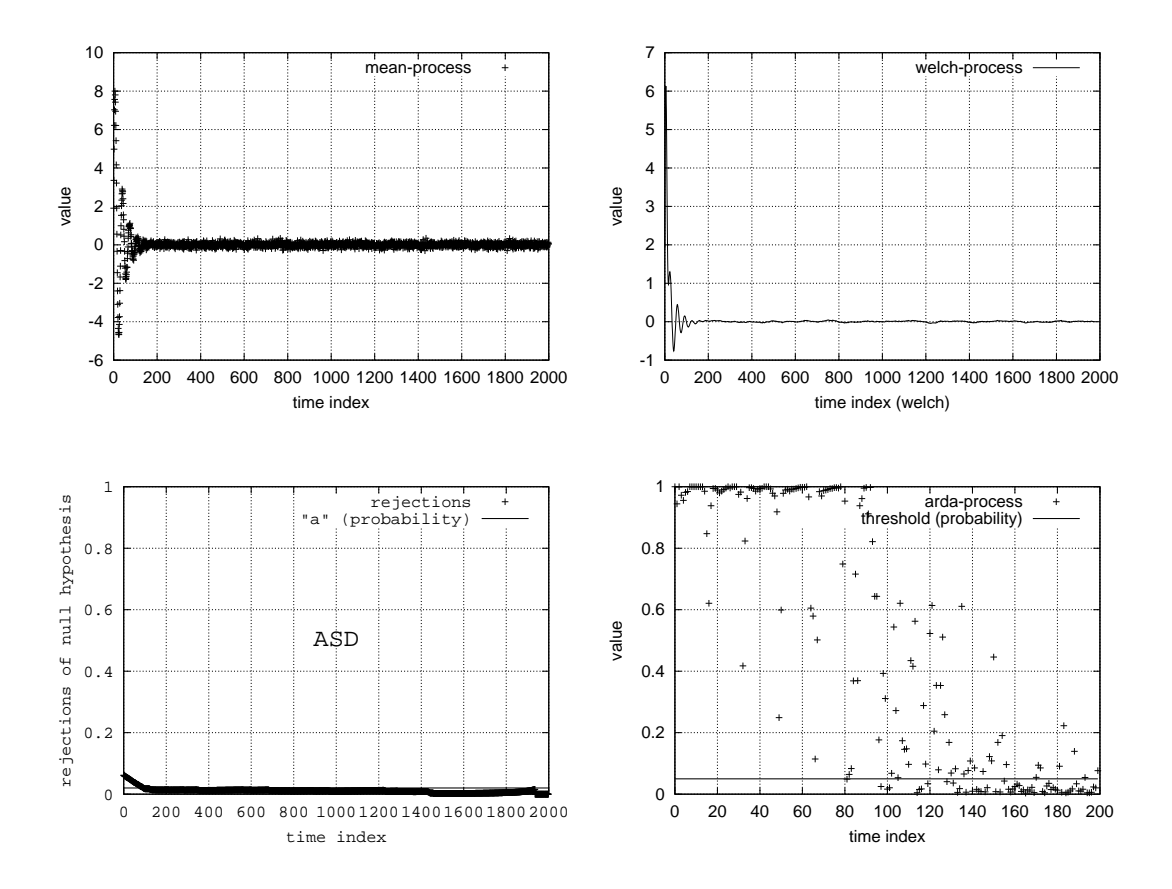

Abbildung 3.14: Modell 013

- Fishman: Erfolgreich. Übergang von transienter in annähernd eingeschwungene Phase gut am Kurvenverlauf ablesbar.
- Welch: Erfolgreich. Übergang von transienter in annähernd eingeschwungene Phase gut am Kurvenverlauf ablesbar.
- ASD: Erfolgreich. Übergang von transienter in annähernd eingeschwungene Phase gut am Kurvenverlauf ablesbar.
- ADD: Erfolgreich. Übergang von transienter in annähernd eingeschwungene Phase gut am Kurvenverlauf ablesbar. Der Übergang ist jedoch "verwaschen", da während der Einschwingphase einige Verteilungen sehr stark der Grenzverteilung ähneln.
- **Zusammenfassung:** Dieses Modell ist besonders interessant, da der Einschwingvorgang nicht monoton ist.

## **3.1.15 Modell 014**

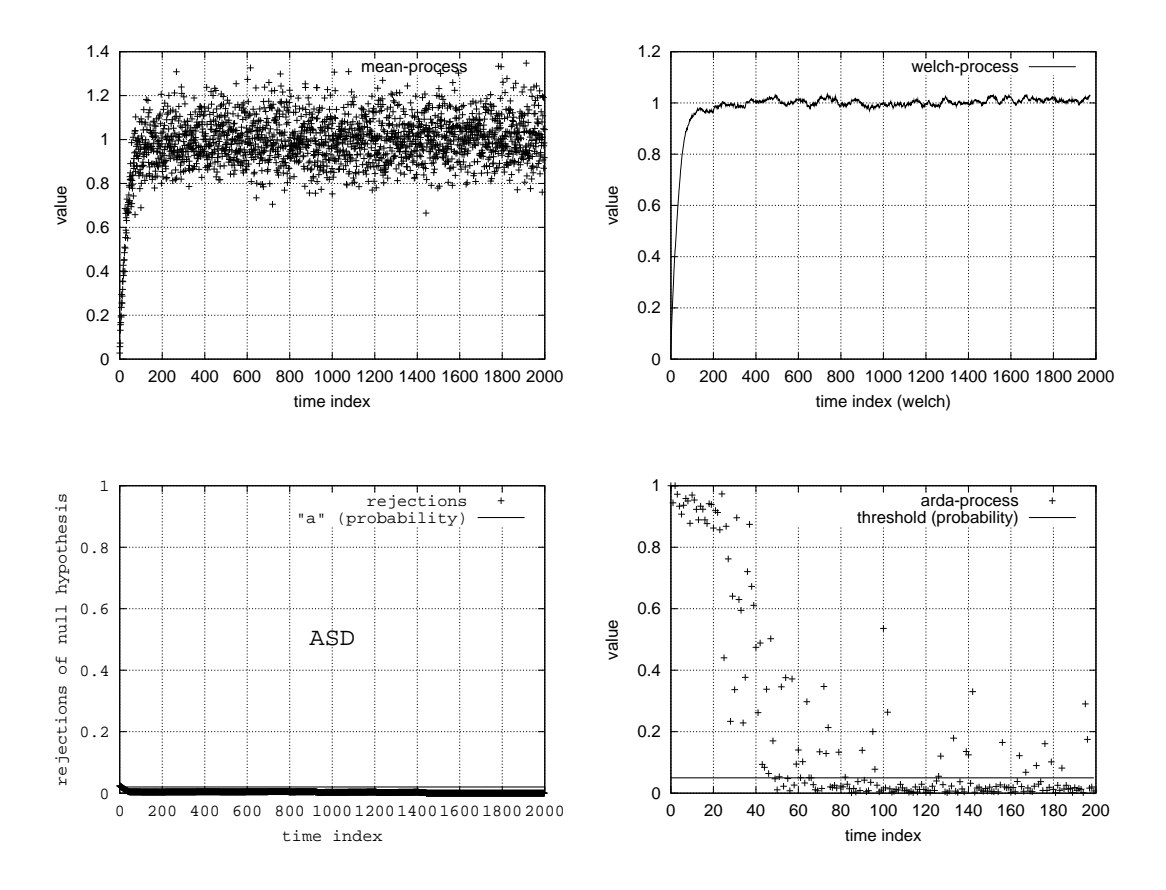

Abbildung 3.15: Modell 014

- Fishman: Erfolgreich. Übergang von transienter in annähernd eingeschwungene Phase einigermaßen am Kurvenverlauf ablesbar. Probleme könnten hier durch die Auflösung der Darstellung entstehen.
- Welch: Erfolgreich. Übergang von transienter in annähernd eingeschwungene Phase einigermaßen am Kurvenverlauf ablesbar. Probleme könnten hier durch die Auflösung der Darstellung entstehen.
- **ASD:** Probleme. Kurze Einschwingphase kaum zu erkennen.
- ADD: Erfolgreich. Übergang von transienter in annähernd eingeschwungene Phase gut am Kurvenverlauf ablesbar.
- **Zusammenfassung:** Da die Einschwingphase in diesem Modell nicht so deutlich ist, sind die Ergebnisse aller Methoden nicht überragend.

## **3.1.16 Modell 015**

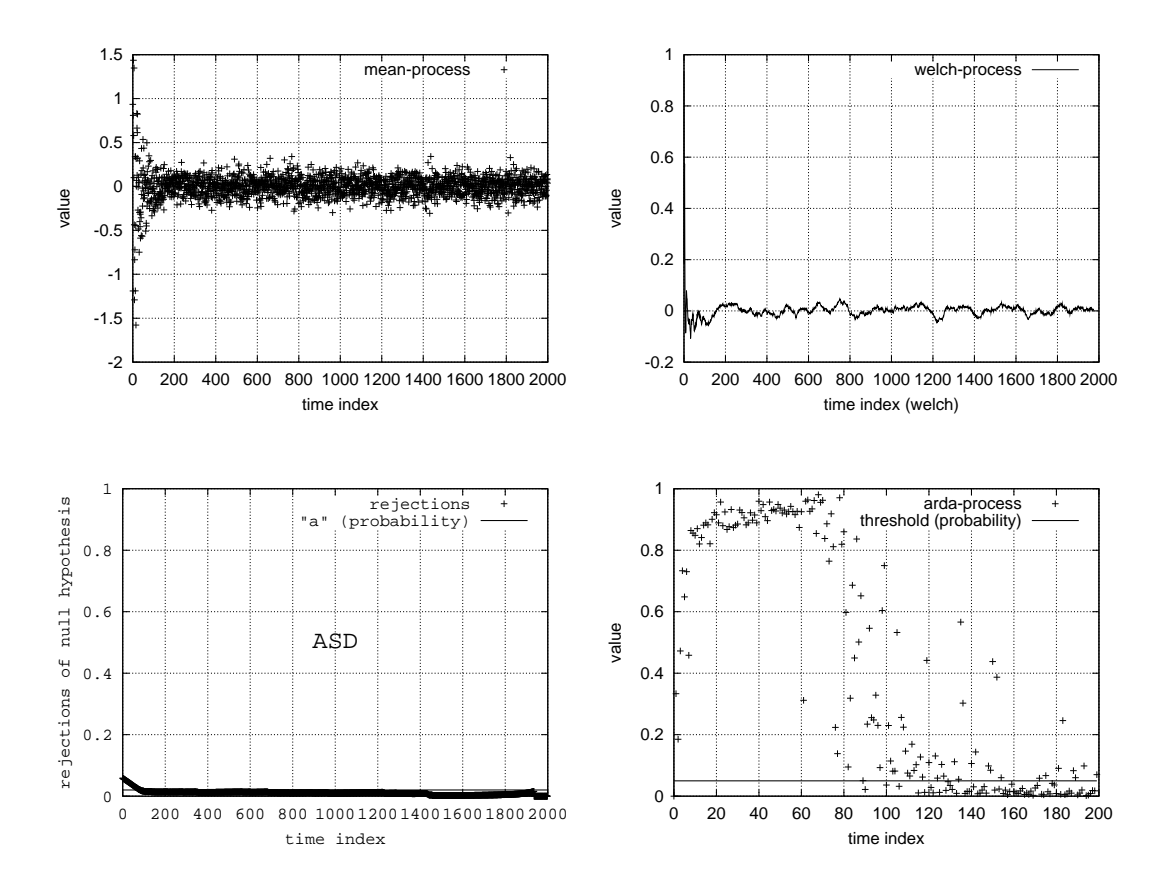

Abbildung 3.16: Modell 015

- Fishman: Erfolgreich. Übergang von transienter in annähernd eingeschwungene Phase einigermaßen am Kurvenverlauf ablesbar. Probleme könnten hier durch die Auflösung der Darstellung entstehen.
- Welch: Erfolgreich. Übergang von transienter in annähernd eingeschwungene Phase einigermaßen am Kurvenverlauf ablesbar. Probleme könnten hier durch die Auflösung der Darstellung entstehen.
- ASD: Erfolgreich. Übergang von transienter in annähernd eingeschwungene Phase gut am Kurvenverlauf ablesbar.
- ADD: Erfolgreich. Übergang von transienter in annähernd eingeschwungene Phase gut am Kurvenverlauf ablesbar.
- **Zusammenfassung:** Da die Einschwingphase in diesem Modell nicht so deutlich ist, sind die Ergebnisse aller Methoden nicht überragend.

# **3.1.17 Modell 016**

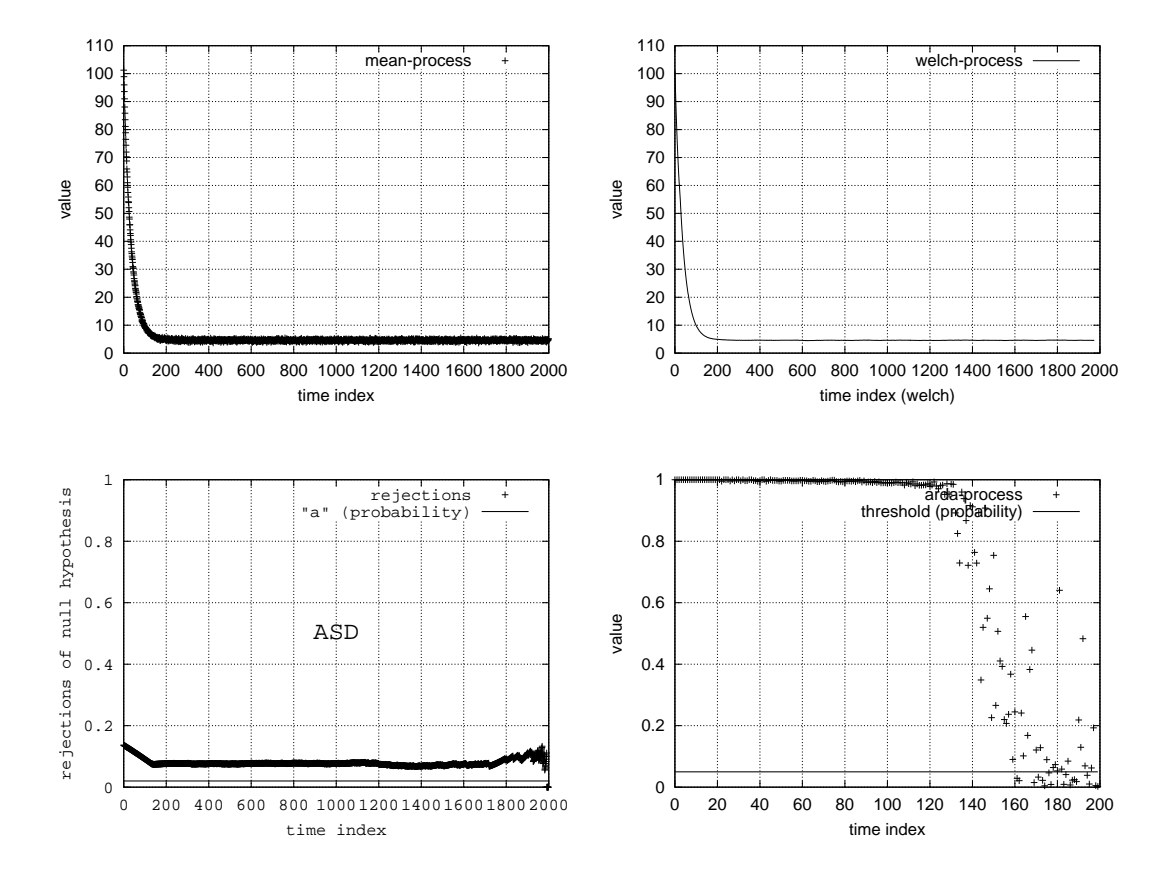

Abbildung 3.17: Modell 016

- Fishman: Erfolgreich. Übergang von transienter in annähernd eingeschwungene Phase gut am Kurvenverlauf ablesbar.
- Welch: Erfolgreich. Übergang von transienter in annähernd eingeschwungene Phase gut am Kurvenverlauf ablesbar.
- ASD: Probleme. Übergang von transienter in annähernd eingeschwungene Phase gut am Kurvenverlauf ablesbar, allerdings ist der allgemeine Level der Kurve höher als der Parameter  $a$ .
- ADD: Erfolgreich. Übergang von transienter in annähernd eingeschwungene Phase gut am Kurvenverlauf ablesbar.
- Zusammenfassung: Die Probleme der ASD-Methode können durch eine bessere Wahl des Parameters a vermieden werden.

### **3.1.18 Modell 017**

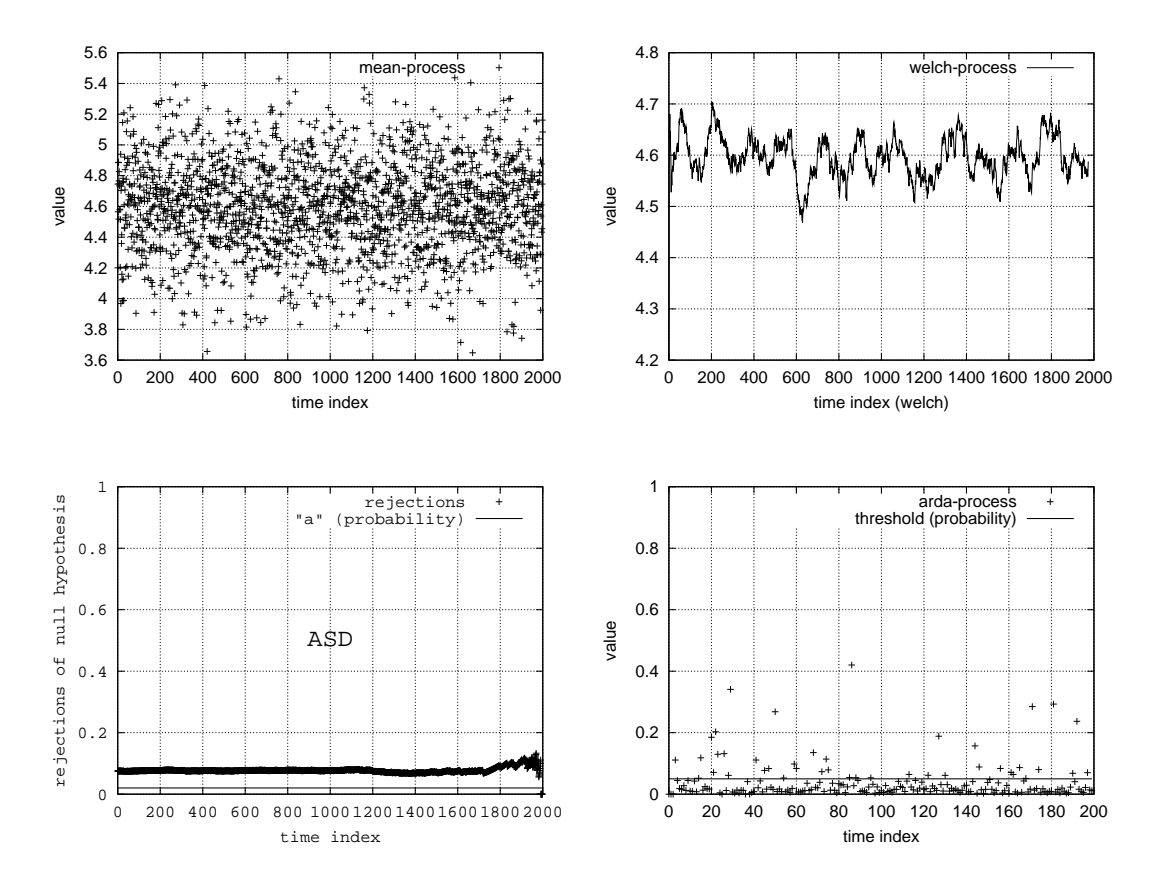

Abbildung 3.18: Modell 017

- **Fishman:** Probleme. Es ist nicht klar, ob die Schwankungen des Mittelwerte durch die hohe vertikale Auflösung der Darstellung entstehen, oder ob sie ein Zeichen für Instabilität sind.
- Welch: Probleme. Es ist nicht klar, ob die Schwankungen der Kurve durch die hohe vertikale Auflösung der Darstellung entstehen, oder ob sie ein Zeichen für Instabilität sind. Die Kurve könnte durch ein größeres Fenster weiter geglättet werden. Doch eine höhere Auflösung würde in diesem Fall das Problem erneut zur Folge haben.
- ASD: Probleme. Stationarität von Beginn an erkennbar, jedoch ist das allgemeine Level der Kurve höher als der Parameter  $a$ .
- ADD: Erfolgreich. Stationarität von Beginn an erkannt.
- Zusammenfassung: Die Auflösung der Darstellung hat bei den visuellen Methoden (Fishman, Welch) erheblichen Einfluss. Die Wahl des Parameters  $a$  bei der ASD-Methode muss überarbeitet werden.

## **3.1.19 Modell 018**

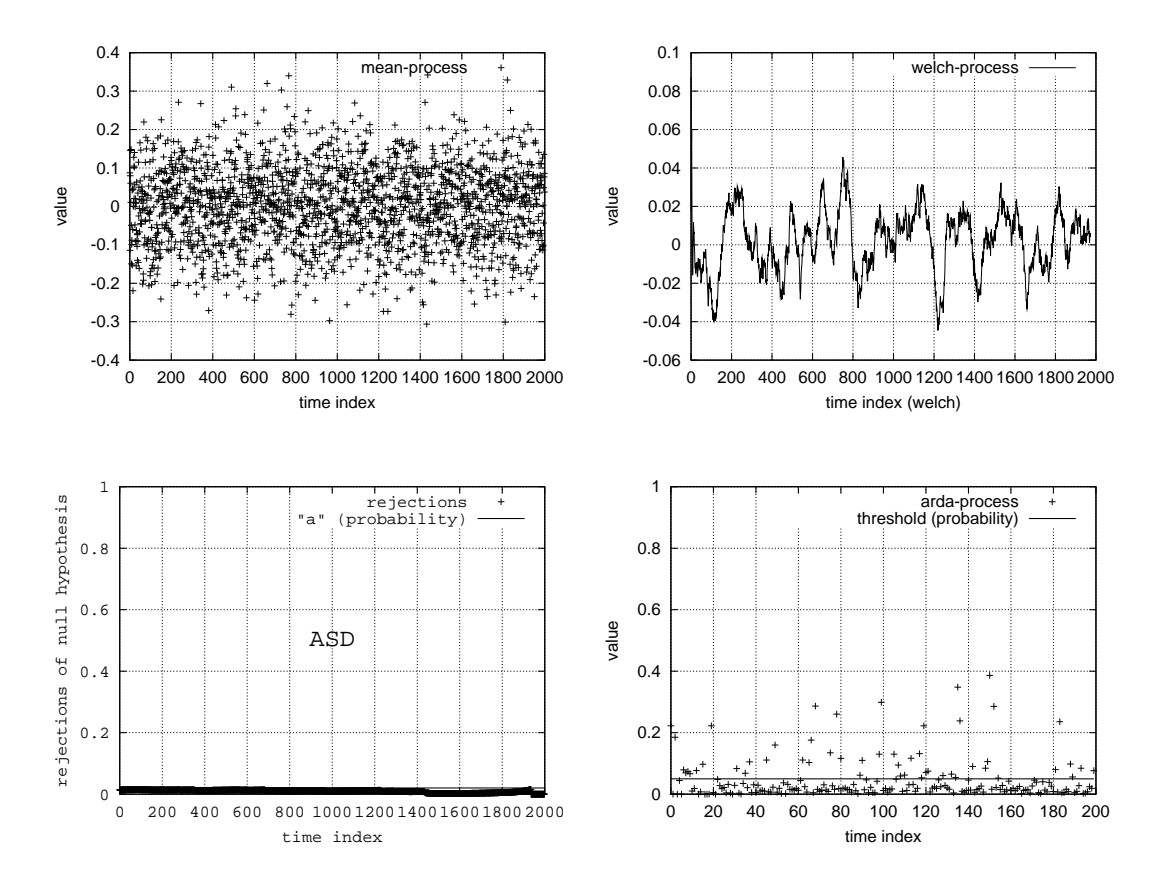

Abbildung 3.19: Modell 018

- **Fishman:** Probleme. Es ist nicht klar, ob die Schwankungen des Mittelwerte durch die hohe vertikale Auflösung der Darstellung entstehen, oder ob sie ein Zeichen für Instabilität sind.
- Welch: Probleme. Es ist nicht klar, ob die Schwankungen der Kurve durch die hohe vertikale Auflösung der Darstellung entstehen, oder ob sie ein Zeichen für Instabilität sind. Die Kurve könnte durch ein größeres Fenster weiter geglättet werden. Doch eine höhere Auflösung würde in diesem Fall das Problem erneut zur Folge haben.
- ASD: Erfolgreich. Stationarität von Beginn an erkannt.
- ADD: Erfolgreich. Stationarität von Beginn an erkannt.
- **Zusammenfassung:** Die Auflösung der graphischen Darstellung ist bei den visuellen Methoden (Fishman, Welch) entscheident.

# **3.1.20 Modell 019**

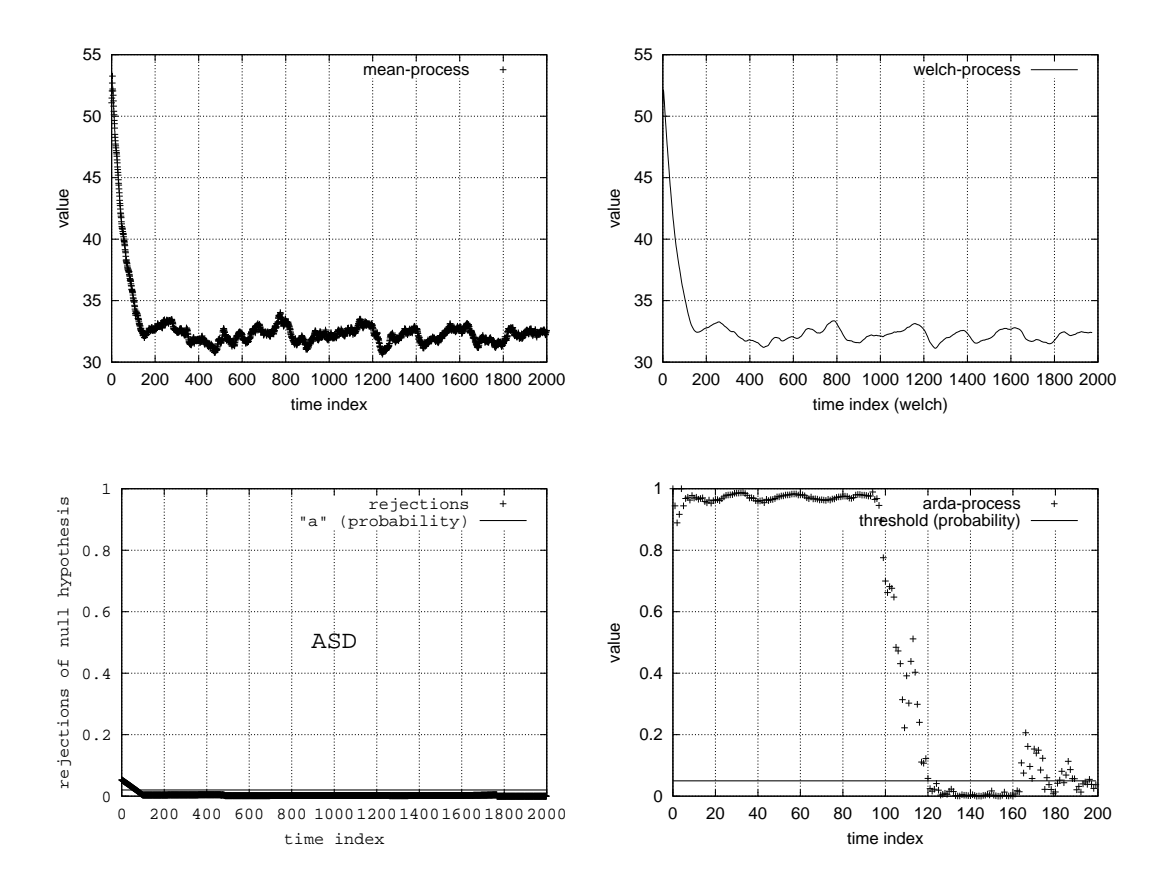

Abbildung 3.20: Modell 019

- Fishman: Erfolgreich. Übergang von transienter in annähernd eingeschwungene Phase relativ gut am Kurvenverlauf ablesbar.
- Welch: Erfolgreich. Übergang von transienter in annähernd eingeschwungene Phase relativ gut am Kurvenverlauf ablesbar.
- ASD: Erfolgreich. Übergang von transienter in annähernd eingeschwungene Phase relativ gut am Kurvenverlauf ablesbar.
- ADD: Erfolgreich. Übergang von transienter in annähernd eingeschwungene Phase gut am Kurvenverlauf ablesbar.
- **Zusammenfassung:** Die starke Korrelation in diesem Modell führt zu interessanten Nebeneffekten: Die Schwankungen im Graph der Fishman- und Welch-Methode lassen sich nur schlecht glätten. Die Ausreißer in der ADD-Methode formieren sich in Strukturen (Spitzen).

# **3.1.21 Modell 020**

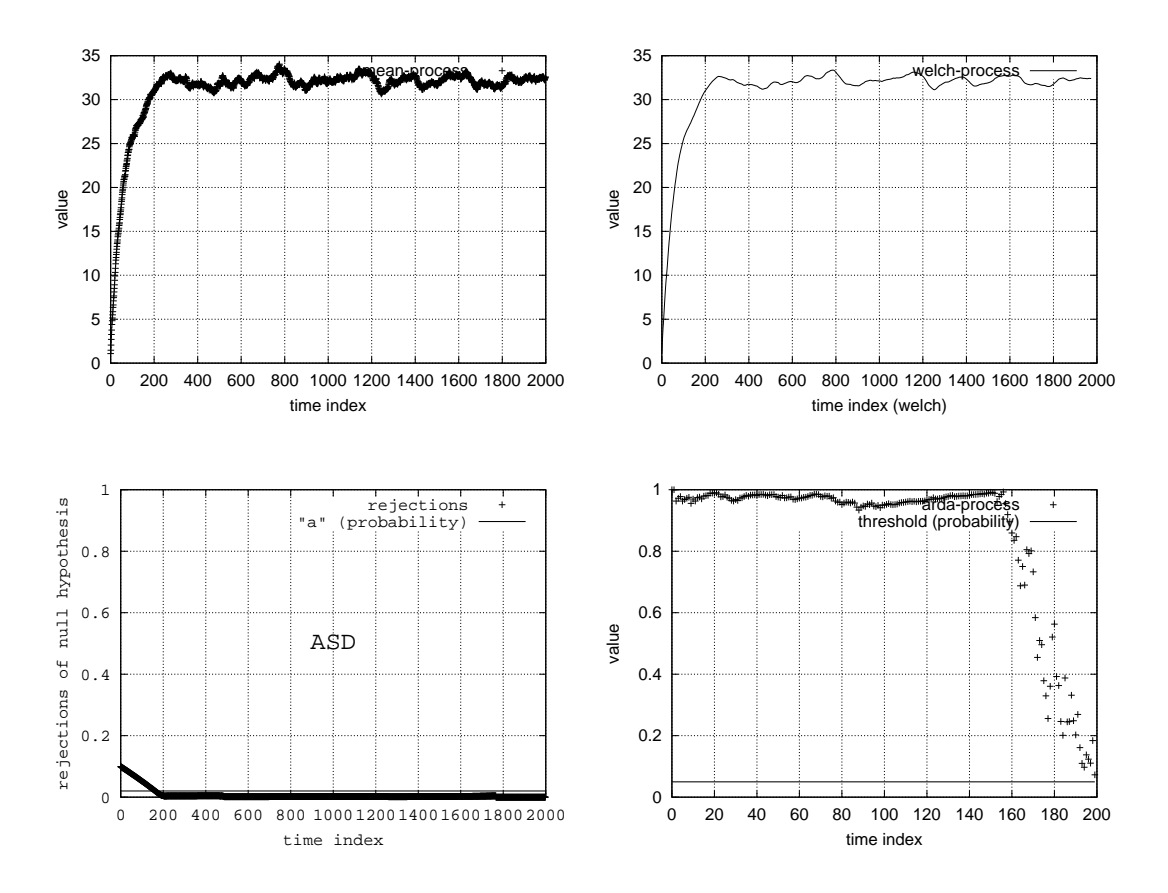

Abbildung 3.21: Modell 020

- Fishman: Erfolgreich. Übergang von transienter in annähernd eingeschwungene Phase gut am Kurvenverlauf ablesbar.
- Welch: Erfolgreich. Übergang von transienter in annähernd eingeschwungene Phase gut am Kurvenverlauf ablesbar.
- ASD: Erfolgreich. Übergang von transienter in annähernd eingeschwungene Phase gut am Kurvenverlauf ablesbar.
- ADD: Erfolgreich. Übergang von transienter in annähernd eingeschwungene Phase gut am Kurvenverlauf ablesbar.

**Zusammenfassung:** Siehe Modell

## **3.1.22 Modell 021**

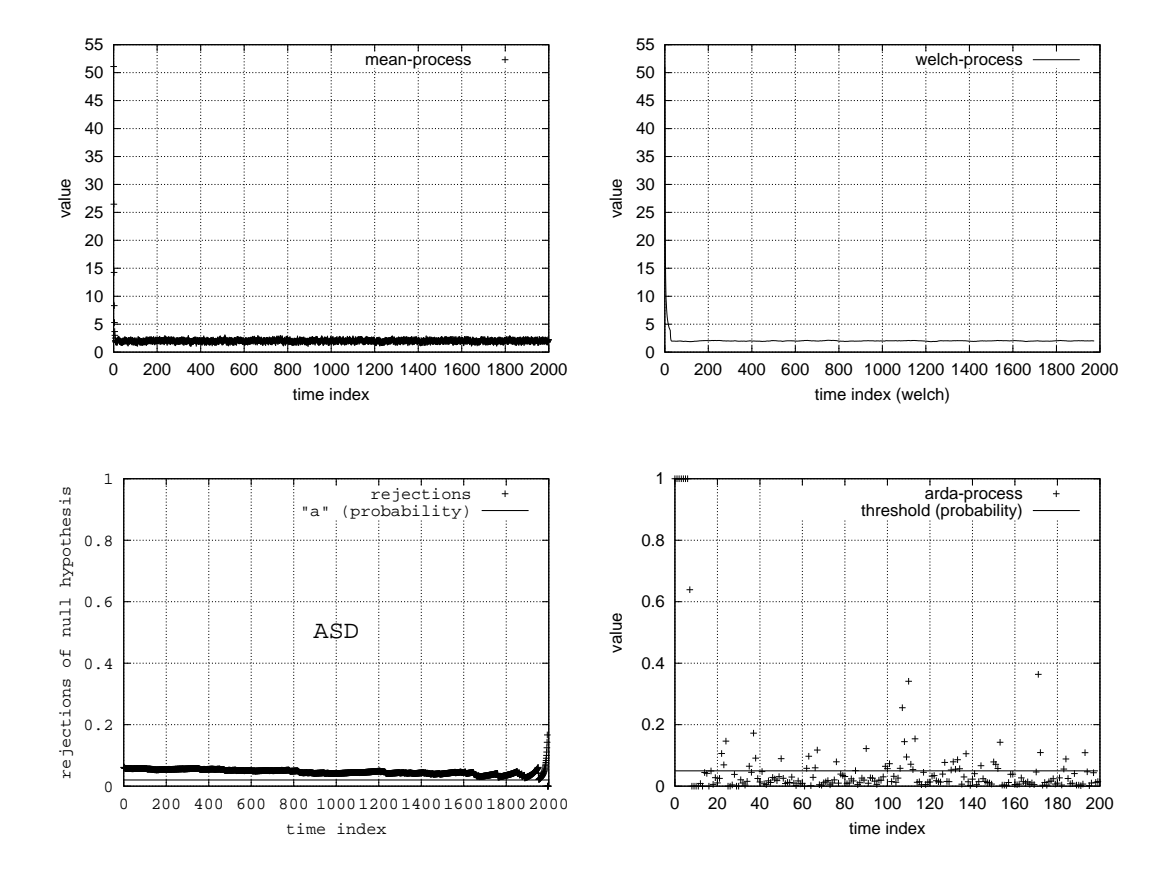

Abbildung 3.22: Modell 021

- Fishman: Erfolgreich. Übergang von transienter in annähernd eingeschwungene Phase gut am Kurvenverlauf ablesbar.
- Welch: Erfolgreich. Übergang von transienter in annähernd eingeschwungene Phase gut am Kurvenverlauf ablesbar.
- ASD: Probleme. Übergang von transienter in annähernd eingeschwungene Phase gut am Kurvenverlauf ablesbar, jedoch ist der allgemeine Level der Kurve höher als der Parameter  $a$ .
- ADD: Erfolgreich. Übergang von transienter in annähernd eingeschwungene Phase gut am Kurvenverlauf ablesbar.

**Zusammenfassung:** Die sehr kurze Einschwingphase erfordert genaues Betrachten der Diagramme.

# **3.1.23 Modell 022**

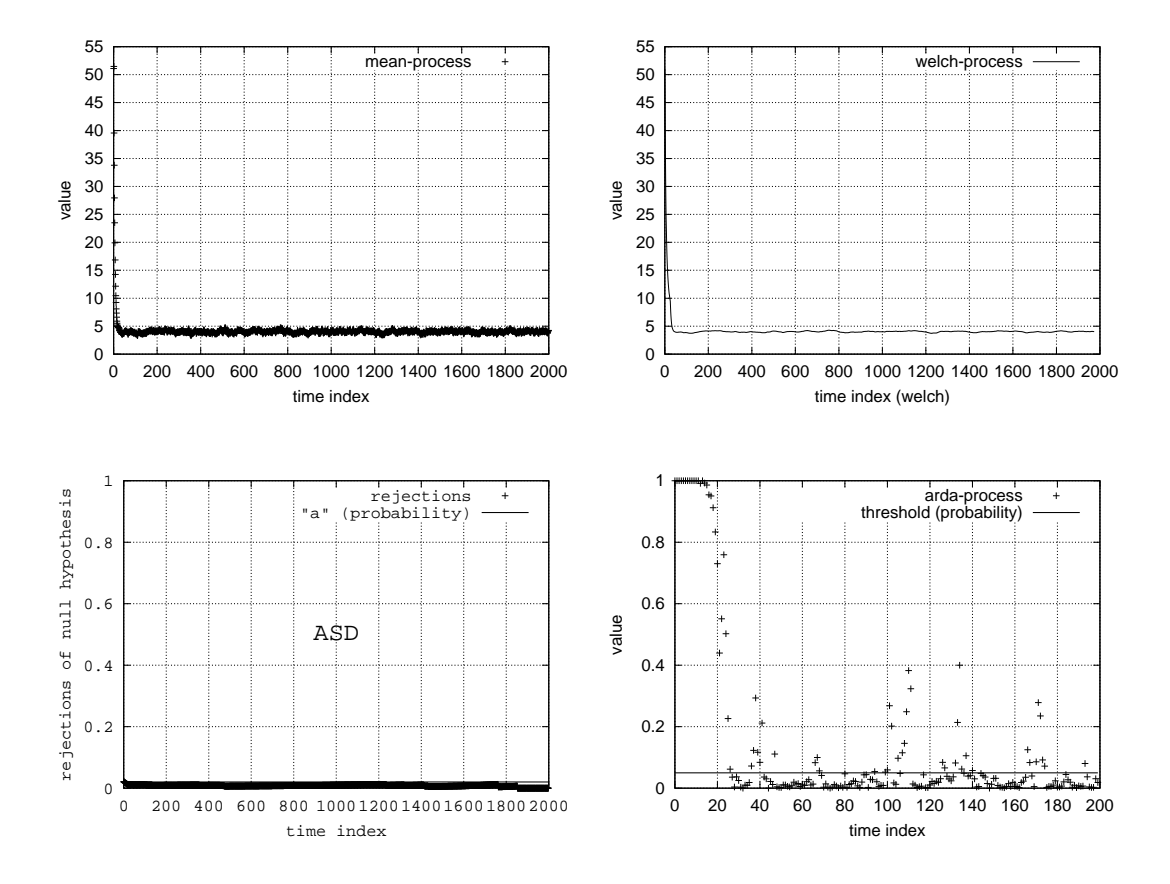

Abbildung 3.23: Modell 022

- Fishman: Erfolgreich. Übergang von transienter in annähernd eingeschwungene Phase gut am Kurvenverlauf ablesbar.
- Welch: Erfolgreich. Übergang von transienter in annähernd eingeschwungene Phase gut am Kurvenverlauf ablesbar.
- ASD: Erfolgreich. Übergang von transienter in annähernd eingeschwungene Phase gut am Kurvenverlauf ablesbar.
- ADD: Erfolgreich. Übergang von transienter in annähernd eingeschwungene Phase gut am Kurvenverlauf ablesbar.

Zusammenfassung: Die Länge der Einschwingphase steigt mit der Größe des Gedächtnisses.

# **3.1.24 Modell 023**

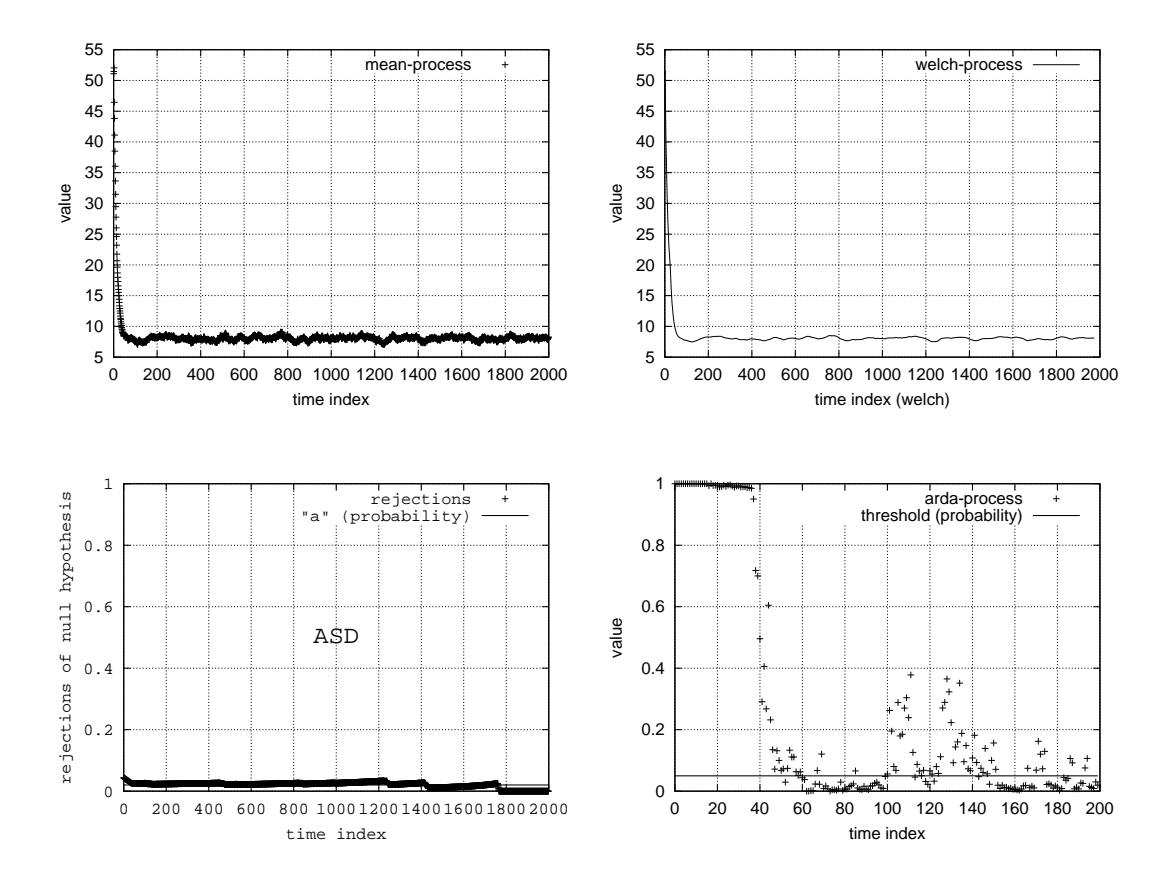

Abbildung 3.24: Modell 023

- Fishman: Erfolgreich. Übergang von transienter in annähernd eingeschwungene Phase gut am Kurvenverlauf ablesbar.
- Welch: Erfolgreich. Übergang von transienter in annähernd eingeschwungene Phase gut am Kurvenverlauf ablesbar.
- ASD: Erfolgreich. Übergang von transienter in annähernd eingeschwungene Phase gut am Kurvenverlauf ablesbar.
- ADD: Erfolgreich. Übergang von transienter in annähernd eingeschwungene Phase gut am Kurvenverlauf ablesbar.
- Zusammenfassung: Die Länge der Einschwingphase steigt mit der Größe des Gedächtnisses. Und siehe Modell 019.

# **3.1.25 Modell 024**

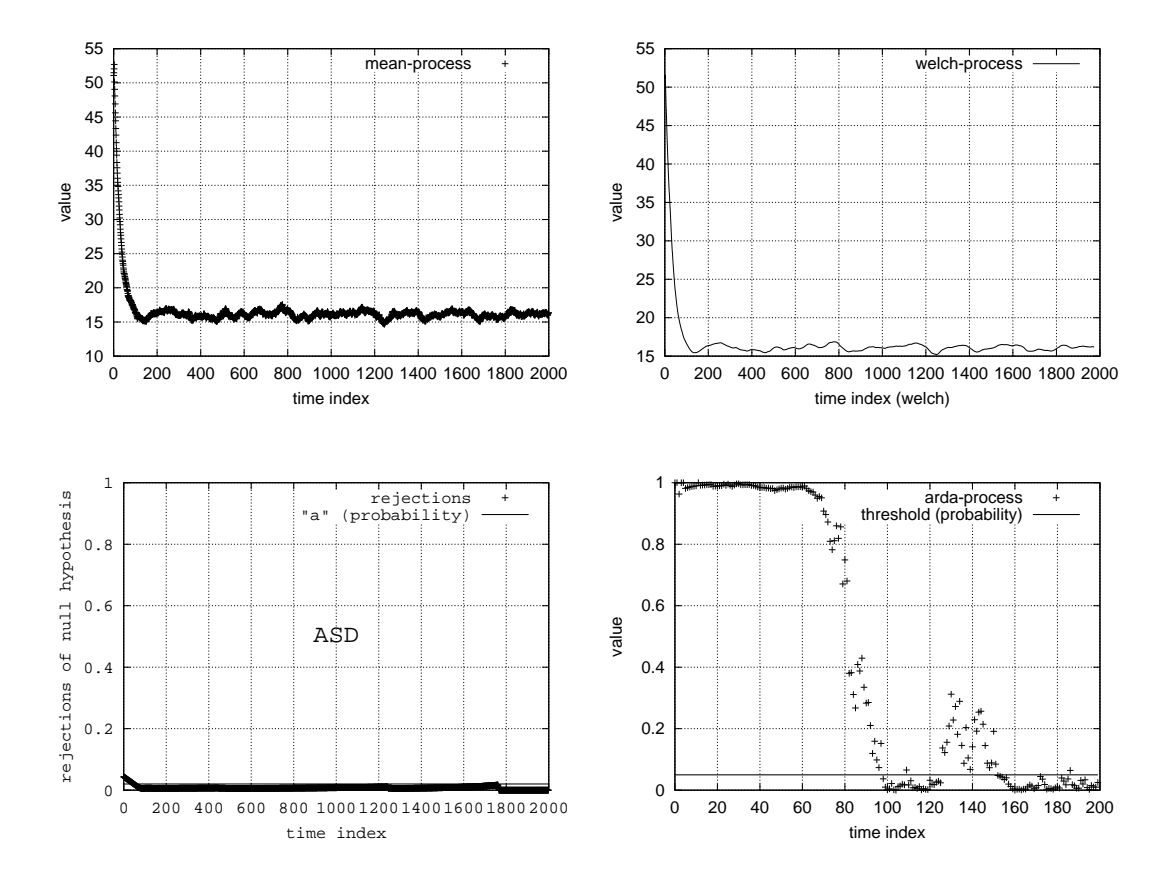

Abbildung 3.25: Modell 024

- Fishman: Erfolgreich. Übergang von transienter in annähernd eingeschwungene Phase gut am Kurvenverlauf ablesbar.
- Welch: Erfolgreich. Übergang von transienter in annähernd eingeschwungene Phase gut am Kurvenverlauf ablesbar.
- ASD: Erfolgreich. Übergang von transienter in annähernd eingeschwungene Phase gut am Kurvenverlauf ablesbar.
- ADD: Erfolgreich. Übergang von transienter in annähernd eingeschwungene Phase gut am Kurvenverlauf ablesbar.
- Zusammenfassung: Die Länge der Einschwingphase steigt mit der Größe des Gedächtnisses. Und siehe Modell 019.

# **3.1.26 Modell 025**

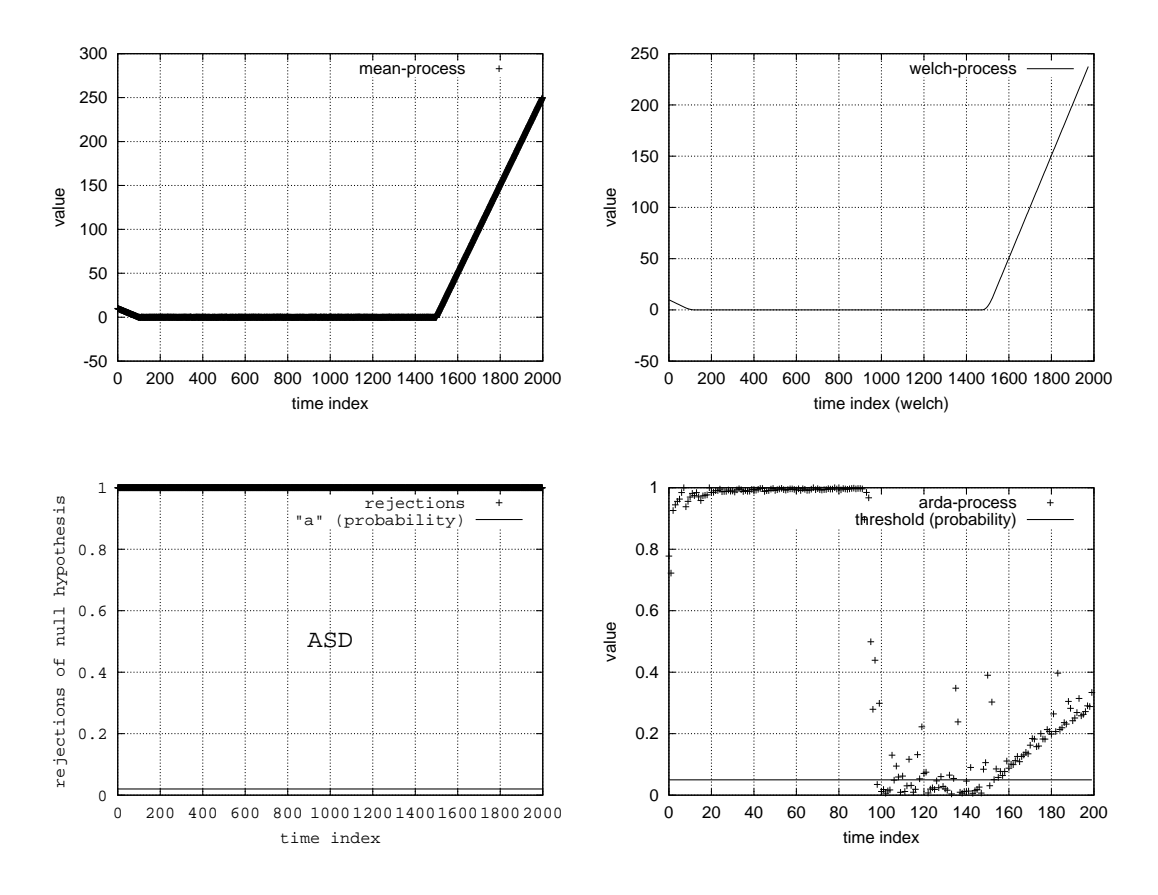

Abbildung 3.26: Modell 025

Fishman: Probleme. Zeitweise scheint stationäre Phase erreicht zu sein.

Welch: Probleme. Zeitweise scheint stationäre Phase erreicht zu sein.

ASD: Erflogreich. Instabilität erkannt.

**ADD:** Probleme. Zeitweise scheint stationäre Phase erreicht zu sein.

**Zusammenfassung:** Ist der Simulationshorizont nicht groß genug, dann haben alle Methoden große Probleme. Sie erkennen eine stationäre Phase, obwohl das Modell nicht ergodisch ist.

### **3.1.27 Modell 026**

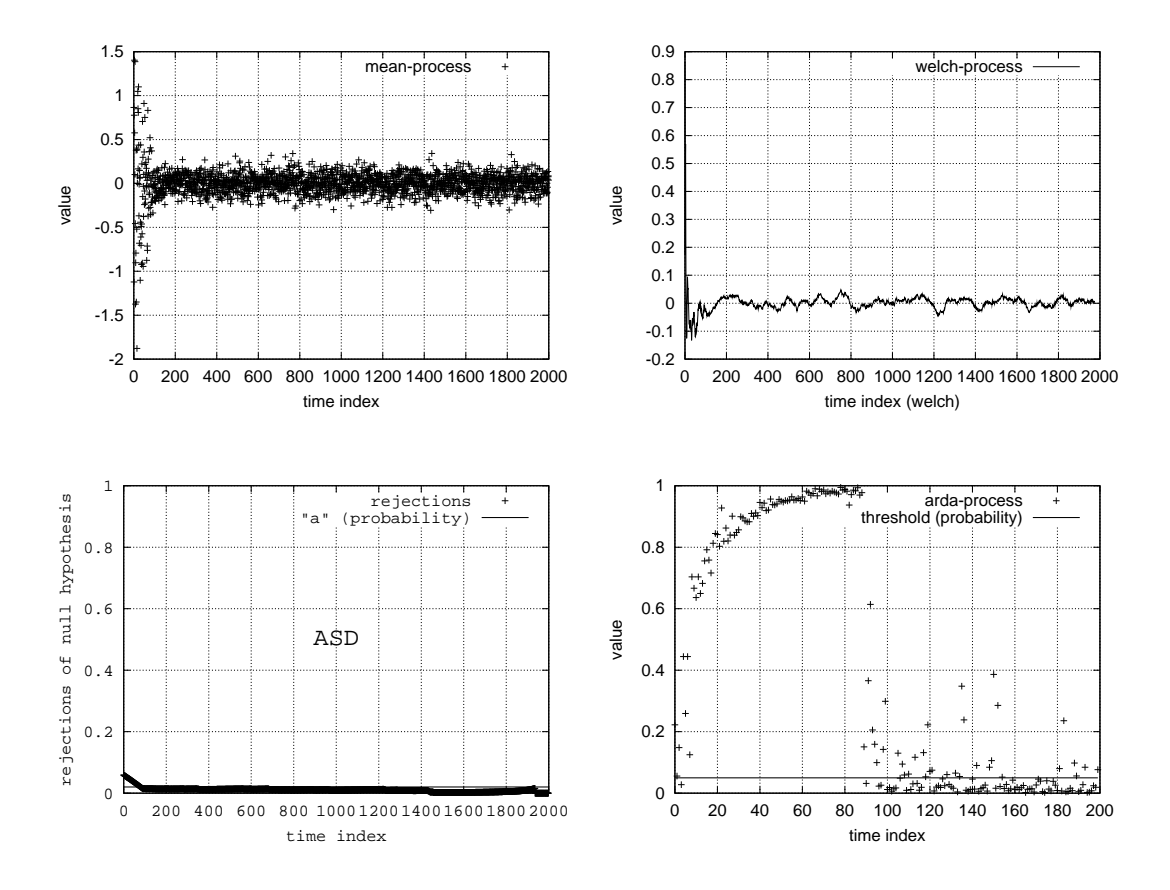

Abbildung 3.27: Modell 026

- Fishman: Erfolgreich. Übergang von transienter in annähernd eingeschwungene Phase einigermaßen am Kurvenverlauf ablesbar. Probleme könnten hier durch die Auflösung der Darstellung entstehen.
- Welch: Erfolgreich. Übergang von transienter in annähernd eingeschwungene Phase einigermaßen am Kurvenverlauf ablesbar. Probleme könnten hier durch die Auflösung der Darstellung entstehen.
- ASD: Erfolgreich. Übergang von transienter in stationäre Phase gut am Kurvenverlauf ablesbar.
- ADD: Erfolgreich. Übergang von transienter in stationäre Phase gut am Kurvenverlauf ablesbar.

**Zusammenfassung:** Unterschied zu Modell 015: Der Einfluss des Startzustandes sinkt linear, daher liegt eine stationäre Phase vor.

### **3.1.28 Modell 027**

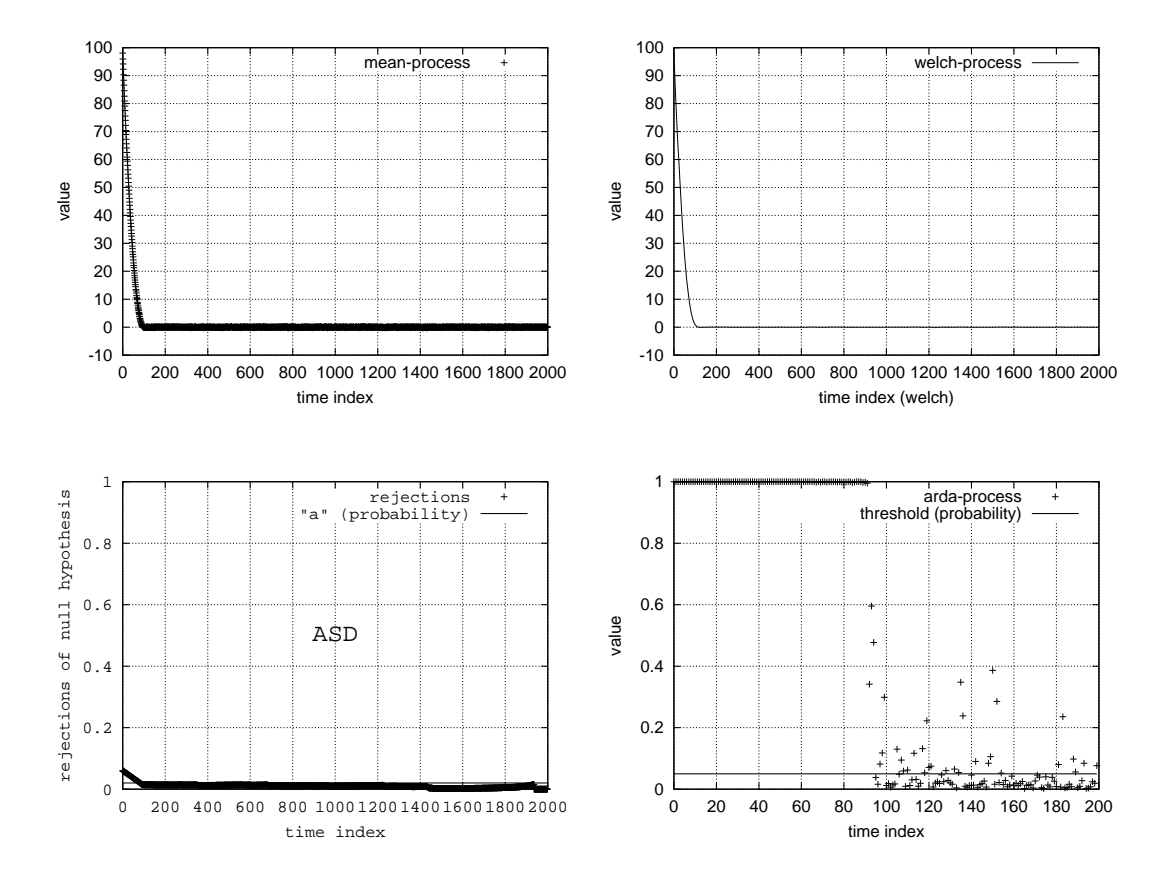

Abbildung 3.28: Modell 027

Fishman: Erfolgreich. Übergang von transienter in stationäre Phase gut am Kurvenverlauf ablesbar. Welch: Erfolgreich. Übergang von transienter in stationäre Phase gut am Kurvenverlauf ablesbar. ASD: Erfolgreich. Übergang von transienter in stationäre Phase gut am Kurvenverlauf ablesbar. ADD: Erfolgreich. Übergang von transienter in stationäre Phase gut am Kurvenverlauf ablesbar.

**Zusammenfassung:** Das quadratische Sinken des Einflusses des Startzustandes bringt keine Probleme.

### **3.1.29 Modell 028**

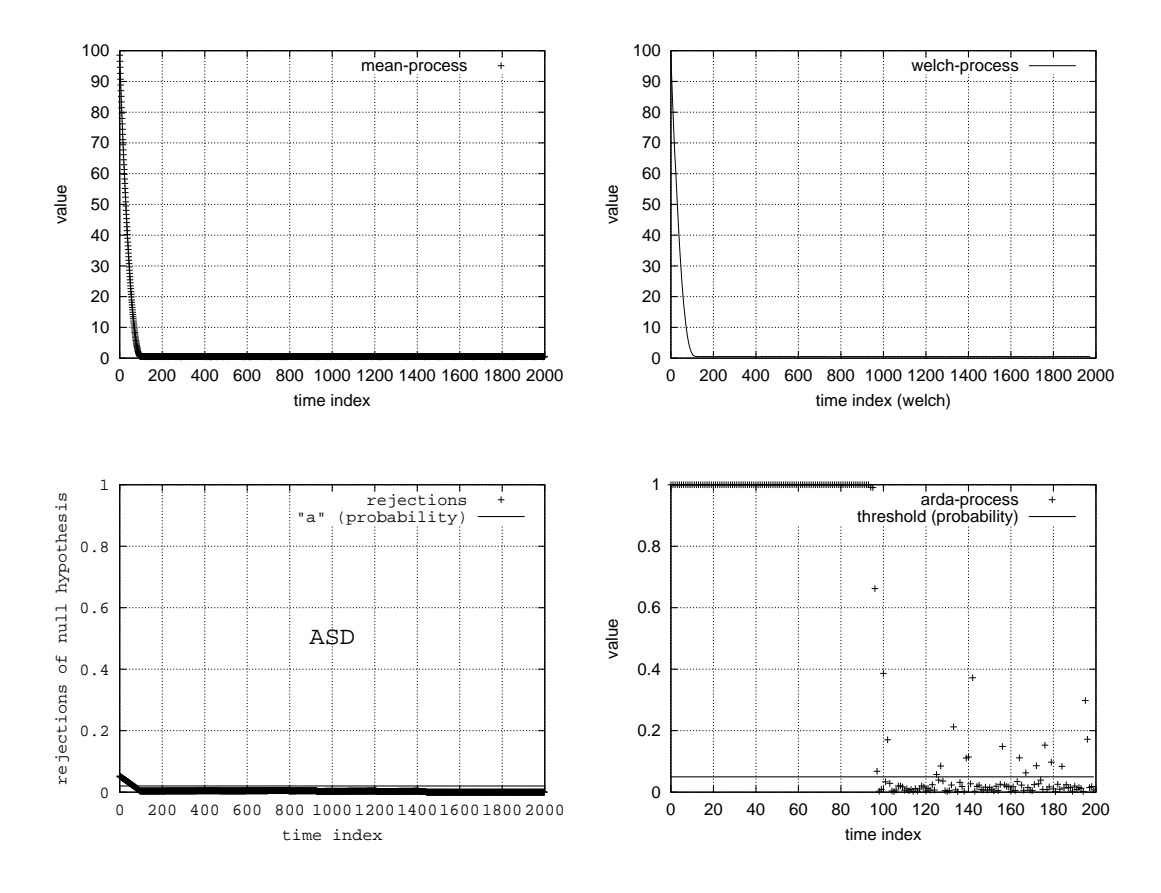

Abbildung 3.29: Modell 028

Fishman: Erfolgreich. Übergang von transienter in stationäre Phase gut am Kurvenverlauf ablesbar. Welch: Erfolgreich. Übergang von transienter in stationäre Phase gut am Kurvenverlauf ablesbar. ASD: Erfolgreich. Übergang von transienter in stationäre Phase gut am Kurvenverlauf ablesbar. ADD: Erfolgreich. Übergang von transienter in stationäre Phase gut am Kurvenverlauf ablesbar.

**Zusammenfassung:** Das quadratische Sinken des Einflusses des Startzustandes bringt keine Probleme.

### **3.1.30 Modell 029**

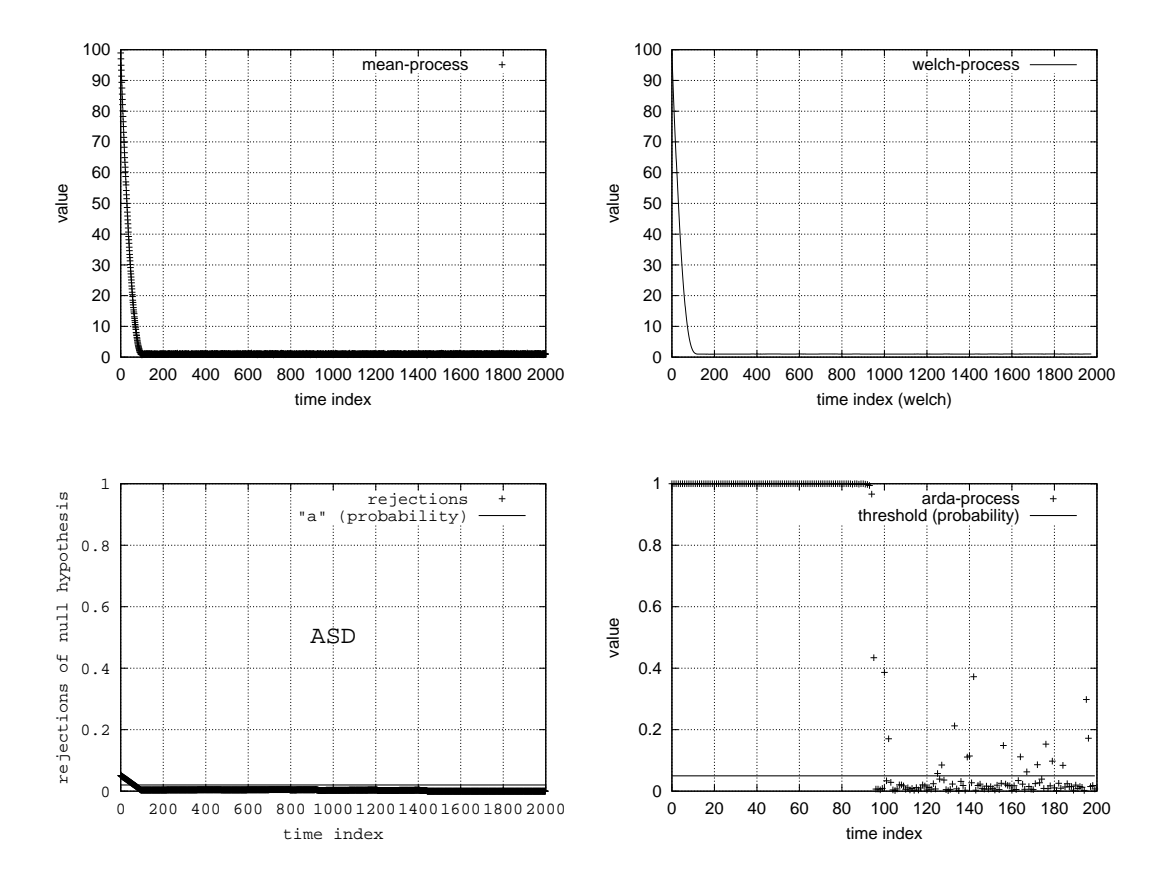

Abbildung 3.30: Modell 029

Fishman: Erfolgreich. Übergang von transienter in stationäre Phase gut am Kurvenverlauf ablesbar. Welch: Erfolgreich. Übergang von transienter in stationäre Phase gut am Kurvenverlauf ablesbar. ASD: Erfolgreich. Übergang von transienter in stationäre Phase gut am Kurvenverlauf ablesbar. ADD: Erfolgreich. Übergang von transienter in stationäre Phase gut am Kurvenverlauf ablesbar.

**Zusammenfassung:** Das quadratische Sinken des Einflusses des Startzustandes bringt keine Probleme.

# **3.1.31 Modell 030**

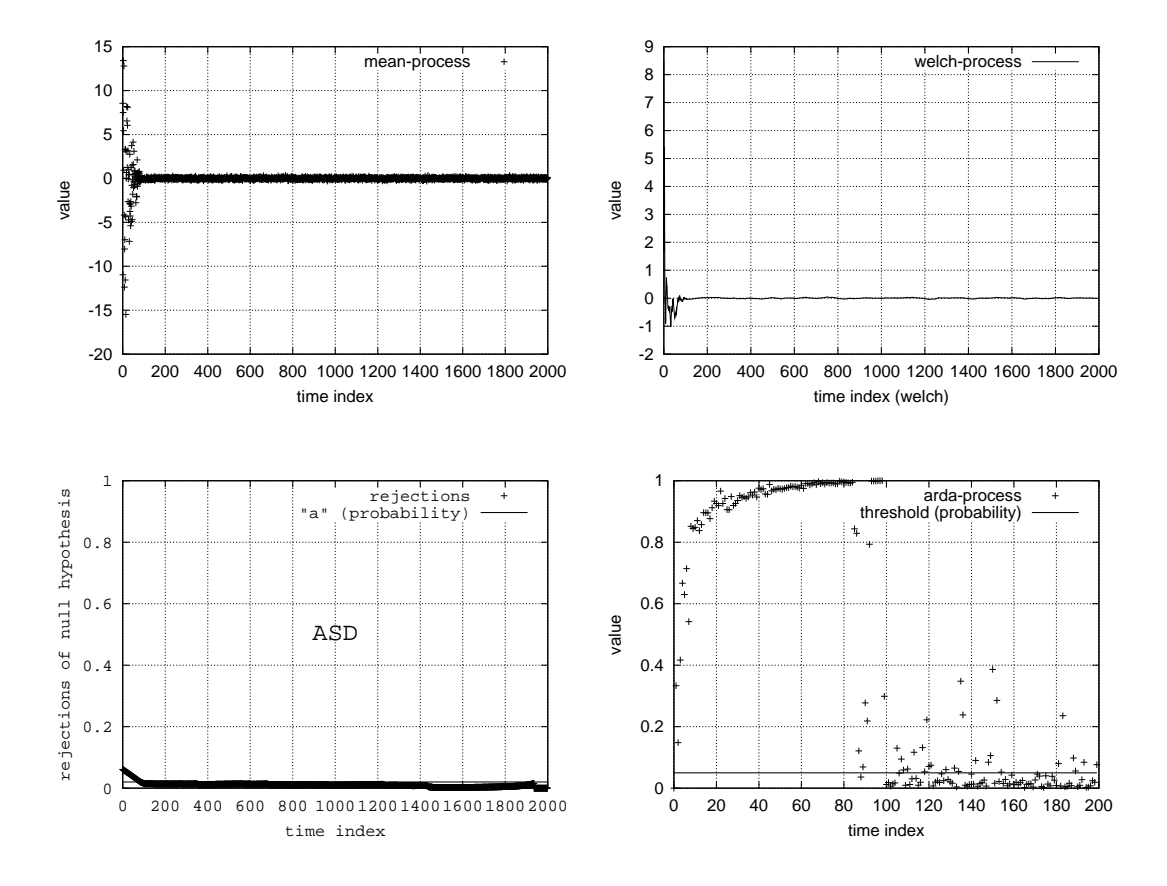

Abbildung 3.31: Modell 030

- Fishman: Erfolgreich. Übergang von transienter in stationäre Phase einigermaßen am Kurvenverlauf ablesbar. Probleme könnten hier durch die Auflösung der Darstellung entstehen.
- Welch: Erfolgreich. Übergang von transienter in stationäre Phase einigermaßen am Kurvenverlauf ablesbar. Probleme könnten hier durch die Auflösung der Darstellung entstehen.
- ASD: Erfolgreich. Übergang von transienter in stationäre Phase gut am Kurvenverlauf ablesbar.
- ADD: Erfolgreich. Übergang von transienter in stationäre Phase gut am Kurvenverlauf ablesbar.

Zusammenfassung: Die visuellen Methoden von Fishman und Welch hängen stark von der vertikalen Auflösung der Darstellungen ab.

# **3.1.32 Modell 031**

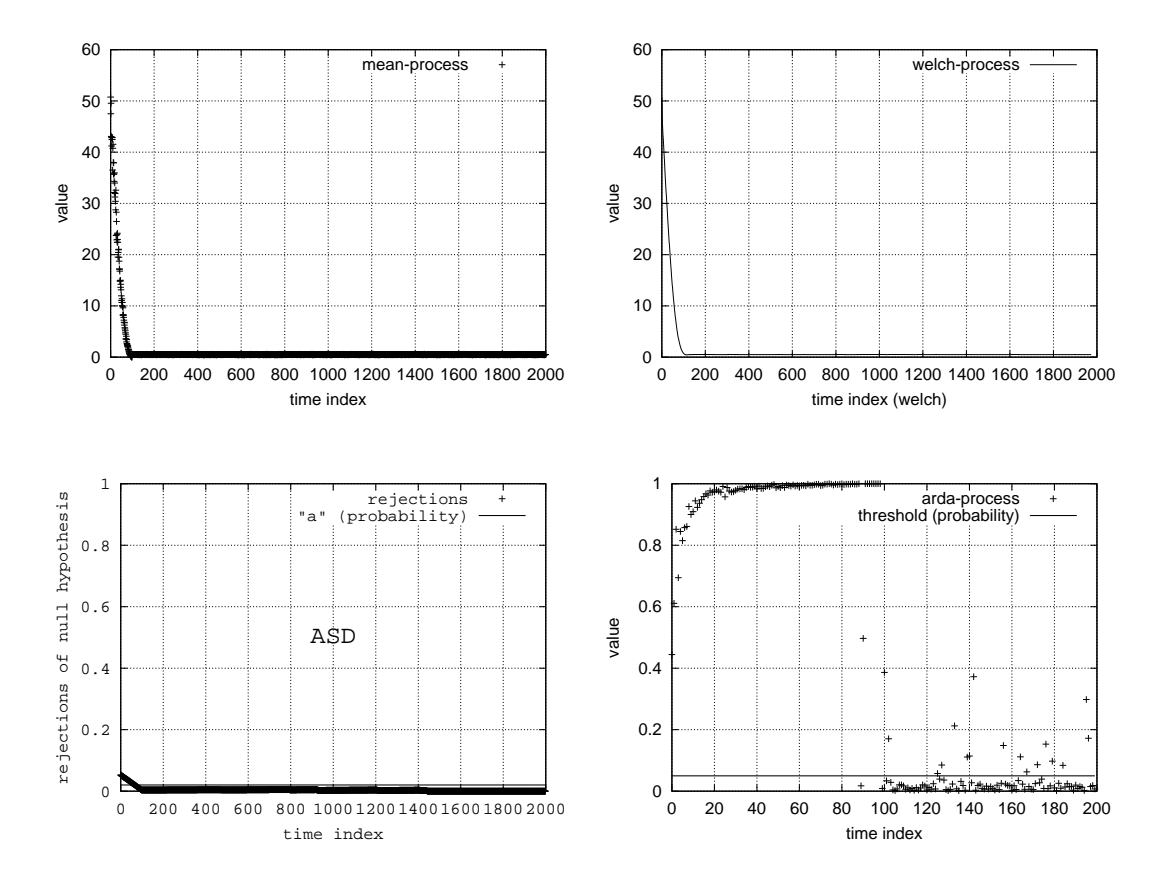

Abbildung 3.32: Modell 031

Fishman: Erfolgreich. Übergang von transienter in stationäre Phase gut am Kurvenverlauf ablesbar. Welch: Erfolgreich. Übergang von transienter in stationäre Phase gut am Kurvenverlauf ablesbar. ASD: Erfolgreich. Übergang von transienter in stationäre Phase gut am Kurvenverlauf ablesbar. ADD: Erfolgreich. Übergang von transienter in stationäre Phase gut am Kurvenverlauf ablesbar.

**Zusammenfassung:** Dieses Modell bereitet keine großen Probleme.

## **3.1.33 Modell 032**

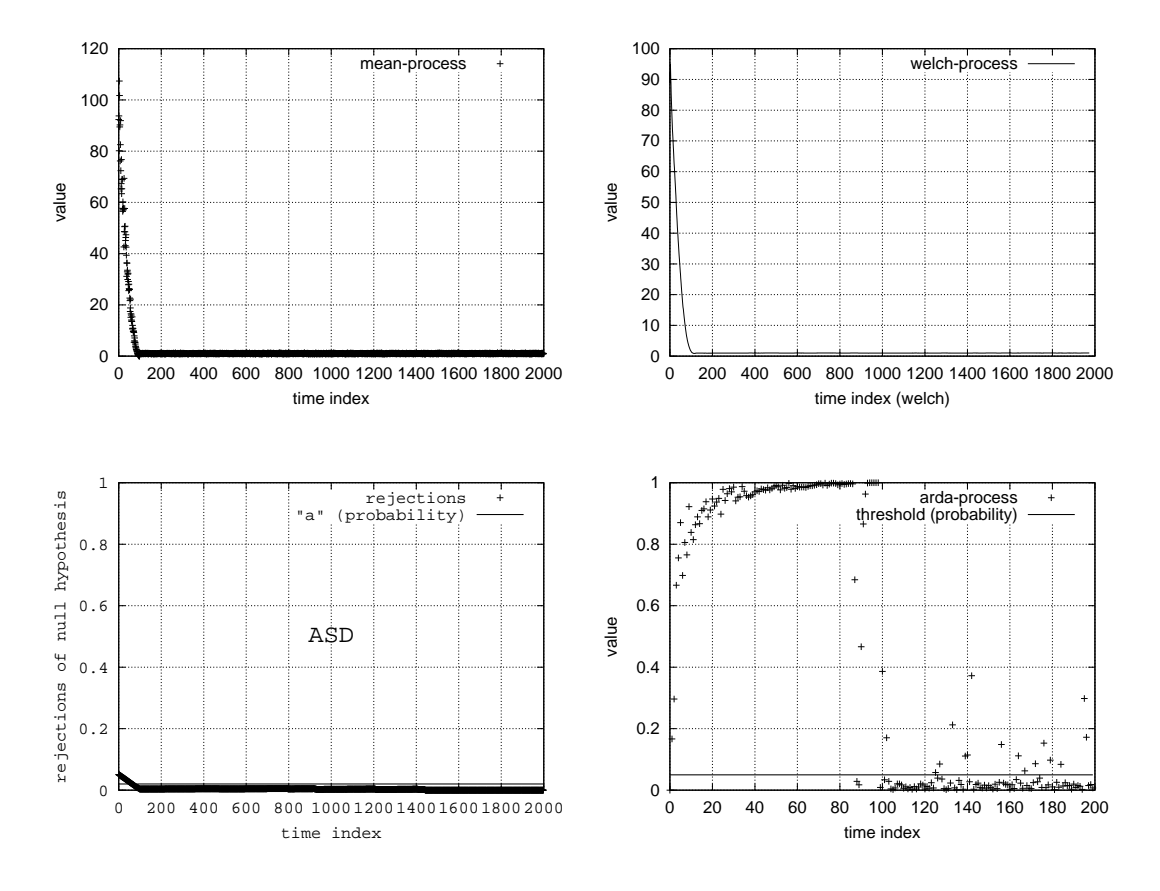

Abbildung 3.33: Modell 032

Fishman: Erfolgreich. Übergang von transienter in stationäre Phase gut am Kurvenverlauf ablesbar. Welch: Erfolgreich. Übergang von transienter in stationäre Phase gut am Kurvenverlauf ablesbar. ASD: Erfolgreich. Übergang von transienter in stationäre Phase gut am Kurvenverlauf ablesbar. ADD: Erfolgreich. Übergang von transienter in stationäre Phase gut am Kurvenverlauf ablesbar.

**Zusammenfassung:** Dieses Modell bereitet keine großen Probleme.

# **3.1.34 Modell 033**

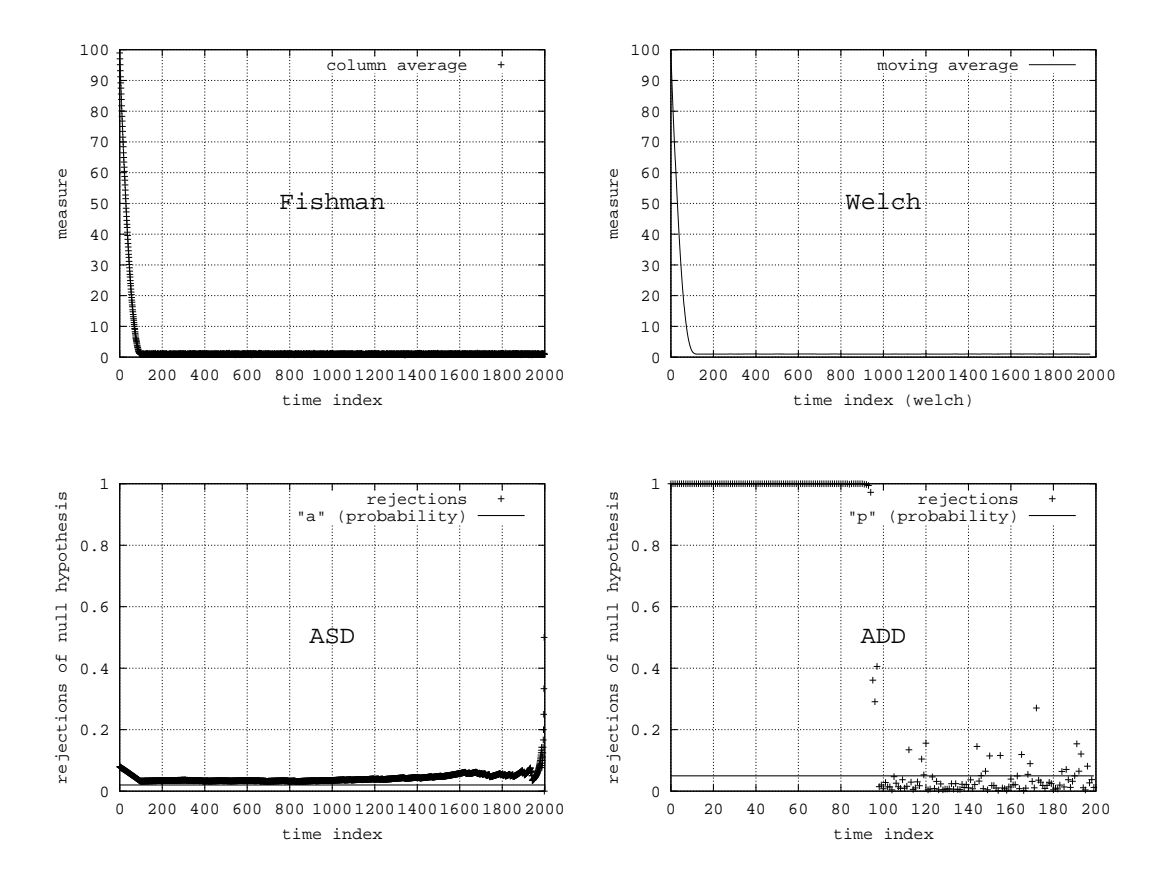

Abbildung 3.34: Modell 033

- **Fishman:** siehe Modell 029
- **Welch:** siehe Modell 029
- **ASD:** siehe Modell 029

**ADD:** siehe Modell 029

#### **Zusammenfassung:** siehe Modell 029

# **3.1.35 Modell 034**

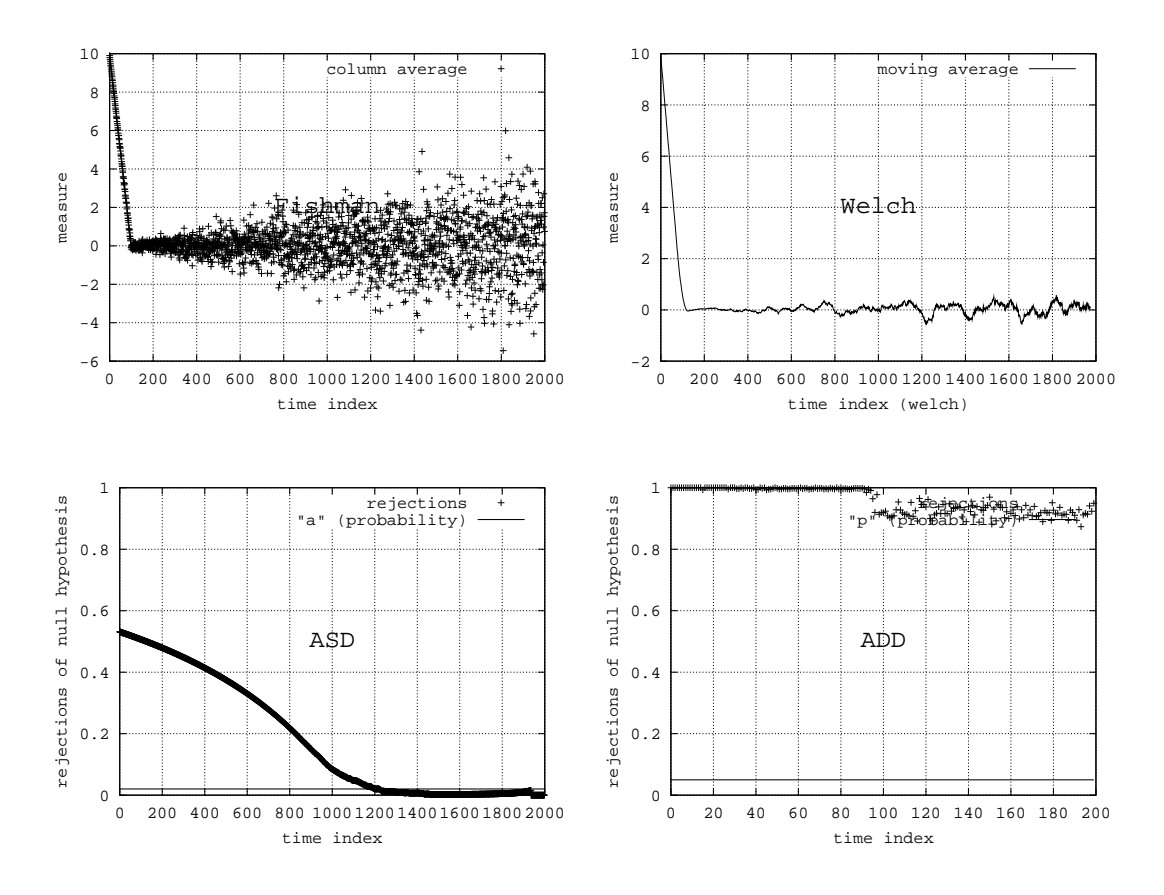

Abbildung 3.35: Modell 034

Fishman: Erflogreich. Instabilität erkannt.

Welch: Probleme. Kurve legt stationäre Phase nahe.

ASD: Probleme. Kurve legt stationäre Phase nahe.

**ADD:** Erflogreich. Instabilität erkannt.

Zusammenfassung: Die Welch-Methode versagt, da die Glättung der Mittelwerte eine gerade erzeugt. Die ASD-Methode versagt, da eng (Modellzeit) zusammenliegende Verteilungen sich sehr ahnlich ¨ sind.

# **3.1.36 Modell 035**

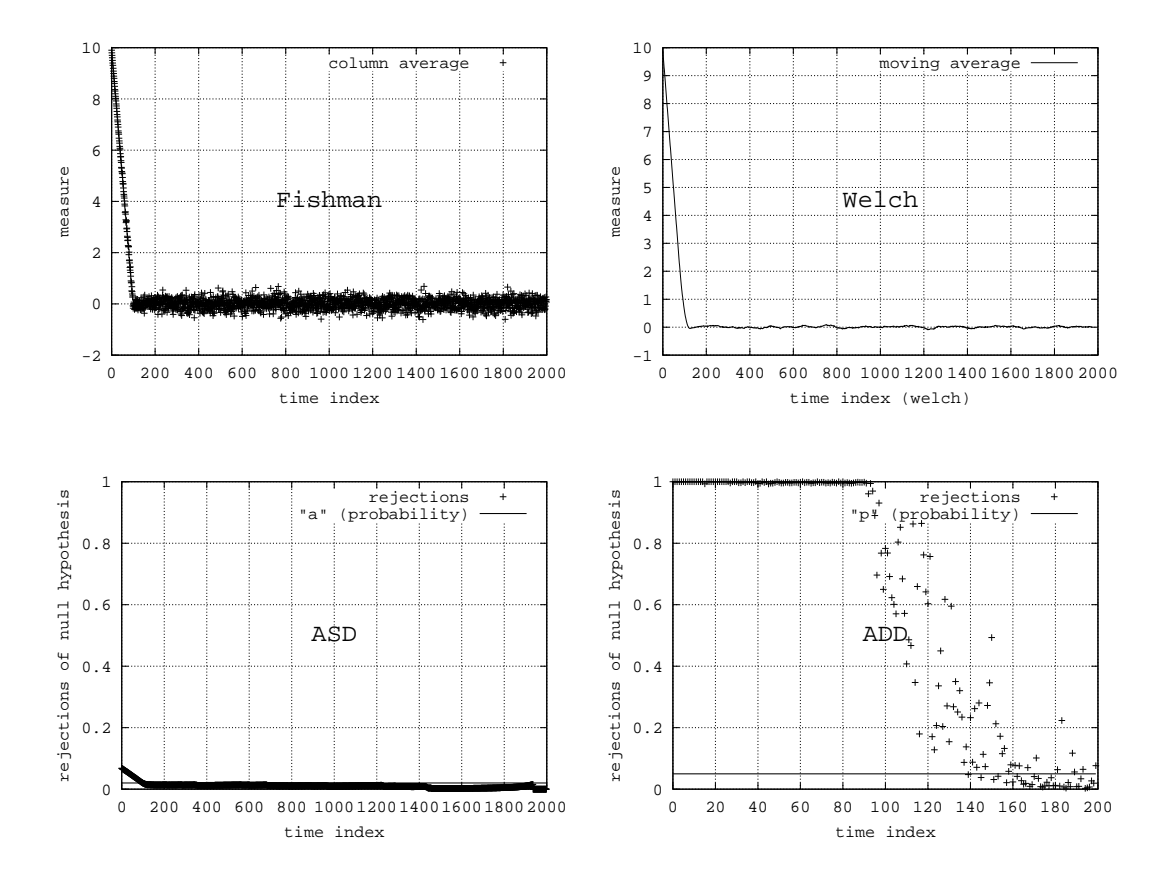

Abbildung 3.36: Modell 035

Fishman: Erfolgreich. Übergang von transienter in stationäre Phase gut am Kurvenverlauf ablesbar. Welch: Erfolgreich. Übergang von transienter in stationäre Phase gut am Kurvenverlauf ablesbar. ASD: Erfolgreich. Übergang von transienter in stationäre Phase gut am Kurvenverlauf ablesbar. ADD: Erfolgreich. Übergang von transienter in stationäre Phase gut am Kurvenverlauf ablesbar.

**Zusammenfassung:** Der Einfluss des Startzustandes wirkt sich auf den Mittelwert und die Varianz aus. Die Methoden von Fishman und Welch werden Probleme haben, wenn der Einfluss auf den Mittelwert viel kürzer als der Einfluss auf die Varianz.

# **3.1.37 Ubersicht ¨**

Die Methoden von Fishman und Welch basieren auf der visuellen Auswertung durch den Analytiker. Hierbei ist von besonderer Bedeutung, dass die betrachtete Kurve keine Steigung hat. Je nach Darstellungsbereich der vertikalen Achse erscheinen Schwankungen aber stärker oder schwächer. Der Darstellungsbereich muss daher sorgfältig gewählt sein.

Interessant sind auch die Ausreißer bei der ADD-Methode. Bei stark korrelierten Messwerten ergeben sie sogar zufällige Strukturen in Form von Spitzen. Hier ist eine weitergehende statistische Untersuchung notwendig, um zu bestimmen, ab welcher Anzahl die abweichenden Werte nicht mehr als Ausreißer zu betrachten sind.

In vielen Modellen war der Parameter  $a$  der ADD-Methode nicht sorgfältig genug gewählt. Der Standardwert  $a = 0.02$  muss weiter überarbeitet werden.

Im Allgemeinen lieferten die Methoden von Welch und Fishman gute Ergebnisse, wenn sich der transiente Einfluss auf den Mittelwert auswirkt. Bei anderen Arten des Einflusses waren sie benachteiligt gegenüber der ASD- und ADD-Methode. Dies lässt sich einfach dadurch erklären, dass die Welch- und die Fishman-Methode als Vergleichsgröße den Mittelwert heranziehen. Im Gegensatz dazu benutzen die ASD- und die ADD-Methode einen Vergleich zwischen den empirischen Verteilungen.

# **3.2 Methode von Fischman**

Bei den folgenden Experimentserien werden nicht mehr alle vorgestellten Modell untersucht, es wird eine Auswahl von 8 Modellen getroffen.

Ein Vorteil der Methode von Fishman ist, dass man keine statistischen Level oder dergleichen festlegen muss, um die Methode auf ein Modell abzustimmen. Untersucht wird daher nur das Verhalten des Methode von Fishman in Bezug auf die Anzahl analysierter Replikationen.

#### **3.2.1 Parameter**

Der Parameter k beschreibt die Anzahl der analysierten Replikationen. Interessant ist die Fragestellung, ob die Ergebnisqualität mit höherem  $k$  steigt.

### **3.2.1.1 Modell 006**

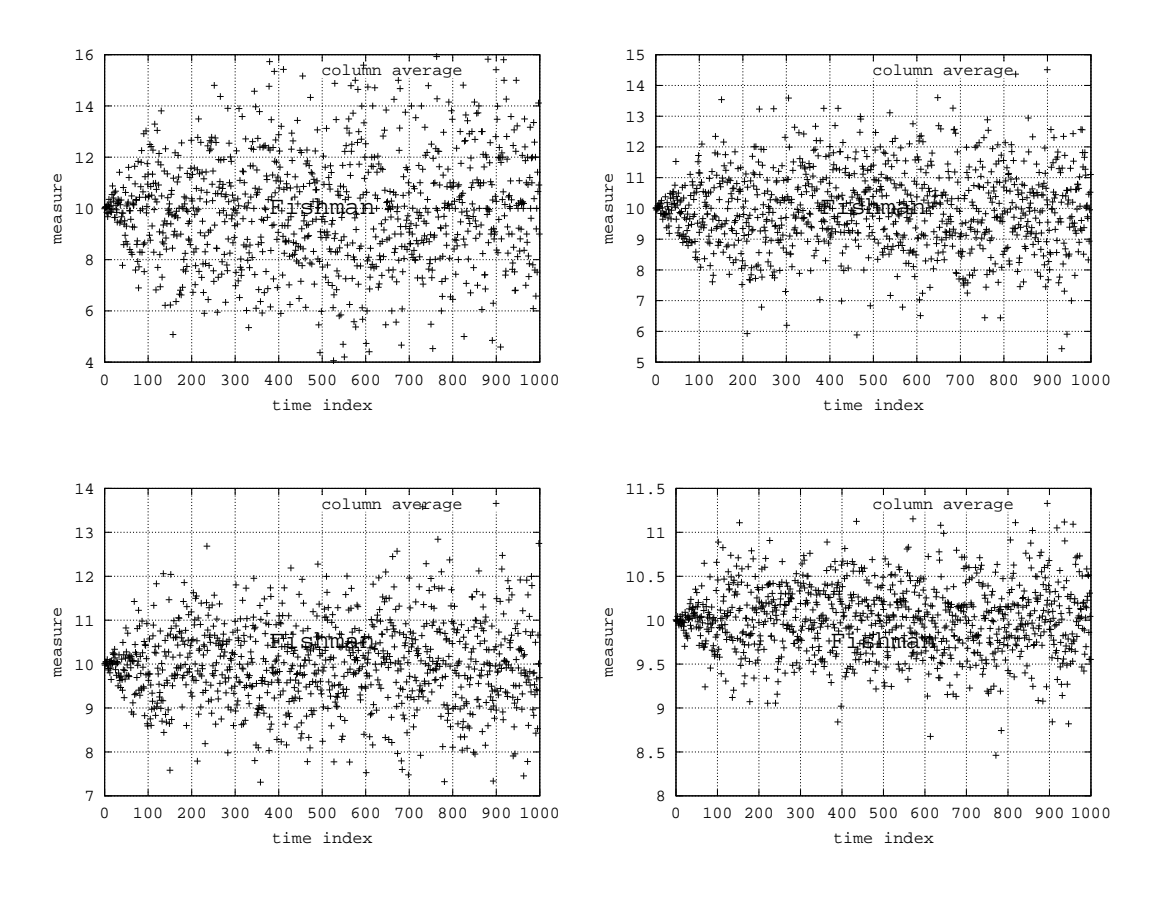

Abbildung 3.37: Modell 006

- $k = 20$ : zu Beginn steigende Varianz, Bildbereich:  $[4, 16]$
- $k = 50$ : zu Beginn steigende Varianz, Bildbereich:  $[5, 15]$
- $k = 100$ : zu Beginn steigende Varianz, Bildbereich:  $[7, 14]$
- $k = 500$ : zu Beginn steigende Varianz, Bildbereich:  $[8, 11.5]$

Zusammenfassung: Mit wachsendem k formieren sich die Mittelwerte immer enger um den theoretischen Mittelwert (10). Da der theoretische Mittelwert in diesem Modell keine Aussagekraft besitzt, führt eine Erhöhung von  $k$  nicht zu besseren Darstellungen.

## **3.2.1.2 Modell 009**

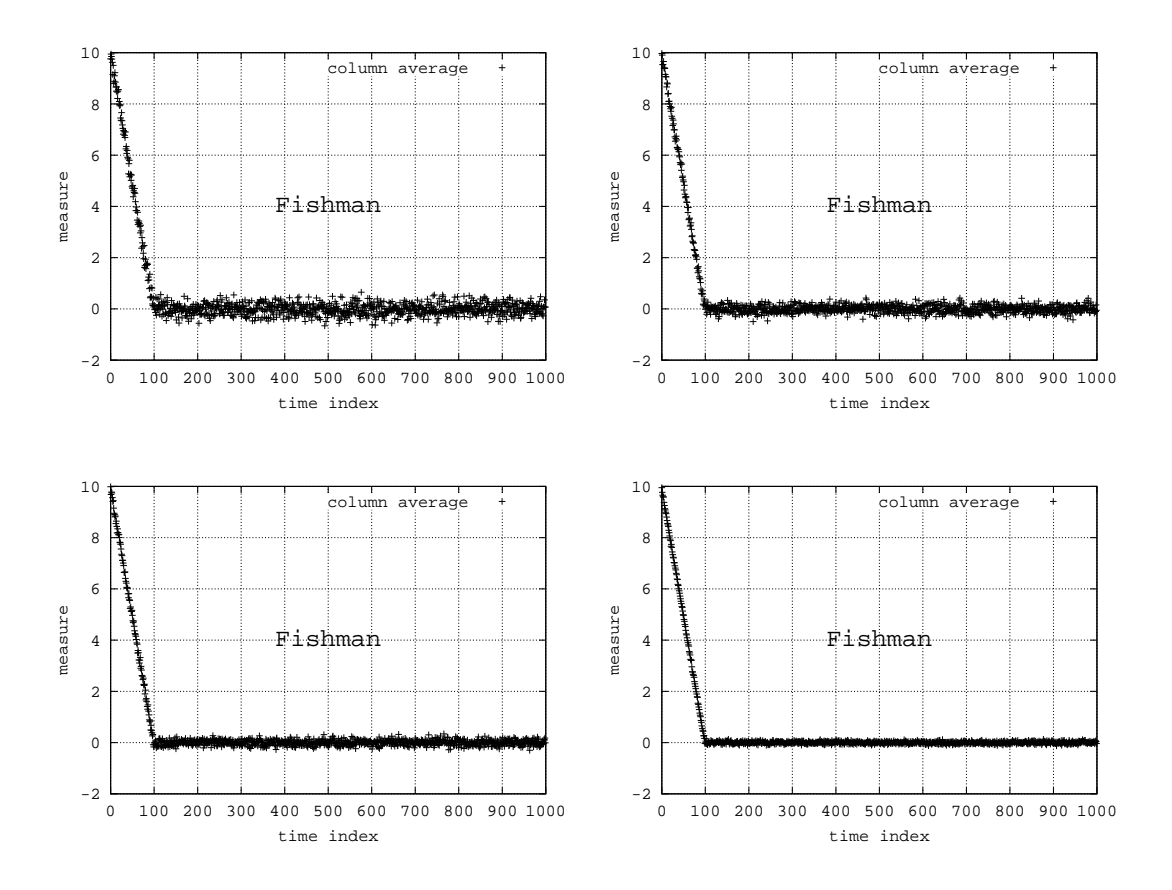

Abbildung 3.38: Modell 009

- $k = 20$ : kein Kommentar
- $k = 50$ : kein Kommentar
- $k = 100$ : kein Kommentar
- $k = 500$ : kein Kommentar

Zusammenfassung: Unabhängig von der Größe von k konnte l in jedem Fall gut bestimmt werden. Mit wachsendem k wird die Varianz der Mittelwerte kleiner und sie formieren sich enger um den theoretischen Mittelwert, der in diesem Falle korrekt auf ein stationäres Verhalten deutet.

## **3.2.1.3 Modell 011**

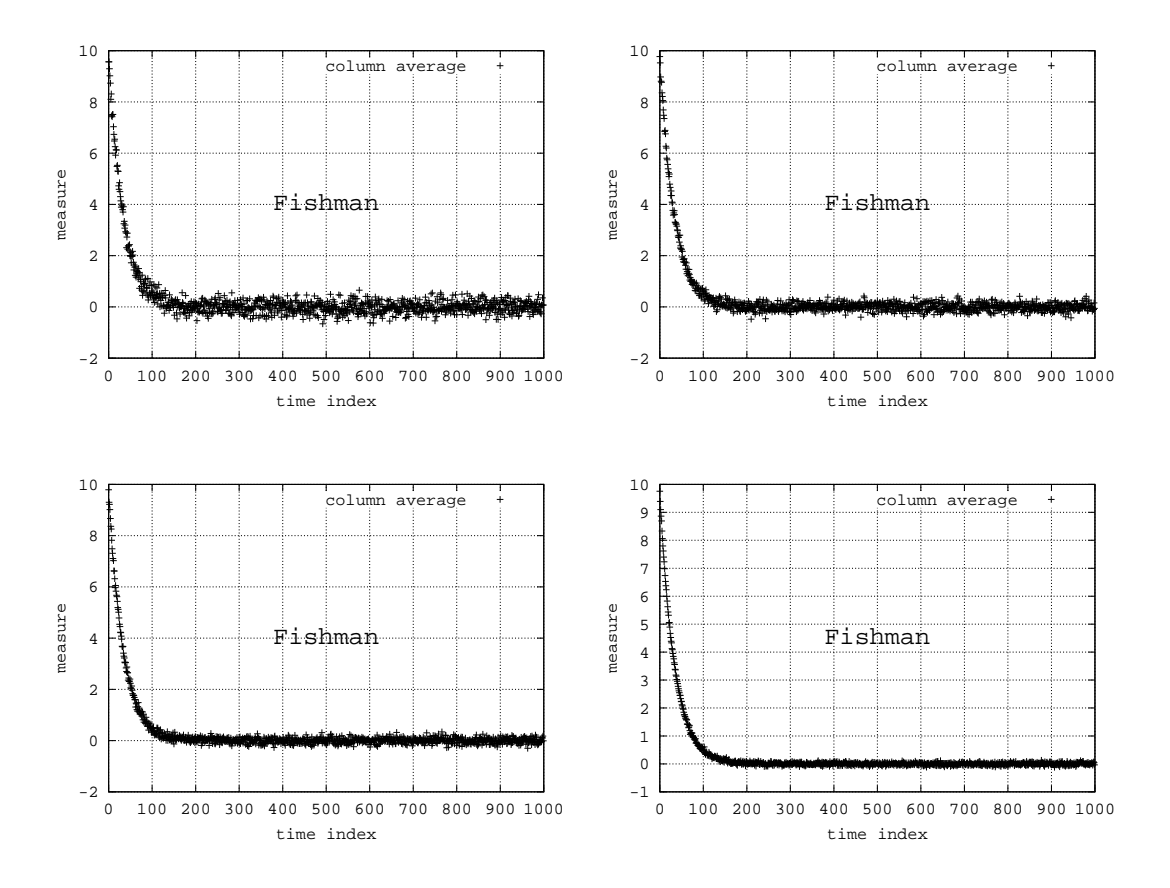

Abbildung 3.39: Modell 011

- $k = 20$ : kein Kommentar
- $k = 50$ : kein Kommentar
- $k = 100$ : kein Kommentar
- $k = 500$ : kein Kommentar

#### **Zusammenfassung:** siehe Modell

### **3.2.1.4 Modell 012**

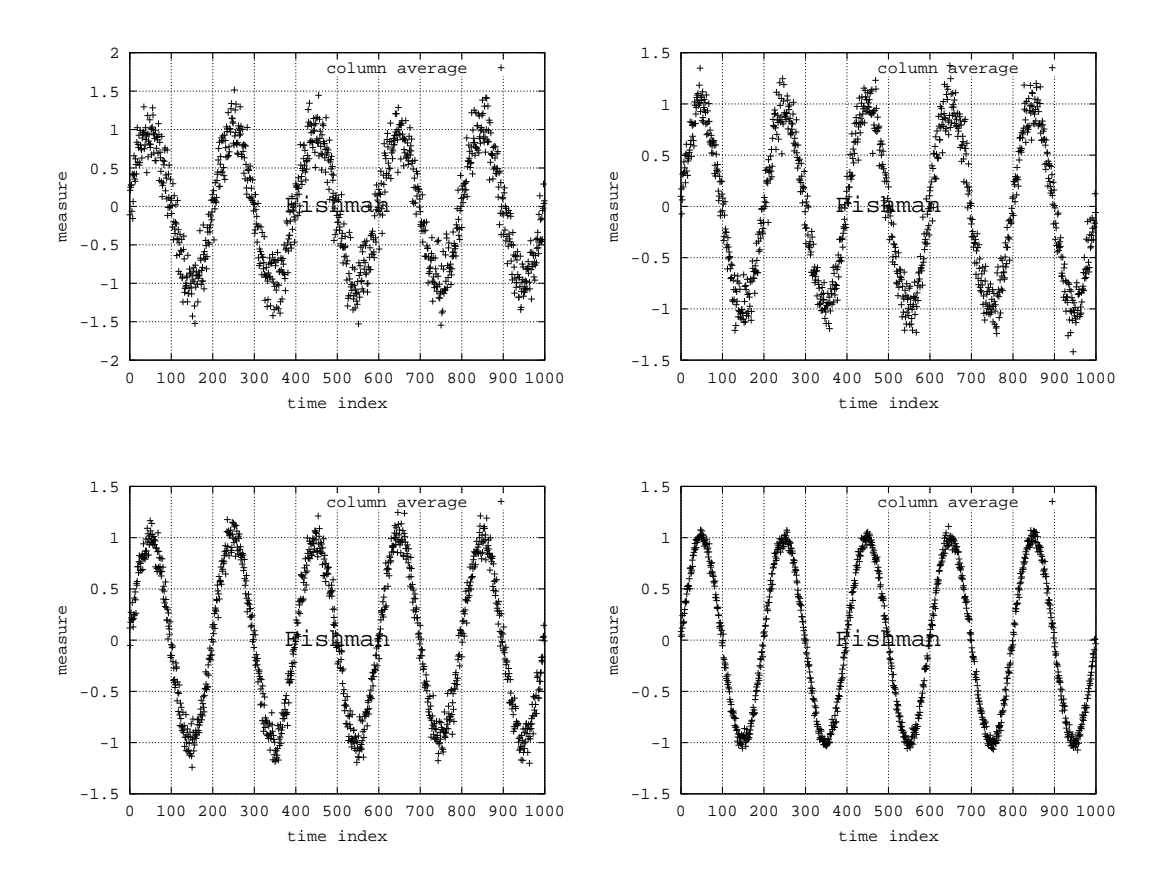

Abbildung 3.40: Modell 012

- $k = 20$ : kein Kommentar
- $k = 50$ : kein Kommentar
- $k = 100$ : kein Kommentar
- $k = 500$ : kein Kommentar

**Zusammenfassung:** Die periodische (Sinus) Struktur wird mit wachsendem k immer eindeutiger, ist aber grundsätzlich auch bei  $k = 20$  zu erkennen.

# **3.2.1.5 Modell 013**

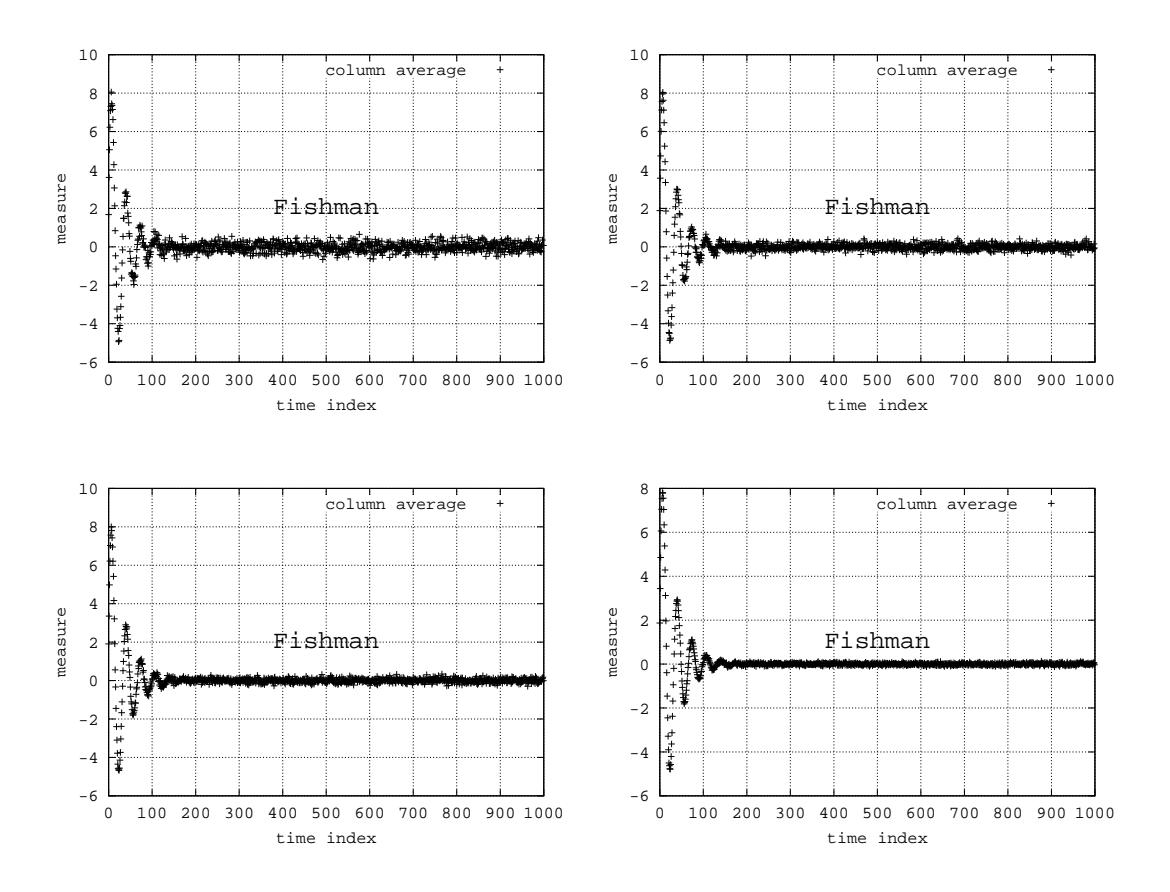

Abbildung 3.41: Modell 013

- $k = 20$ : kein Kommentar
- $k = 50$ : kein Kommentar
- $k = 100$ : kein Kommentar
- $k = 500$ : kein Kommentar

**Zusammenfassung:** Die komplexe Struktur wird mit wachsendem k immer eindeutiger, ist aber grundsätzlich auch bei  $k = 20$  zu erkennen.

## **3.2.1.6 Modell 019**

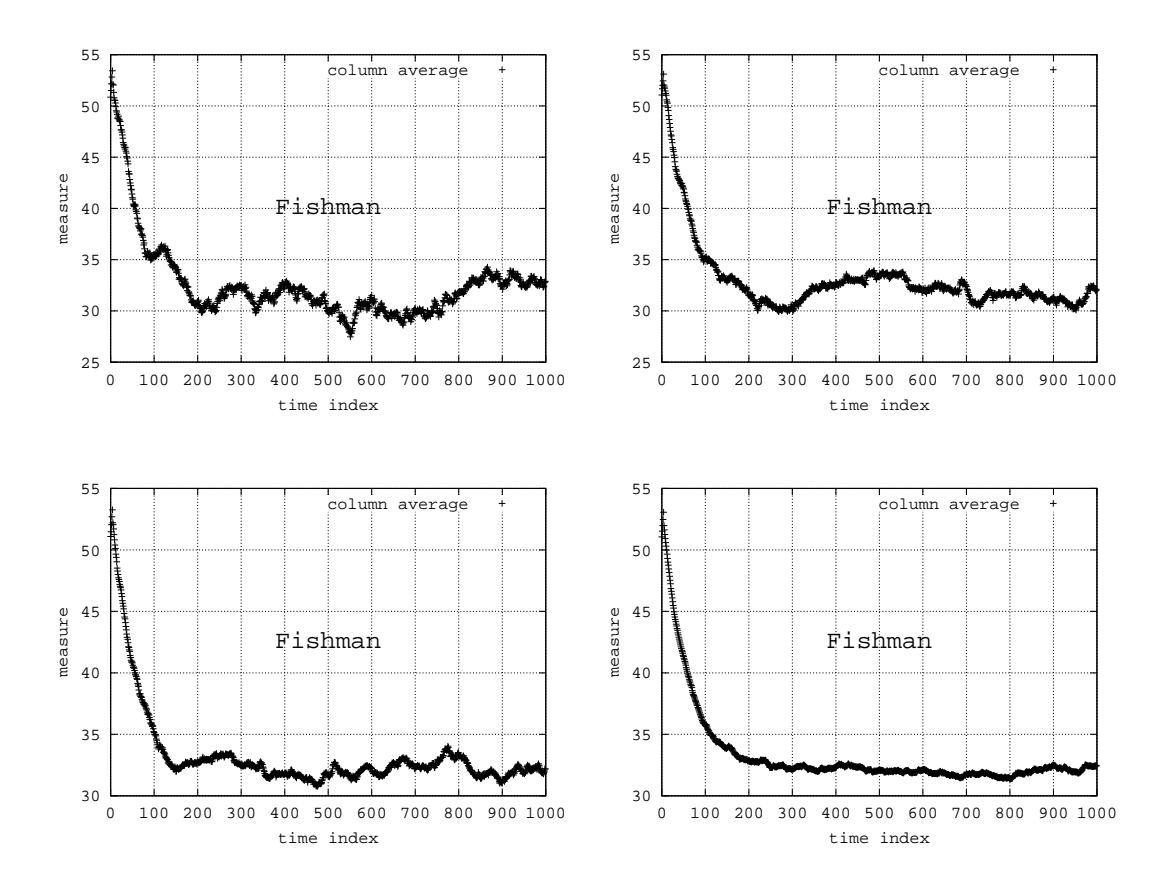

Abbildung 3.42: Modell 019

- $k = 20$ : kein Kommentar
- $k = 50$ : kein Kommentar
- $k = 100$ : kein Kommentar
- $k = 500$ : kein Kommentar

**Zusammenfassung:** Auf Grund der hohen Korrelation der Ausgangsdaten zeigen die Schwankungen des mittelwertes eine Struktur. Für  $k = 20$  ist daher nicht eindeutig zu erkennen, ob sich das Modell einschwingt. Für  $k = 500$  ist die eingeschwungene Phase deutlicher zu erkennen.

### **3.2.1.7 Modell 027**

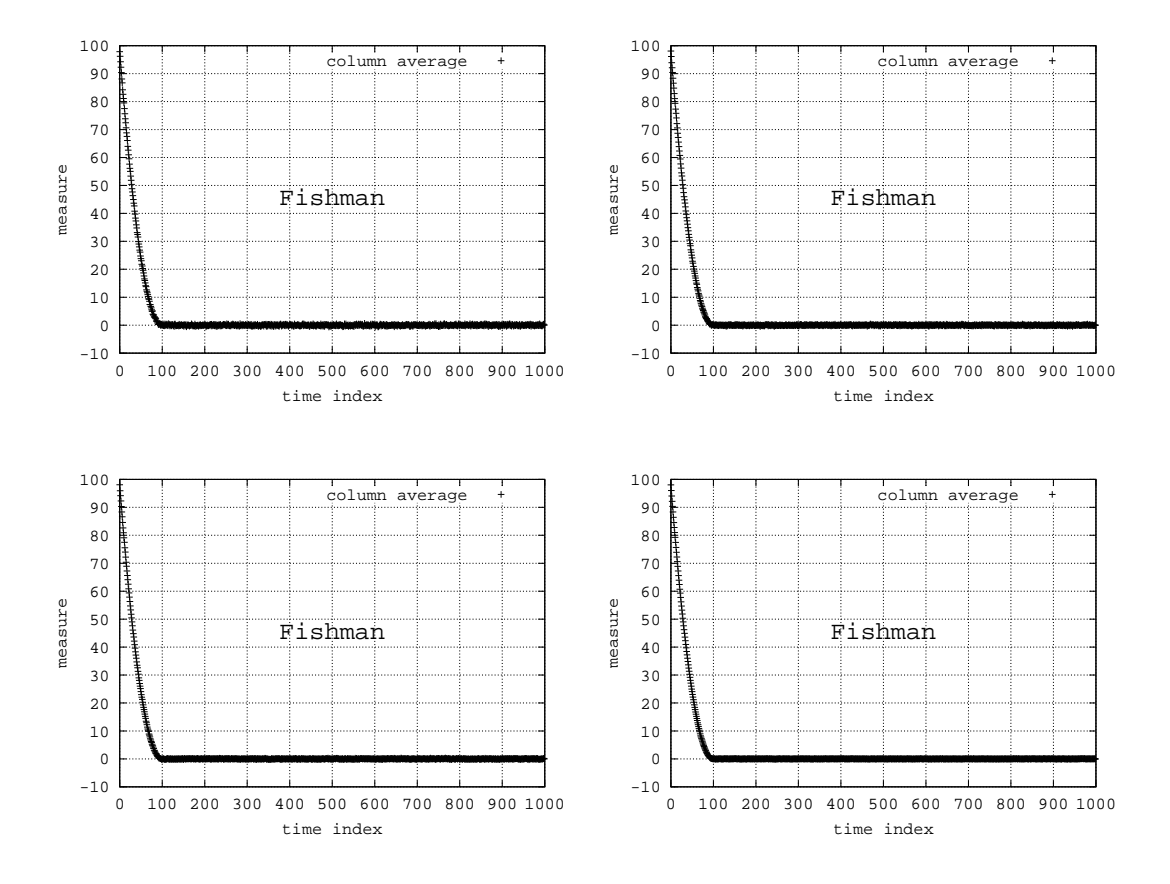

Abbildung 3.43: Modell 027

- $k = 20$ : kein Kommentar
- $k = 50$ : kein Kommentar
- $k = 100$ : kein Kommentar
- $k = 500$ : kein Kommentar

#### **3.2.1.8 Modell 030**

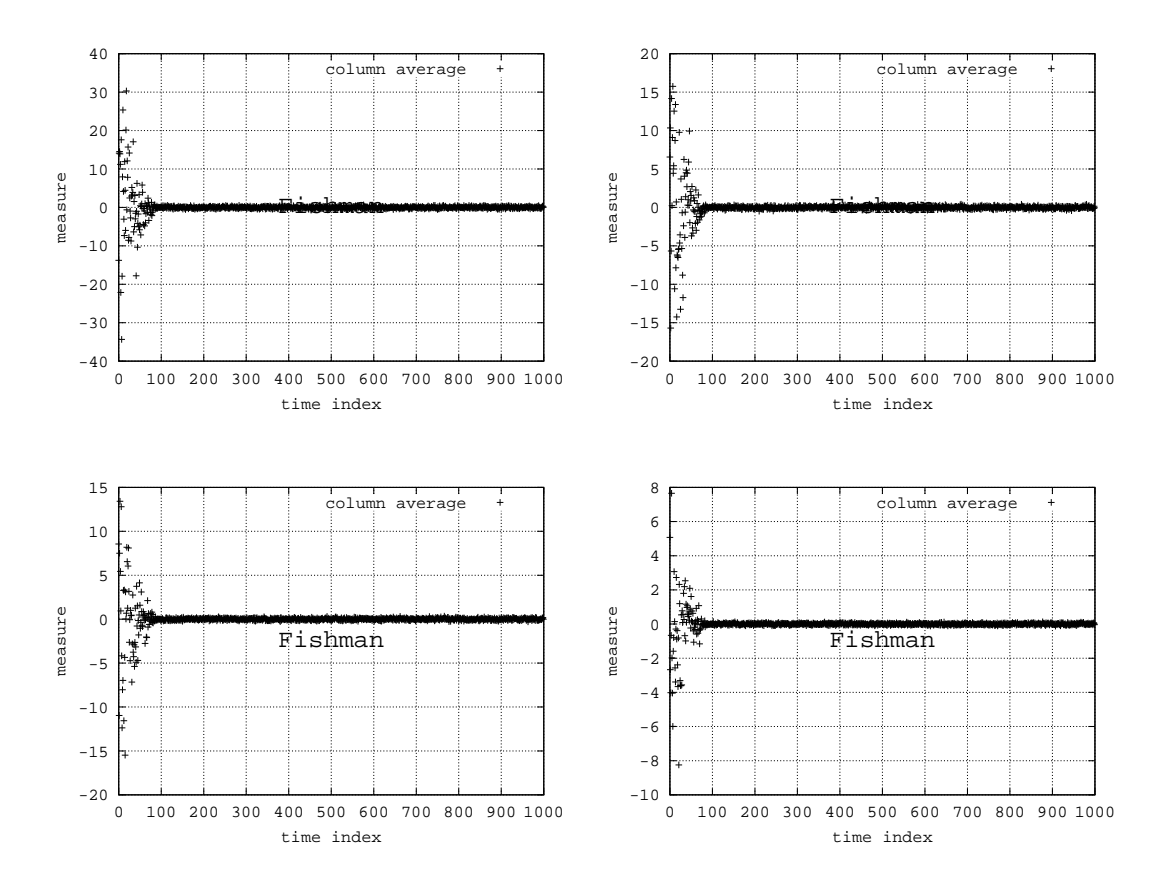

Abbildung 3.44: Modell 030

- $k = 20$ : Bildbereich:  $[-40, 40]$
- $k = 50$ : Bildbereich:  $[-20, 20]$
- $k = 100$ : Bildbereich:  $[-20, 15]$
- $k = 500$ : Bildbereich:  $[-10, 8]$

Zusammenfassung: Mit wachsendem k formieren sich die Mittelwerte immer enger um den theoretischen Mittelwert. Da der theoretische Mittelwert in der Anfangsphase dieses Modells keine Aussagekraft besitzt, führt eine Erhöhung von  $k$  nicht zu besseren Darstellungen.

## **3.2.2 Ubersicht ¨**

Ist die Stationarität des Mittelwerts verbunden mit der Stationarität des Modells, so liefern höhere Werte für  $k$  auch aussagekräftigere Darstellungen. Im anderen Fall können Missverständnisse entstehen. Zum Beispiel bei wachsender Varianz aber konstantem Mittelwert.

# **3.3 Methode von Welch**

Die Methode von Welch basiert auf den Mittelwerten der Methode von Fishman. Zusätzlich wird eine Glättung erreicht in dem zeitlich benachbarte Werte gemittelt werden. Die so genannte Fenstergröße  $w$ beschreibt, wie viele benachbarte Werte gemittelt werden.

### **3.3.1 Parameter**

Wenn mehr Replikationen zur Auswertung heran gezogen werden, verspricht man sich meist eine Verbesserung der Ergebnisqualität (bzw. der Darstellungen). Die folgenden Experimentserien untersuchen diese Fragestellung.

### **3.3.1.1 Modell 006**

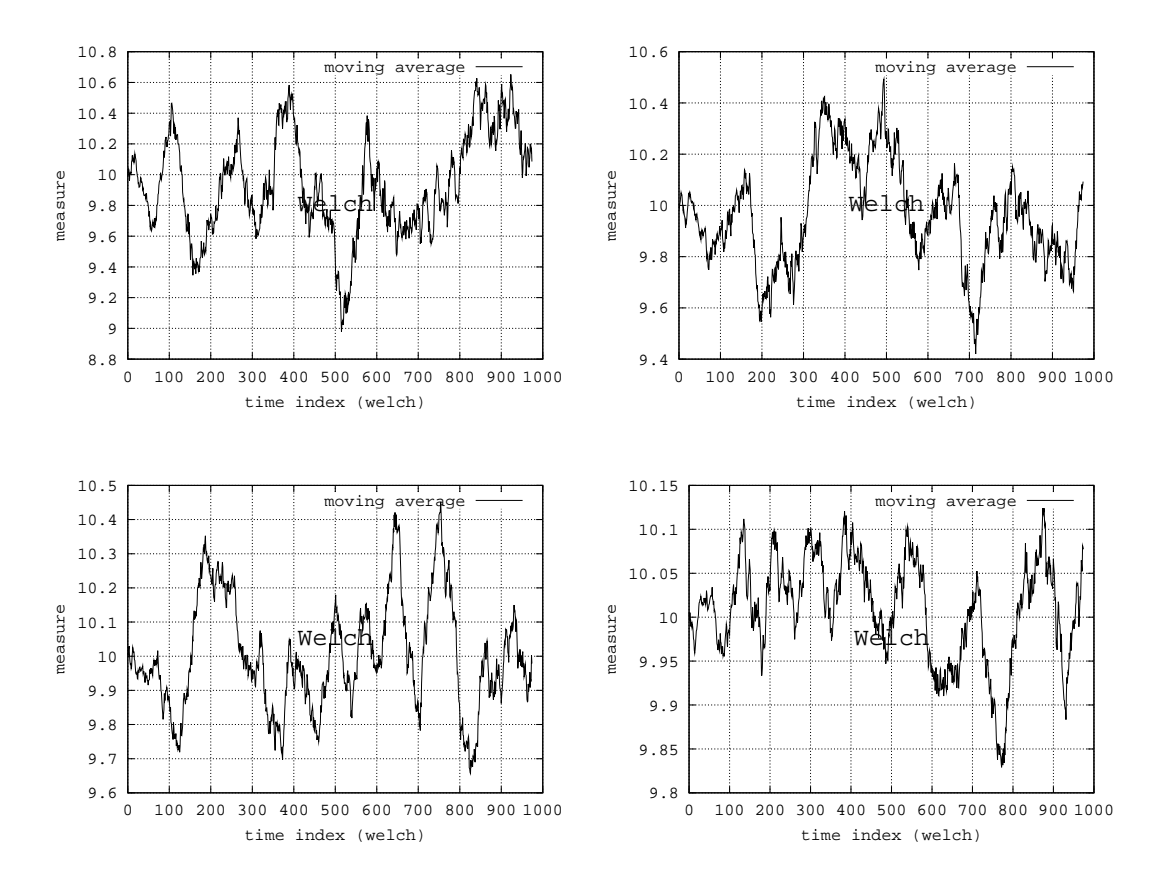

Abbildung 3.45: Modell 006

- $k = 20$ : Bildbereich: [8.8, 10.8]
- $k = 50$ : Bildbereich: [9.4, 10.6]
- $k = 100$ : Bildbereich:  $[9.6, 10.5]$
- $k = 500$ : Bildbereich: [9.8, 10.15]

**Zusammenfassung:** Ungeachtet des Darstellungsbereichs wirken die Schwankungen aller Kurven gleich stark. Was ist aber der angemessene Darstellungsbereich? Diese Frage lässt sich nicht so einfach beantworten.
### **3.3.1.2 Modell 009**

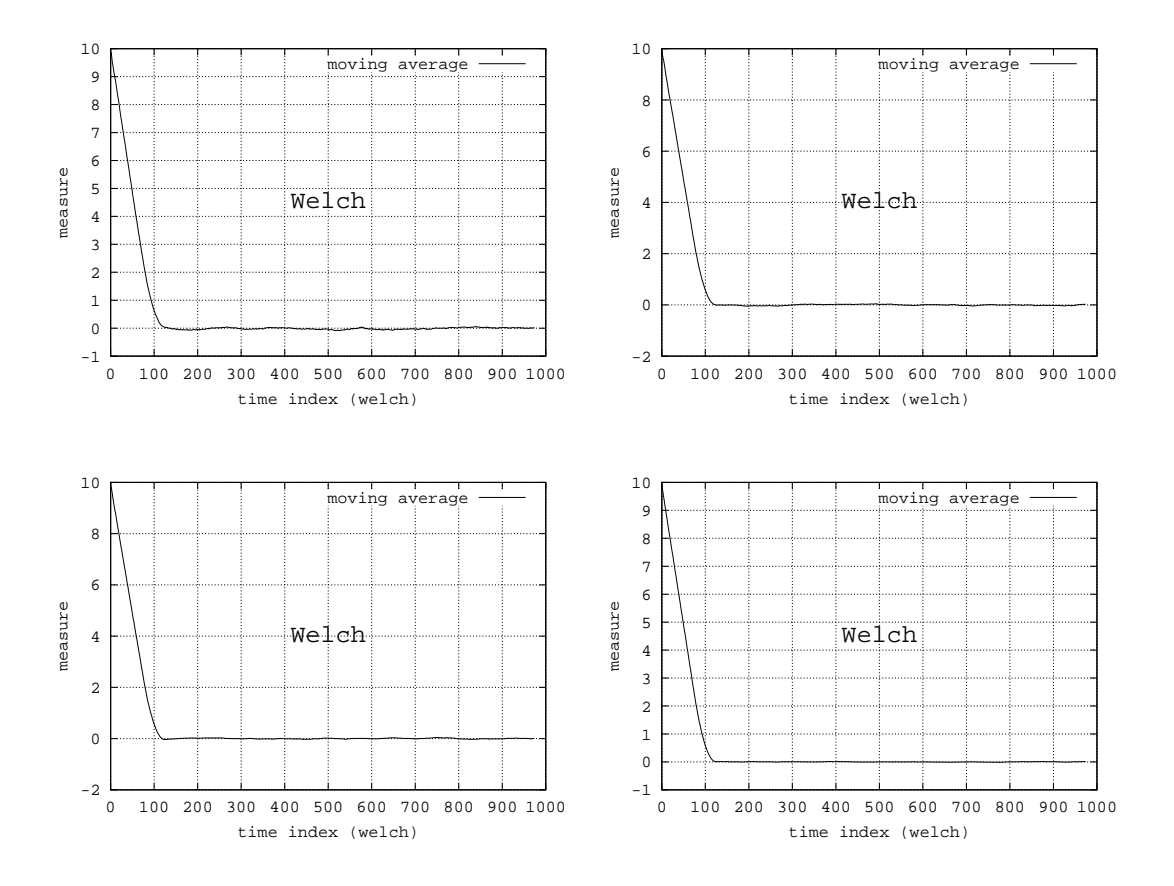

Abbildung 3.46: Modell 009

- $k = 20$ : kein Kommentar
- $k = 50$ : kein Kommentar
- $k = 100$ : kein Kommentar
- $k = 500$ : kein Kommentar

**Zusammenfassung:** Grundsätzlich lässt sich  $l$  auch schon für  $k = 20$  ablesen. Für höhere  $k$  wird die Kurve jedoch glatter.

# **3.3.1.3 Modell 011**

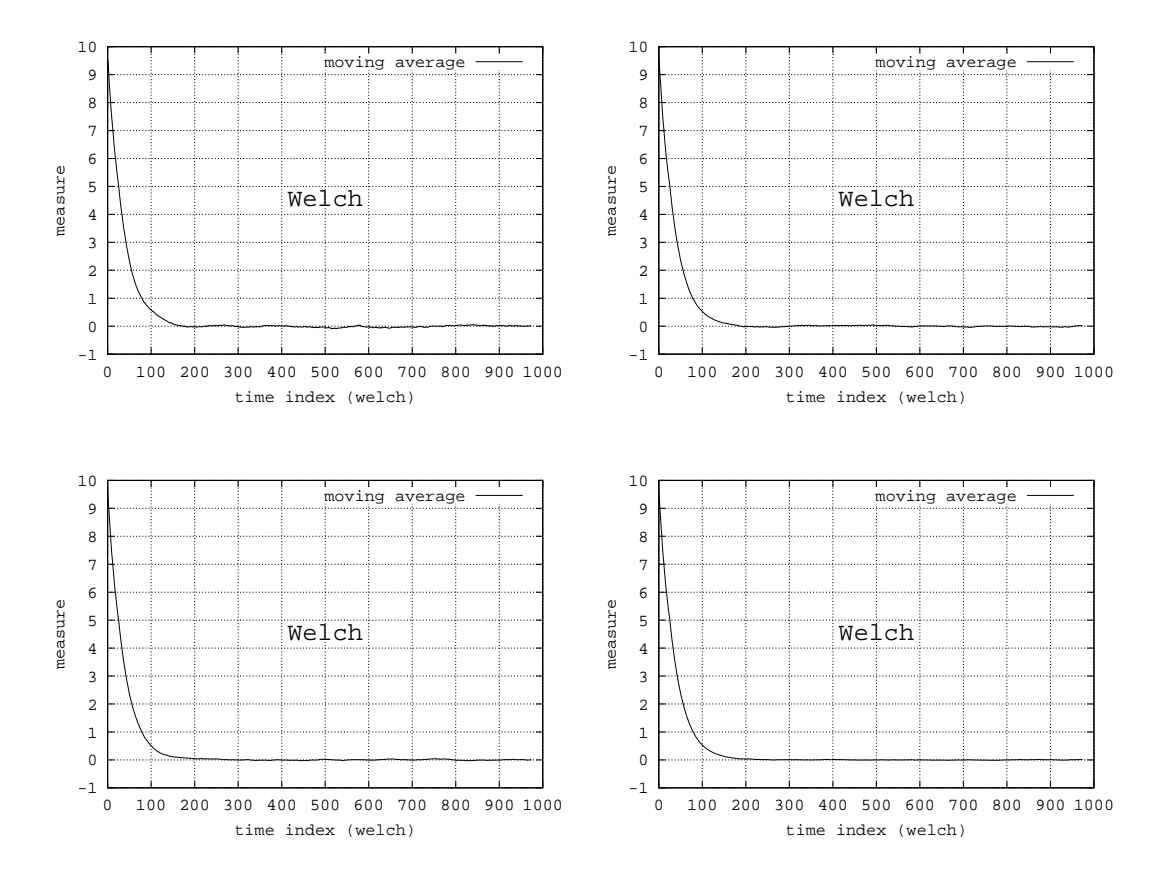

Abbildung 3.47: Modell 011

- $k = 20$ : kein Kommentar
- $k = 50$ : kein Kommentar
- $k = 100$ : kein Kommentar
- $k = 500$ : kein Kommentar

**Zusammenfassung:** Grundsätzlich lässt sich  $l$  auch schon für  $k = 20$  ablesen. Für höhere  $k$  wird die Kurve jedoch glatter.

# **3.3.1.4 Modell 012**

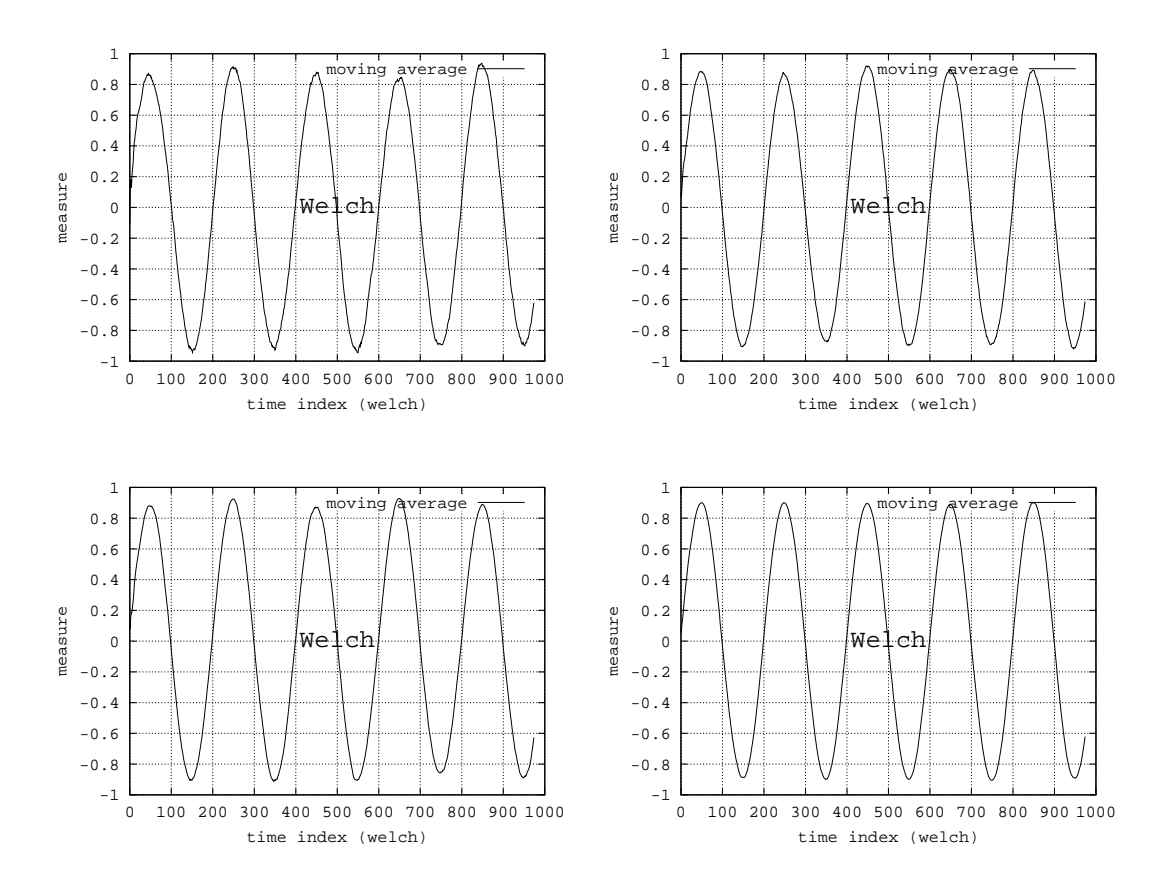

Abbildung 3.48: Modell 012

- $k = 20$ : kein Kommentar
- $k = 50$ : kein Kommentar
- $k = 100$ : kein Kommentar
- $k = 500$ : kein Kommentar

**Zusammenfassung:** Es sind keine Unterschiede zwischen den Kurven zu erkennen. Die periodischen Eigenschaften werden in allen Darstellungen gleich deutlich.

# **3.3.1.5 Modell 013**

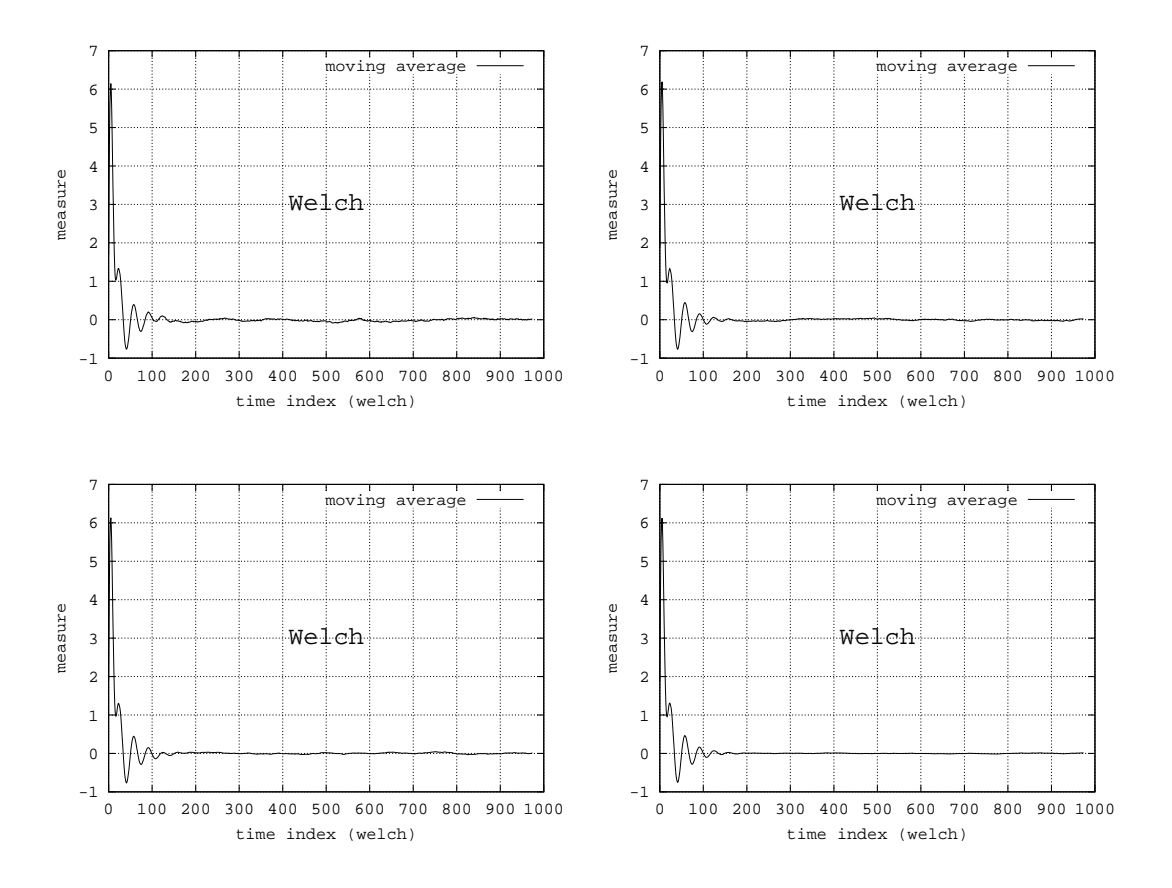

Abbildung 3.49: Modell 013

- $k = 20$ : kein Kommentar
- $k = 50$ : kein Kommentar
- $k = 100$ : kein Kommentar
- $k = 500$ : kein Kommentar

**Zusammenfassung:** Es sind keine Unterschiede zwischen den Kurven zu erkennen. Die strukturellen Eigenschaften werden in allen Darstellungen gleich deutlich.

# **3.3.1.6 Modell 019**

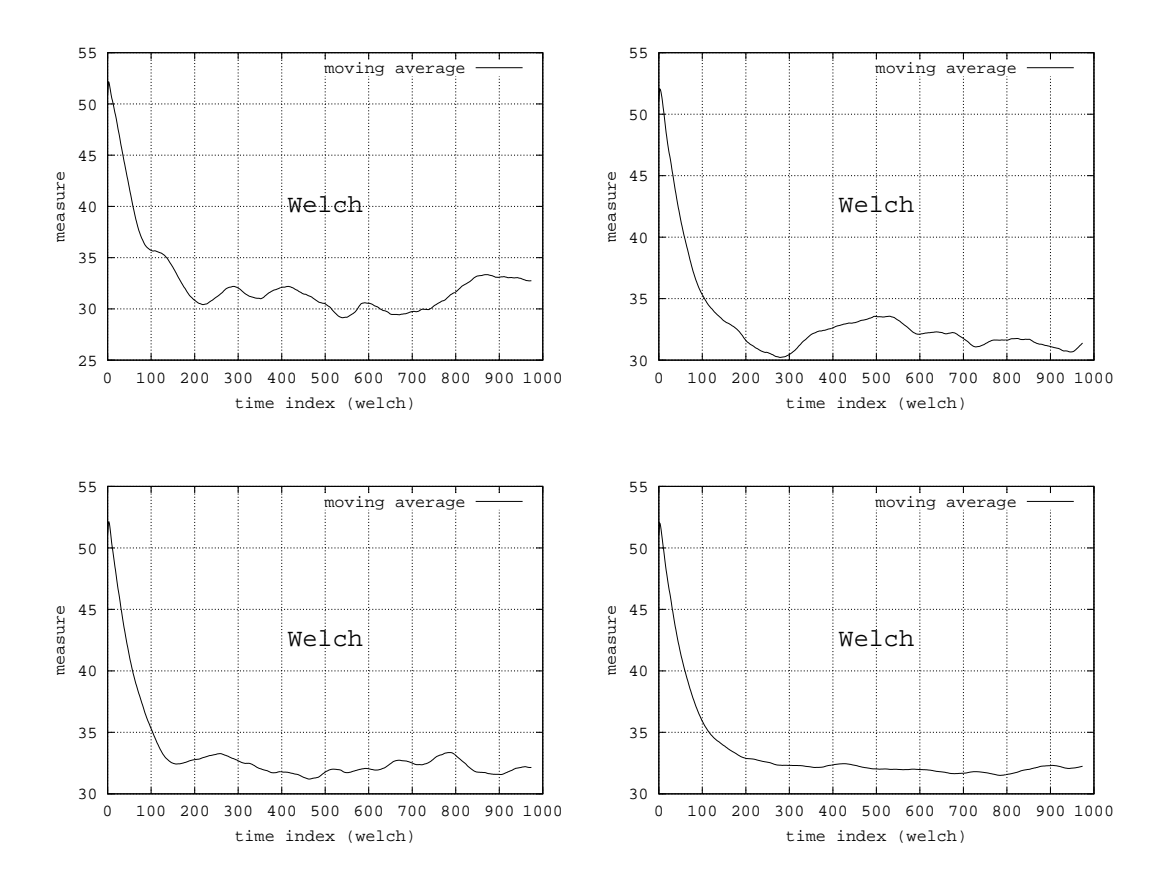

Abbildung 3.50: Modell 019

- $k = 20$ : kein Kommentar
- $k = 50$ : kein Kommentar
- $k = 100$ : kein Kommentar
- $k = 500$ : kein Kommentar

Zusammenfassung: In diesem Modell wird die Ergodizität erst durch höhere Werte für k deutlich. Der massive Einfluss des Startzustandes auf die ersten Daten wird jedoch für alle  $k$  deutlich.

### **3.3.1.7 Modell 027**

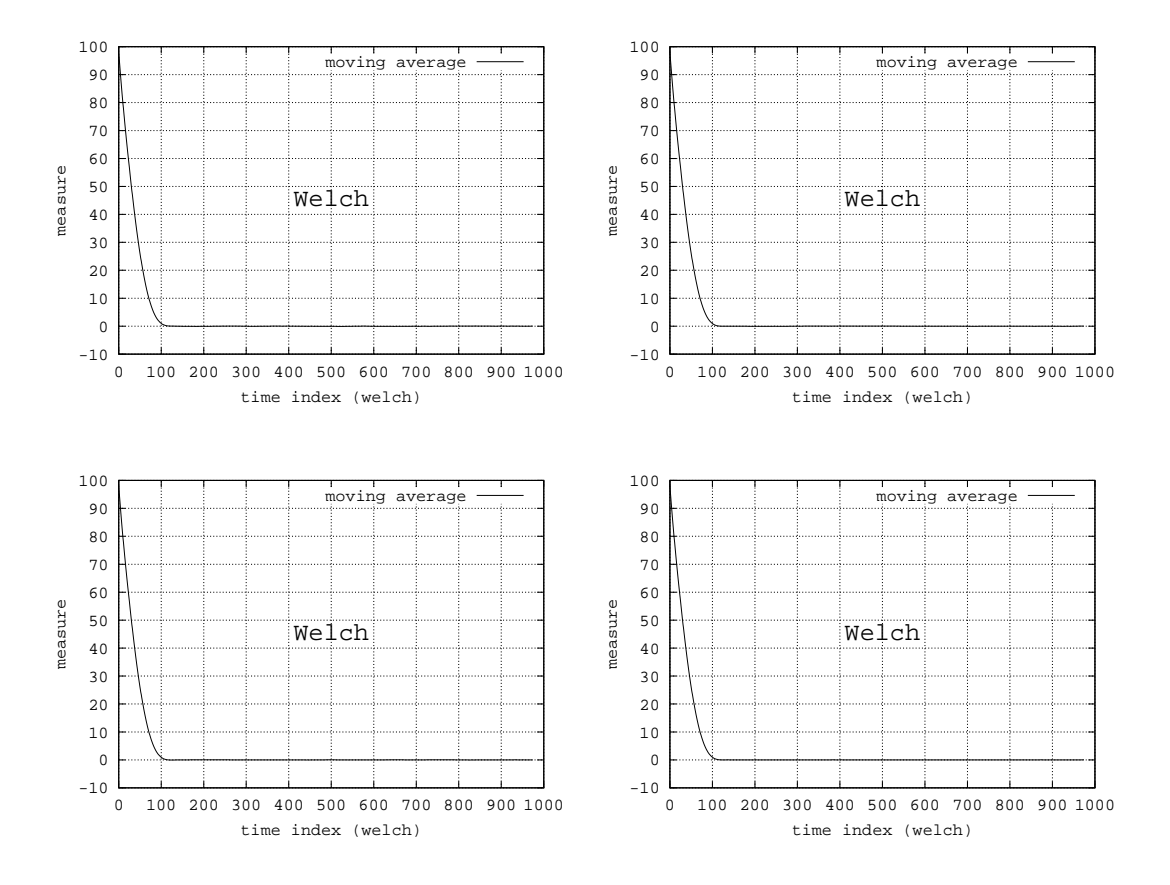

Abbildung 3.51: Modell 027

- $k = 20$ : kein Kommentar
- $k = 50$ : kein Kommentar
- $k = 100$ : kein Kommentar
- $k = 500$ : kein Kommentar

# **3.3.1.8 Modell 030**

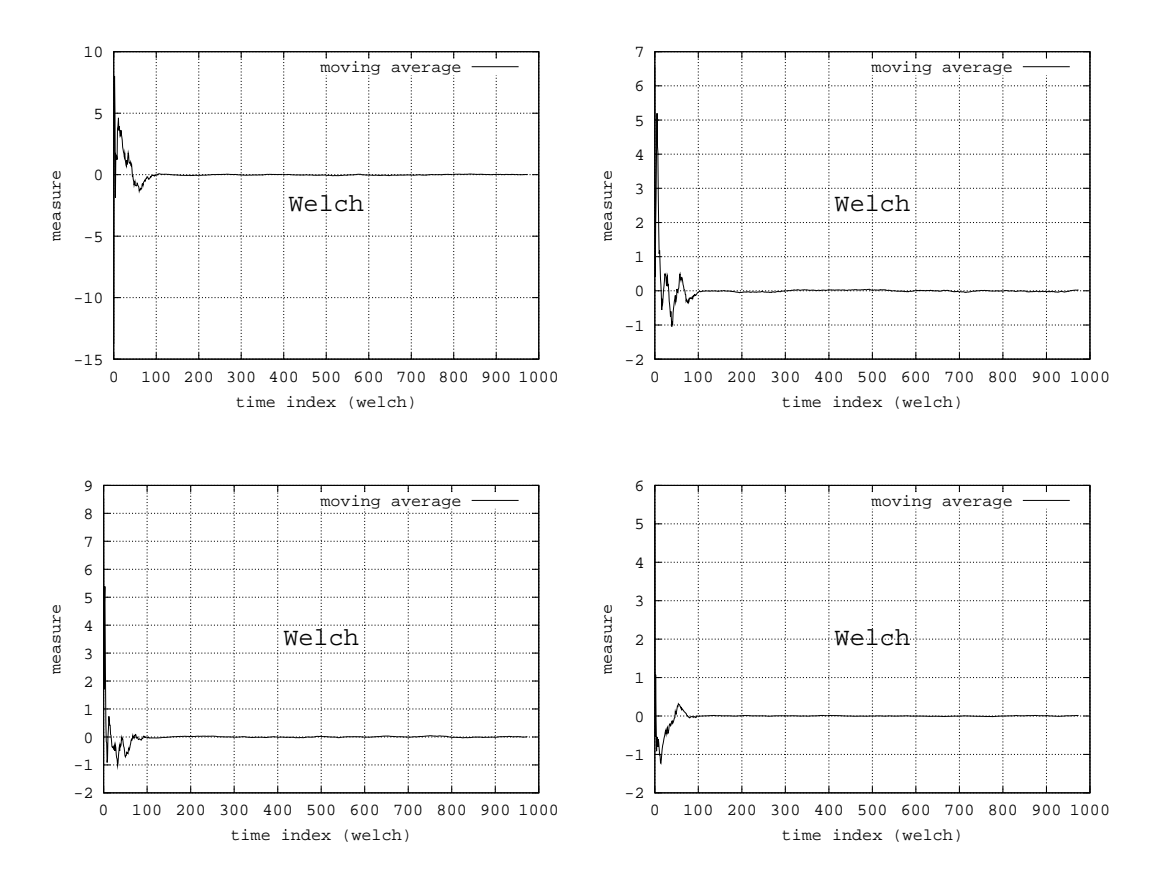

Abbildung 3.52: Modell 030

- $k = 20$ : kein Kommentar
- $k = 50$ : kein Kommentar
- $k = 100$ : kein Kommentar
- $k = 500$ : kein Kommentar

**Zusammenfassung:** Die Schwankungen zu Beginn deuten auf die transiente Anfangsphase hin, jedoch wird die Darstellungsqualität durch höhere Werte für  $k$  nicht wesentlich verbessert.

### **3.3.2 Parameter**

In der Methode von Welch wird die optimale Fenstergröße  $w$  durch schrittweises Erhöhen von  $w$  bestimmt. Die folgenden Experimentreihen geben einen eindruck, wie die Größenordnung von  $w$  ist und welche Unterschiede zwischen verschiedenen Modellen bestehen.

### **3.3.2.1 Modell 006**

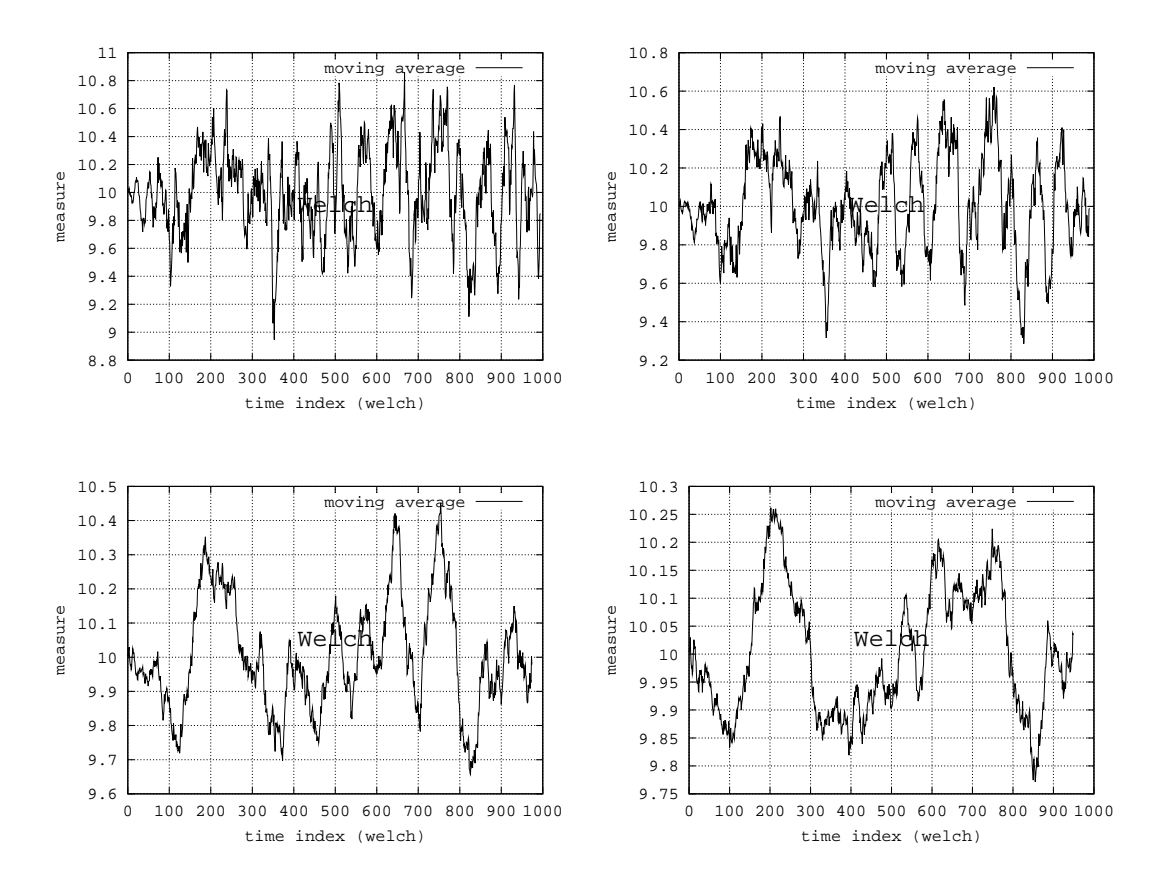

Abbildung 3.53: Modell 006

- $w = 5$ : Bildbereich: [8.8, 11]
- $w = 10$ : Bildbereich:  $[9.2, 10.8]$
- $w = 25$ : Bildbereich:  $[9.6, 10.5]$
- $w = 50$ : Bildbereich: [9.75, 10.3]

Zusammenfassung: Durch eine Vergrößerung der Fensterbreite w wird nicht nur die Amplitude der Schwankungen kleiner, sondern auch deren Frequenz. Diese Experimentserie zeigt, dass eine Glättung erreicht werden kann, obwohl das Modell nicht ergodisch oder stationär ist. Dies kann zu Fehlinterpretationen führen.

### **3.3.2.2 Modell 009**

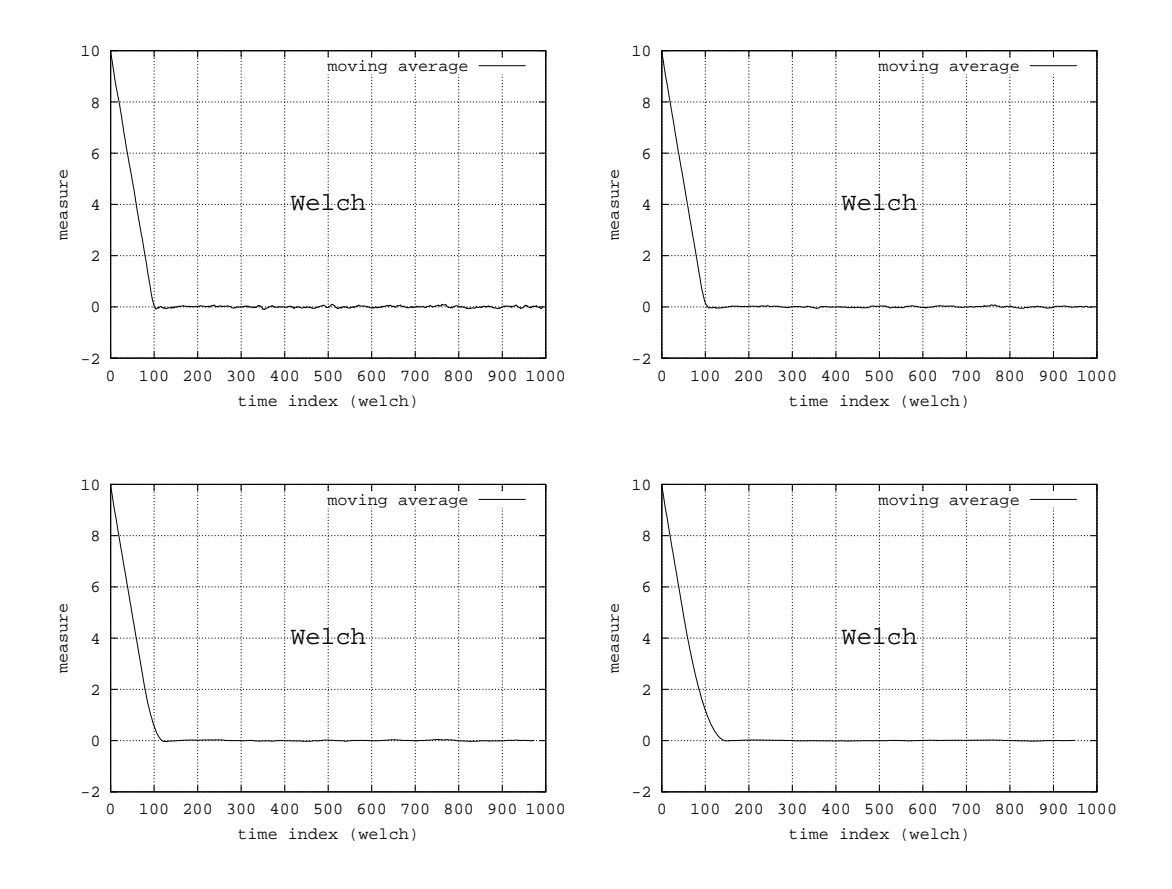

Abbildung 3.54: Modell 009

- $w = 5$ : scharfer Knick
- $w = 10$ : kein Kommentar
- $w = 25$ : kein Kommentar
- $w = 50$ : weicher Knick

**Zusammenfassung:** Größere Werte für  $w$  glätten die Kurve, führen aber zu Ungenauigkeiten. Für  $k = 5$ lässt sich  $l$  am besten ablesen, auf Grund des scharfen Knicks.

# **3.3.2.3 Modell 011**

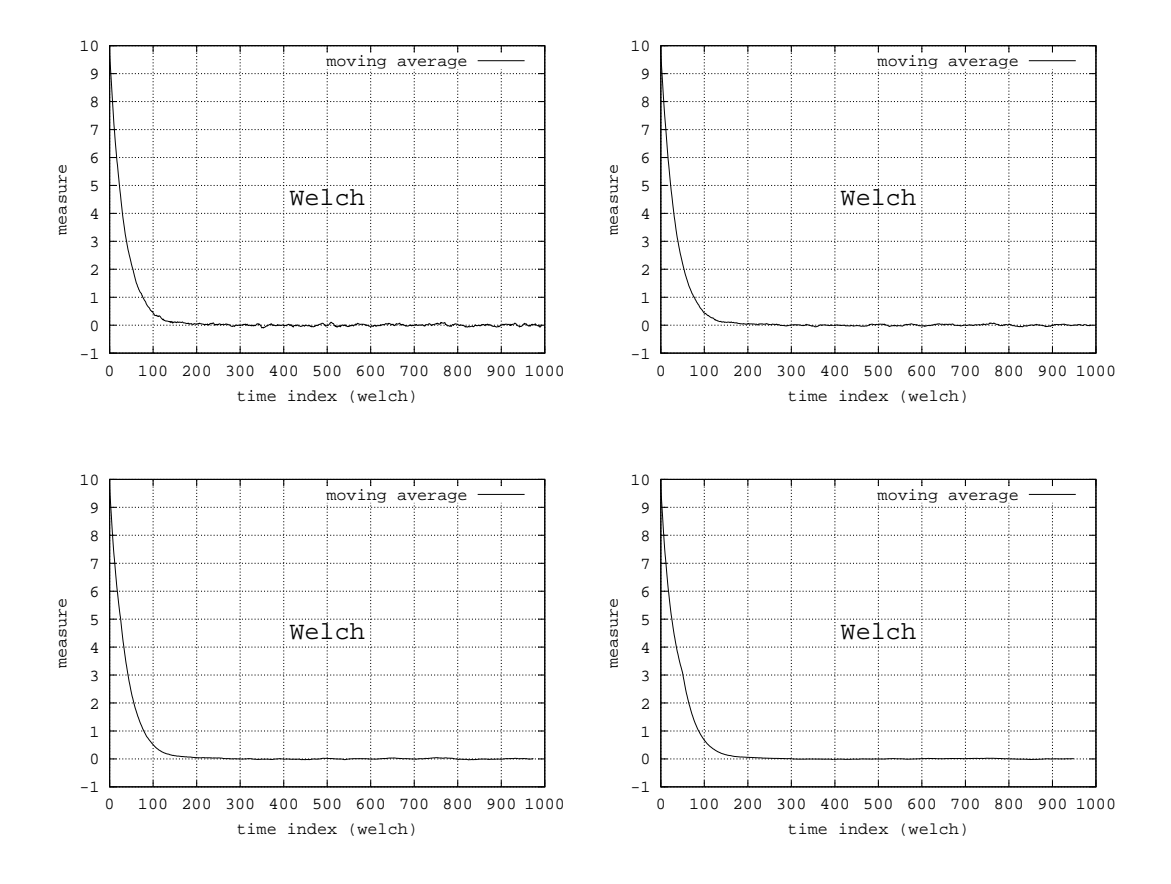

Abbildung 3.55: Modell 011

- $w = 5$ : kein Kommentar
- $w = 10$ : kein Kommentar
- $w = 25$ : kein Kommentar
- $w = 50$ : kein Kommentar

Zusammenfassung: Die Glättung im nahezu eingeschwungenen Bereich werden durch ein breites Fenster begünstigt.

### **3.3.2.4 Modell 012**

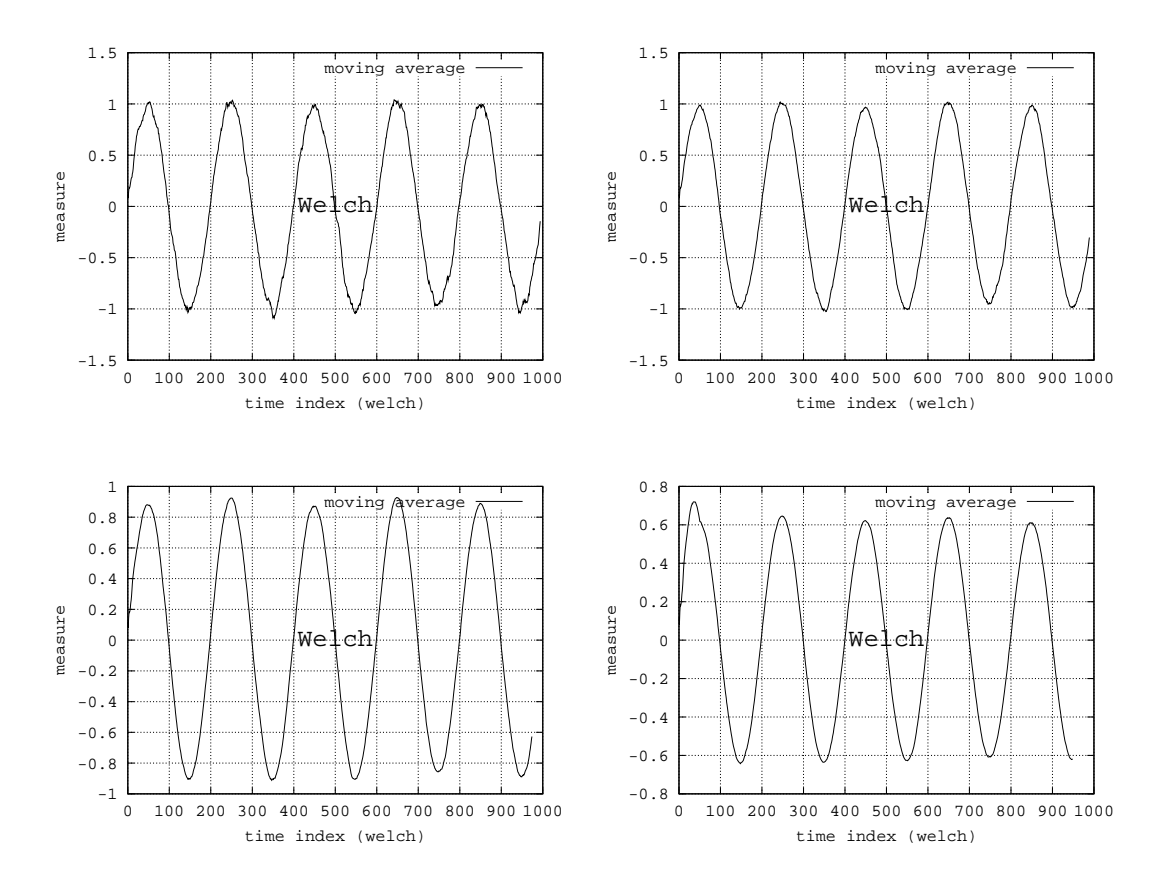

Abbildung 3.56: Modell 012

- $w = 5$ : kein Kommentar
- $w = 10$ : kein Kommentar
- $w = 25$ : kein Kommentar
- $w = 50$ : kein Kommentar

**Zusammenfassung:** Die periodischen Eigenschaften sind in allen Darstellungen zu erkennen. Sollte die Fenstergröße jedoch genau der Periodenlänge entsprechen, so erhält man eine Gerade und die Periode wird verschleiert (siehe [2]).

# **3.3.2.5 Modell 013**

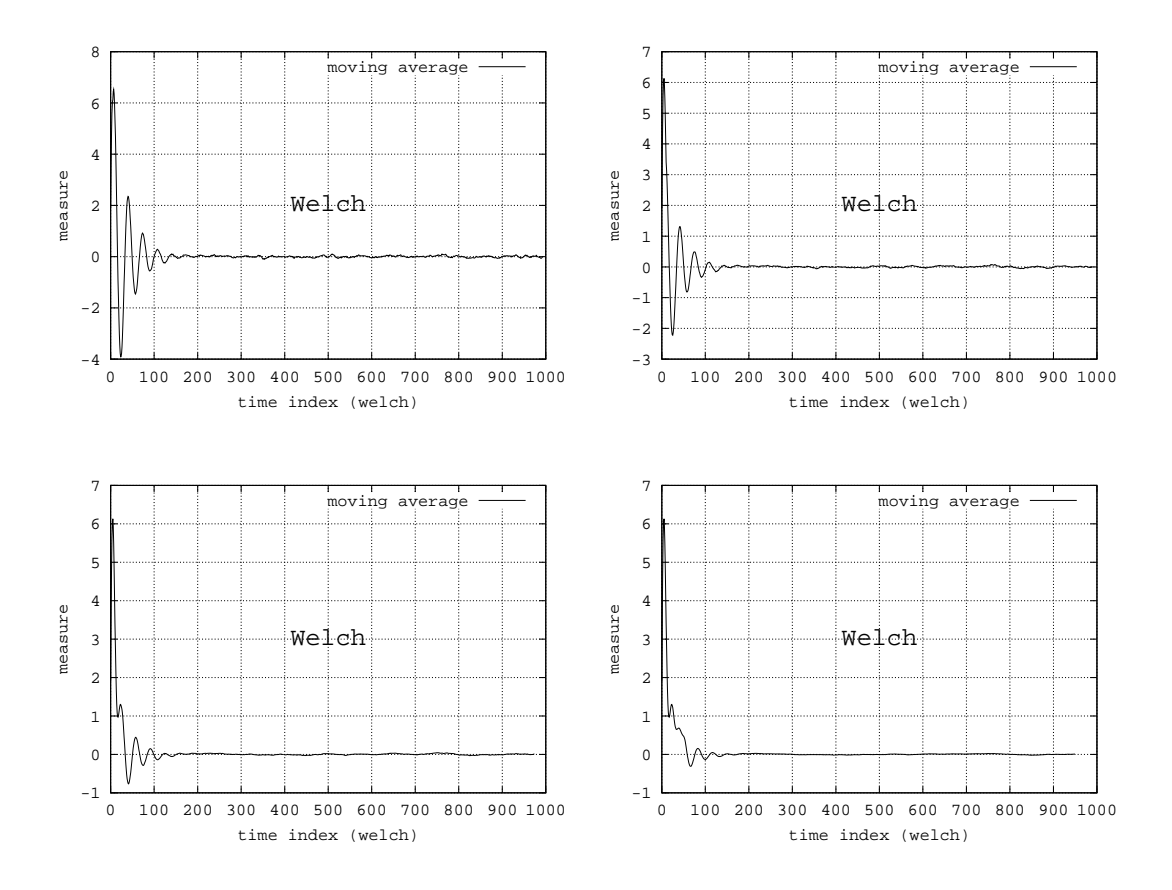

Abbildung 3.57: Modell 013

- $w = 5$ : kein Kommentar
- $w = 10$ : kein Kommentar
- $w = 25$ : kein Kommentar
- $w = 50$ : kein Kommentar

**Zusammenfassung:** Je breiter das Fenster, desto mehr wird die komplexe Struktur verschleiert.

# **3.3.2.6 Modell 019**

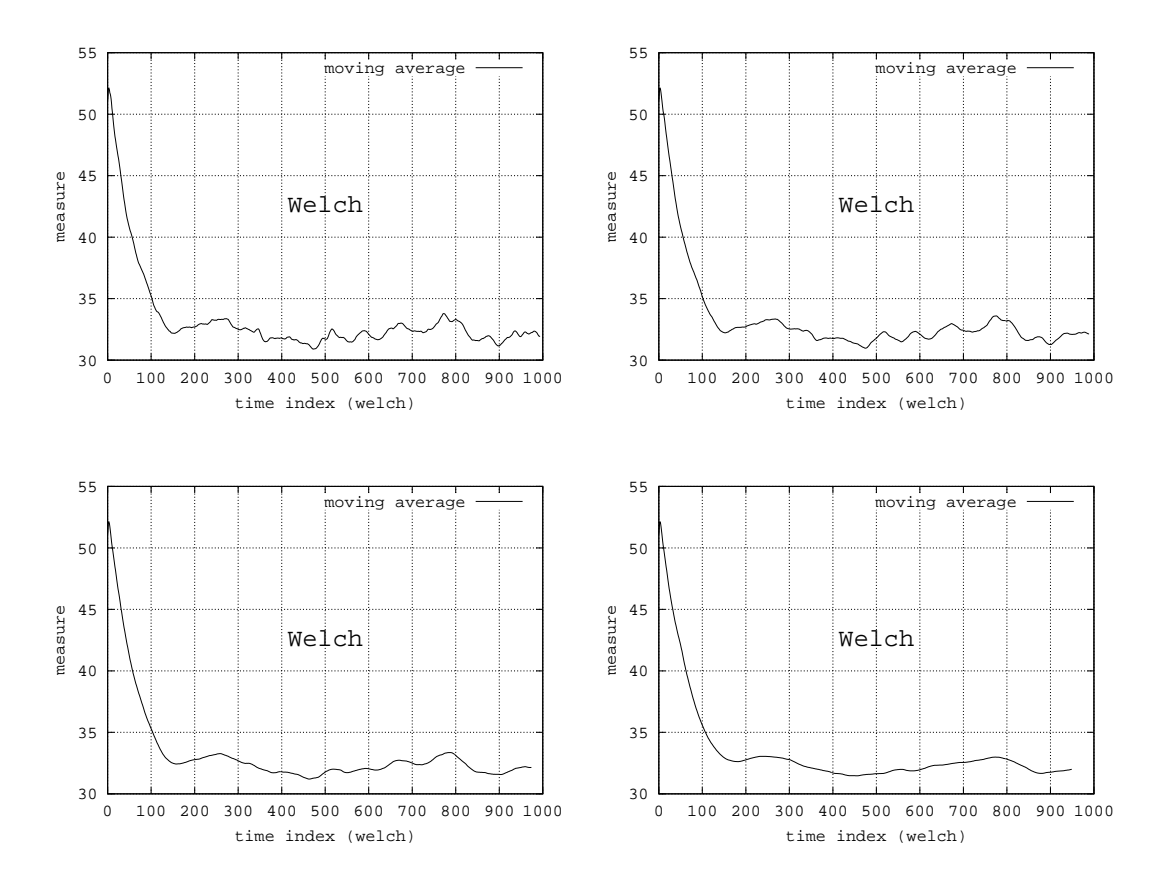

Abbildung 3.58: Modell 019

- $w = 5$ : kein Kommentar
- $w = 10$ : kein Kommentar
- $w = 25$ : kein Kommentar
- $w = 50$ : kein Kommentar

#### **Zusammenfassung:** siehe Modell

### **3.3.2.7 Modell 027**

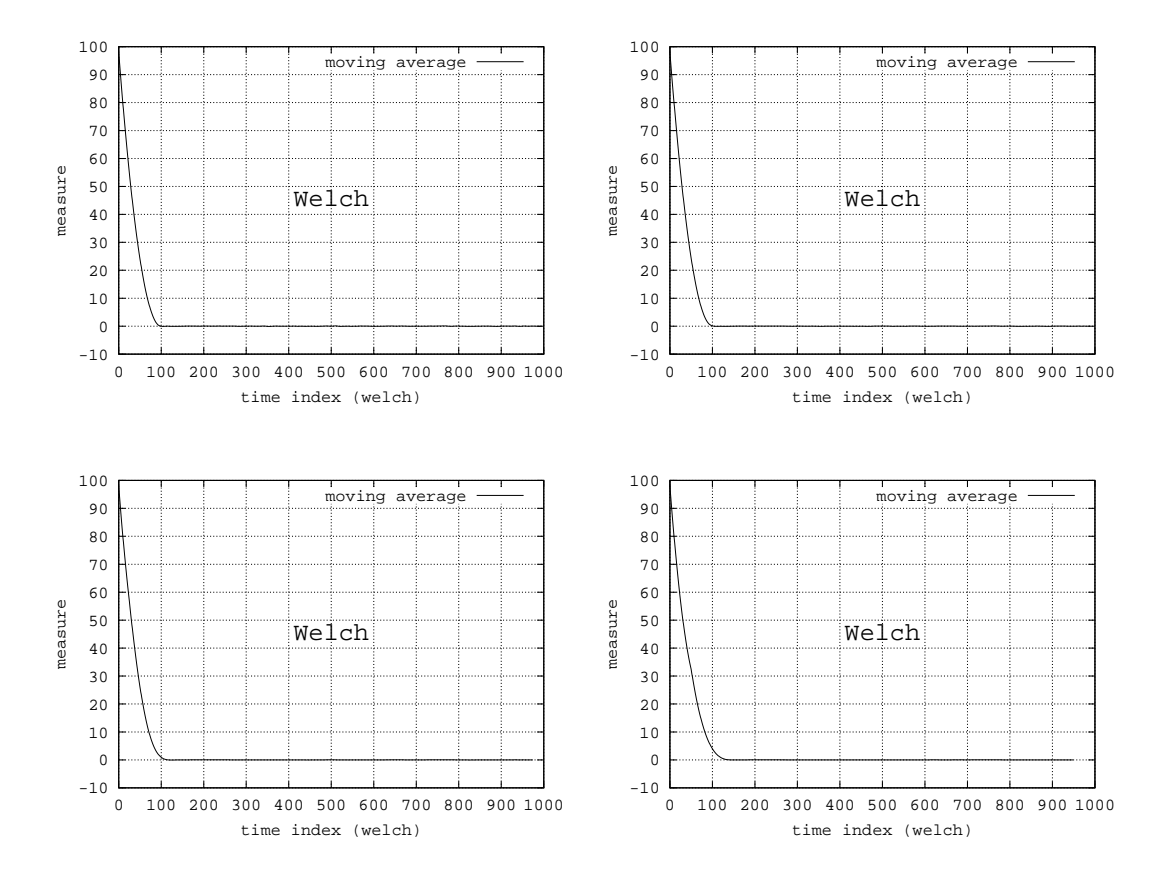

Abbildung 3.59: Modell 027

- $w = 5$ : kein Kommentar
- $w = 10$ : kein Kommentar
- $w = 25$ : kein Kommentar
- $w = 50$ : kein Kommentar

**Zusammenfassung:** Ein breiteres Fenster bewirkt kleiner Amplituden und niedrigere Frequenzen der Schwankungen.

# **3.3.2.8 Modell 030**

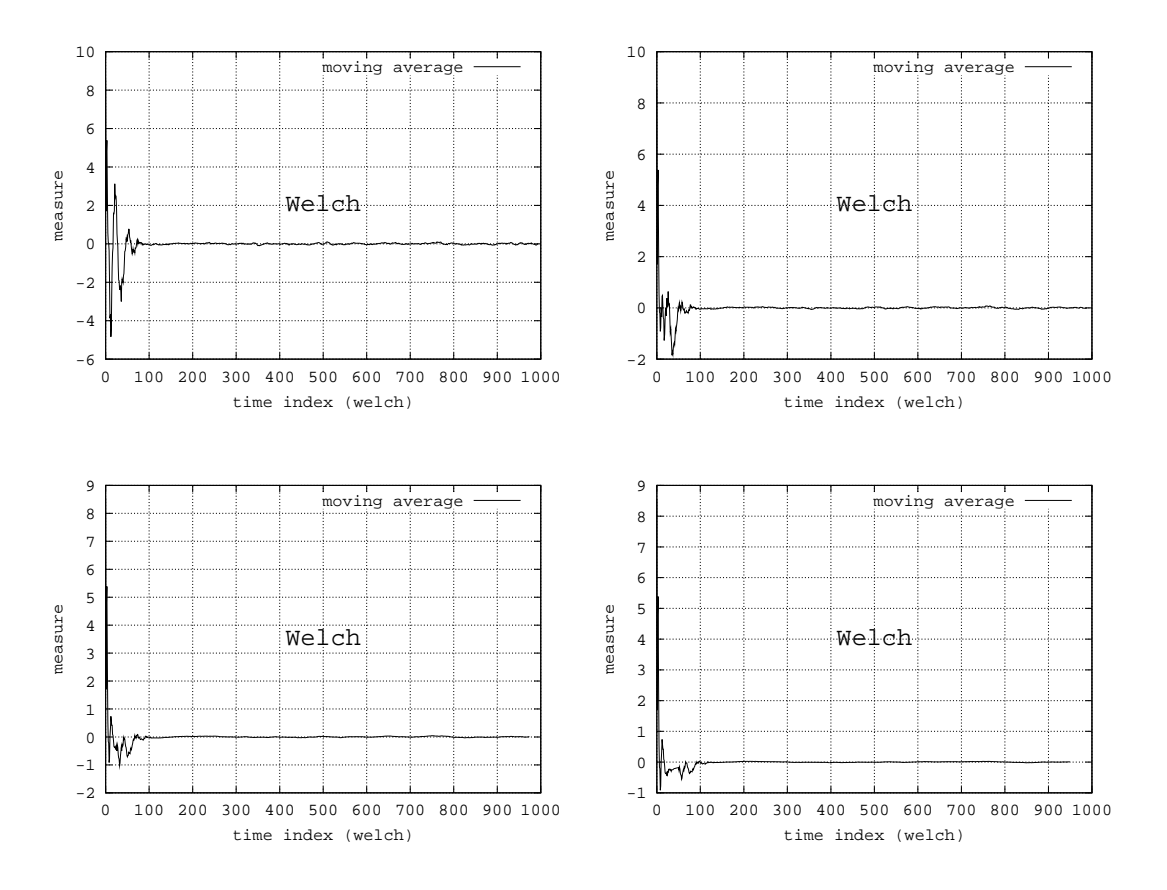

Abbildung 3.60: Modell 030

- $w = 5$ : kein Kommentar
- $w = 10$ : kein Kommentar
- $w = 25$ : kein Kommentar
- $w = 50$ : kein Kommentar

#### **Zusammenfassung:** siehe Modell

# **3.3.3 Ubersicht ¨**

Wie bei der Methode von Fishman führen hohe Werte von  $k$  nur dann zu einer besseren Ergebnisdarstellung, wenn das Einschwingverhalten des Mittelwerts stellvertretend für die gesamte Zufallsverteilung gesehen werden kann.

Das Mitteln aller Werte innerhalb des Fensters der breite  $w$  ist zwar ein effektives Mittel zur Glättung der Ergebniskurve, jedoch werden unter Umständen Werte gemittelt, die nicht miteinander in Beziehung stehen. Dies ist zum Beispiel bei periodischen Prozessen der Fall. Ein breiteres Fenster verwischt außerdem den Übergang von der transienten zur stationären Phase.

# **3.4 Algorithmus fur¨ einen statischen Datensatz (ASD)**

Die ASD-Methode unterscheidet sich grundlegend von den Methoden von Fishman und Welch, da sie nicht auf der Konvergenz des Mittelwerts basiert, sondern die Gleichheit empirischer Zufallsverteilungen testet. Sie ist besonders geeignet, wenn Beobachtungsdaten aus bereits durchgeführten Simulationen vorliegen.

#### **3.4.1 Parameter**

Um die Ergebnisqualität zu erhöhen, ist es naheliegend die Anzahl der Replikationen zu erhöhen. Die folgenden Testreihen überprüfen dieses Vorgehen.

#### **3.4.1.1 Modell 006**

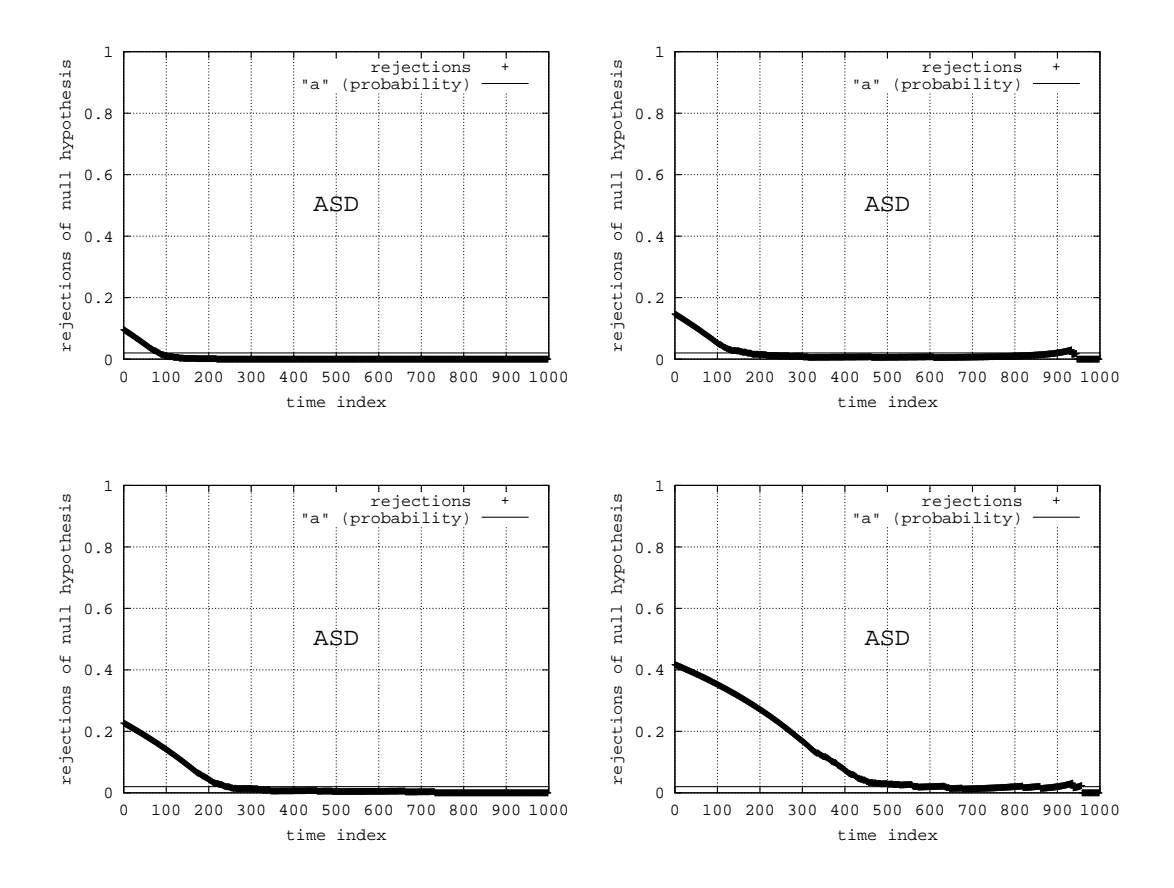

Abbildung 3.61: Modell 006

- $k = 20$ : vermeindlich eine stationäre Phase
- $k = 50$ : kein Kommentar
- $k = 100$ : kein Kommentar
- $k = 500$ : Unterschiede bis zum Schluss

**Zusammenfassung:** Die Verwendung einer hohen Anzahl an Replikationen bringt wirkliche Vorteile. Während für  $k = 20$  anscheinend eine stationäre Phase beobachtet werden kann, zeigt sich für  $k = 500$ , dass das Modellverhalten lang transient bleibt. Die Existenz einer stationären Phase bleibt daher (zu recht) fragwürdig.

### **3.4.1.2 Modell 009**

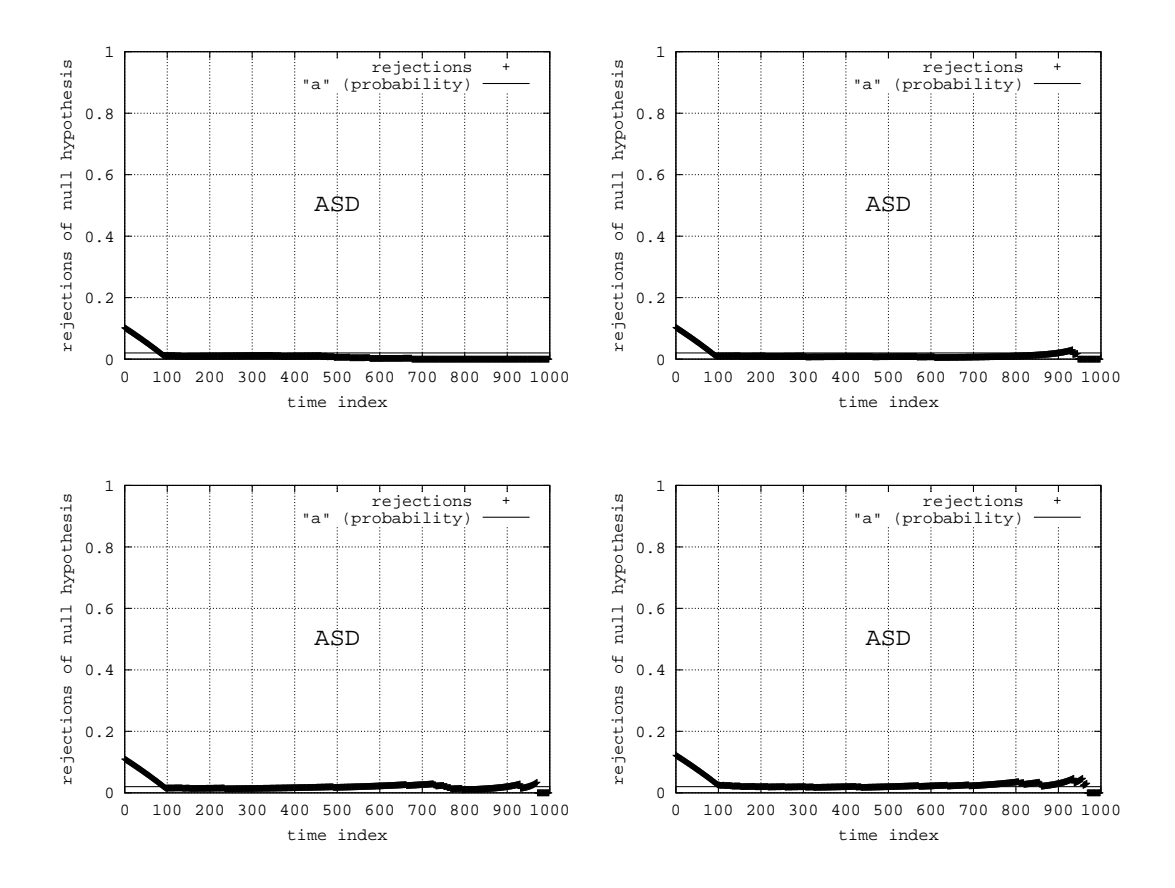

Abbildung 3.62: Modell 009

- $k = 20$ : stationäre Phase erkannt
- $k = 50$ : stationäre Phase erkannt
- $k = 100$ : stationäre Phase erkannt
- $k = 500$ : stationäre Phase erkannt

**Zusammenfassung:** Die stationäre Phase wird in alle Experimenten erkannt. Die Erhöhung von k bringt keine grundsätzlichen Vorteile.

# **3.4.1.3 Modell 011**

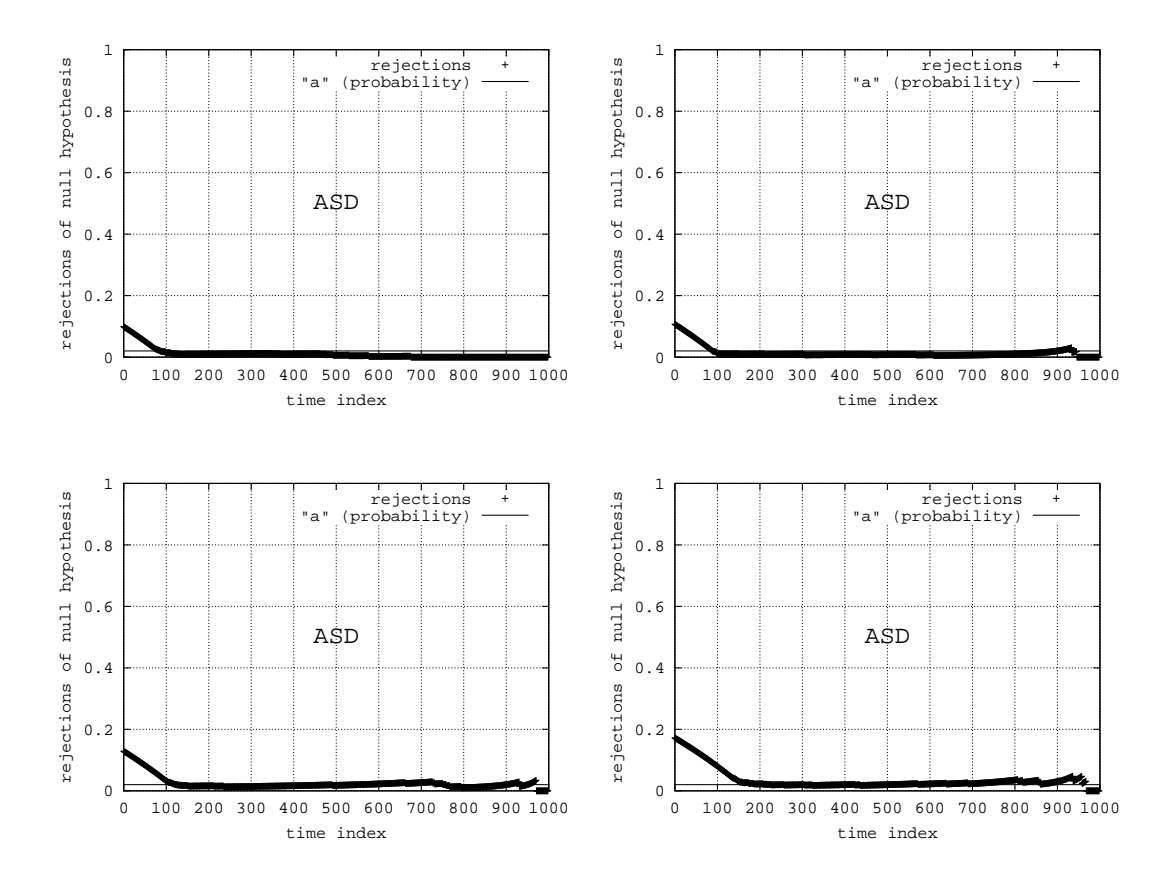

Abbildung 3.63: Modell 011

- $k = 20$ : kein Kommentar
- $k = 50$ : kein Kommentar
- $k = 100$ : kein Kommentar
- $k = 500$ : kein Kommentar

#### **Zusammenfassung:** siehe Modell

# **3.4.1.4 Modell 012**

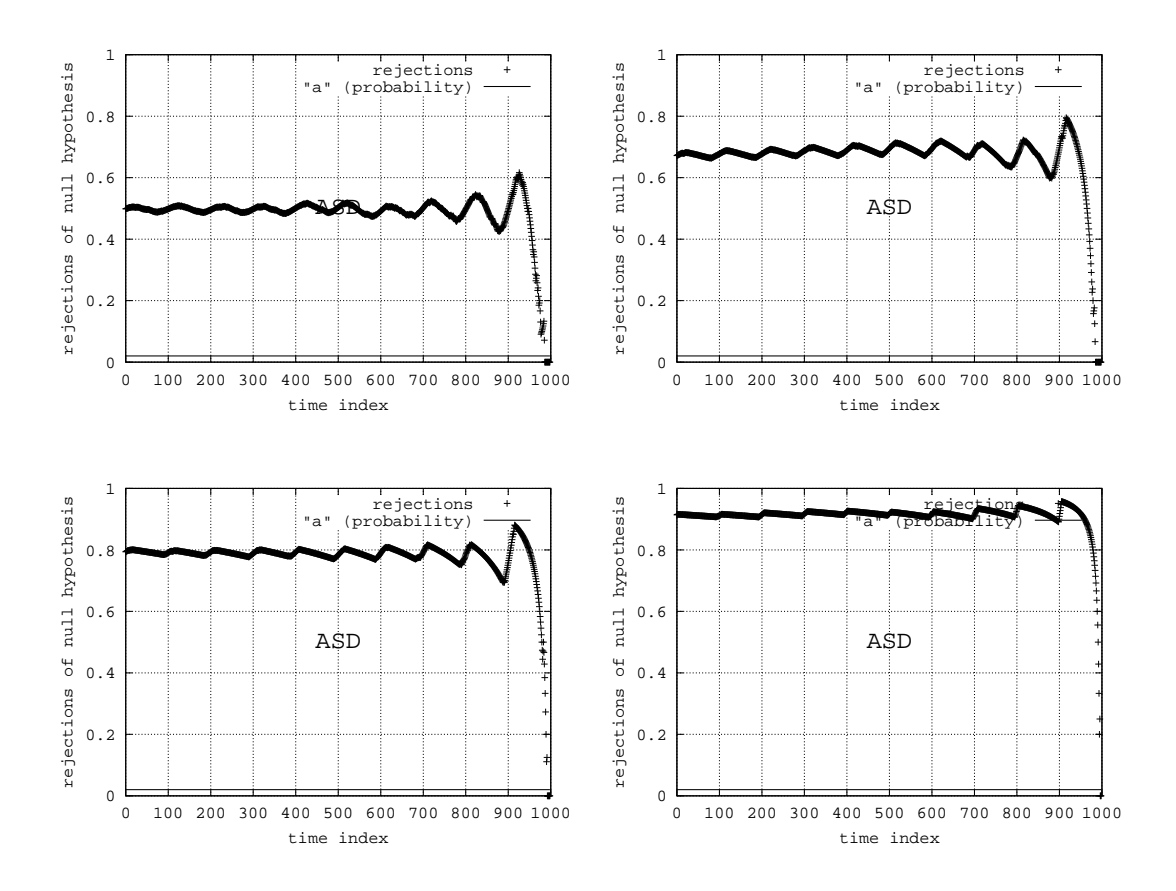

Abbildung 3.64: Modell 012

- $k = 20$ : Level bei ca.  $0.5$
- $k = 50$ : Level bei ca. 0.7
- $k = 100$ : Level bei ca.  $0.8$
- $k = 500$ : Level bei ca.  $0.9$

**Zusammenfassung:** Das periodische Verhalten spiegelt sich in einem hohen Level der Ergebniskurve wieder. Das Level steigt mit der Anzahl an Replikationen, was die Nicht-Ergodizität des Modells untermauert.

# **3.4.1.5 Modell 013**

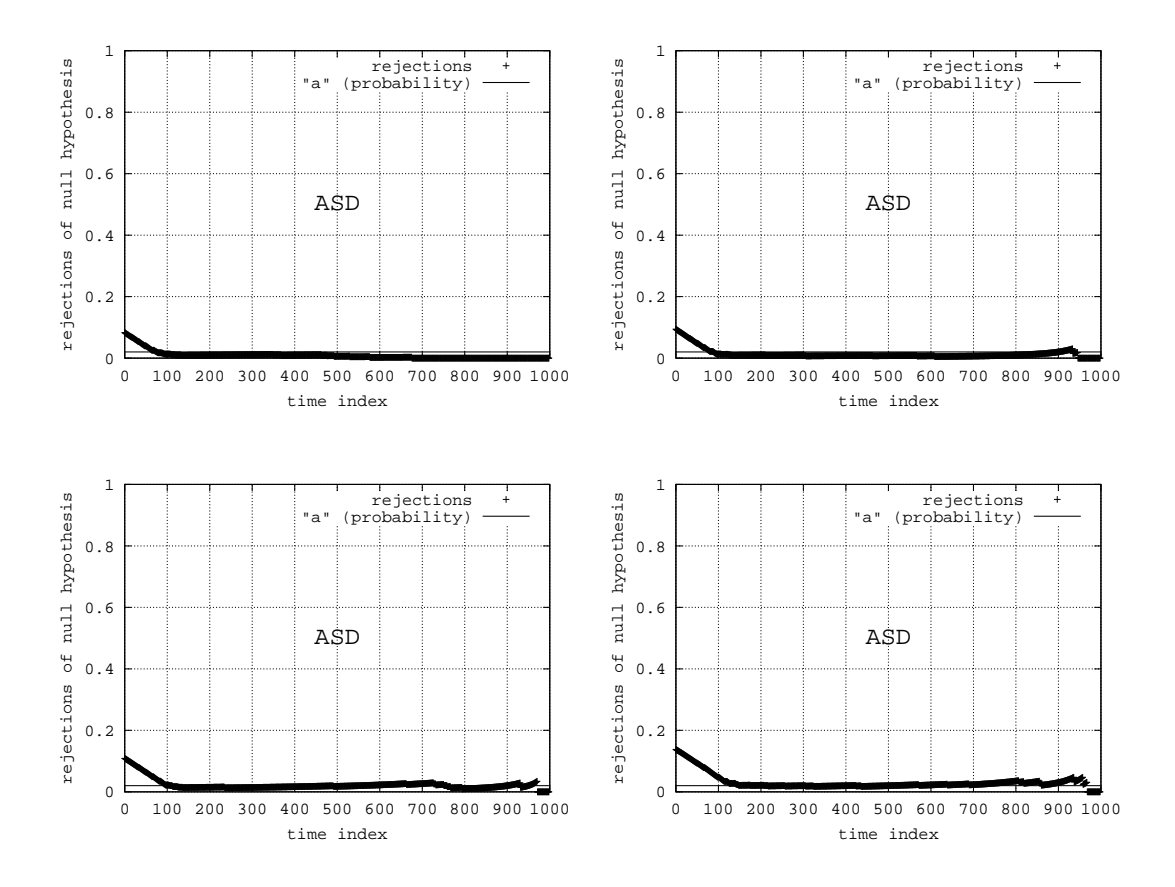

Abbildung 3.65: Modell 013

- $k = 20$ : kein Kommentar
- $k = 50$ : kein Kommentar
- $k = 100$ : kein Kommentar
- $k = 500$ : kein Kommentar

**Zusammenfassung:** Trotz des komplizierteren Einschwingverhaltens erkennt der ASD-Test die stationäre Phase auch für  $k = 20$ . Eine hohe Anzahl an Replikationen bringt keinen grundsätzlichen Vorteil.

# **3.4.1.6 Modell 019**

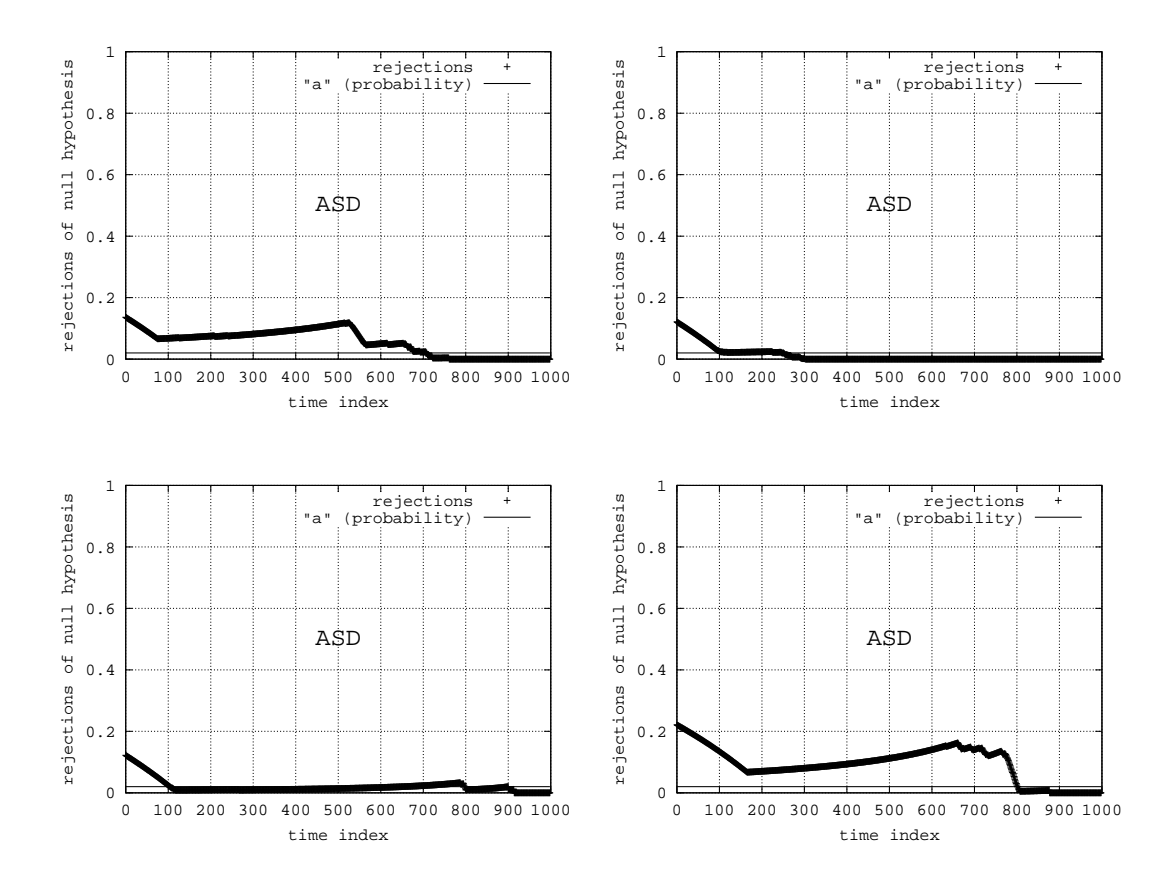

Abbildung 3.66: Modell 019

- $k = 20$ : Kurvenverlauf unerwartet
- $k = 50$ : Eingeschwungenen Bereich erkannt
- $k = 100$ : Eingeschwungenen Bereich erkannt
- $k = 500$ : Kurvenverlauf unerwartet

Zusammenfassung: Mit diesem Modell scheint die ASD-Methode größere Probleme zu haben. Der Kurvenverlauf für  $k = 20$  bzw.  $k = 500$  war so nicht vorauszusehen. Hier ist eine nähere Untersuchung nötig.

### **3.4.1.7 Modell 027**

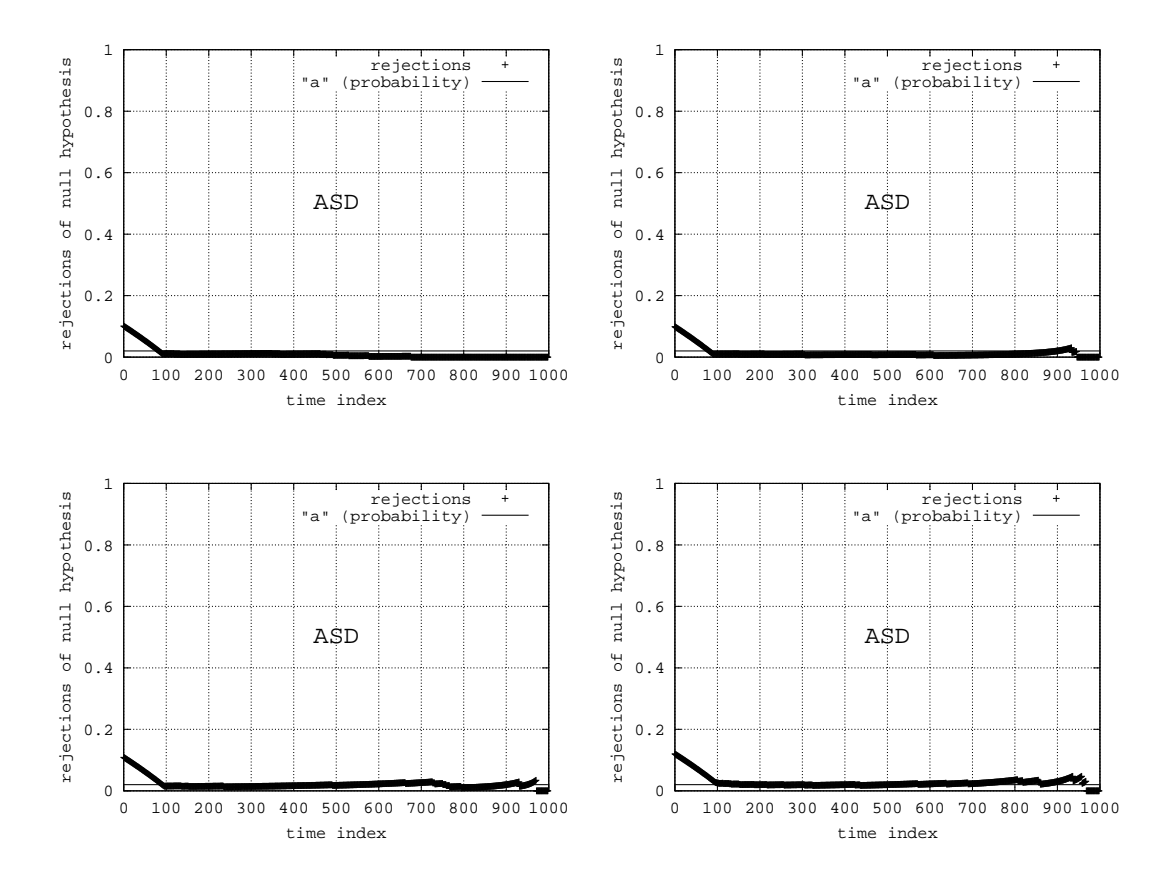

Abbildung 3.67: Modell 027

- $k = 20$ : kein Kommentar
- $k = 50$ : kein Kommentar
- $k = 100$ : kein Kommentar
- $k = 500$ : kein Kommentar

#### **Zusammenfassung:** siehe Modell

# **3.4.1.8 Modell 030**

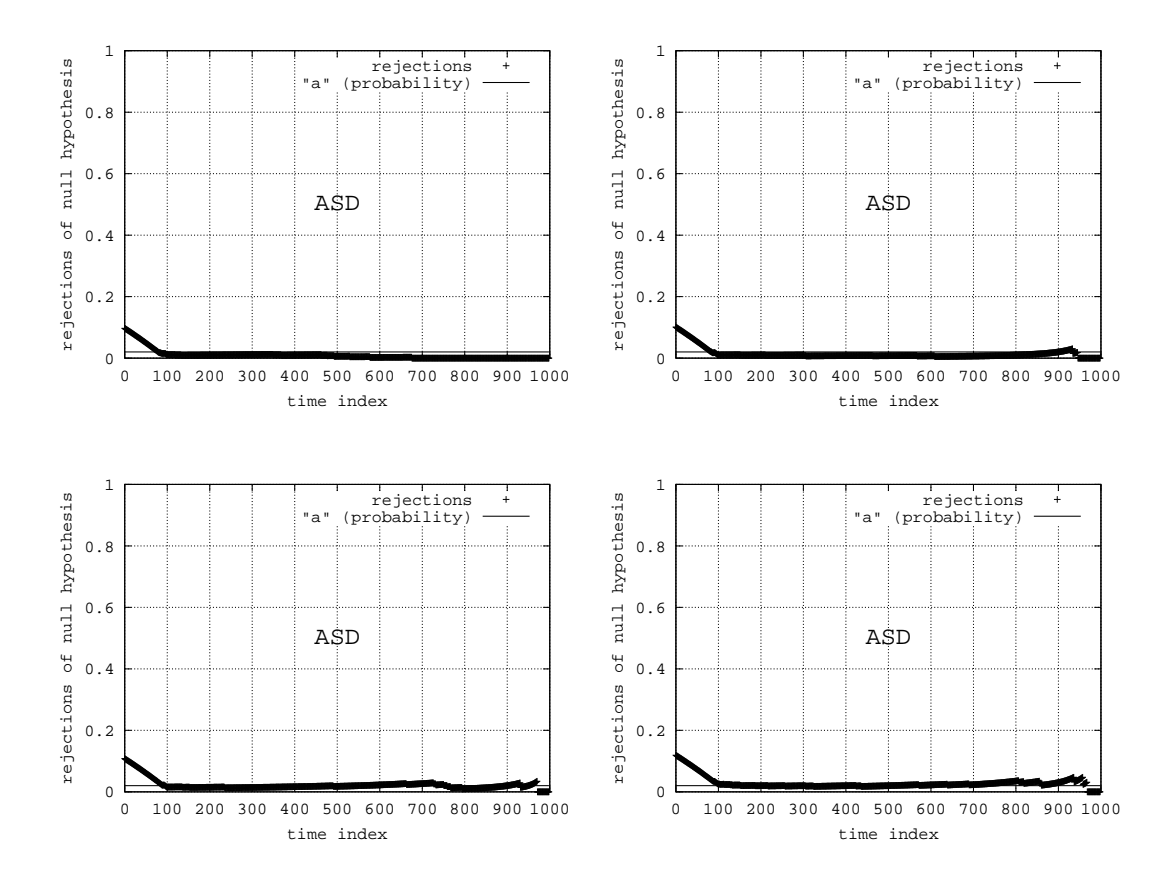

Abbildung 3.68: Modell 030

- $k = 20$ : kein Kommentar
- $k = 50$ : kein Kommentar
- $k = 100$ : kein Kommentar
- $k = 500$ : kein Kommentar

#### **Zusammenfassung:** siehe Modell

# **3.4.2 Parameter**

Als Schätzung für die stationäre Verteilung wird in der ASD-Methode die empirische Zufalsverteilung zum Modellzeitpunkt  $n$  herangezogen. Die Ergebniskurve könnte daher stark von der Anzahl  $n$  an Beobachtungen abhangen. ¨

#### **3.4.2.1 Modell 006**

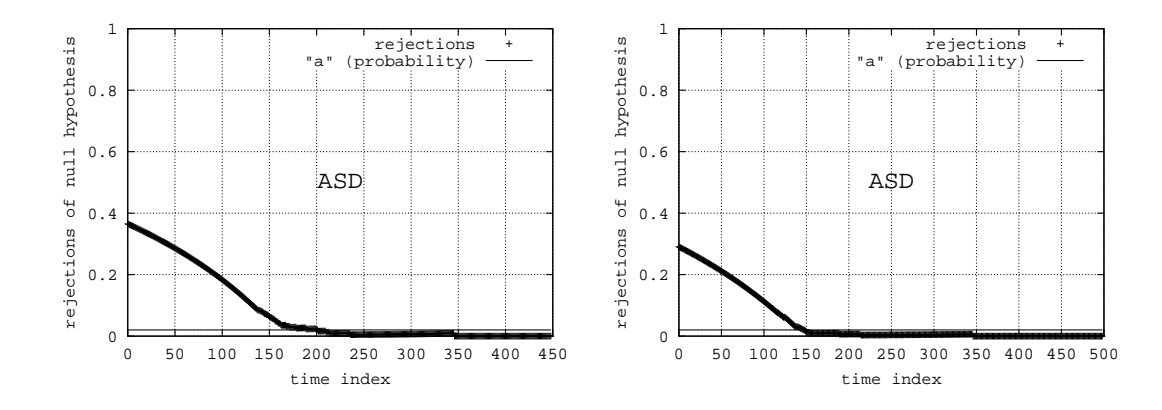

Abbildung 3.69: Modell 006

 $n = 450$ :  $l \approx 200$ 

 $n = 500$ :  $l \approx 150$ 

Zusammenfassung: Der Unterschied zwischen den geschätzten Werten für l ist relativ groß. Es ist also naheliegend, dass die Schätzung von  $l$  von der Zufallsverteilung zur Modellzeit  $n$  abhängt. Die Annahme, dass die Zufallsverteilung zum Zeitpunkt  $n$  ein guter Repräsentant der stationären Zufallsverteilung ist, muss näher Untersucht werden.

#### **3.4.2.2 Modell 009**

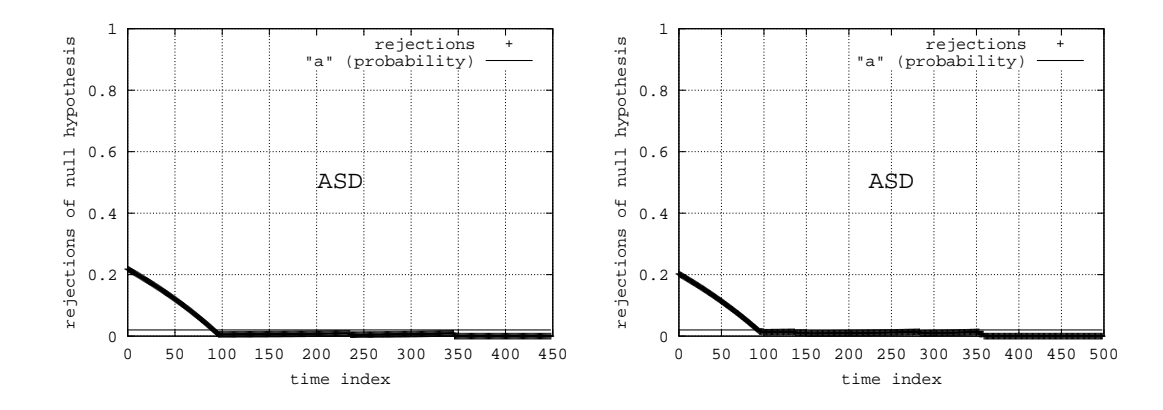

Abbildung 3.70: Modell 009

 $n = 450$ :  $l \approx 100$ 

 $n = 500$ :  $l \approx 100$ 

Zusammenfassung: Der Unterschied zwischen den geschätzten Werten für *l* ist gering. Die Ergebnisse deuten darauf hin, dass die Zufallsverteilung zum Zeitpunkt  $n$  ein guter Repräsentant der stationären Zufallsverteilung ist.

#### **3.4.2.3 Modell 011**

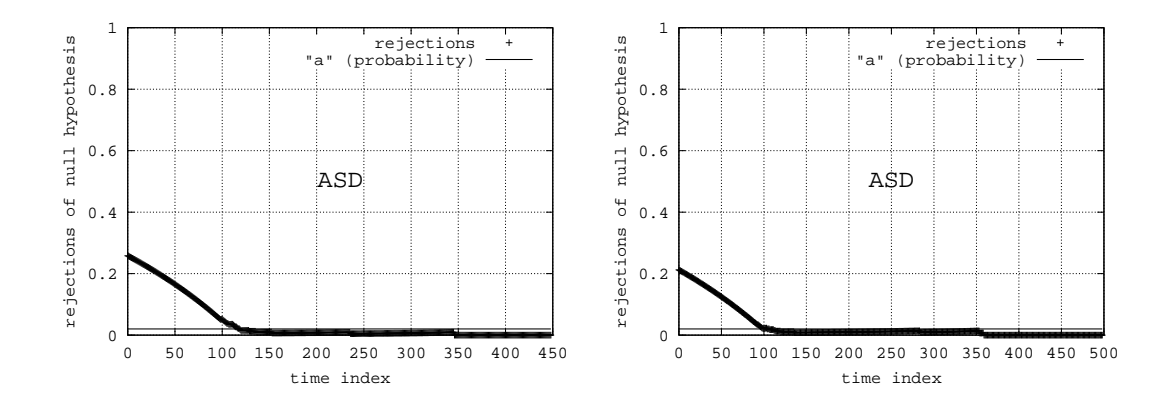

Abbildung 3.71: Modell 011

 $n = 450$ :  $l \approx 125$ 

 $n = 500$ :  $l \approx 125$ 

Zusammenfassung: Der Unterschied zwischen den geschätzten Werten für *l* ist gering. Die Ergebnisse deuten darauf hin, dass die Zufallsverteilung zum Zeitpunkt  $n$  ein guter Repräsentant der stationären Zufallsverteilung ist.

### **3.4.2.4 Modell 012**

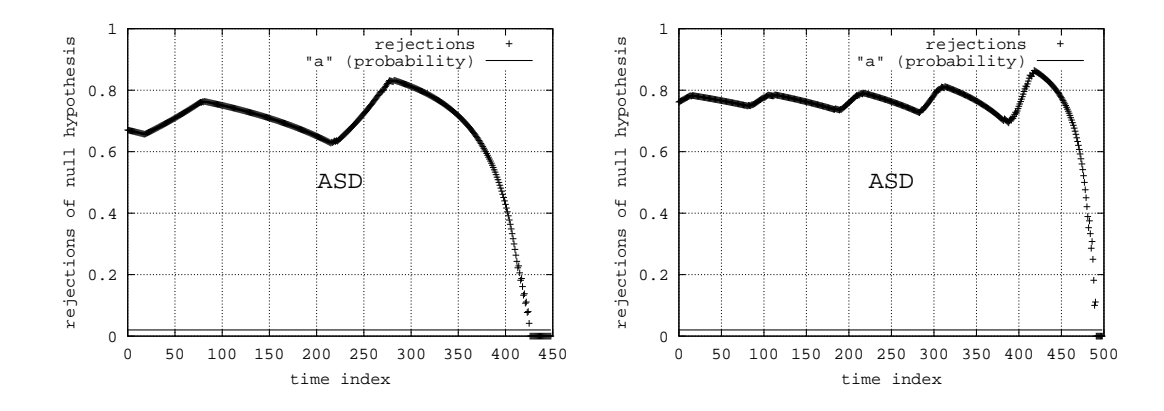

Abbildung 3.72: Modell 012

- $n = 450$ :  $l \approx \infty$  (Die in [2] gesammelten Erfahrungen zeigen, dass es sicherer ist,  $l = \infty$  zu setzen, wenn die Ergebniskurve  $l > \frac{n}{2}$  nahelegt. Dies entspricht ebenfalls dem Ratschlag von Law bzw. Kelton, dass *n* viel größer als  $\overline{l}$  sein sollte (siehe [12]).
- $n = 500$ :  $l \approx \infty$  (s. o.)

Zusammenfassung: Die Kurvenverläufe wirken sehr unterschiedlich, da die Zeitpunkte 450 und 500 aus verschiedene Zufallsverteilungen der Periode darstellen. Da es in diesem Modell keine stationäre Zufallsverteilung gibt, stellt dies aber kein Problem dar.

### **3.4.2.5 Modell 013**

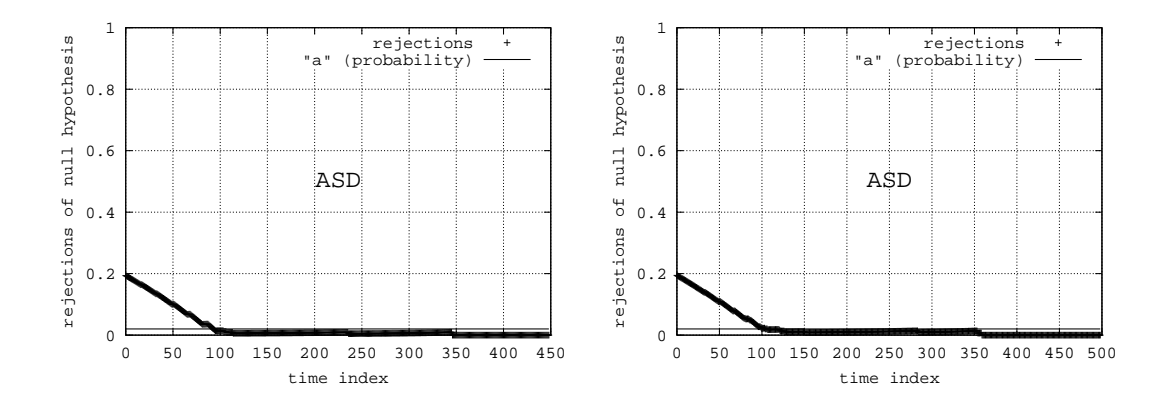

Abbildung 3.73: Modell 013

 $n = 450$ :  $l \approx 100$ 

 $n = 500$ :  $l \approx 100$ 

Zusammenfassung: Der Unterschied zwischen den geschätzten Werten für *l* ist gering. Die Ergebnisse deuten darauf hin, dass die Zufallsverteilung zum Zeitpunkt  $n$  ein guter Repräsentant der stationären Zufallsverteilung ist.

#### **3.4.2.6 Modell 019**

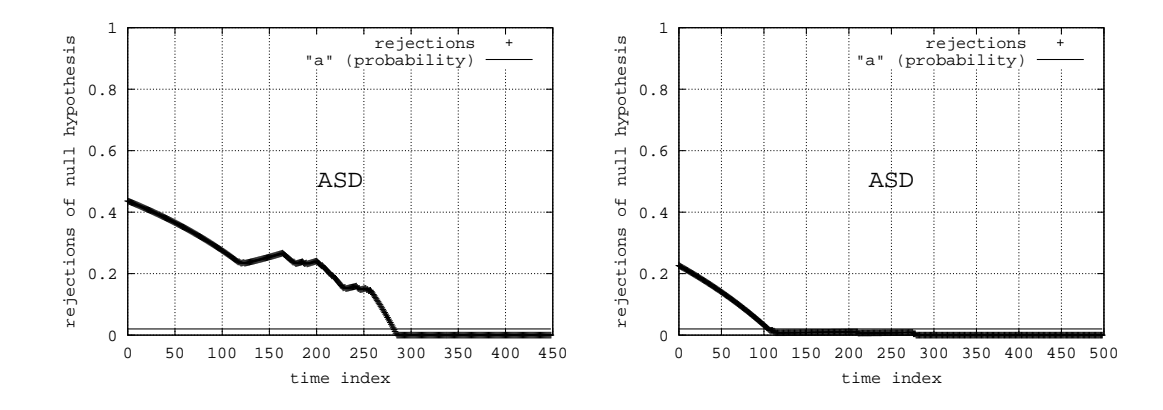

Abbildung 3.74: Modell 019

 $n = 450$ :  $l \approx 275$ 

 $n = 500$ :  $l \approx 100$ 

Zusammenfassung: Der Unterschied zwischen den geschätzten Werten für *l* ist sehr groß. Es ist also anzunehmen, dass die Schätzung von  $l$  von der Zufallsverteilung zur Modellzeit  $n$  abhängt. Die Annahme, dass die Zufallsverteilung zum Zeitpunkt  $n$  ein guter Repräsentant der stationären Zufallsverteilung ist, kann in diesem Modell nicht bestätigt werden.

#### **3.4.2.7 Modell 027**

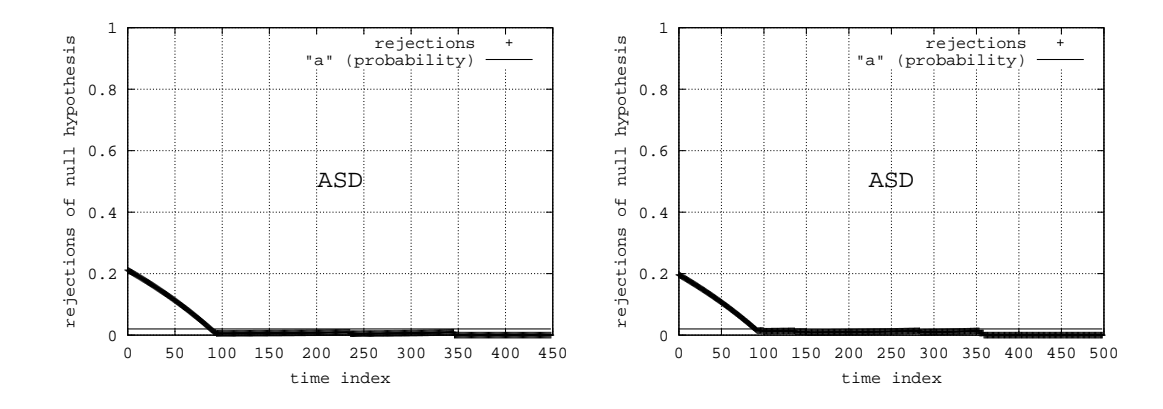

Abbildung 3.75: Modell 027

 $n = 450$ :  $l \approx 100$ 

 $n = 500$ :  $l \approx 100$ 

Zusammenfassung: Der Unterschied zwischen den geschätzten Werten für *l* ist gering. Die Ergebnisse deuten darauf hin, dass die Zufallsverteilung zum Zeitpunkt  $n$  ein guter Repräsentant der stationären Zufallsverteilung ist.

#### **3.4.2.8 Modell 030**

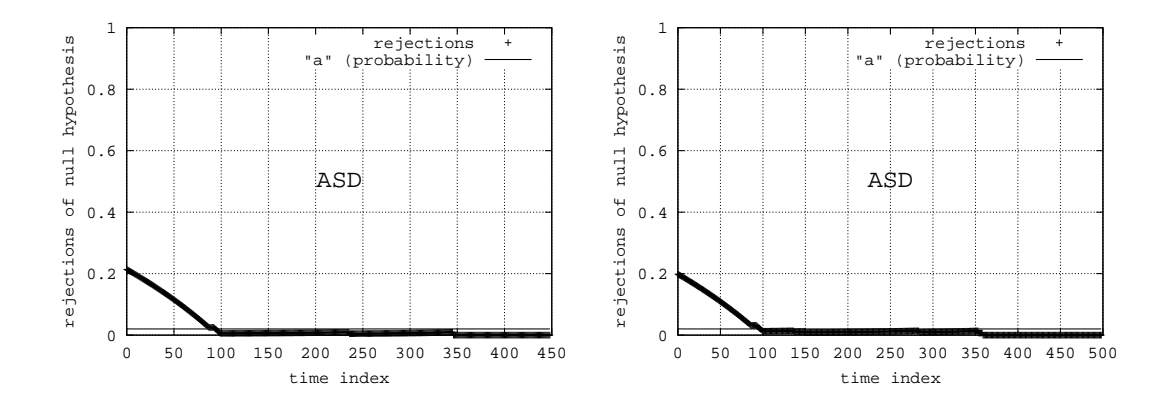

Abbildung 3.76: Modell 030

 $n = 450$ :  $l \approx 100$ 

 $n = 500$ :  $l \approx 100$ 

Zusammenfassung: Der Unterschied zwischen den geschätzten Werten für *l* ist gering. Die Ergebnisse deuten darauf hin, dass die Zufallsverteilung zum Zeitpunkt  $n$  ein guter Repräsentant der stationären Zufallsverteilung ist.

# **3.4.3 Parameter**

Der Parameter a der ASD-Methode legt gibt eine gewisse Sicherheit in Bezug auf die Ergebnisqualität. Wird dieser Parameter zu "streng" gewählt, so ist es möglich, dass eine stationäre Phase übersehen wird. Wird dieser Parameter jedoch zu "gütig" gewählt, so wird  $l$  im Allgemeinen zu niedrig geschätzt.  $a = 0.02$  wurde bisher als Standardwert benutzt. Diese Wahl soll in den folgenden Experimentserien überprüft werden.

#### **3.4.3.1 Modell 006**

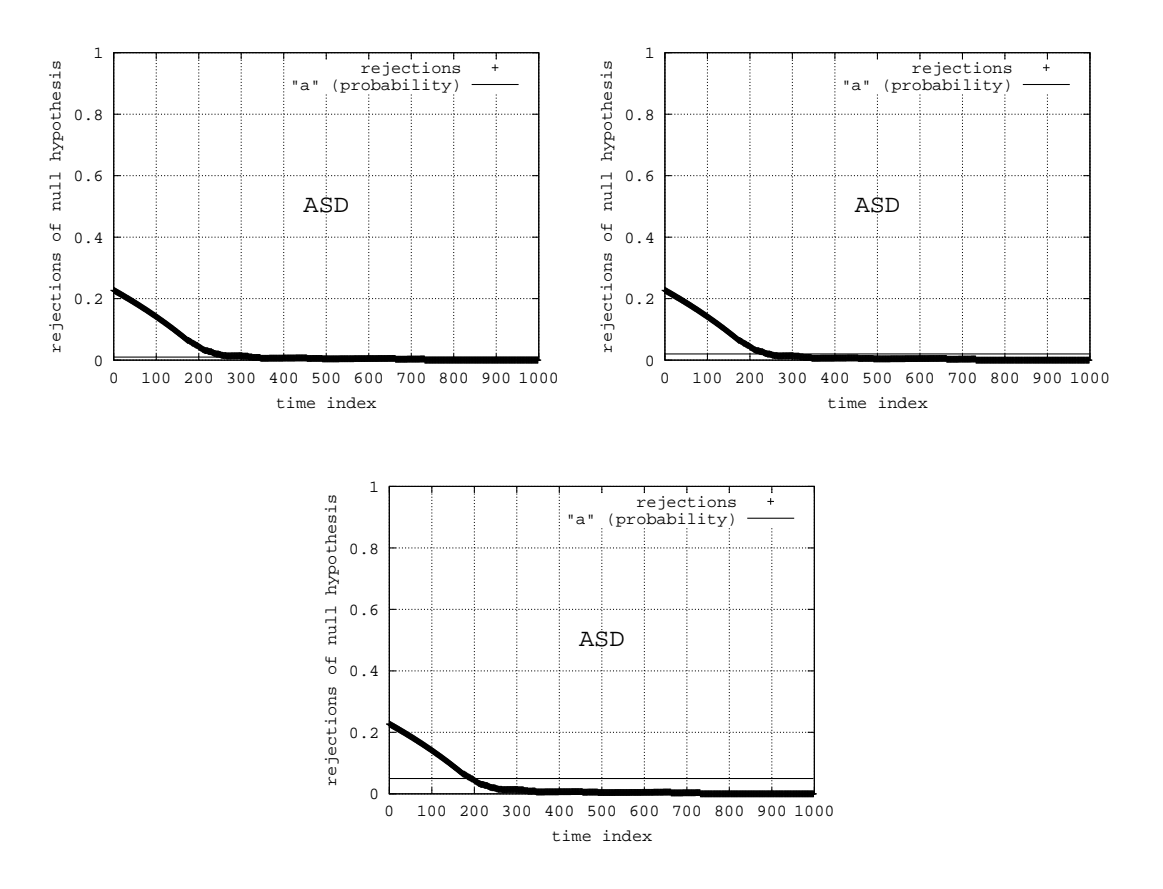

Abbildung 3.77: Modell 006

- $a = 0.01$ :  $l \approx 300$
- $a = 0.02$ :  $l \approx 250$
- $a = 0.05$ :  $l \approx 200$

Zusammenfassung: Der Unterschied zwischen den geschätzten Werten für l ist relativ groß. Da das Modell keinen eindeutigen Übergang von der Transienten zur stationären Phase besitzt, kann nicht entschieden werden, welcher Wert für den Parameter  $a$  der geeigneteste ist. Unterschiede bestehen jedoch.
### **3.4.3.2 Modell 009**

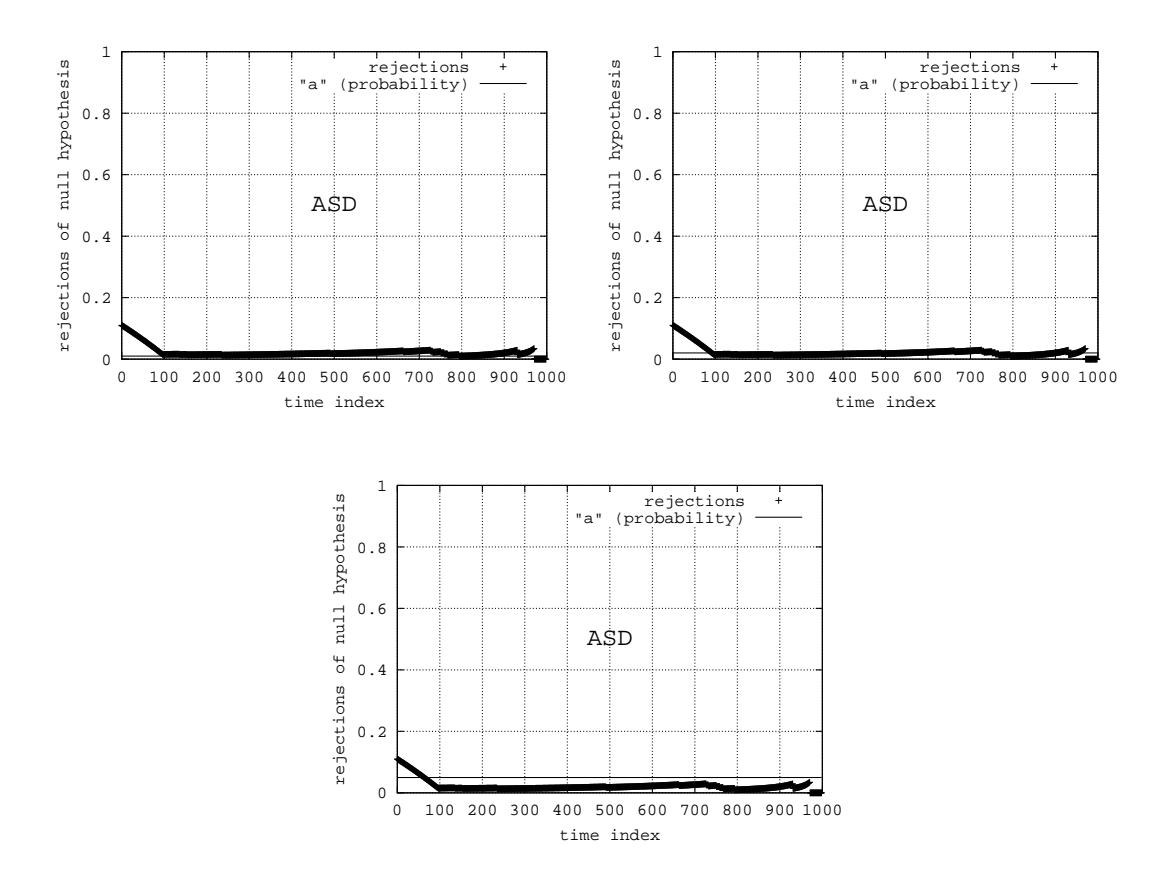

Abbildung 3.78: Modell 009

- $a = 0.01$ :  $l \approx 800$
- $a = 0.02$ :  $l \approx 100$
- $a = 0.05$ :  $l \approx 50$

**Zusammenfassung:** Obwohl der Kurvenverlauf relativ eindeutig auf den Wert  $l = 100$  deutet, hat die Belegung von  $a$  großen Einfluss auf das Ergebnis. Nur  $a = 0.02$  führt zu einem korrekten Ergebnis.

# **3.4.3.3 Modell 011**

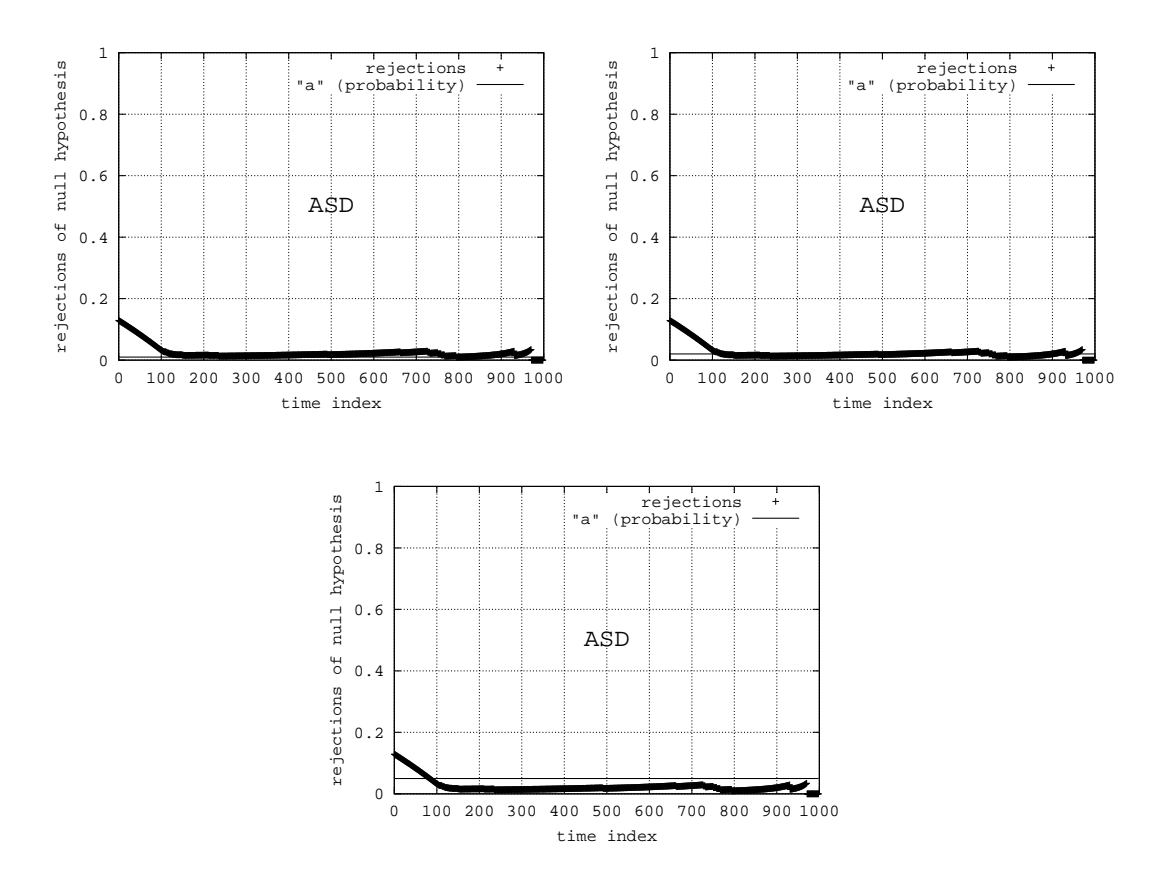

Abbildung 3.79: Modell 011

- $a = 0.01$ :  $l \approx 800$
- $a = 0.02$ :  $l \approx 125$
- $a = 0.05$ :  $l \approx 90$

**Zusammenfassung:** Obwohl der Kurvenverlauf relativ eindeutig auf den Wert  $l = 125$  deutet, hat die Belegung von a großen Einfluss auf das Ergebnis. Nur  $a = 0.02$  bzw  $a = 0.05$  führen zu einem korrekten Ergebnis.

# **3.4.3.4 Modell 012**

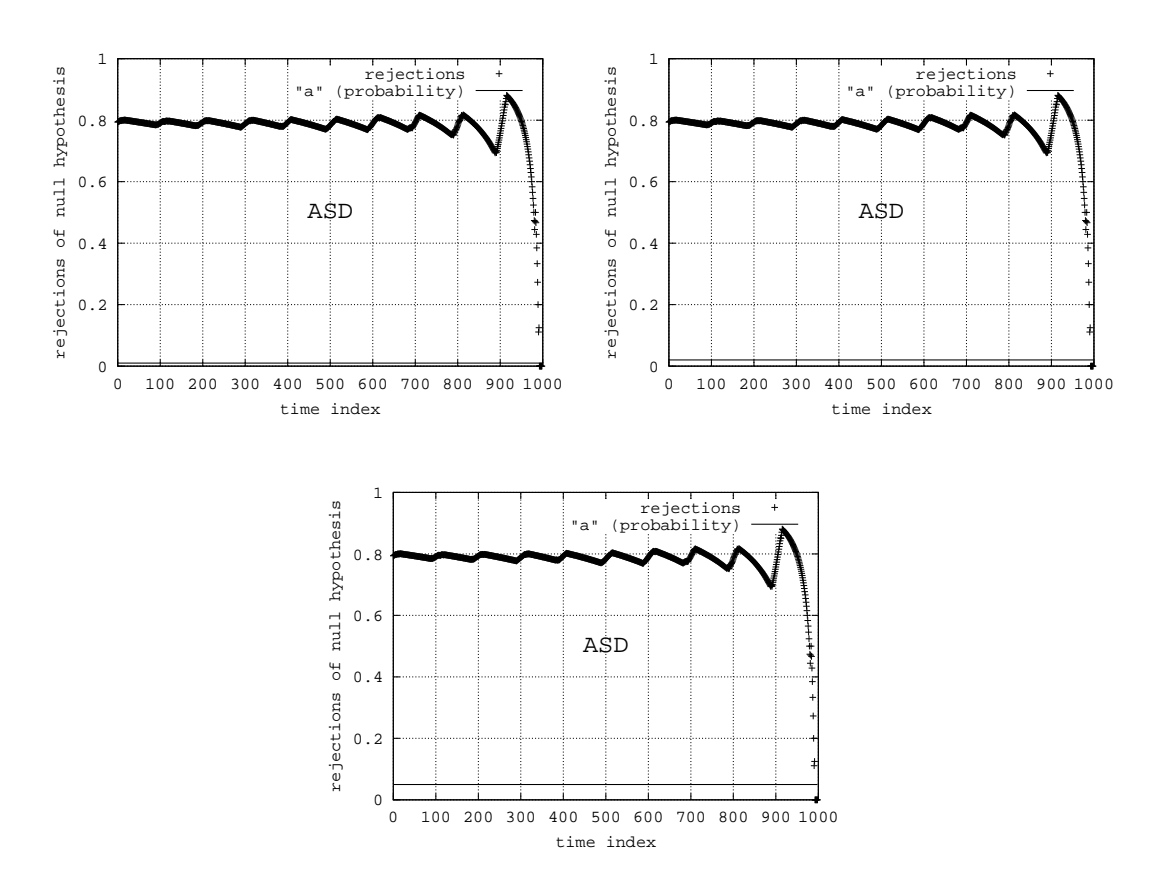

Abbildung 3.80: Modell 012

- $a = 0.01$ :  $l \approx \infty$  $a = 0.02$ :  $l \approx \infty$
- $a = 0.05$ :  $l \approx \infty$

Zusammenfassung: Die Belegung von a hat keinen Einfluss auf das Ergebnis.

# **3.4.3.5 Modell 013**

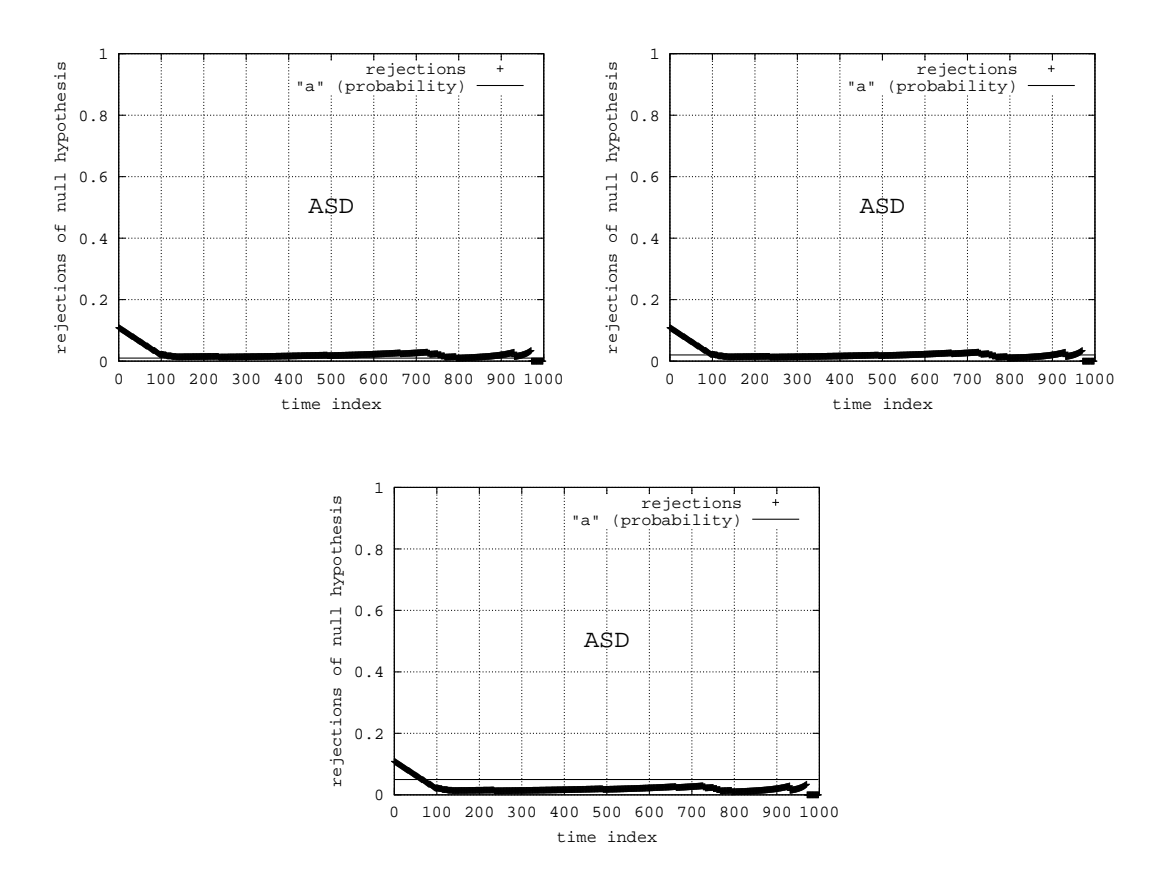

Abbildung 3.81: Modell 013

- $a = 0.01$ :  $l \approx 800$
- $a = 0.02$ :  $l \approx 100$
- $a = 0.05$ :  $l \approx 50$

**Zusammenfassung:** Obwohl der Kurvenverlauf relativ eindeutig auf den Wert  $l = 100$  deutet, hat die Belegung von  $a$  großen Einfluss auf das Ergebnis. Nur  $a = 0.02$  führt zu einem korrekten Ergebnis.

# **3.4.3.6 Modell 019**

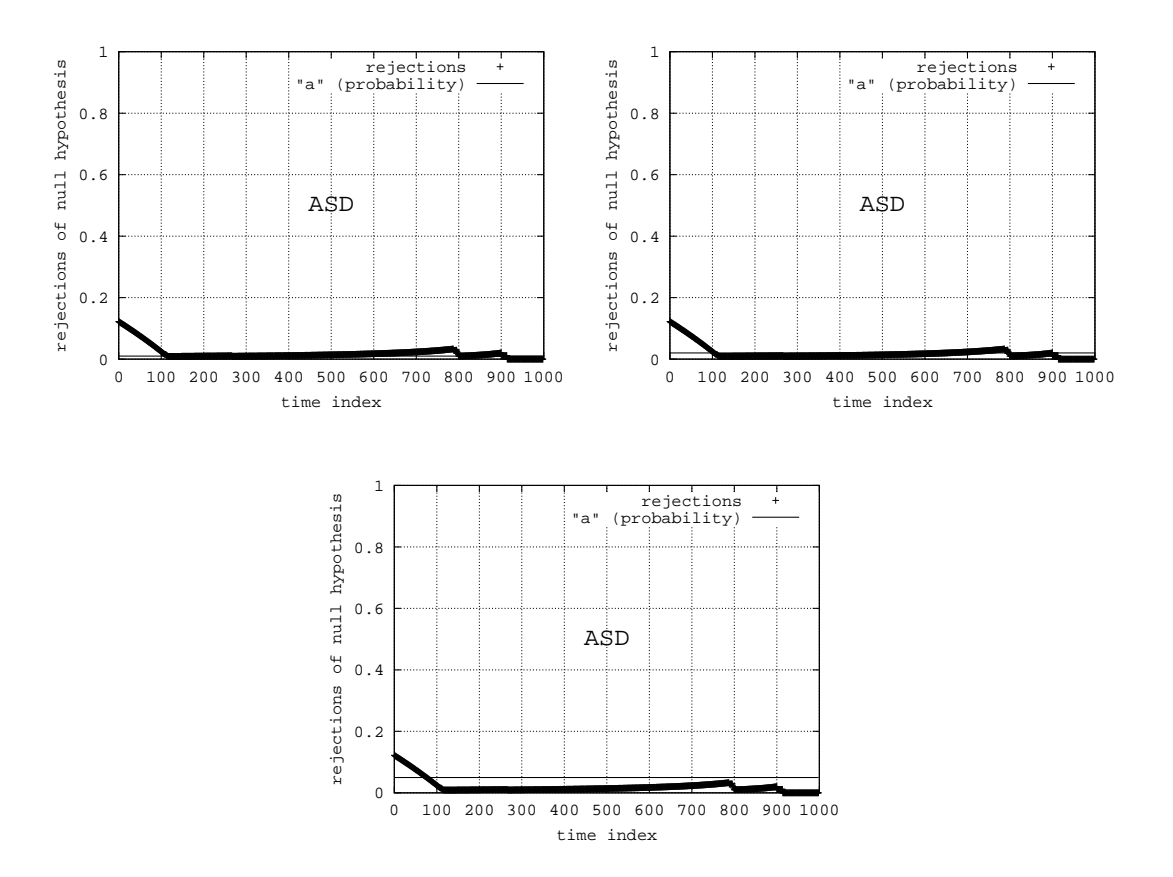

Abbildung 3.82: Modell 019

- $a = 0.01$ :  $l \approx 900$
- $a = 0.02$ :  $l \approx 100$
- $a = 0.05$ :  $l \approx 80$

**Zusammenfassung:** Obwohl der Kurvenverlauf relativ eindeutig auf den Wert  $l = 100$  deutet, hat die Belegung von  $a$  großen Einfluss auf das Ergebnis. Nur  $a = 0.02$  führt zu einem korrekten Ergebnis.

# **3.4.3.7 Modell 027**

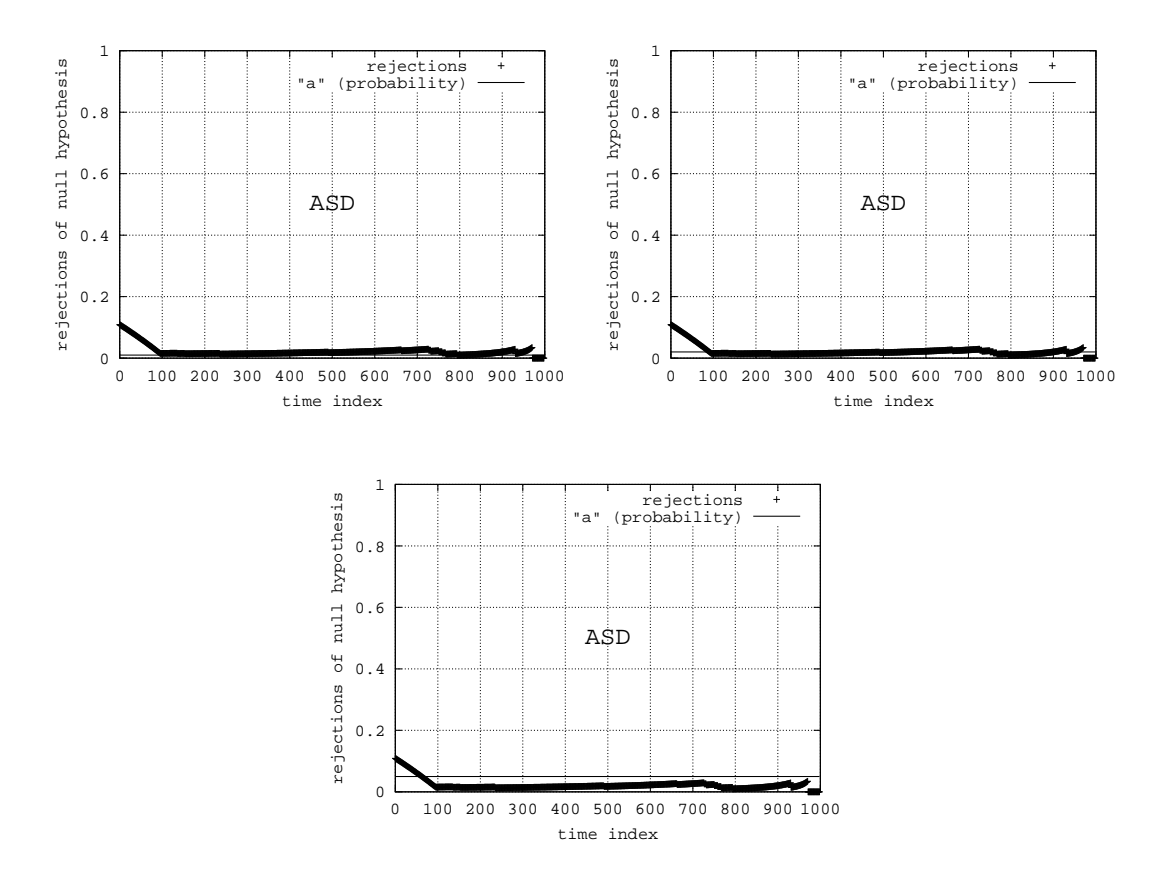

Abbildung 3.83: Modell 027

- $a = 0.01$ :  $l \approx 800$
- $a = 0.02$ :  $l \approx 100$
- $a = 0.05$ :  $l \approx 50$

**Zusammenfassung:** Obwohl der Kurvenverlauf relativ eindeutig auf den Wert  $l = 100$  deutet, hat die Belegung von  $a$  großen Einfluss auf das Ergebnis. Nur  $a = 0.02$  führt zu einem korrekten Ergebnis.

# **3.4.3.8 Modell 030**

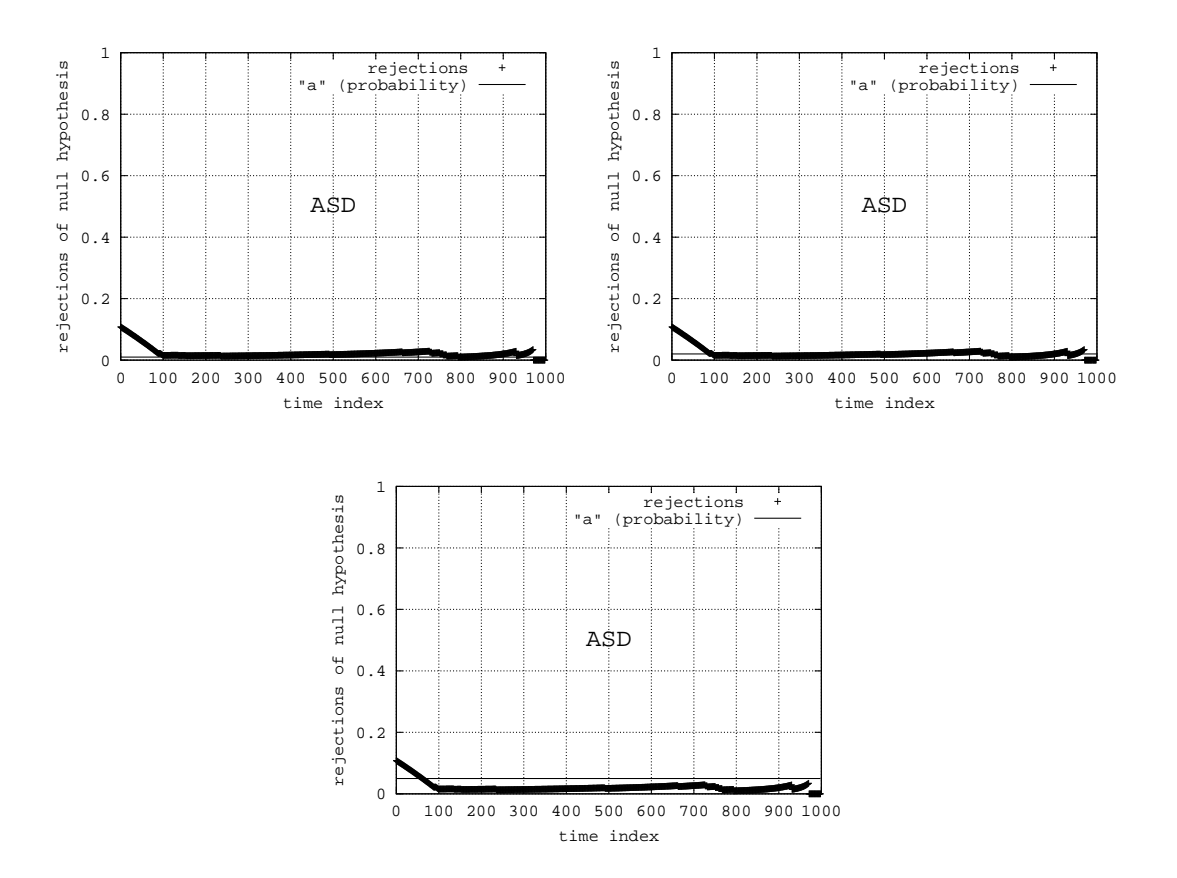

Abbildung 3.84: Modell 030

- $a = 0.01$ :  $l \approx 800$
- $a = 0.02$ :  $l \approx 100$
- $a = 0.05$ :  $l \approx 50$

**Zusammenfassung:** Obwohl der Kurvenverlauf relativ eindeutig auf den Wert  $l = 100$  deutet, hat die Belegung von  $a$  großen Einfluss auf das Ergebnis. Nur  $a = 0.02$  führt zu einem korrekten Ergebnis.

# **3.4.4 Parameter**

Der Kolmogoroff-Smirnoff Test besitzt ebenfalls ein Wahrscheinlichkeitslevel. Über den Parameter  $\alpha$ kann dieser Level festgelegt werden. Übliche Werte sind 0.01, 0.05 und 0.1. Die folgenden Experimentserien sollen zeigen, wie groß der Einfluss dieses Parameters auf das Ergebnis ist. Im Allgemeinen ist zu erwarten, dass ein "strenger" Level den Übergang  $l$  in der Modellzeit weiter nach hinten verschiebt.

# **3.4.4.1 Modell 006**

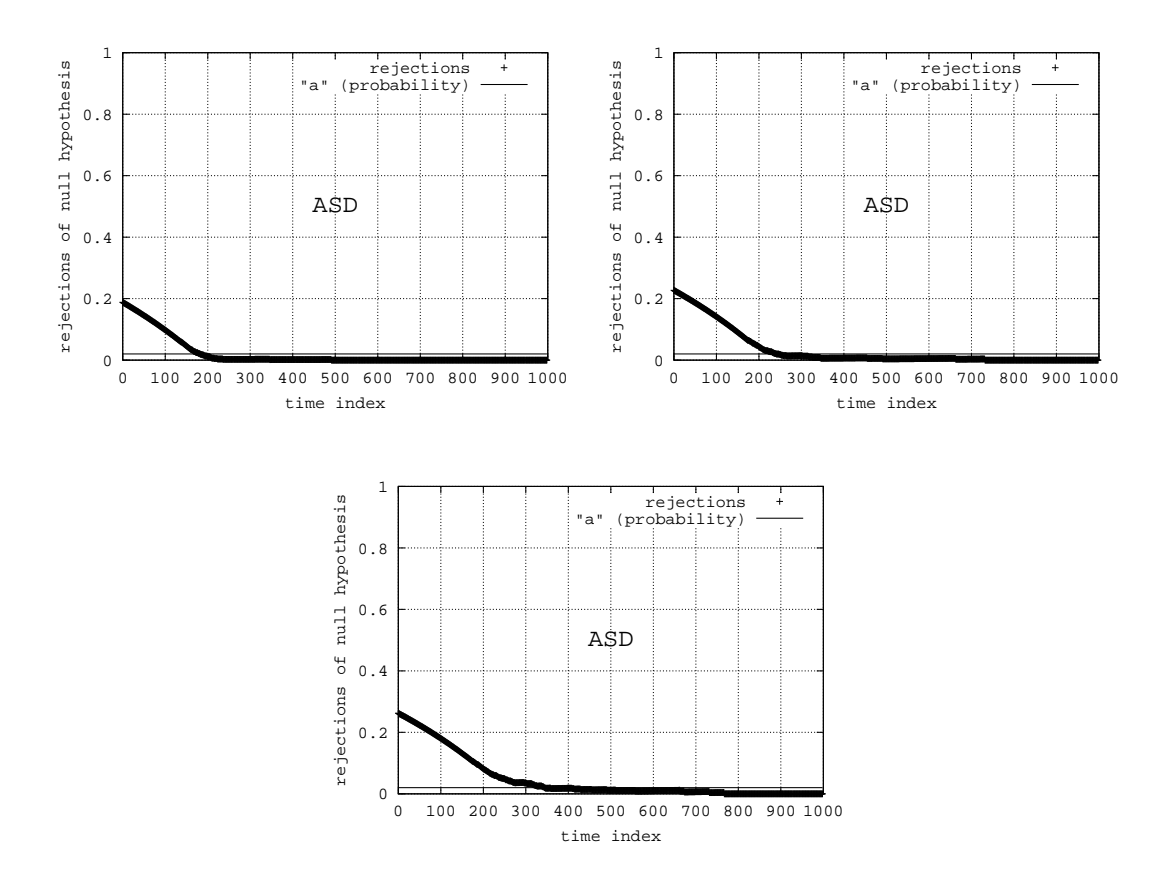

Abbildung 3.85: Modell 006

 $\alpha = 0.01$ :  $l \approx 200$  $\alpha = 0.05$ :  $l \approx 250$  $\alpha = 0.1$ :  $l \approx 350$ 

**Zusammenfassung:** Je "strenger" der Wert  $\alpha$ , desto größer der für  $l$  ermittelte Wert.

# **3.4.4.2 Modell 009**

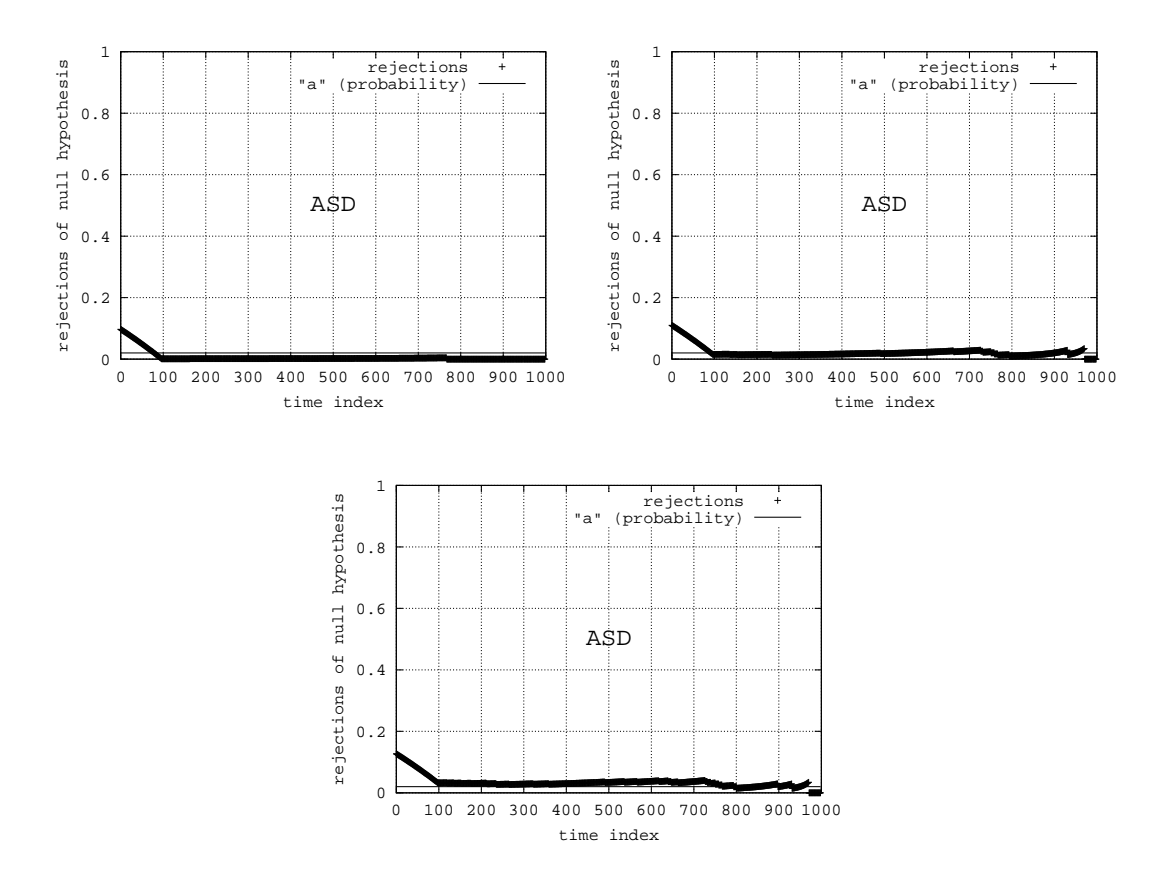

Abbildung 3.86: Modell 009

 $\alpha = 0.01$ :  $l \approx 100$  $\alpha = 0.05$ :  $l \approx 100$  $\alpha = 0.1$ :  $l \approx 800$ 

**Zusammenfassung:** Je "strenger" der Wert  $\alpha$ , desto größer der für *l* ermittelte Wert. Für  $\alpha = 0.1$  wird die stationäre Phase übersehen.

# **3.4.4.3 Modell 011**

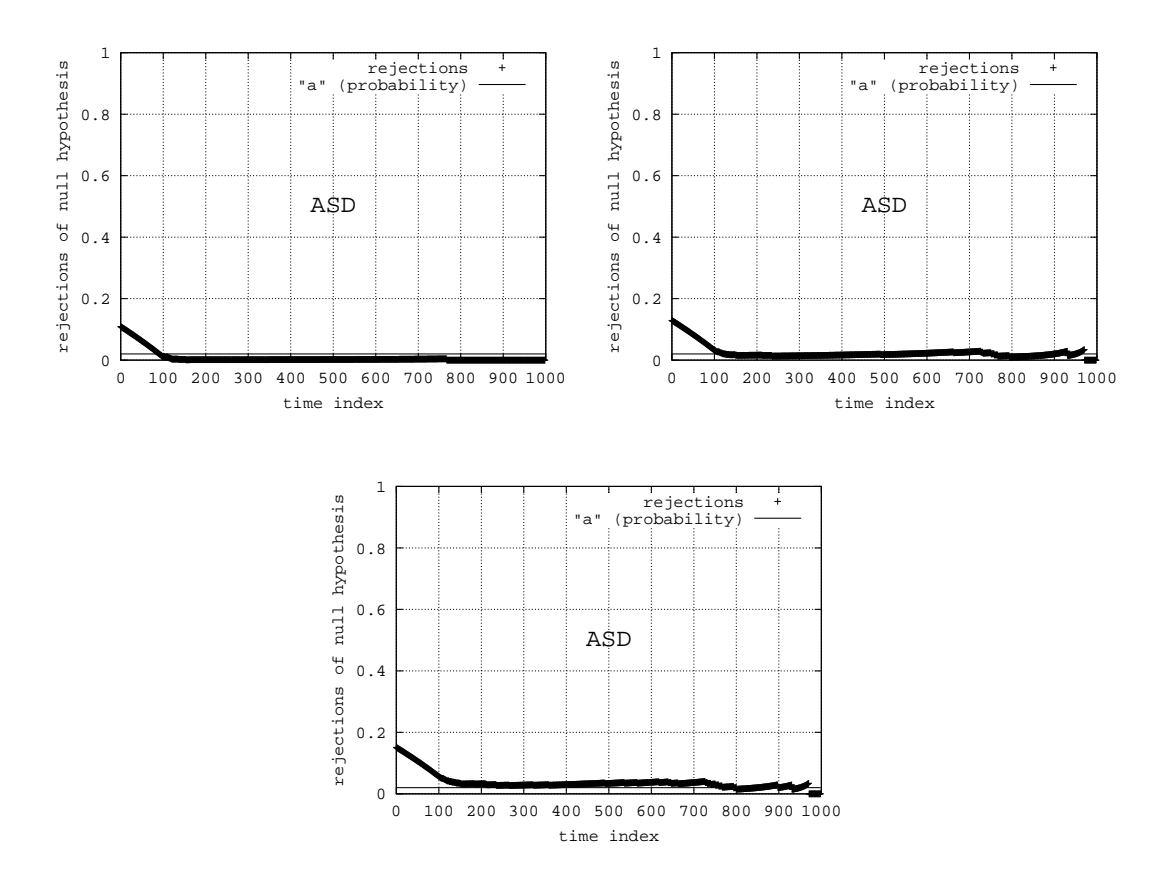

Abbildung 3.87: Modell 011

 $\alpha = 0.01$ :  $l \approx 100$  $\alpha = 0.05$ :  $l \approx 100$  $\alpha = 0.1$ :  $l \approx 800$ 

**Zusammenfassung:** Je "strenger" der Wert  $\alpha$ , desto größer der für *l* ermittelte Wert. Für  $\alpha = 0.1$  wird die stationäre Phase übersehen.

# **3.4.4.4 Modell 012**

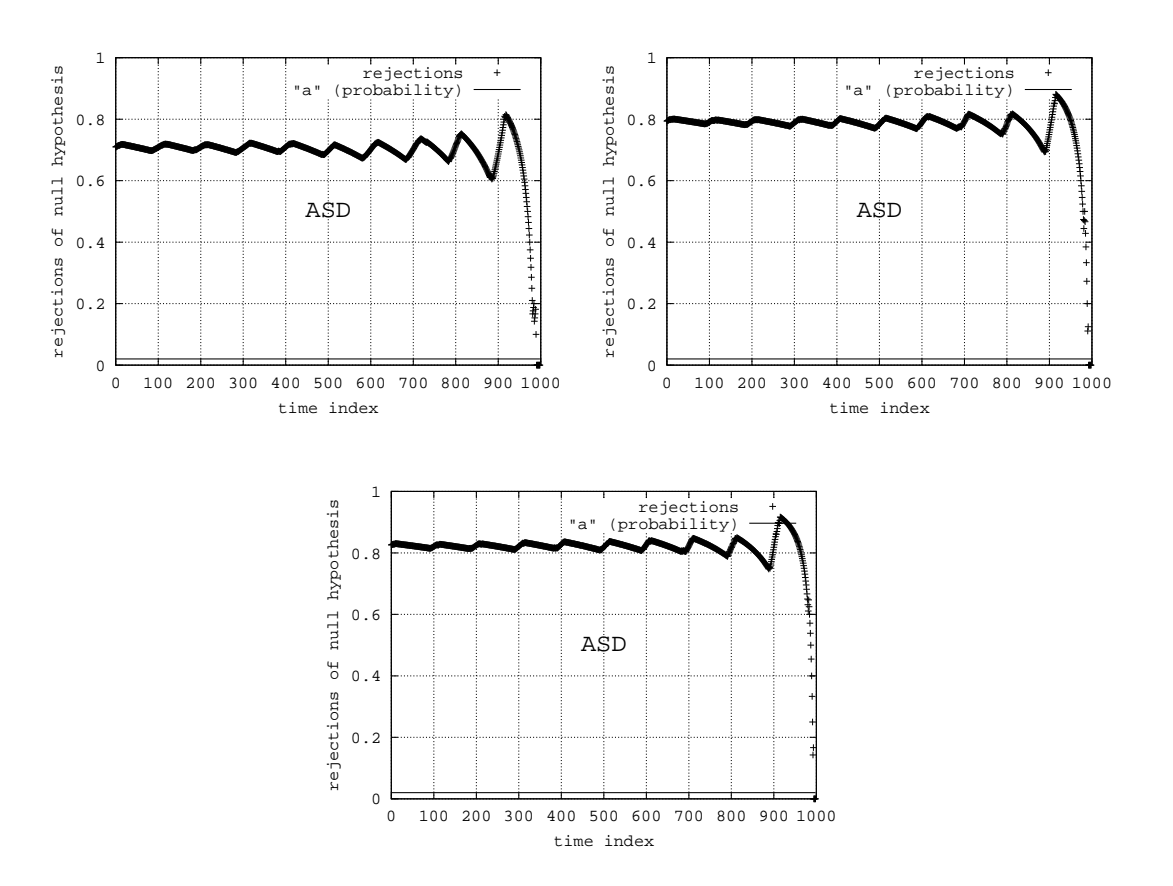

Abbildung 3.88: Modell 012

 $\alpha = 0.01$ :  $l \approx \infty$  $\alpha = 0.05$ :  $l \approx \infty$  $\alpha = 0.1$ :  $l \approx \infty$ 

**Zusammenfassung:** Der Parameter  $\alpha$  bewirkt eine deutliche horizontale Verschiebung der Ergebniskurve.

# **3.4.4.5 Modell 013**

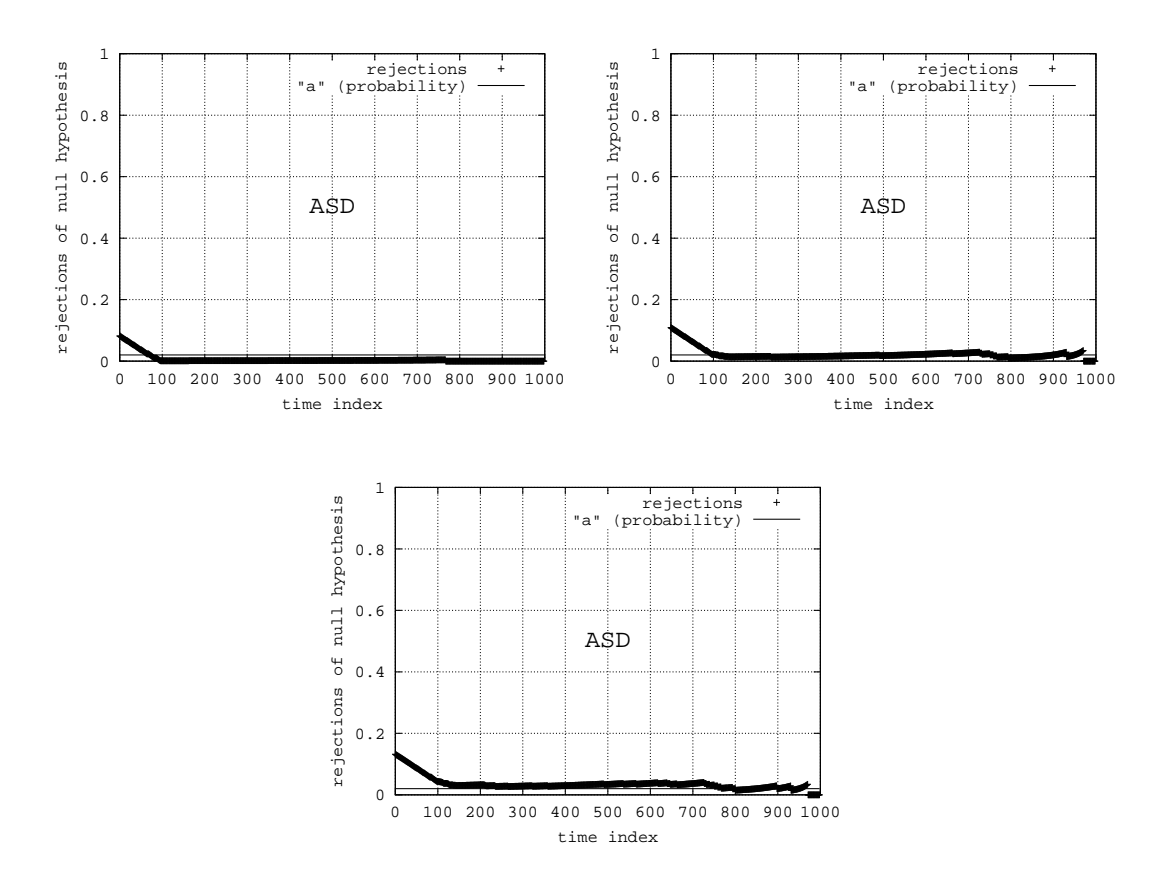

Abbildung 3.89: Modell 013

 $\alpha = 0.01$ :  $l \approx 100$  $\alpha = 0.05$ :  $l \approx 100$  $\alpha = 0.1$ :  $l \approx 800$ 

**Zusammenfassung:** Je "strenger" der Wert  $\alpha$ , desto größer der für *l* ermittelte Wert. Für  $\alpha = 0.1$  wird die stationäre Phase übersehen.

# **3.4.4.6 Modell 019**

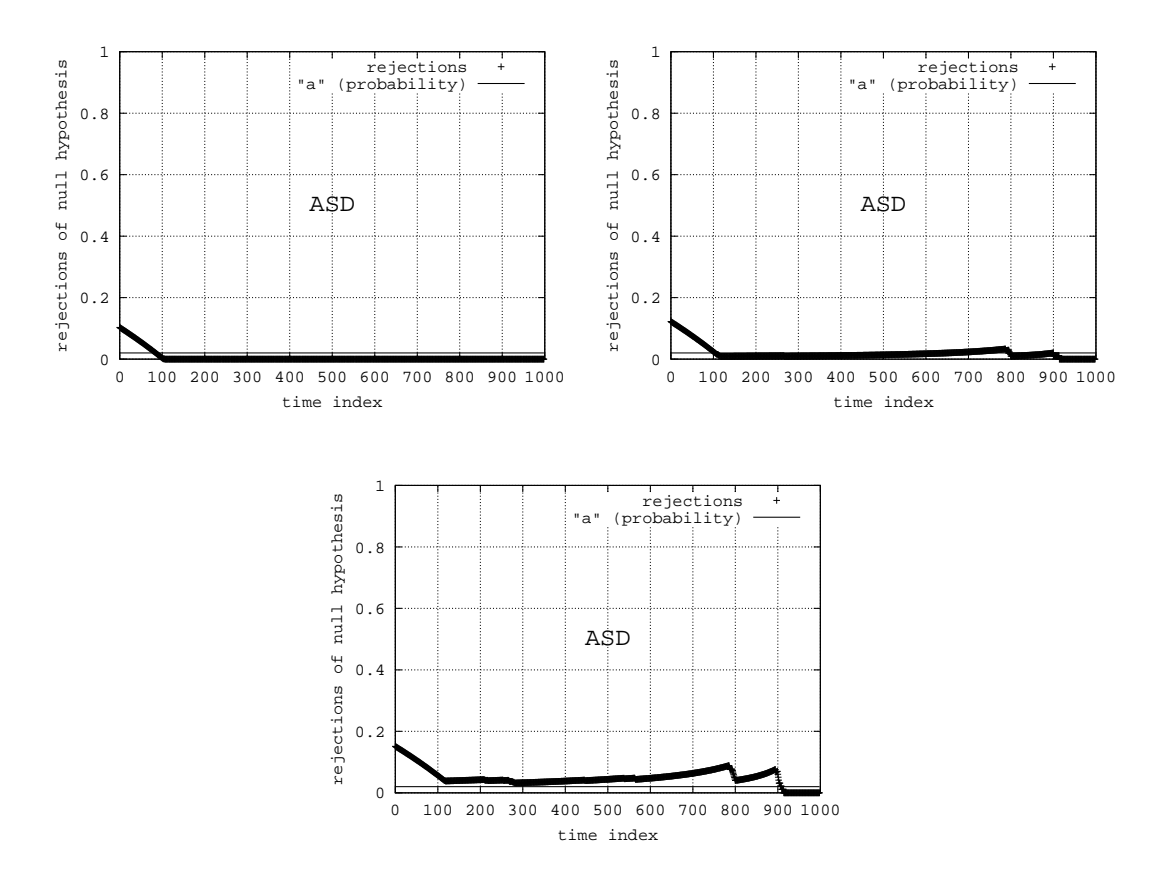

Abbildung 3.90: Modell 019

 $\alpha = 0.01$ :  $l \approx 100$  $\alpha = 0.05$ :  $l \approx 100$  $\alpha = 0.1$ :  $l \approx 900$ 

**Zusammenfassung:** Der Parameter  $\alpha$  verändert die Form der Kurve. Spitzen werden bei  $\alpha = 0.1$  offensichtlicher.

# **3.4.4.7 Modell 027**

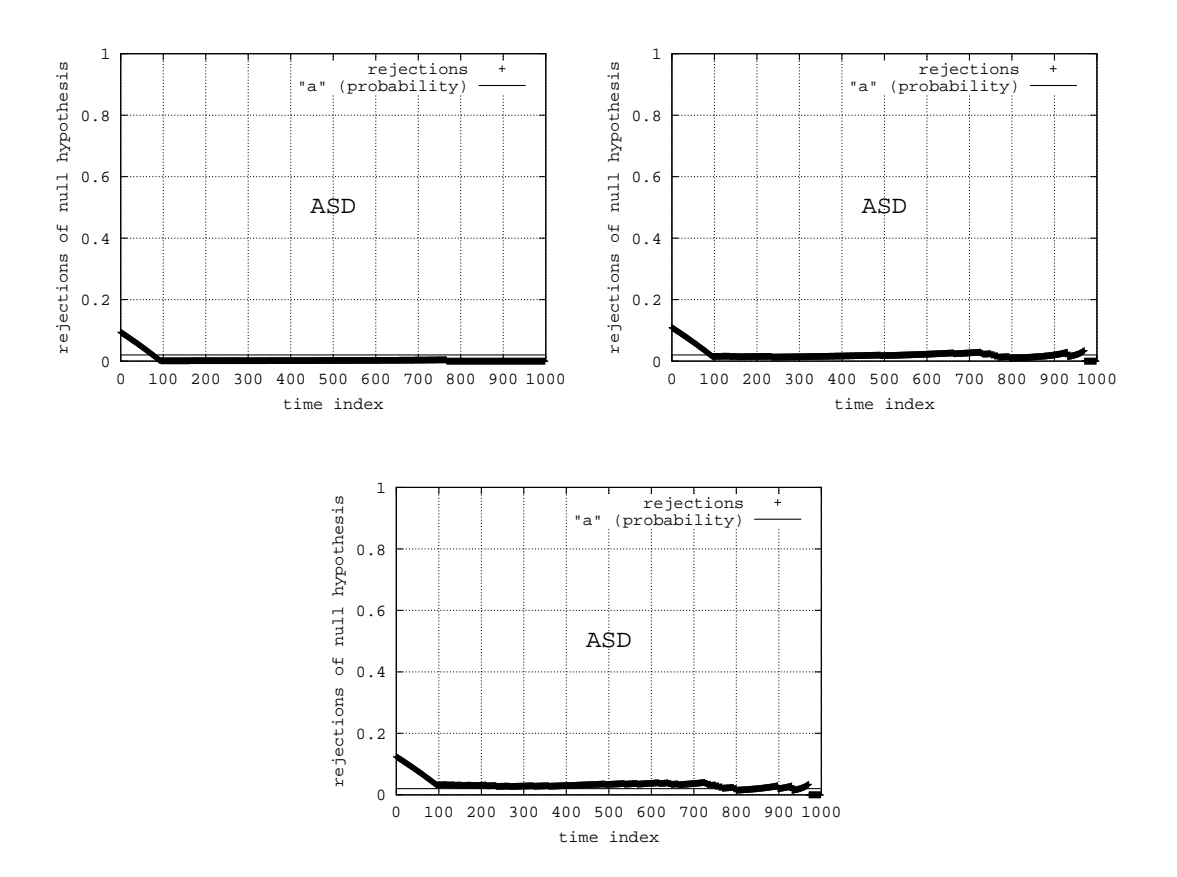

Abbildung 3.91: Modell 027

 $\alpha = 0.01$ :  $l \approx 100$  $\alpha = 0.05$ :  $l \approx 100$  $\alpha = 0.1$ :  $l \approx 800$ 

**Zusammenfassung:** Je "strenger" der Wert  $\alpha$ , desto größer der für *l* ermittelte Wert. Für  $\alpha = 0.1$  wird die stationäre Phase übersehen.

# **3.4.4.8 Modell 030**

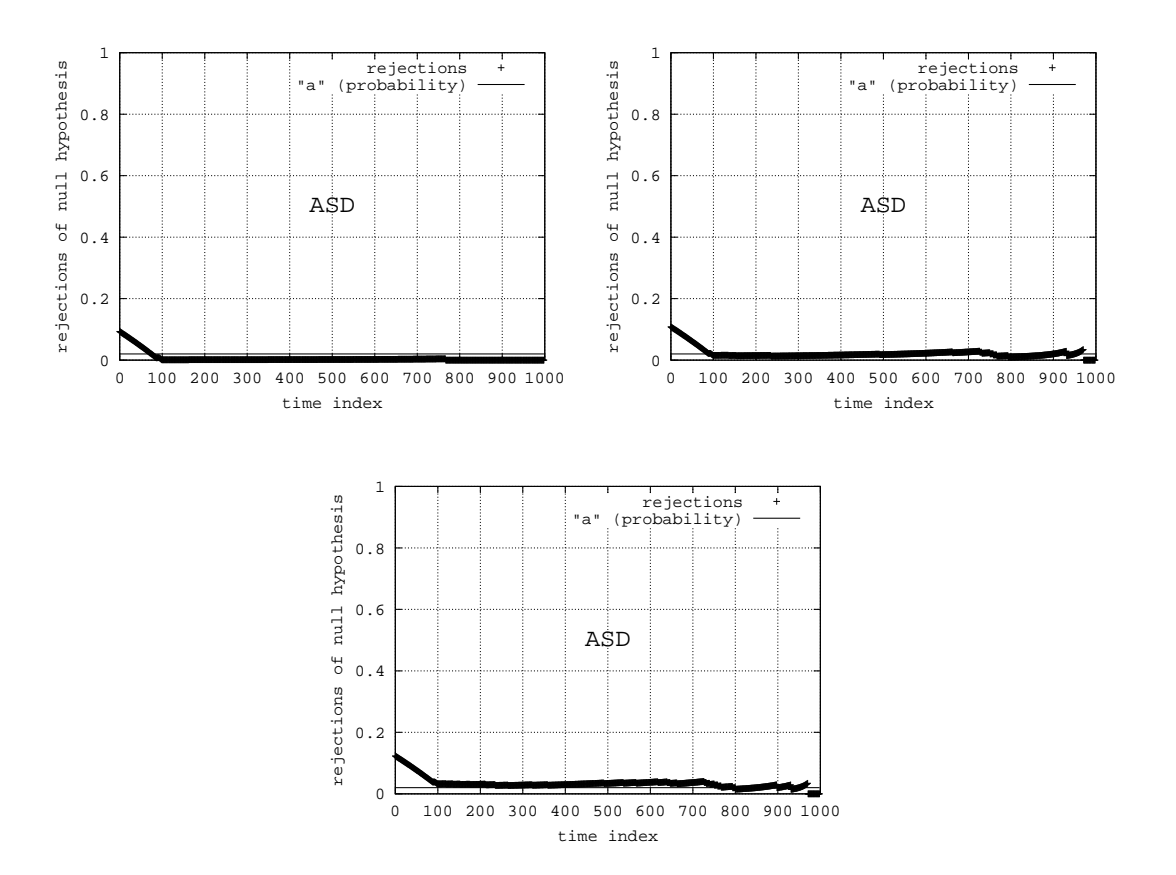

Abbildung 3.92: Modell 030

 $\alpha = 0.01$ :  $l \approx 100$  $\alpha = 0.05$ :  $l \approx 100$  $\alpha = 0.1$ :  $l \approx 800$ 

**Zusammenfassung:** Je "strenger" der Wert  $\alpha$ , desto größer der für *l* ermittelte Wert. Für  $\alpha = 0.1$  wird die stationäre Phase übersehen.

# **3.4.5 Ubersicht ¨**

Es ist natürlich von Vorteil, viele Replikationen zu analysieren. Allerdings scheint die ASD-Methode auch für wenige Replikationen relativ robust zu sein.

Die Annahme, dass die Zufallsverteilung zum Zeitpunkt  $n$  eine guter Repräsentant der stationären Zufallsverteilung ist, kann im Allgemeinen nicht getroffen werden. Hier besteht eine starke Abhängigkeit in Bezug auf das zu analysierenden Modell. Wie die Experimentreihen zum Parameter  $n$  zeigen, trifft die Annahme bei einigen Modellen zu, bei anderen trifft sie nicht zu.

Die Experimentreihen bzgl. des Parameters  $a$  zeigen, dass der Standardwert  $a = 0.2$  in vielen Fällen zu einem guten Ergebnis führt. Dies ist jedoch keine Garantie. Die Ergebnisse können beliebig schlecht sein, wenn ein "ungünstiges" Modell vorliegt.

Die Wahl von  $\alpha$  bewirkt eine horizontale Verschiebung der Ergebniskurve. Daher hängt eine gute Belegung von  $a$  auch von der Belegung von  $\alpha$  ab. Werden beide Parameter nicht aufeinander abgestimmt, so kann eine stationäre Phase leicht übersehen werden. Der Parameter  $\alpha$  verändert des Weiteren die Form der Kurve. Spitzen werden bei einer "strengen" Belegung von  $\alpha$  offensichtlicher.

# **3.5 Algorithmus fur¨ einen dynamischen Datensatz (ADD)**

Die ADD-Methode hat viel Ähnlichkeit mit der ASD-Methode. Beide sind jedoch für einen unterschiedlichen Anwendungsfall gedacht. Die ASD-Methode ist besonders für die Auswertung von Simulationsdaten gedacht, deren Umfang bereits festliegt. Die ADD-Methode hingegen wird parallel zu den Replikationen ausgeführt und kann daher selber Einfluss nehmen, wieviele Daten gesammelt werden.

# **3.5.1 Parameter**

Je mehr Replikationen gestartet werden, um so genauer ist die Schätzung der Zufallsverteilung zu einer ausgewählten Modellzeit. Da die ADD-Methode auf dem Vergleich zweier empirischer Zufallsverteilungen beruht, sollten mehr Replikationen zu einem besseren Ergebnis führen. Dies wird in den folgenden Experimentserien überprüft.

# **3.5.1.1 Modell 006**

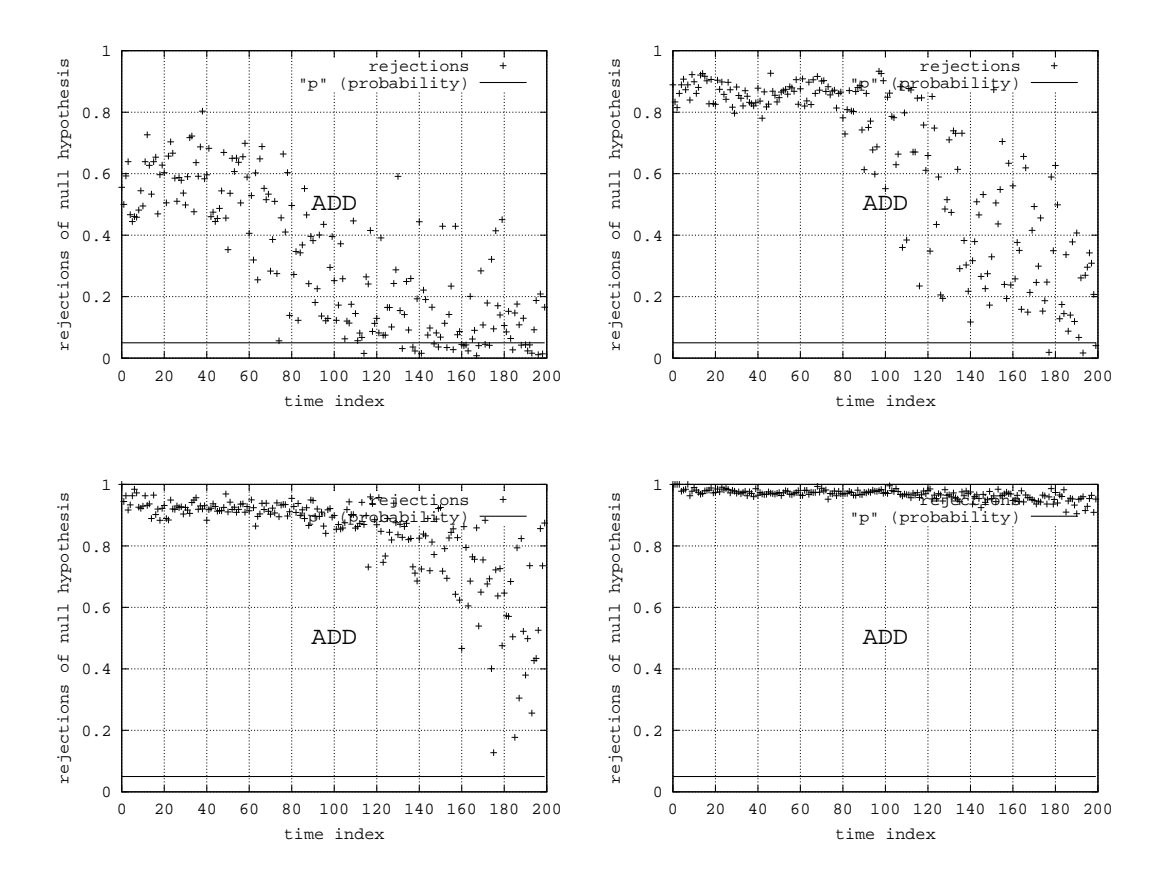

Abbildung 3.93: Modell 006

- $k = 20$ : Struktur ist sehr verwaschen und es ist kein eindeutiger Trend zu erkennen.
- $k = 50$ : Hohes Niveau am Anfang unterstreicht transientes Verhalten. Dann folgt verwaschener Bereich.
- **:** Tendez erkennbar. Deutliches transientes Verhalten zu Beginn. Unterschiede nehmen mit der Zeit ab.
- $k = 500$ : Hohe Anzahl an Replikationen macht Unterschiede der Zufallsverteilungen deutlich.

Zusammenfassung: Eine erhöhte Anzahl an Replikationen bewirkt qualitativ bessere Ergebnisse.

#### **3.5.1.2 Modell 009**

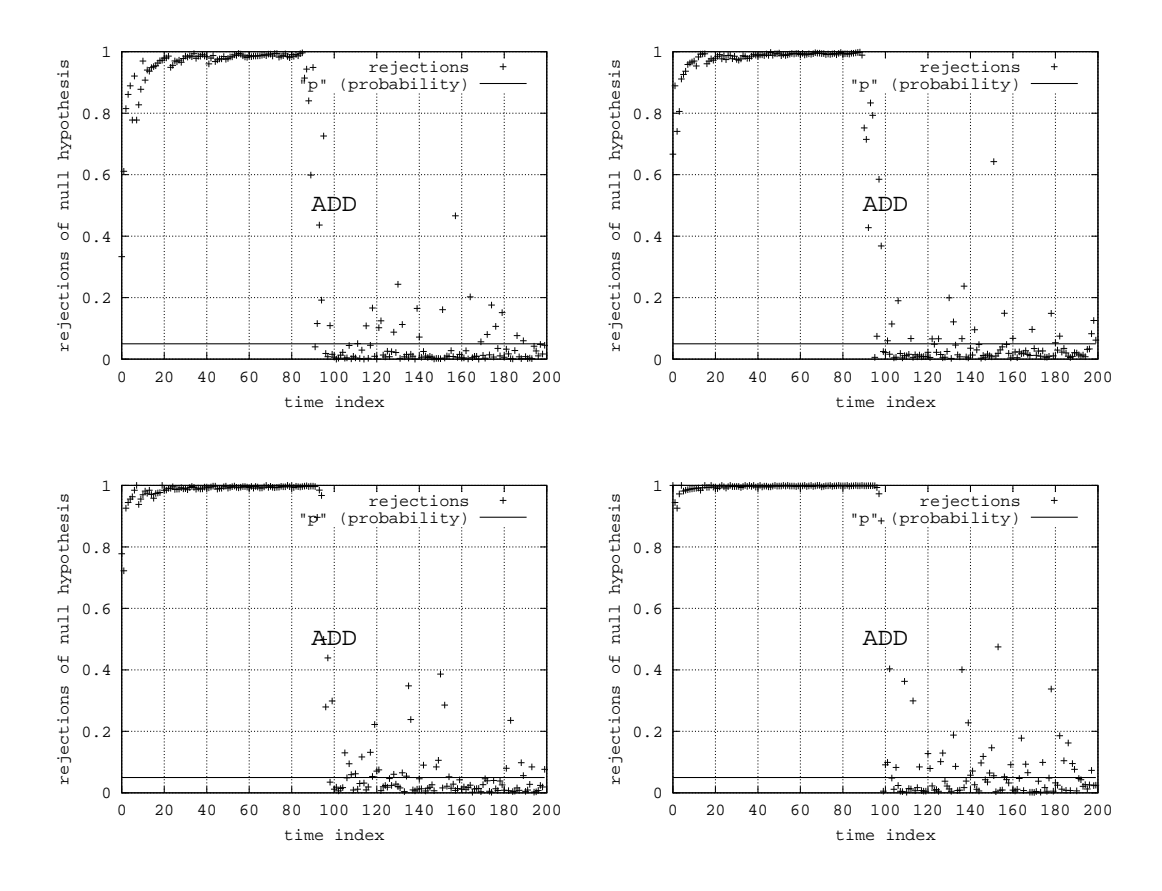

Abbildung 3.94: Modell 009

- $k = 20$ : Transiente Phase eindeutig von stationarer Phase zu Unterscheiden.
- $k = 50$ : Transiente Phase eindeutig von stationarer Phase zu Unterscheiden.
- $k = 100$ : Transiente Phase eindeutig von stationärer Phase zu Unterscheiden.
- $k = 500$ : Transiente Phase eindeutig von stationarer Phase zu Unterscheiden.

**Zusammenfassung:** Mit steigender Anzahl an Replikationen wird die transiente Phase durch eine glattere Kurve auf hohem Niveau dargestellt. Eine erhöhte Anzahl an Replikationen hat jedoch auf die Ergebnisse im stationären Bereich wenig Einfluss. Das Auftreten der "Ausreißer" wird nicht vermindert.

#### **3.5.1.3 Modell 011**

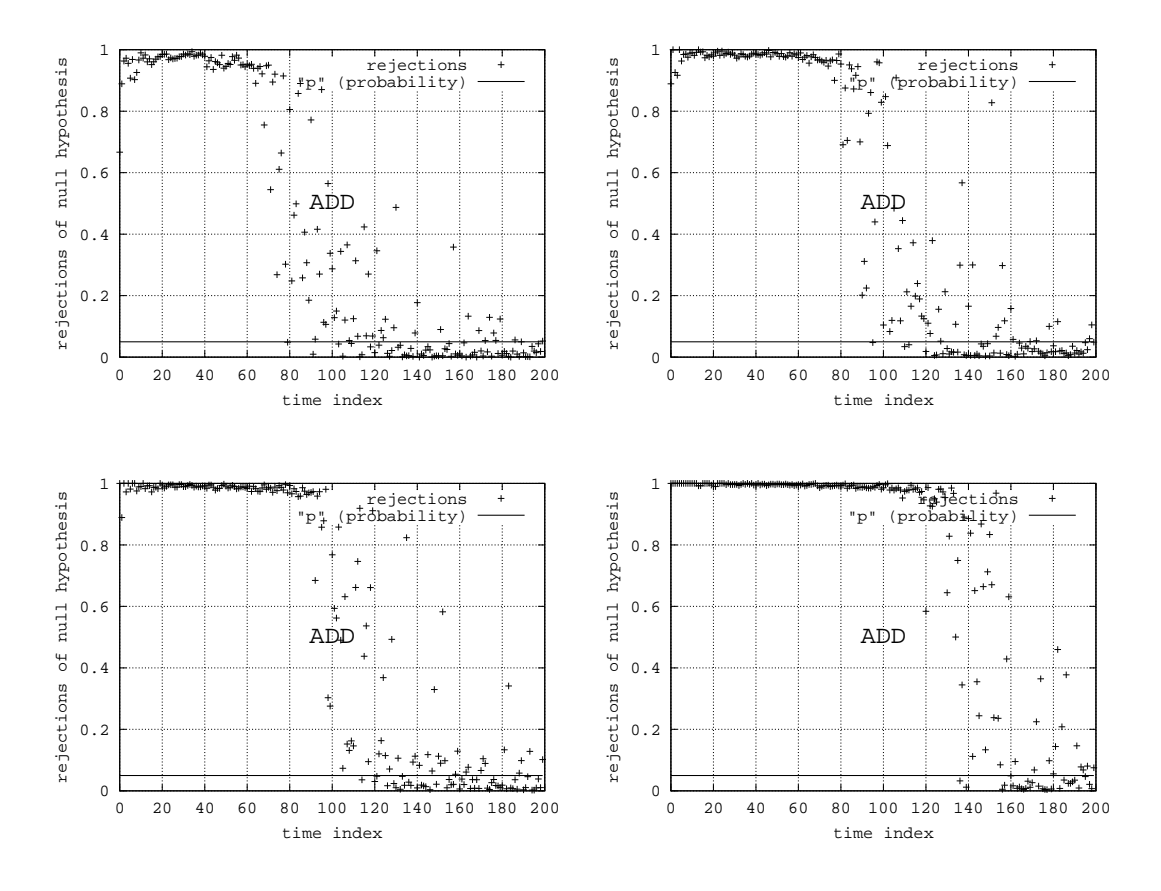

Abbildung 3.95: Modell 011

- $k = 20$ : Kurve wirkt im Übergangsbereich verwaschen. Transiente Phase allerdings eindeutig von stationärer Phase zu Unterscheiden.
- $k = 50$ : Kurve wirkt im Übergangsbereich verwaschen. Transiente Phase allerdings eindeutig von stationärer Phase zu Unterscheiden.
- $k = 100$ : Kurve wirkt im Übergangsbereich verwaschen. Transiente Phase allerdings eindeutig von stationärer Phase zu Unterscheiden.
- $k = 500$ : Kurve wirkt im Übergangsbereich verwaschen. Transiente Phase allerdings eindeutig von stationärer Phase zu Unterscheiden.
- **Zusammenfassung:** Mit steigender Anzahl an Replikationen wird die transiente Phase durch eine glattere Kurve auf hohem Niveau dargestellt. Es ist des Weiteren zu erkennen, dass sich  $l$  auf Grund der höheren Genauigkeit nach "rechts" verschiebt. Dies ist begründet durch den exponentiellen Verlauf.

# **3.5.1.4 Modell 012**

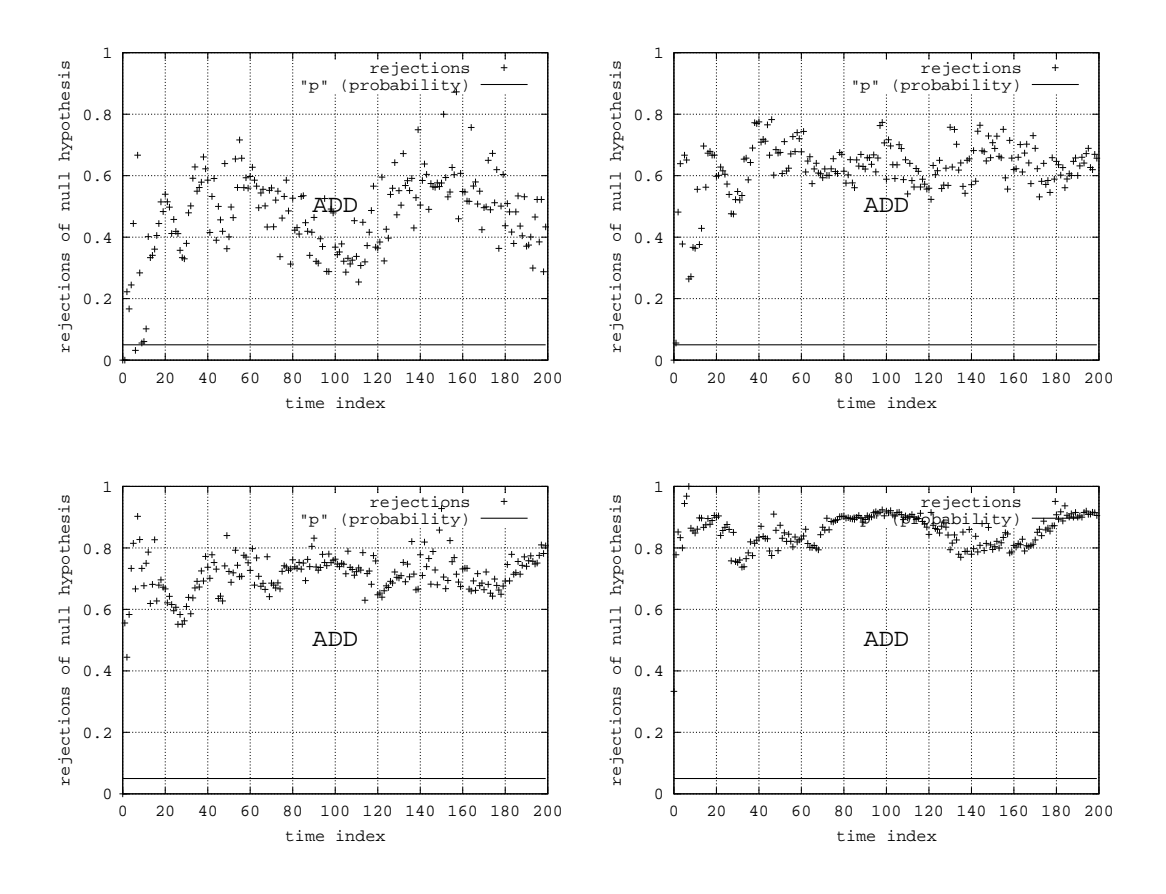

Abbildung 3.96: Modell 012

 $k = 20$ : Nicht-stationarität richtig erkannt. Kurve allerdings stark schwankend und verwaschen.

 $k = 50$ : Nicht-stationarität richtig erkannt. Kurve allerdings schwankend und verwaschen.

 $k = 100$ : Nicht-stationarität richtig erkannt. Kurve allerdings schwankend und verwaschen.

 $k = 500$ : Nicht-stationarität richtig erkannt. Kurve wenig schwankend.

Zusammenfassung: Das Niveau der Kurven steigt mit wachsender Replikationsanzahl. Erhöhung der Anzahl an Replikationen zahlt sich durch glattere Kurve aus.

#### **3.5.1.5 Modell 013**

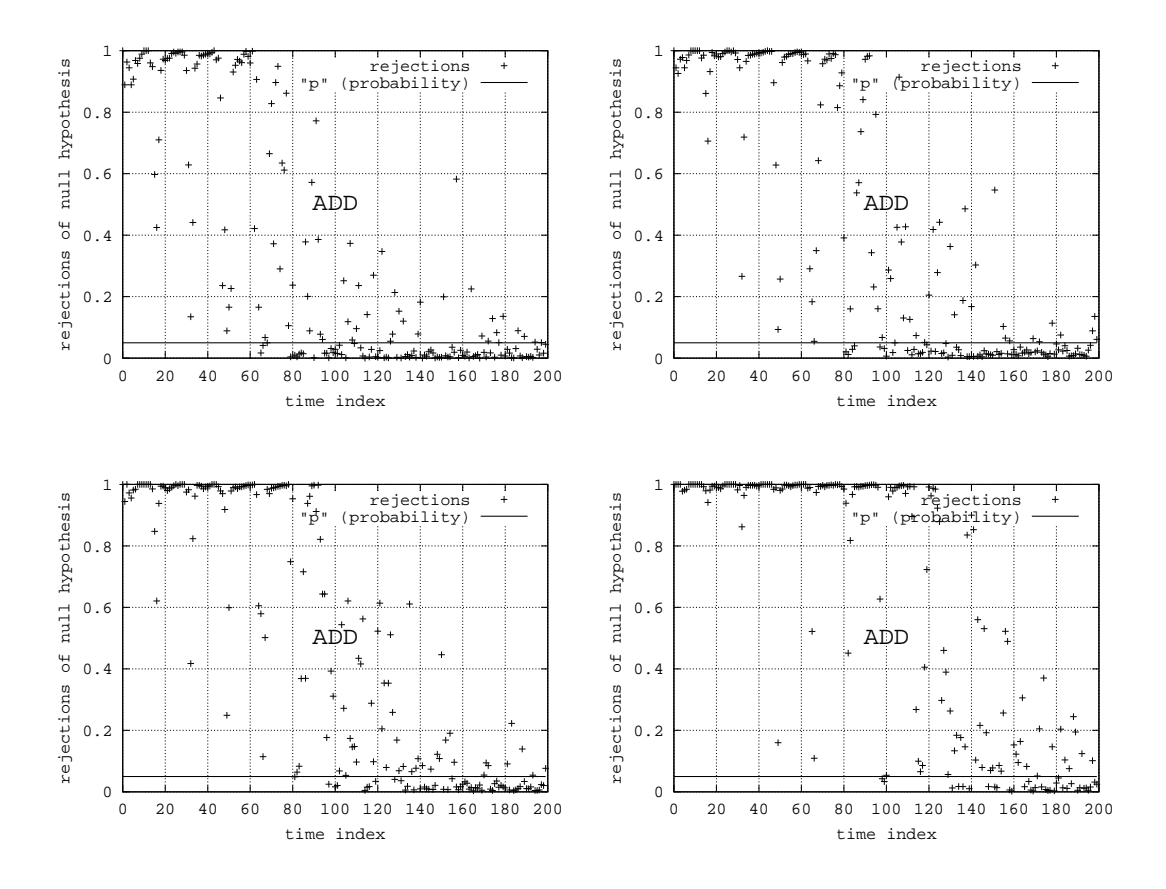

Abbildung 3.97: Modell 013

- $k = 20$ : Transiente Phase eindeutig von stationärer Phase zu unterscheiden, allerdings viele Ausreißer in beiden Bereichen.
- $k = 50$ : Transiente Phase eindeutig von stationärer Phase zu unterscheiden, allerdings einige Ausreißer in beiden Bereichen.
- $k = 100$ : Transiente Phase eindeutig von stationärer Phase zu unterscheiden, allerdings wenige Ausreißer während der transienten Phase.
- $k = 500$ : Transiente Phase eindeutig von stationärer Phase zu unterscheiden, nur wenige Ausreißer während der transienten Phase.
- **Zusammenfassung:** Erstaunlich sind in diesem Modell die Ausreißer im transienten Bereich. Sie lassen sich jedoch durch die teilweise periodische Form der Daten erklären. Es ist des Weiteren zu erkennen, dass sich  $l$  auf Grund der höheren Genauigkeit nach "rechts" verschiebt. Dies ist begründet durch den exponentiellen Verlauf.

#### **3.5.1.6 Modell 019**

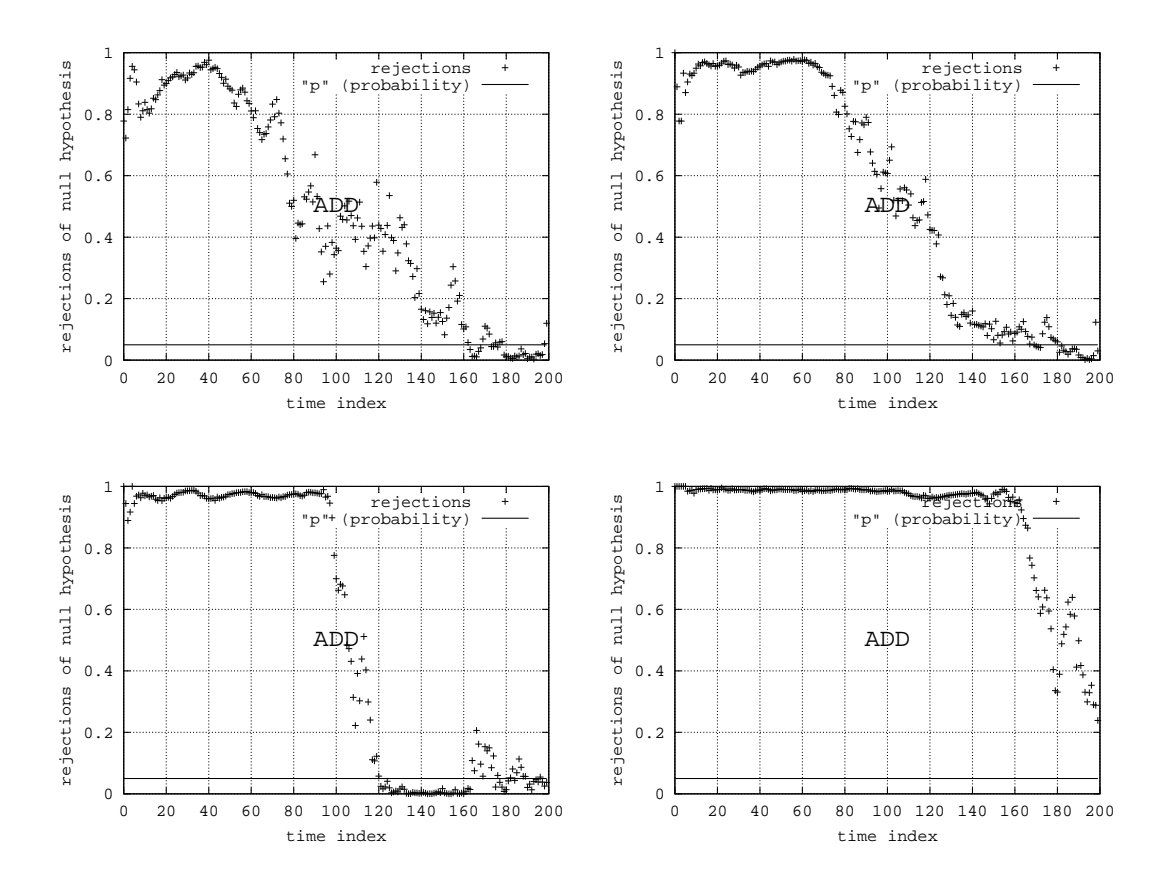

Abbildung 3.98: Modell 019

- $k = 20$ : Transiente Phase zu Beginn geht langsam in stabilen Bereich über.
- $k = 50$ : Transiente Phase zu Beginn geht langsam in stabilen Bereich über.
- $k = 100$ : Transiente Phase durch scharfen Knick eindeutig vom stabilen Bereich unterscheidbar. Die wenigen Ausreißer ergeben Strukturen (Spitzen), bedingt durch das Gedächtnis des Modells.
- $k = 500$ : Der Uebergang verschiebt sich weiter nach "rechts".

Zusammenfassung: Die wenigen Ausreißer ergeben Strukturen (Spitzen), bedingt durch das Gedächtnis des Modells. Erhöhung der Anzahl an Replikationen resultiert in glatterer Kurve im transienten Bereich.

# **3.5.1.7 Modell 027**

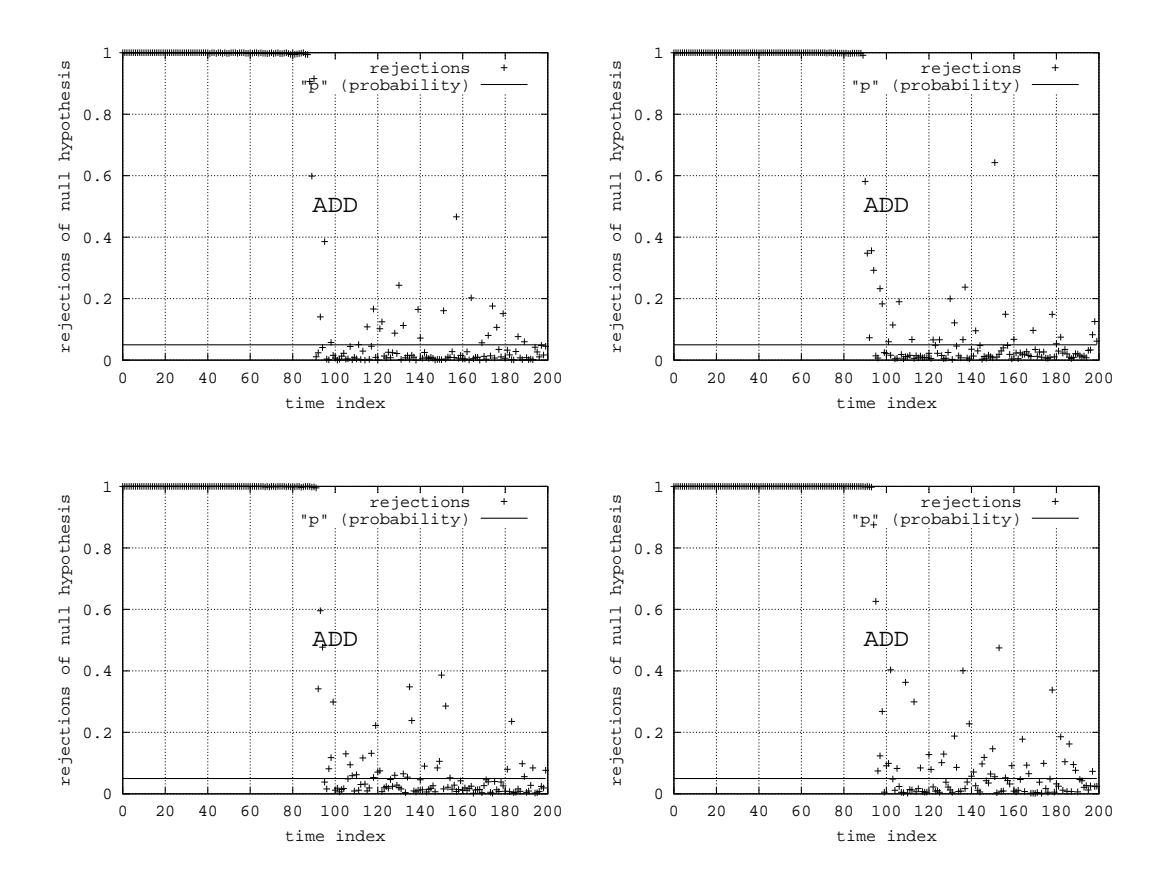

Abbildung 3.99: Modell 027

 $k = 20$ : Glatte Kurve und scharfer Knick beim Übergang von transient nach stationär.  $k = 50$ : Glatte Kurve und scharfer Knick beim Übergang von transient nach stationär.  $k = 100$ : Glatte Kurve und scharfer Knick beim Übergang von transient nach stationär.

 $k = 500$ : Glatte Kurve und scharfer Knick beim Übergang von transient nach stationär.

Zusammenfassung: Erhöhung der Replikationsanzahl hat keine erkennbaren Vorteile. Dies lässt sich durch die überdeutliche Einschwingphase erklären, da der Startzustand stark von dem erwarteten Zustand entfernt ist.

#### **3.5.1.8 Modell 030**

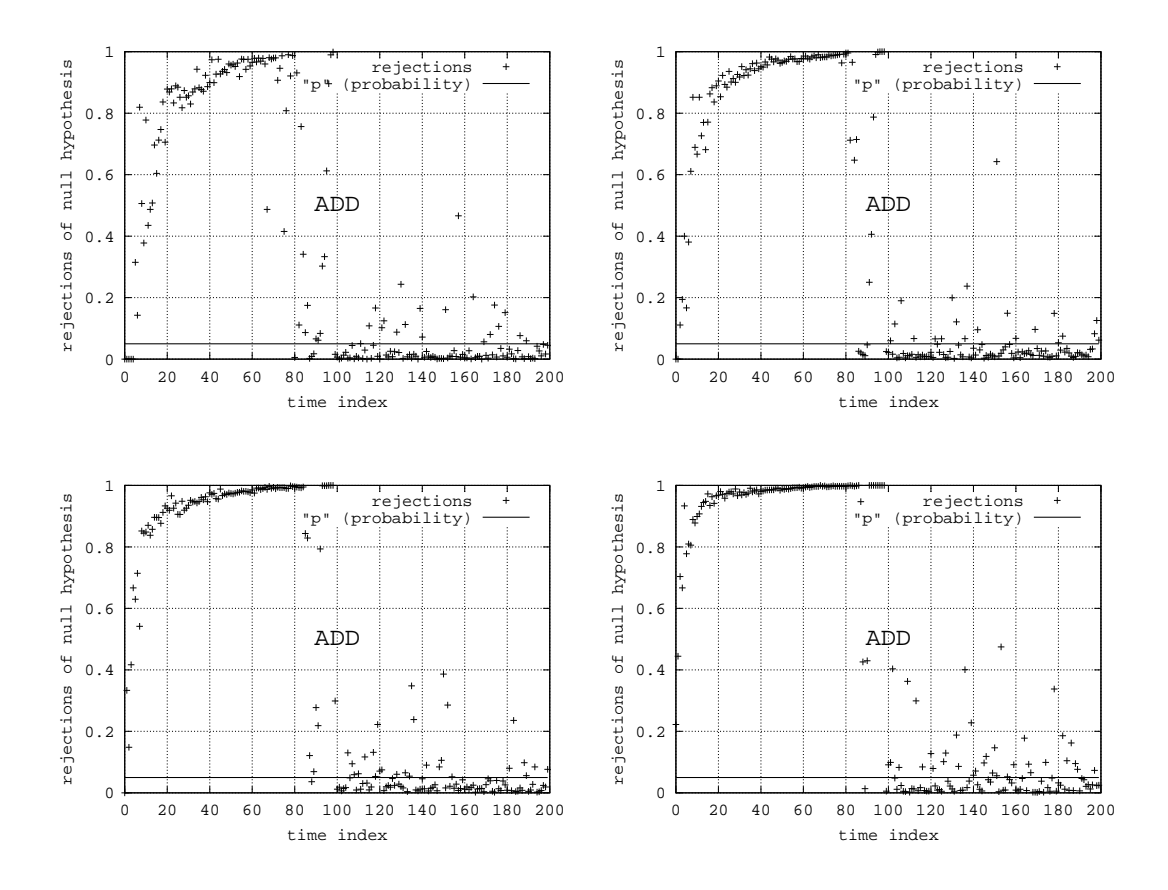

Abbildung 3.100: Modell 030

 $k = 20$ : Transiente Phase eindeutig von stationarer Phase zu Unterscheiden.

 $k = 50$ : Transiente Phase eindeutig von stationarer Phase zu Unterscheiden.

 $k = 100$ : Transiente Phase eindeutig von stationärer Phase zu Unterscheiden.

 $k = 500$ : Transiente Phase eindeutig von stationarer Phase zu Unterscheiden.

**Zusammenfassung:** Für  $k = 20$  hat die Kurve im transienten Bereich eine (relativ) sanfte Steigung. Für  $k = 500$  ist diese Steigung viel stärker und die Kurve besitzt daher ein zusätzliches konstantes Niveau. Des Weiteren wirkt die Kurve glatter.

# **3.5.2 Parameter**

Der Parameter  $r$  steht für das Verhältnis zwischen transienter und stationärer Phase. Je größer  $r$ , desto genauer wird die Schätzung der stationären Zufallsverteilung. Welche Auswirkung dies im einzelnen hat, wird in den folgenden Experimentserien untersucht.

# **3.5.2.1 Modell 006**

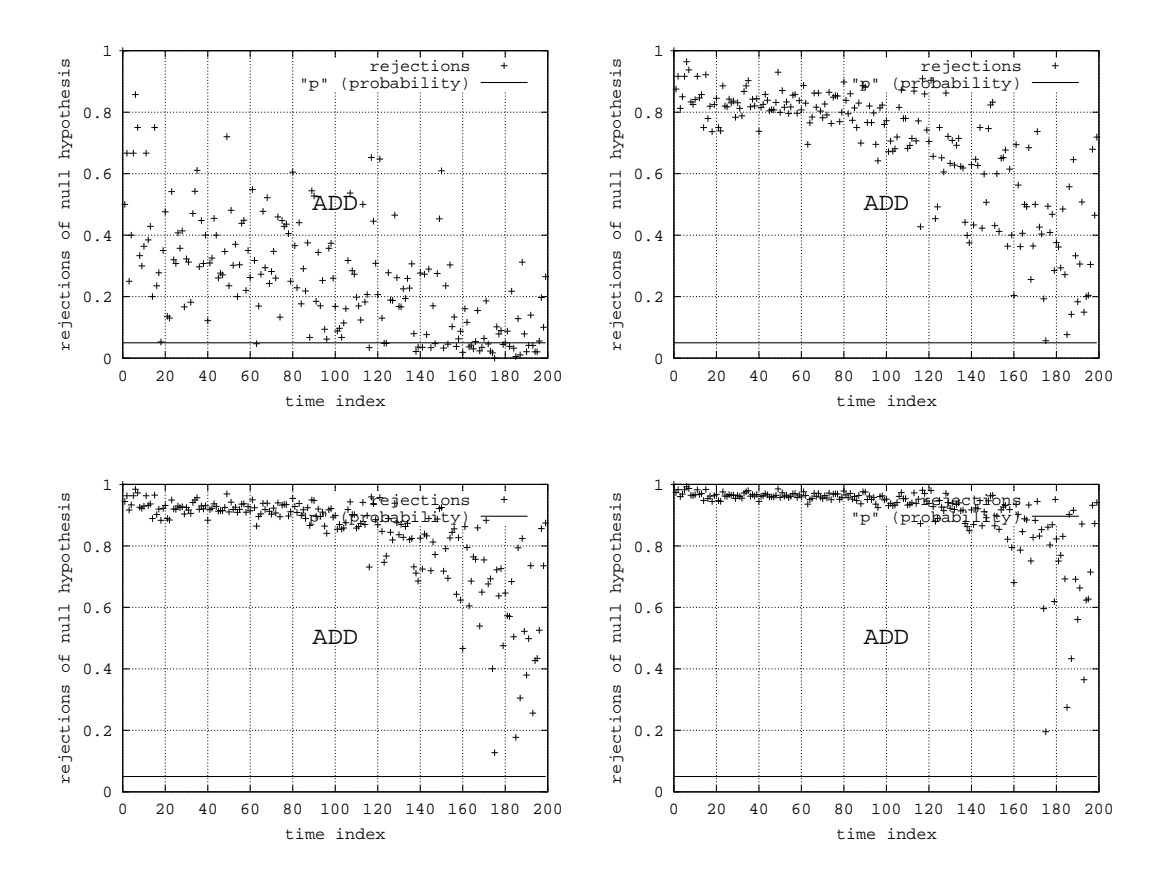

Abbildung 3.101: Modell 006

- $r = 2$ : sehr verwaschen
- $r = 5$ : sehr verwaschen, Trend erkennbar
- $r = 10$ : verwaschen, Trend erkennbar
- $r = 20$ : Trend erkennbar

Zusammenfassung: Keine stationäre Phase entdeckt, da Modell keine stationäre Phase besitzt. Abwärtstrend deutet auf Ergodizität hin, denn es existiert eine Grenzverteilung.

# **3.5.2.2 Modell 009**

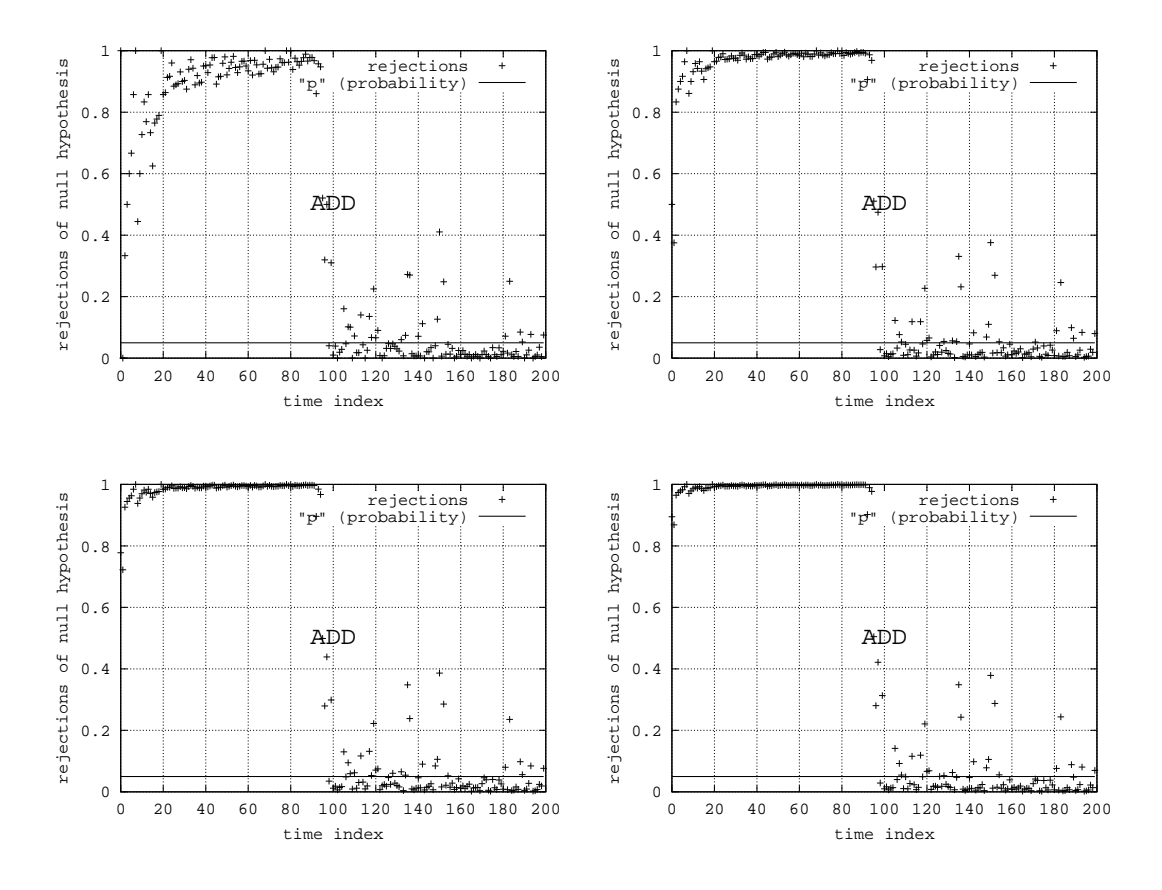

Abbildung 3.102: Modell 009

- $r = 2$ : Stationäre Phase erkannt.
- $r = 5$ : Stationare Phase erkannt.
- $r = 10$ : Stationäre Phase erkannt.
- $r = 20$ : Stationäre Phase erkannt.

Zusammenfassung: Hohes r bewirkt glatte Kurve im transienten Bereich.

# **3.5.2.3 Modell 011**

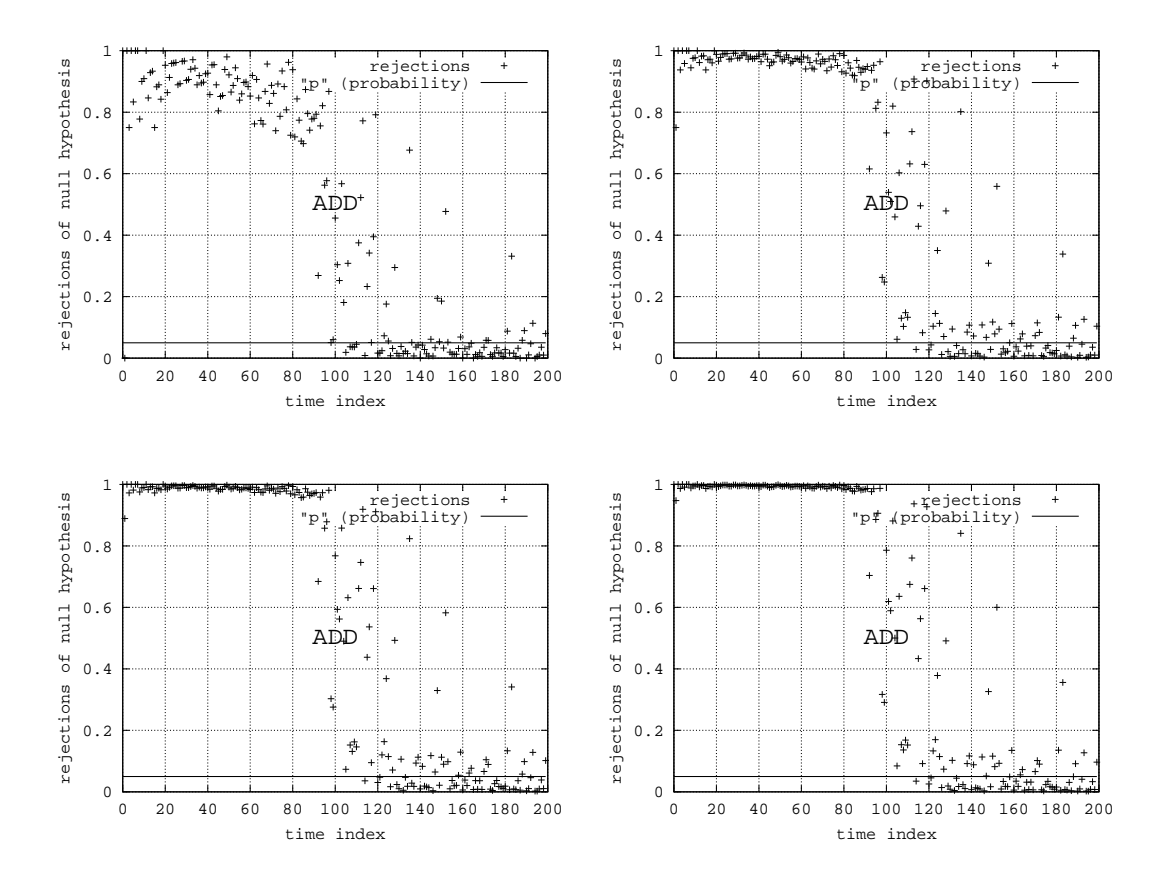

Abbildung 3.103: Modell 011

 **:** Transiente Phase von eingeschwungenem Bereich eindeutig zu unterscheiden.  $r = 5$ : Transiente Phase von eingeschwungenem Bereich eindeutig zu unterscheiden.  $r = 10$ : Transiente Phase von eingeschwungenem Bereich eindeutig zu unterscheiden.  $r = 20$ : Transiente Phase von eingeschwungenem Bereich eindeutig zu unterscheiden.

Zusammenfassung: Hohes r bewirkt glatte Kurve im transienten Bereich.

# **3.5.2.4 Modell 012**

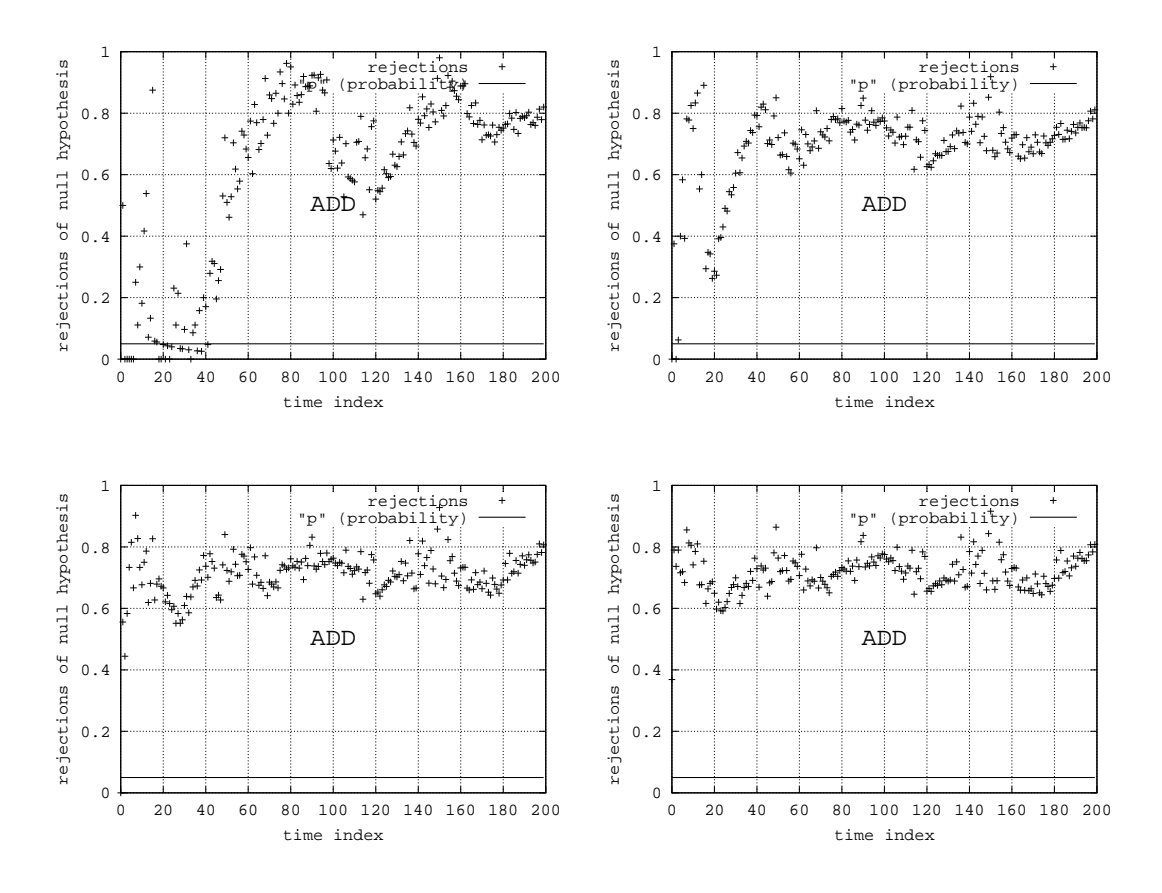

Abbildung 3.104: Modell 012

- $r = 2$ :  $r$  zu klein, da fälschlicher Weise im Anfangsbereich eine stationäre Phase angenommen wird.
- $r = 5$ : Keine Stationarität oder Ergodizität erkennbar.
- $r = 10$ : Keine Stationarität oder Ergodizität erkennbar.
- $r = 20$ : Keine Stationarität oder Ergodizität erkennbar.

**Zusammenfassung:** Außer für  $r = 2$  konnte das Modell als nicht ergodisch entlarvt werden.

# **3.5.2.5 Modell 013**

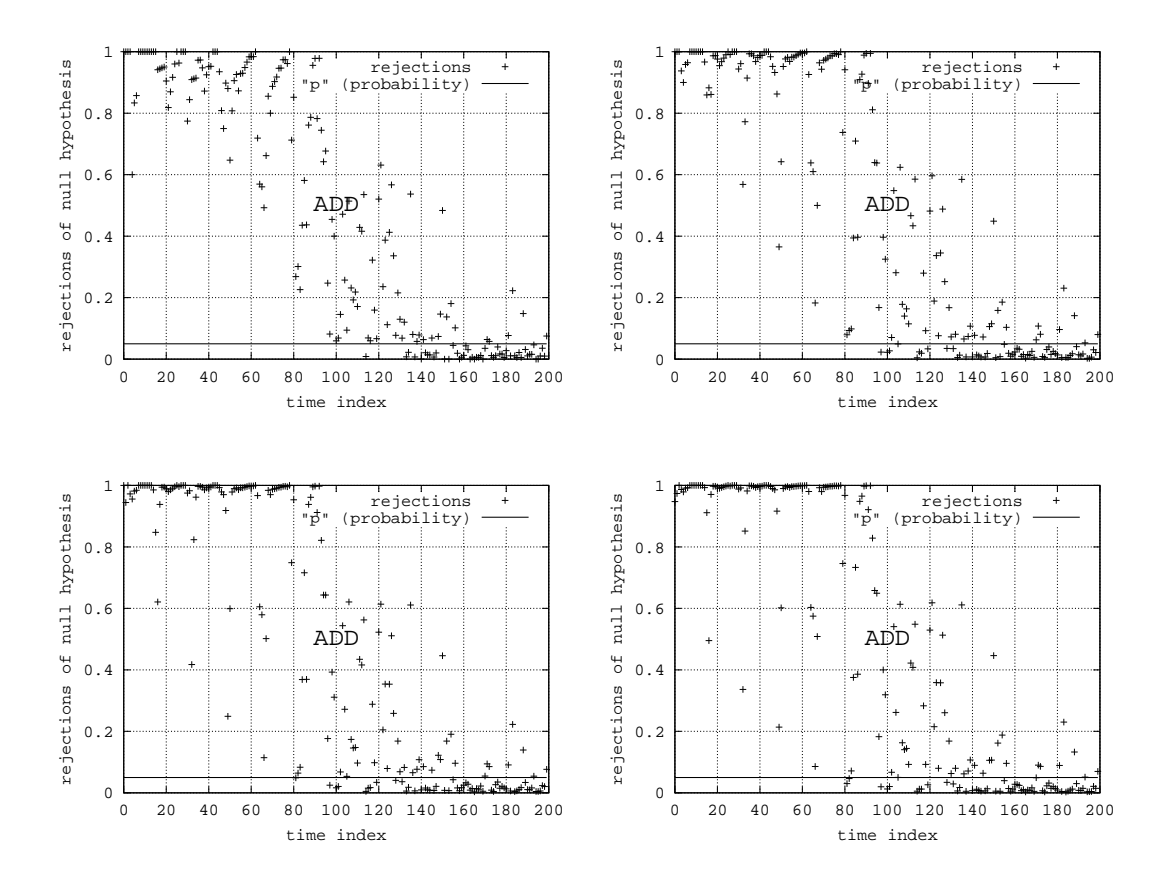

Abbildung 3.105: Modell 013

 $r = 2$ : Transienter und stationärer Bereich erkennbar, Übergang verwaschen.

 $r = 5$ : Transienter und stationärer Bereich erkennbar, Übergang verwaschen.

- $r = 10$ : Transienter und stationärer Bereich erkennbar, Übergang verwaschen.
- $r = 20$ : Transienter und stationärer Bereich erkennbar, Übergang verwaschen.

Zusammenfassung: Der Übergang ist verwaschen, da es auch im transienten Bereich "Ausreißer" gibt. Diese "Ausreißer" sind bedingt durch das periodische Verhalten.

# **3.5.2.6 Modell 019**

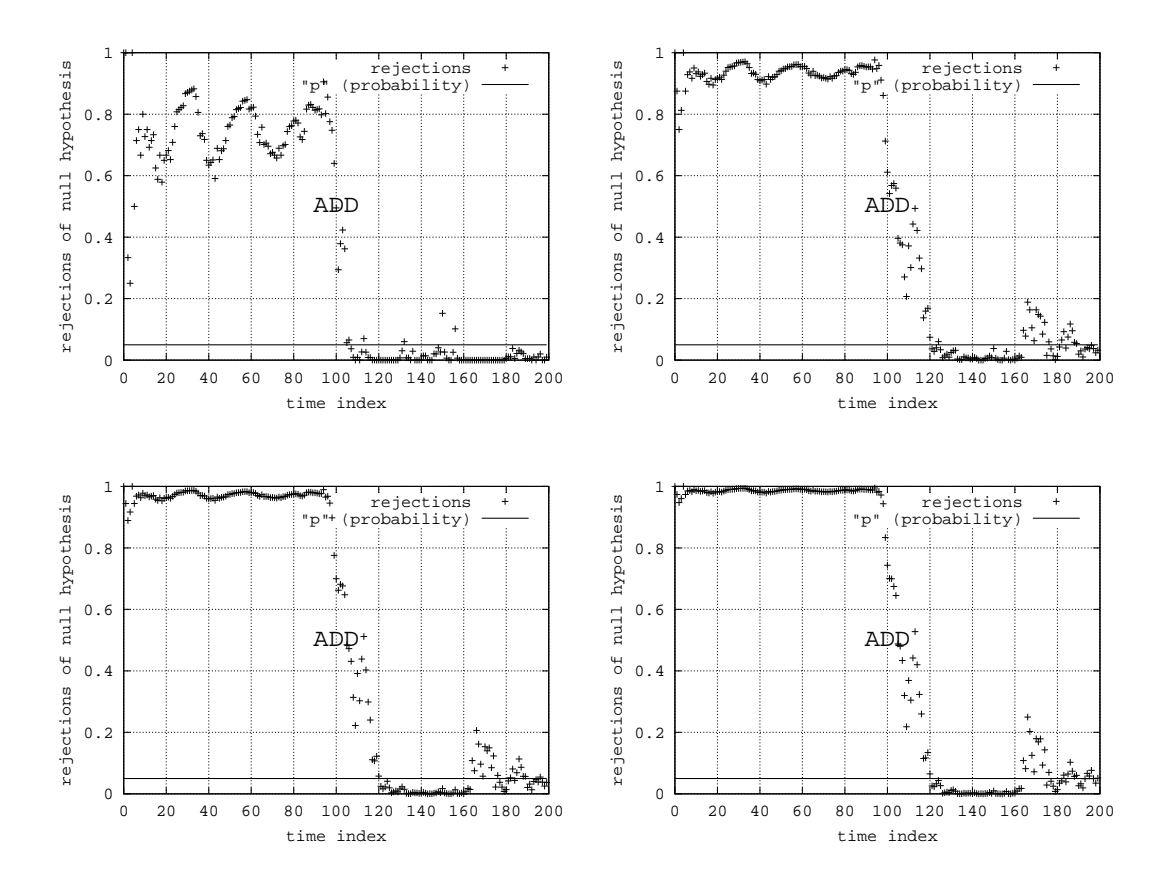

Abbildung 3.106: Modell 019

- $r = 2$ : starke Schwankungen im transienten Bereich.
- $r = 5$ : leichte Schwankungen im transienten Bereich.
- $r = 10$ : annähernd eine Gerade im transienten Bereich.
- $r = 20$ : Gerade im transienten Bereich.

Zusammenfassung: Höheres r ergibt höhere Ergebnisqualität. Spitzen im staionären Bereich bleiben.

# **3.5.2.7 Modell 027**

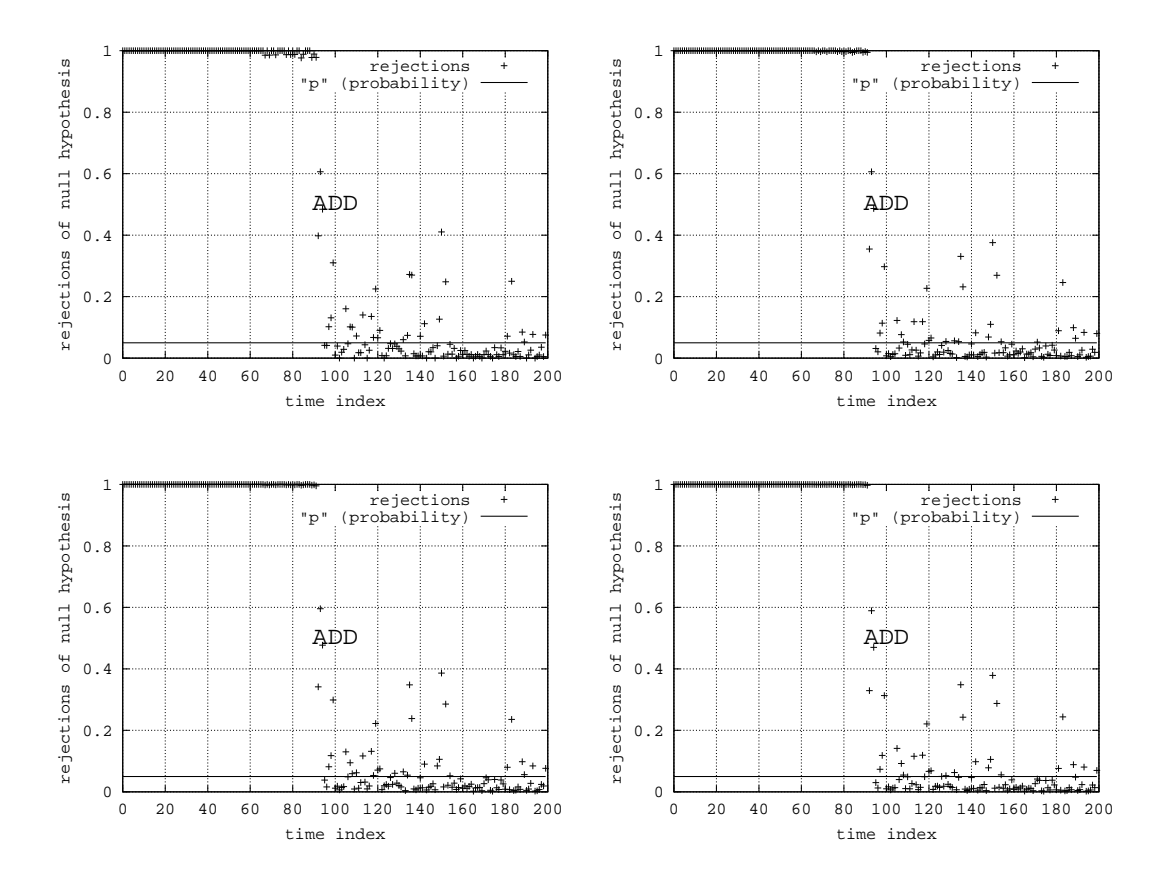

Abbildung 3.107: Modell 027

- $r = 2$ : Stationäre Phase erkannt.
- $r = 5$ : Stationare Phase erkannt.
- $r = 10$ : Stationäre Phase erkannt.
- $r = 20$ : Stationäre Phase erkannt.

**Zusammenfassung:** Kaum Unterschiede zwischen Ergebniskurven, da Einfluss des Startzusatndes sehr deutlich ist.

# **3.5.2.8 Modell 030**

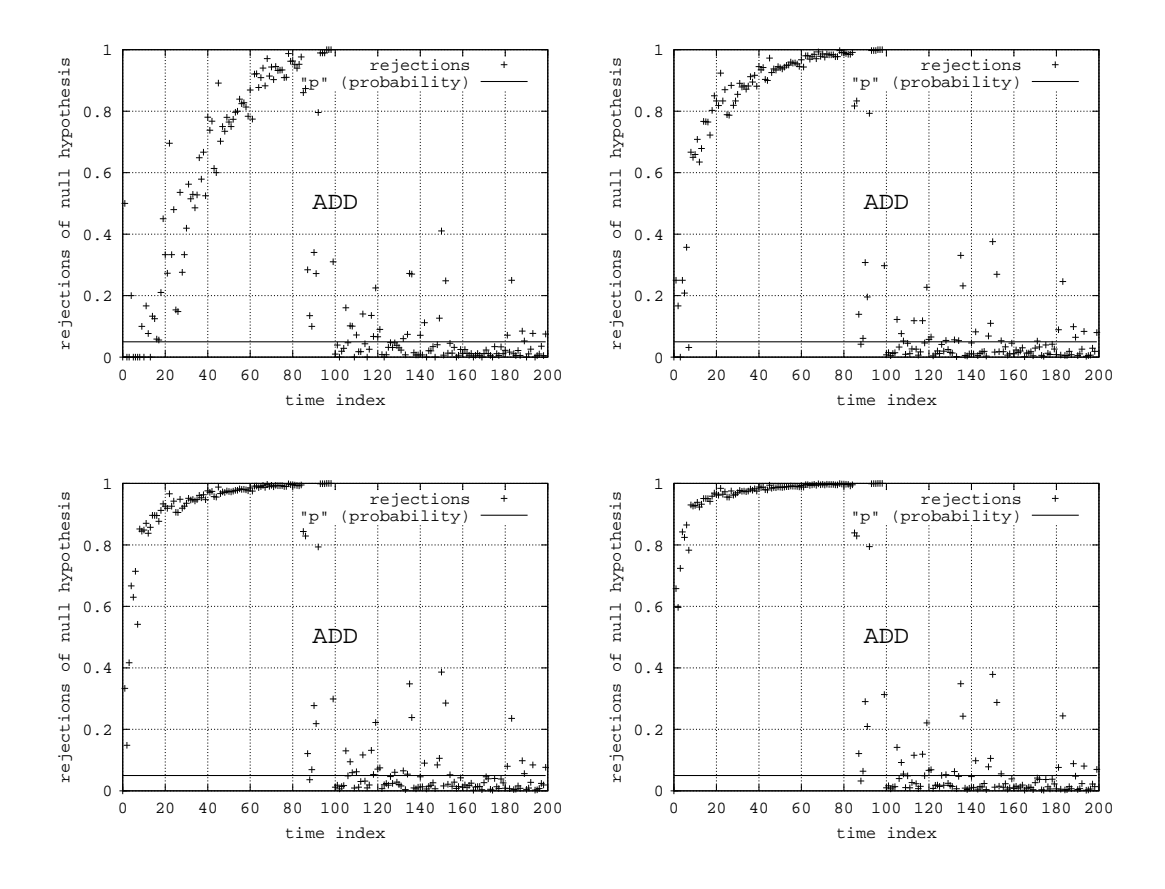

Abbildung 3.108: Modell 030

- $r = 2$ : (relativ) sanfter Anstieg im transienten Bereich.
- $r = 5$ : kein Kommentar
- $r = 10$ : kein Kommentar
- $r = 20$ : (relativ) starker Anstieg gefolgt von konstantem Niveau im transienten Bereich.

Zusammenfassung: Deutlicher Einfluss von r auf die Ergebnisqualität erkennbar.

# **3.5.3 Parameter**

Der Kolmogoroff-Smirnoff Test besitzt ein Wahrscheinlichkeitslevel. Über den Parameter  $\alpha$  kann dieser Level festgelegt werden. Übliche Werte sind 0.01, 0.05 und 0.1. Die folgenden Experimentserien sollen zeigen, wie groß der Einfluss dieses Parameters auf das Ergebnis ist. Im Allgemeinen ist zu erwarten, dass ein "strenger" Level den Übergang *l* in der Modellzeit weiter nach hinten verschiebt (siehe auch ASD-Methode).

# **3.5.3.1 Modell 006**

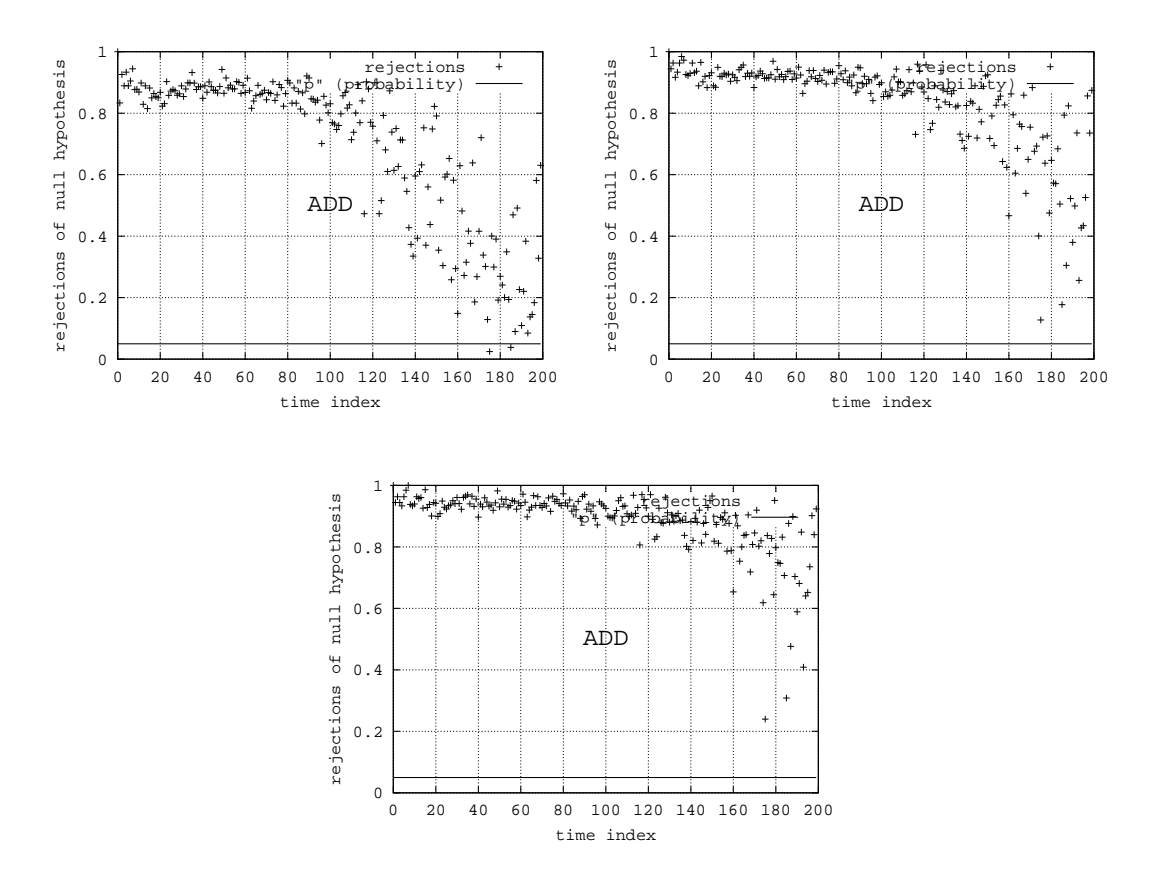

Abbildung 3.109: Modell 006

- $\alpha = 0.01$ : verwaschen, aber Trend erkennbar.
- $\alpha = 0.05$ : verwaschen, aber Trend erkennbar.
- $\alpha = 0.10$ : verwaschen, aber Trend erkennbar.

**Zusammenfassung:** Ein strenger Wert für  $\alpha$  verschiebt  $l$  nach "rechts".
### **3.5.3.2 Modell 009**

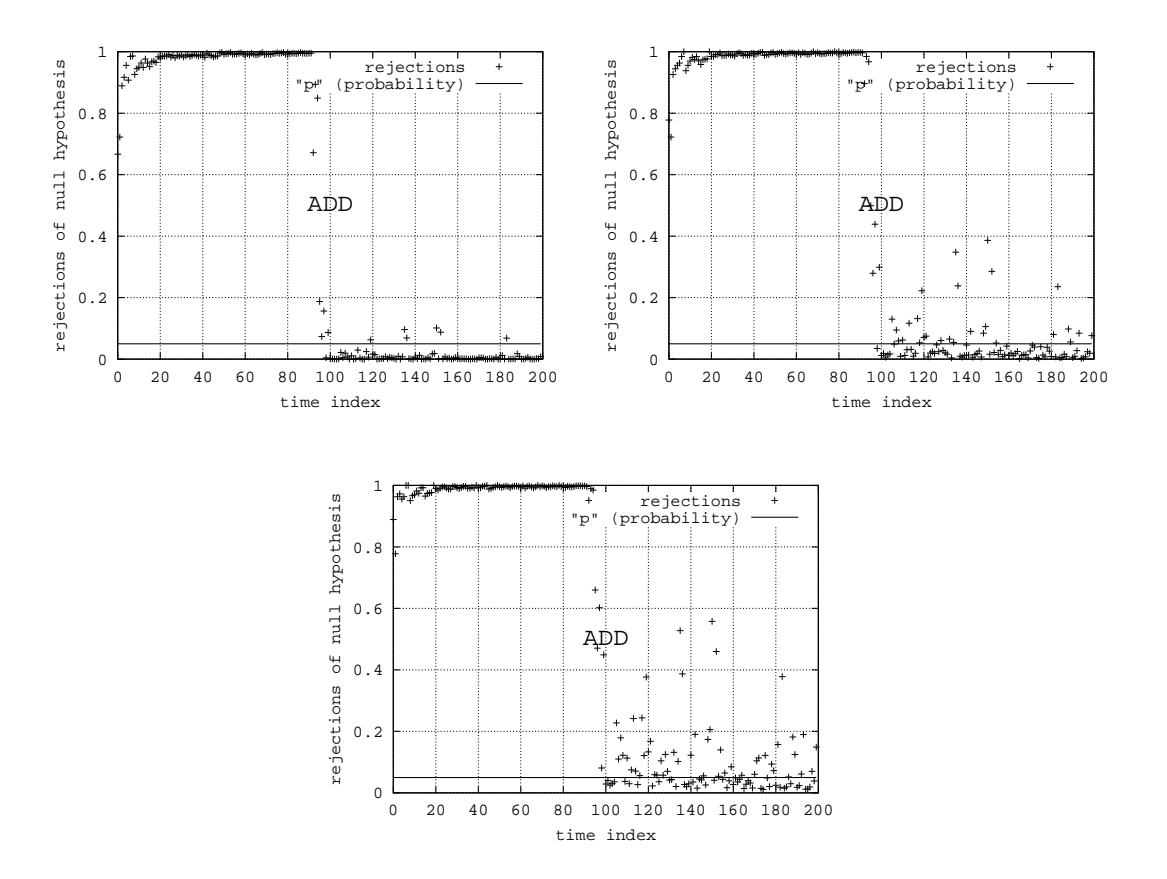

Abbildung 3.110: Modell 009

- $\alpha = 0.01$ : Übergang gut zu erkennen.
- $\alpha = 0.05$ : Übergang gut zu erkennen.
- $\alpha = 0.10$ : Übergang gut zu erkennen.

**Zusammenfassung:** Es gibt keine deutlichen Unterschiede.

#### **3.5.3.3 Modell 011**

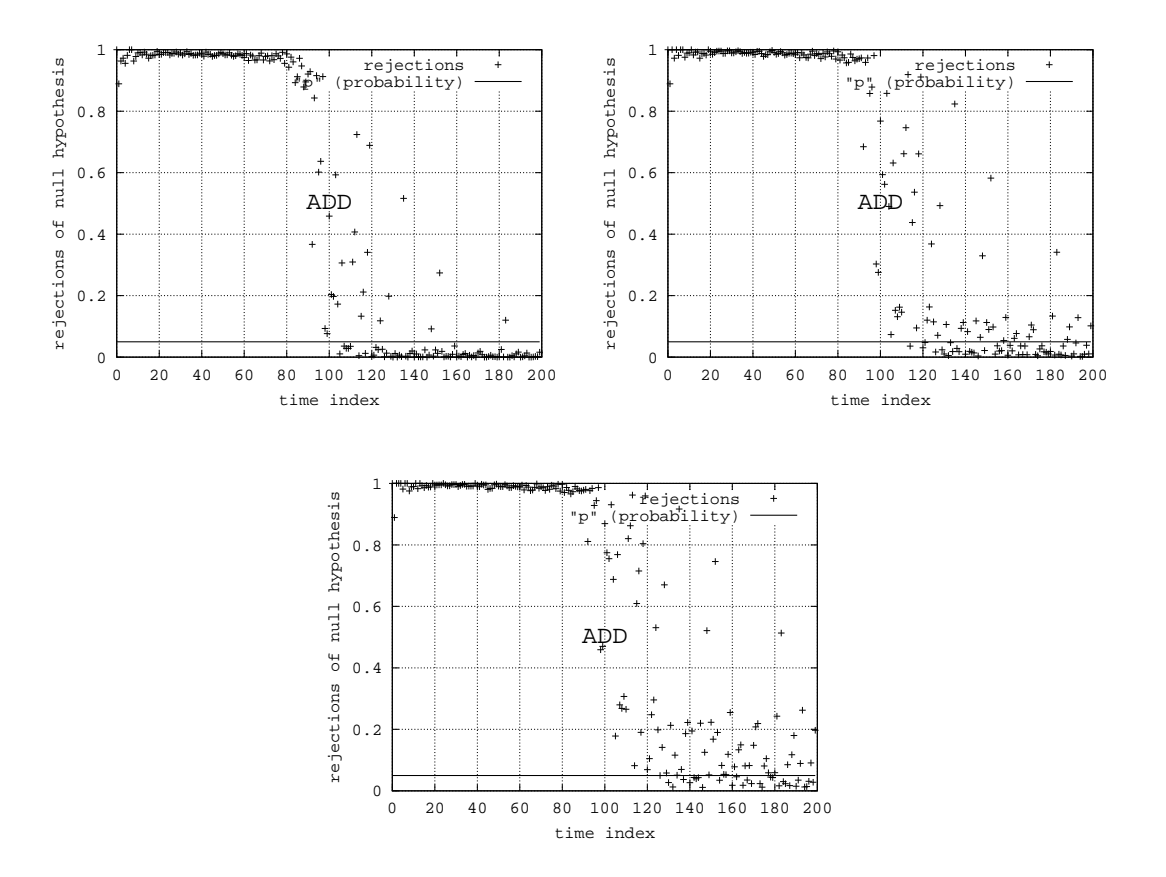

Abbildung 3.111: Modell 011

- $\alpha = 0.01$ : Übergang gut zu erkennen.
- $\alpha = 0.05$ : Übergang gut zu erkennen.
- $\alpha = 0.10$ : Übergang gut zu erkennen.

Zusammenfassung: Es gibt keine deutlichen Unterschiede, außer dass *l* nach "rechts" verschoben wird.

### **3.5.3.4 Modell 012**

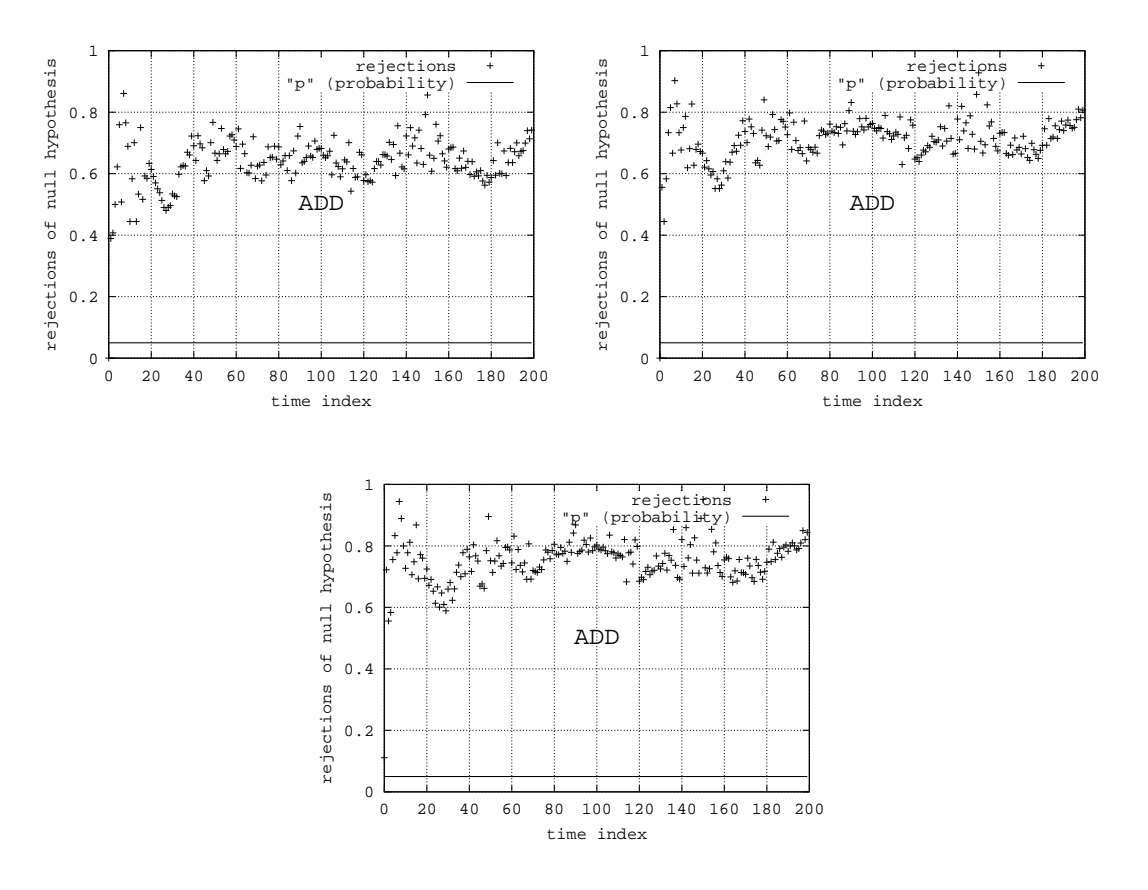

Abbildung 3.112: Modell 012

- $\alpha = 0.01$ : Nicht-Stationarität erkannt.
- $\alpha = 0.05$ : Nicht-Stationarität erkannt.
- $\alpha = 0.10$ : Nicht-Stationarität erkannt.

Zusammenfassung: Es gibt keine deutlichen Unterschiede, außer einer leichten Dämpfung der Schwingung der Kurve.

#### **3.5.3.5 Modell 013**

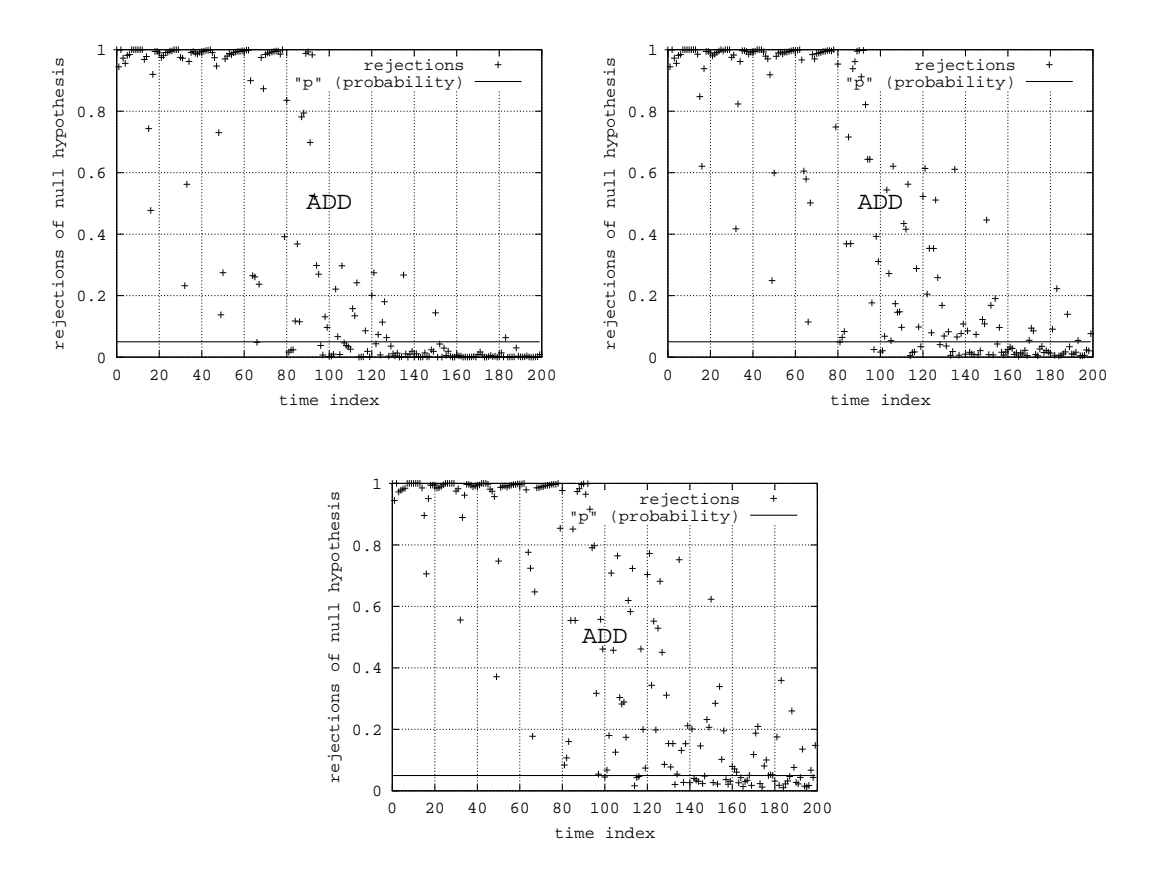

Abbildung 3.113: Modell 013

- $\alpha = 0.01$ : verwaschen, aber Übergang erkennbar.
- $\alpha = 0.05$ : verwaschen, aber Übergang erkennbar.
- $\alpha = 0.10$ : verwaschen, aber Übergang erkennbar.

**Zusammenfassung:** Es gibt keine deutlichen Unterschiede.

## **3.5.3.6 Modell 019**

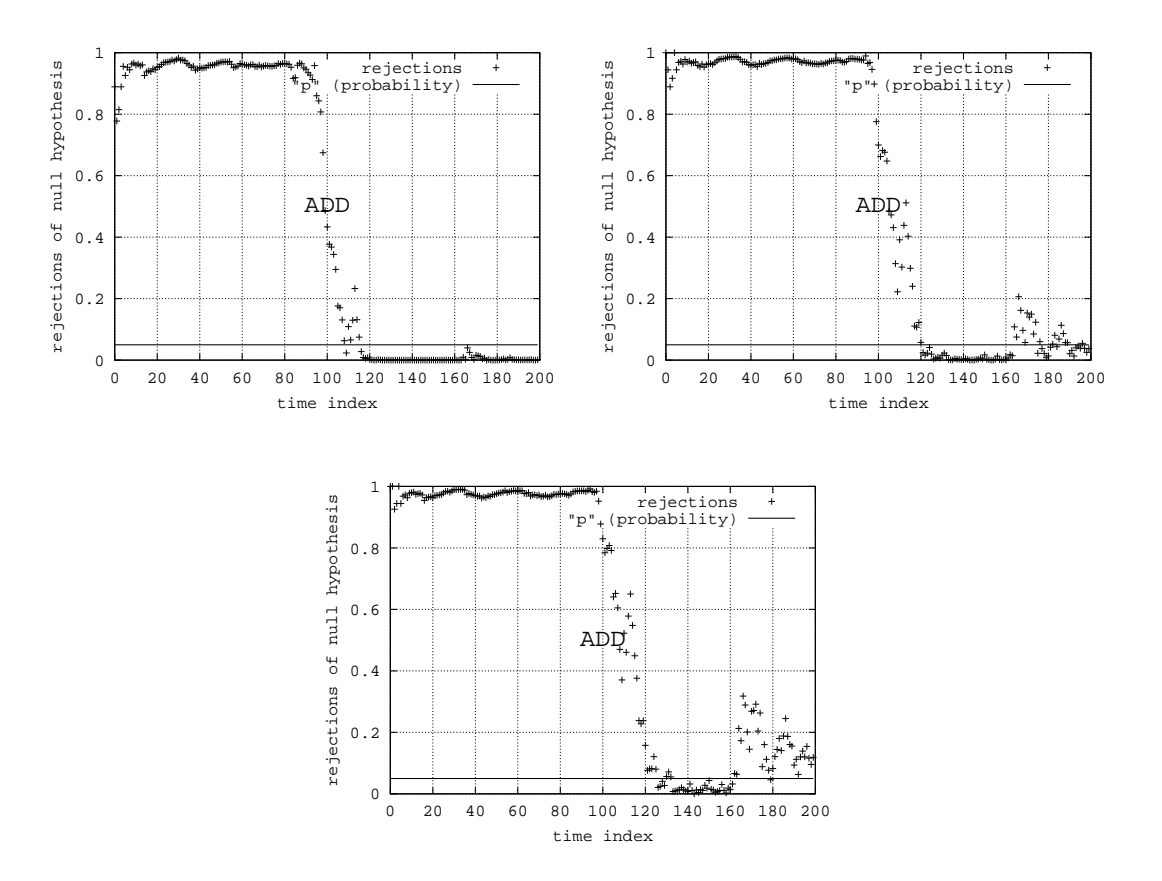

Abbildung 3.114: Modell 019

- $\alpha = 0.01$ : Übergang gut zu erkennen.
- $\alpha = 0.05$ : Übergang gut zu erkennen.
- $\alpha = 0.10$ : Übergang gut zu erkennen.

**Zusammenfassung:** Spitzen werden durch strenges  $\alpha$  stärker hervorgehoben.

## **3.5.3.7 Modell 027**

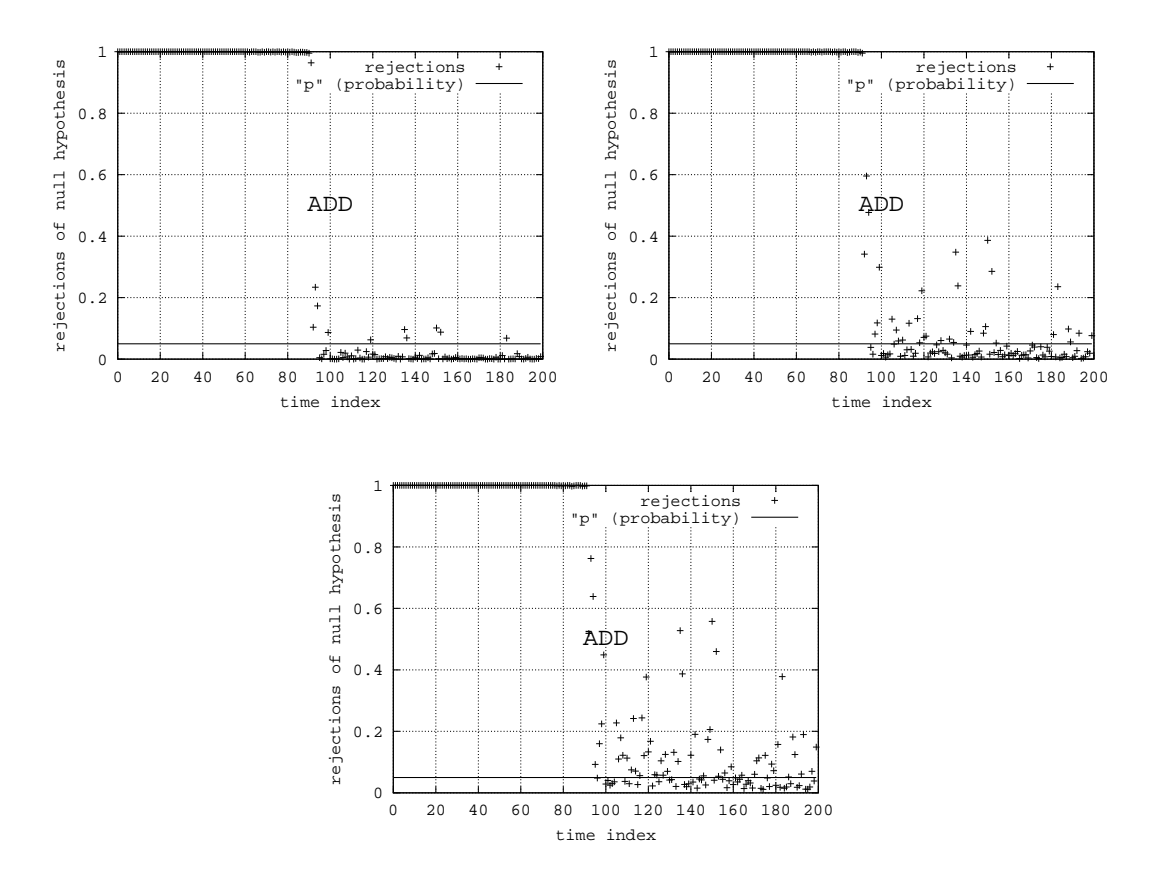

Abbildung 3.115: Modell 027

- $\alpha = 0.01$ : Übergang gut zu erkennen.
- $\alpha = 0.05$ : Übergang gut zu erkennen.
- $\alpha = 0.10$ : Übergang gut zu erkennen.

**Zusammenfassung:** Strenges  $\alpha$  bewirkt mehr Ausreißer im stationären Bereich.

#### **3.5.3.8 Modell 030**

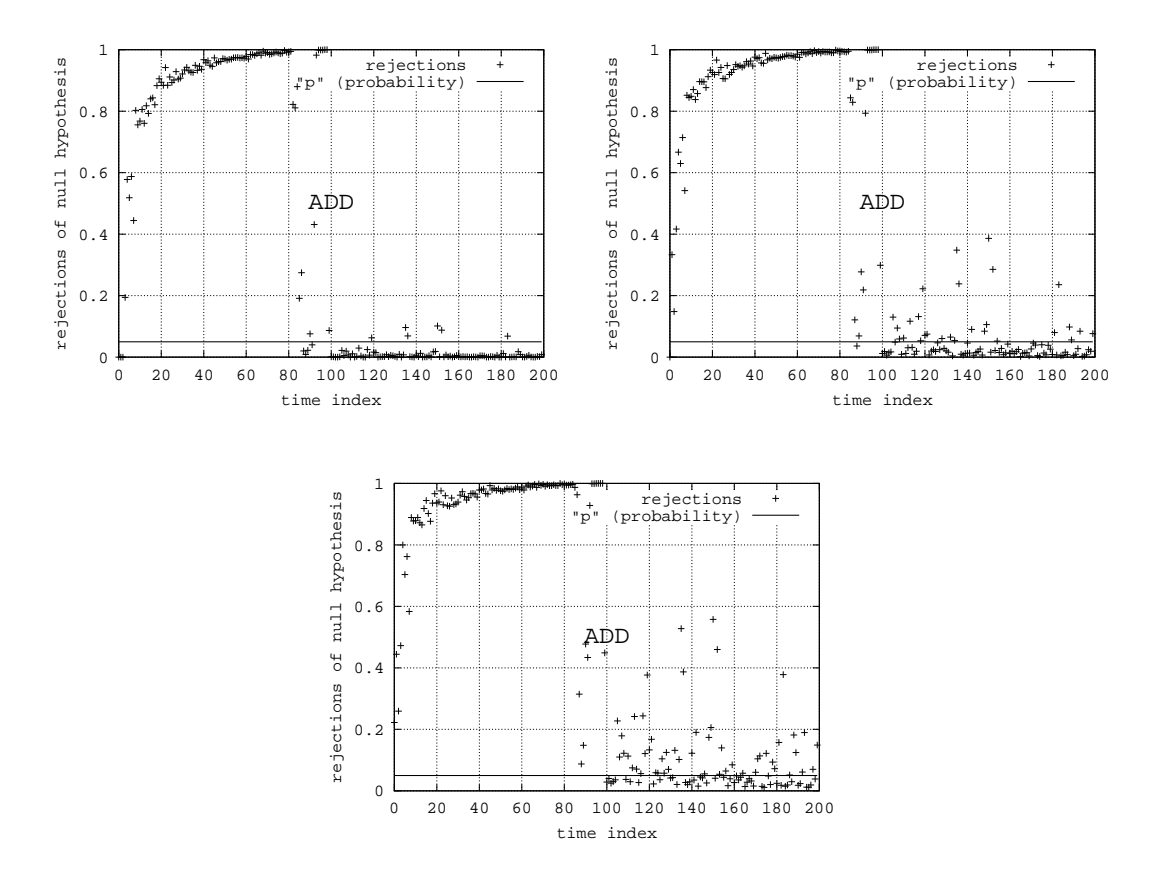

Abbildung 3.116: Modell 030

- $\alpha = 0.01$ : Übergang gut zu erkennen.
- $\alpha = 0.05$ : Übergang gut zu erkennen.
- $\alpha = 0.10$ : Übergang gut zu erkennen.

**Zusammenfassung:** Strenges  $\alpha$  bewirkt mehr Ausreißer im stationären Bereich.

## **3.5.4 Ubersicht ¨**

In vielen Fällen bewirkt eine hohe Anzahl an Replikationen die Verbesserung der Ergebnisqualität, obwohl die ADD-Methode schon für wenige Replikationen ( $k = 20$ ) gute Ergebnisse liefert. Die Erhöhung der Replikationsanzahl hat eine glattere Ergebniskurve und einen schärferen Knick beim Übergang von der transienten zur stationären Phase zur Folge.

Bei deutlichen Einflüssen des Startzustandes sind kleine Werte für  $r$  akzeptabel. Dies gilt jedoch nicht für kompliziertere Einschwingphasen. Die Belegung  $r = 10$  führte in allen durchgeführten Experimentserien zu einem guten Ergebnis. Sollte  $r$  automatisch gewälht werden, könnten als Anhaltspunkte dienen: Steigung, Glätte, Niveau im transienten Bereich.

Bei einem ergodischen und nicht-stationären Modell bewirkt ein strenges  $\alpha$  eine Verschiebung von *l* auf einen späteren Modellzeitpunkt. Des Weiteren steigt die Anzahl der Ausreißer im stationären Bereich mit einem strengeren  $\alpha$ . Dadurch werden die Spitzen in einem Modell mit Gedächtnis ebenfalls größer.

## **Kapitel 4**

## **Fazit**

Die Methode von Fishman glättet die Simulationsdaten durch die Berechnung der Mittelwerts zu jedem Modellzeitpunkt. Dies Methode wird häufig verwendet, da sie sehr leicht zu implementieren ist. Sie erzeugt eindrucksvolle Ergebnisdarstellungen für einfaches transientes Verhalten. Allerdings kann eine Analyse der stationären Phase nur auf Grundlage von Mittelwerten zu Problemen führen. Wie schon Welch in [17] erwähnt hat, ist die Konvergenz des Mittelwerts nur ein notwendiges, aber kein hinreichendes Kriterium für Ergodizität. Daher ist die Methode von Fishman nicht für die Analyse komplexer Einschwingphasen geeignet.

Die Methode von Welch basiert ebenfalls auf Mittelwerten. Daher hat dies Methode die gleichen Vorteile, hat jedoch auch die gleichen Nachteile. Die Erweiterung ist, dass die Mittelwerte erneut durch ein wanderndes Fenster geglättet werden. Dies hat zur Folge, dass sich eine systematische Abweichung besser von einer zufälligen unterscheiden lässt. Die zusätzliche Glättung führt jedoch zu Ungenauigkeiten: Der Mittelwert eines "Fensters" wird aus Beobachtungen zu unterschiedlichen Modellzeiten berechnet. Im Allgemeinen ändert sich aber der zu analysierende Prozess mit wachsender Modellzeit. Daher sind die Daten, die zu einem Mittelwert verrechnet werden nicht unbedingt vergleichbar. Beispielsweise hängt die "Glätte" eines Knicks direkt mit der Fenstergröße zusammen. Ein ernstzunehmendes Problem entsteht bei periodischen Vorgängen. Wenn die Fenstergröße annähernd mit der Periodenlänge übereinstimmt, dann wirkt die Ergebniskurve glatt, obwohl kein stationäres Verhalten vorliegt.

Die ASD- und die ADD-Methode lösen einige der Probleme der Methoden von Fishman und Welch, da sie nicht nur auf einem Vergleich der Mittelwerte, sondern auf einem Vergleich der empirischen Zufallsverteilung basieren. Und daher gehen sie auch näher auf die Definition der stationären Phase ein.

Obwohl die Implementierung der ASD- und ADD-Methode nicht sehr kompliziert ist, ist sie doch aufwändiger als die Implementierung der Methoden von Fishman und Welch. Ihre Ausführungszeit ist ebenfalls länger. Dies zahlt sich jedoch aus, wenn reale Modelle mit komplexer Einschwingphase analysiert werden.

Die Methoden von Welch und Fishman sind sehr nützlich, wenn die Analyse auf den Mittelwert fokussiert ist oder das Einschwingverhalten ansatzweise bekannt ist. Wenn aber die Konvergenz des Mittelwerts kein eindeutiges Zeichen für stationäres Verhalten ist, dann sollten vorzugsweise die ASD- oder

#### KAPITEL 4. FAZIT 190

die ADD-Methode zum Einsatz kommen. Ihre längere Laufzeit ist akzeptabel, da sie für eine größere Modellklasse den Übergang von der transienten Phase zur stationären Phase bestimmen können.

# **Literaturverzeichnis**

- [1] F. Bause and M. Eickhoff. Initial transient period detection using parallel replications. *Proc. of the 14th European Simulation Symposium*, pages 85–92, 2002.
- [2] F. Bause and M. Eickhoff. Truncation point estimation using multiple replications in parallel. *to appear in the Proc. of the Winter Simulation Conference 2003*, 2003.
- [3] H. Beilner. Simulation. Vorlesungsskript, Universität Dortmund Fachbereich Informatik Lehrstuhl IV, 1998.
- [4] G. E. P. Box, W. G. Hunter, and J. S. Hunter. *Statistics for Experimenters*. John Wiley & Sons, 1978.
- [5] G. E. P. Box and G. M. Jenkins. *Time Series Analysis*. Holden-Day, 1976.
- [6] D. R. Cox and P. A. W. Lewis. *The Statistical Analysis of Series of Events*. John Wiley & Sons, 1966.
- [7] M. Eickhoff. Statistische Auswertung und Erkennung der stationären Phase in der Simulation zustands-diskreter Systeme. Diploma Thesis, Universitat¨ Dortmund - Fachbereich Informatik - Lehrstuhl IV, 2002.
- [8] G. Ewing, K. Pawlikowski, and D. McNickle. Akaroa-2: Exploiting network computing by distributing stochastic simulation. *Proc. of the 1999 European Simulation Multiconf*, pages 175–181, 1999.
- [9] G. S. Fishman. *Discrete-Event Simulation*. Springer, 2001.
- [10] J. D. Hamilton. *Time Series Analysis*. Princeton University Press, 1994.
- [11] J. Hartung, B. Elpelt, and K.-H. Kloesener. *Statistik*. R. Oldenbourg Verlag, 1985.
- [12] A. M. Law and W. D. Kelton. *Simulation Modeling and Analysis*. McGraw-Hill Higher Education, 2000.
- [13] P. L'Ecuyer, R. Simard, E. J. Chen, and W. D. Kelton. An object-oriented random-number package with many long streams and substreams. *Operations Research*, 50(6):1073–1075, 2002.
- [14] H. Mehl. *Methoden verteilter Simulation*. Friedr. Vieweg & Sohn Verlagsgesellschaft mBH, 1994.
- [15] K. Pawlikowski. Steady-state simulation of queueing processes: a survey of problems and solutions. *ACM Computing Surveys*, 22:123–170, June 1990.

#### LITERATURVERZEICHNIS 192

- [16] P. A. Tipler. *Physik*. Spektrum Akademischer Verlag, 1994.
- [17] P. D. Welch. The statistical analysis of simulation results. *In The Computer Performance Modeling Handbook, ed. S. Lavenberg, Academic Press*, pages 268–328, 1983.